UNIVERSIDAD AUTONOMA DE GUADALAJARA

870115

TESIS CON<br>FALLA DE GRIGEN

INCORPORADA A LA UNIVERSIDAD NACIONAL AUTONOMA DE MEXICO

### **ESCUELA DE INGENIERIA** 4일품입학/16%

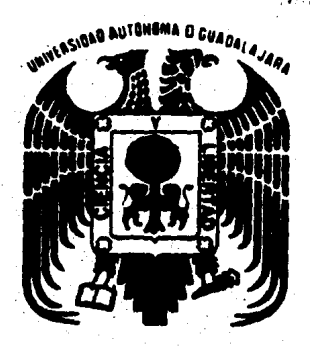

"ANALISIS Y DISEÑO DE MARCOS RIGIDOS METALICOS DE VARIOS PISOS REALIZADO MEDIANTE UN SISTEMA DE PROGRAMAS PARA COMPUTADORA"

# **TESIS PROFESIONAL**

QUE PARA ORTENER EL TITULO DE

# **INGENIERO CIVIL**

P R E. s т

## **CARLOS JAVIER ACEVEDO GARCIA**

GUADALAJARA, JAL.

1984

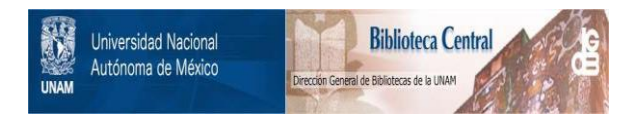

## **UNAM – Dirección General de Bibliotecas Tesis Digitales Restricciones de uso**

## **DERECHOS RESERVADOS © PROHIBIDA SU REPRODUCCIÓN TOTAL O PARCIAL**

Todo el material contenido en esta tesis está protegido por la Ley Federal del Derecho de Autor (LFDA) de los Estados Unidos Mexicanos (México).

El uso de imágenes, fragmentos de videos, y demás material que sea objeto de protección de los derechos de autor, será exclusivamente para fines educativos e informativos y deberá citar la fuente donde la obtuvo mencionando el autor o autores. Cualquier uso distinto como el lucro, reproducción, edición o modificación, será perseguido y sancionado por el respectivo titular de los Derechos de Autor.

1 N D 1 C E

INTRODUCCION

CAP !TULO 1 Análisis

CAPITULO 11 in a ch Manejo de la informaci6n resultante del análisis

CAPITULO 111 Diseño metálico Parte 1: Disefio de Columnas Parte 11: Diseño de Trabes

CAPITULO IV Revisi6n del Análisis

CAPITULO<sup>1</sup> Ejemplo de la aplicación del sistema

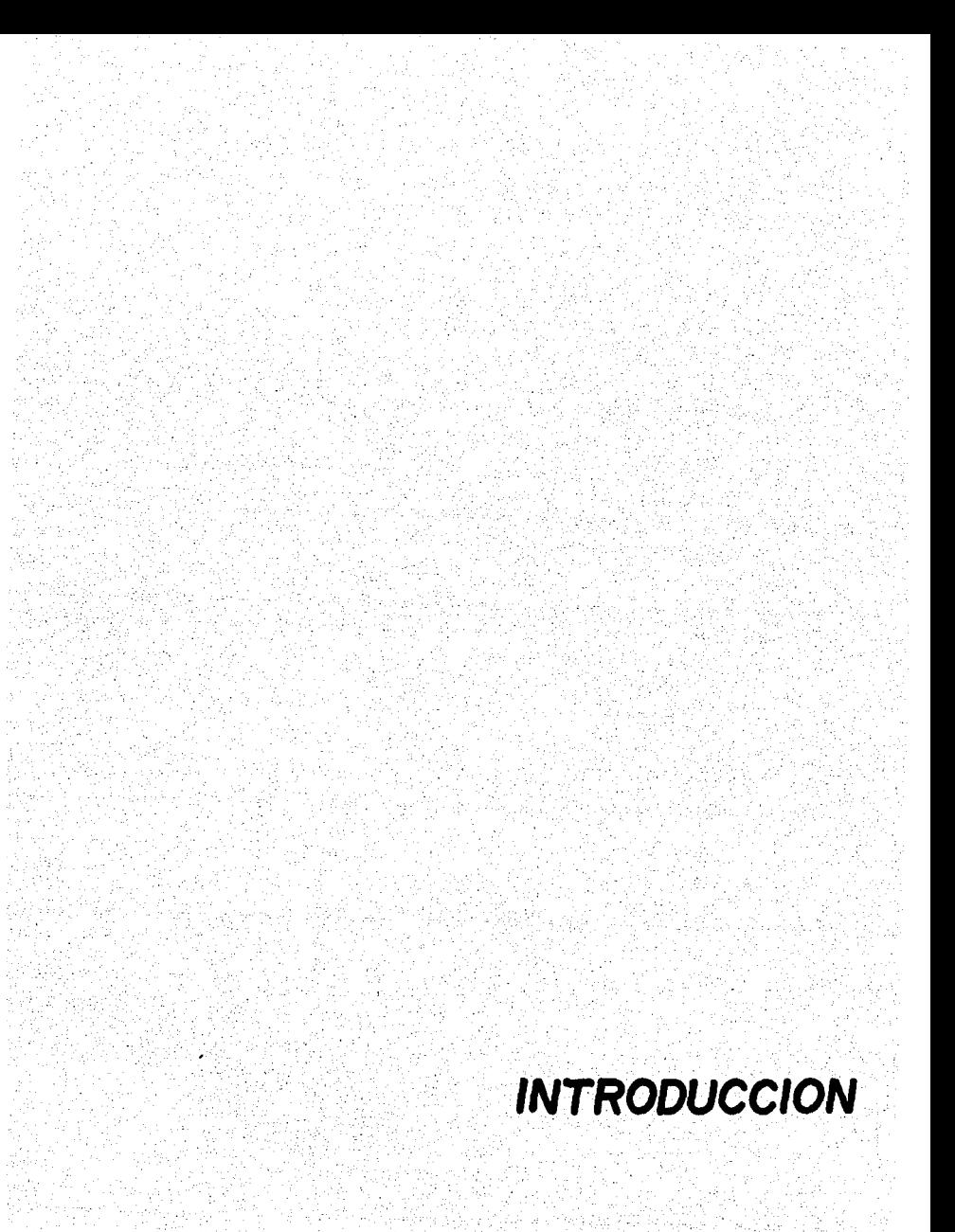

#### N T R o o u e c l o N

Al iniciar la elaboración de la presente tesis, se tu vieron en mente diversos objetivos:

El primero de ellos se refiere a conocer un poco la aplicación de la computadora como herramienta para la reso-<br>lución de problemas de la Ingeniería Civil, específicamente<br>en el análisis y diseño de estructuras, donde en m explorar un gran número de opciones posibles ni tampoco - -<br>afinar mucho un diseño, procesos que podrían conducir a una<br>solución más adecuada y económica.

El utilizar una computadora *como* herramienta de cálcu lo, libera al diseñador de la carga del trabajo rutinario, dándole margen para hacer las decisiones realmente importan· tes y ahorrándole además una cantidad considerable de tiempo.

Los programas que son asunto de esta tesis se aplican a la solución del problema del análisis estructural y el<br>diseño de las secciones de un marco rígido metálico de va-ríos pisos que puede pertenecer a la estructuración de un -<br>edificio. Se pretende lograr un programa que posea, entre -<br>otras las siguientes características:

- 
- Ser accesible a un usuario no especializado.<br>- Requerir un mínimo de datos de entrada para poder -<br>- operarse (en general, geometría, dimensiones, cond<u>i</u><br>- ciones de apovo y cargas de la estructura).
- Que dichos datos sean fácilmente alimentables al<br>. sistema.
- sistema. Que se puedan corregir facilmente los errores come-<br>- tidos por el usuario al proporcionar los datos de -<br>- Permitir al usuario supervisar el rumbo que toma -<br>- Permitir al usuario supervisar el rumbo que toma -
- 
- Constituir un núcleo base de programas, el cual pueda mejorarse y ampliarse mediante la adición de módulos extra de programas.

El usuario de este sistema puede ~preciar la forma co mo progresa el disefto de las secciones estructurales no só~ lo como consecuencia de un análisis previo, sino como con--<br>secuencia además de diseños anteriores, observando a través<br>de la pantalla de su terminal como convergen la situación en la que se realiza el análisis de la estructura con aque-<br>lla en que se realiza el diseño.

Otro de los objetivos se refiere a apreciar la inversión de tiempo y esfuerzo que requiere el desarrollo de --<br>software para una aplicación específica, pues debe recono-<br>cerse que existen en el mercado una gran cantidad de pro-gramas para ingeniería que podrían en todo caso adaptarse-<br>a necesidades particulares. Por tanto, resulta de interés<br>conocer los problemas que entraña el desarrollo de un programa que tenga un manejo comparable al de los programas - comerc1ales, y que además aborde el problema análisis-dise ño en forma conjunta e integrada.

Por último, nos interesa asimismo saber qué capacidad<br>de operación es necesaria en la computadora que deba co--<br>rrer este sistema de programas; dato muy importante cuando<br>se pretende utilizar la ayuda de esta herramienta e VAX.

DIAGRAMA DE BLOQUES DEL SISTEMA

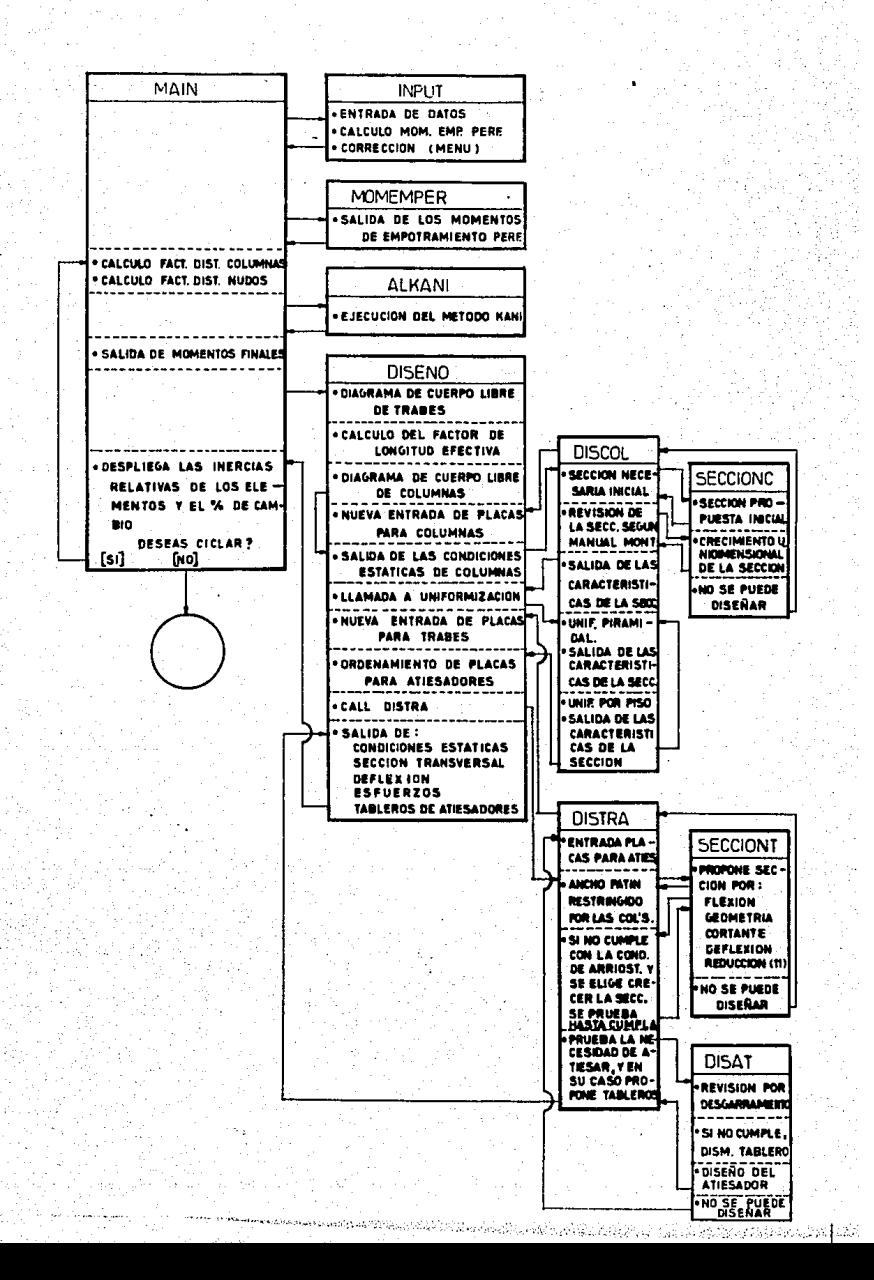

أربأ والمواطنية وووود

DEFINICION DE ALCANCES, LIMITACIONES V OBJETIVOS.

#### A. EL SISTEMA.

El sistema consiste en 10 programas codificados en --<br>FORTRAN IV y ligados entre sf, que analiza y diseña -<br>los elementos estructurales de un marco rfgido de ace<br>ro de N crujias por M pisos suponiendo que N es la --<br>misma mo cambia en un mismo nivel. El diseño se realiza a-<br>base de secciones "I" o "H" de placa de acero soldada.

3

El diagrama de bloques del sistema se muestra en la - figura 1.

- A l. El sistema permite al operador las siguientes opcio-- nes generales:
	- a).- Procesar únicamente el análisis estructural del marco.
	- b).- Procesar el análisis y el diseño del marco.
- A 2. Para definir el nombre de cada parte del marco (nudo,<br>barra, extremo, apoyo, etc...), se utiliza una nomen-<br>clatura basada en la numeración convencional del mar-<br>co de la siguiente manera:
	- a).- Los nudos se numeran a partir del No. 1 de abajo hacia arriba, de izquierda a derecha.
	- b).- Los elementos del marco se numeran a partir del hacia arriba, de izquierda a derecha; continuan do Esta numeración en las trabes, de izquierda<del>-</del><br>a derecha de abajo hacia arriba.

Asf por ejemplo un marco de 2 crujias por 4 pisos que darfa numerado de la siguiente manera:

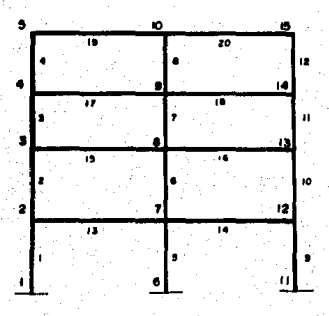

Por consiguiente, el operador deberá asignar previa- mente al marco que desea procesar, dicha nomenclatura, v toda información solicitada por el sistema, estaráde acuerdo con la numeración de los elementos ya ex-- puesta anteriormente.

#### B.- LA ENTRADA DE DATOS.

mente.

Se procur6 minimizar el esfuerzo del usuario en- la alimentación de datos al sistema, estableciendo -- una comunicación clara y efectiva por parte del pro- grama, el cual da oportunidad de enmendar errores, al proporcionar información.

Las caracterfsticas del programa de entrada de datos-.<br>son:

- B 1).- El sistema maneja dos modalidades de la entrada de datos, a escoger:
	- a) Entrada común de datos: Es a la que se tiene ac- ceso al elegir la opción que indica que los datos del marco en cuestión son totalmente nuevos y no existen en ningún archivo de datos.
	- b) Entrada a modificación de condiciones (de cálculo  $y/o$  diseño) del marco.<br>Es la que se accesa al elegir la opción que indi-<br>ca que los datos cumpletos del marco a procesar -<br>partisten en un archivo de datos y se desea ha-<br>cer modificaciones en ciertas condiciones única--
- B 2).- El tipo de apoyo de la estructura puede ser: empo-- tramiento en todas las columnas inferiores, articulación (apoyo fijo) en las mismas, o bien cualquier co<u>m</u><br>binación de ambas situaciones.
- B 3).- Acepta las siguientes condiciones de carga:

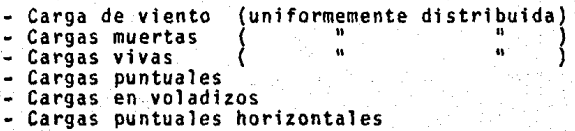

B 4).-. El usuario puede elegir asignar inercias relativas- ª cada elemento, o bien, dejar que el programa propon ga en todos los elementos una inercia relativa unita~ ria.

B 5).- El diseño de las secciones ser§ procesado con aque-

4

llos espesores de placa que el usuario desee emplear, dando la opción de colocar ya sea los mismos espeso-- res en alma y patín, o bien, distintos.

B 6) Se pueden limitar a voluntad los peraltes que se per- mitirán alcanzar en el diseño a trabes y columnas.

Se ofrece la posibilidad de uniformizar el peralte -<br>(únicamente) de las trabes colocadas en cada crujía -<br>en un mismo piso.

Se ofrece la posibilidad de uniformizar las SECCIONES de las columnas por piso (internas con internas y ex- ternas con externas).

- B 7) Se permite la determinaci6n del tipo de acero a usar- variando el valor del esfuerzo de fluencia (Fy).
- B 8) El No. de sujeciones (arriostramientos), asignadas a- todas las trabes de cada crujía es propuesto únicamen te por el usuario.
- B 9) Una vez completada la alimentaci6n de datos, se pro- porciona la opci6n de obtener acceso a un menú de op- ciones de correcci6n, que permiten alterar las condiciones del marco, excepci6n hecha del No. de crujías, tto. de pisos, la longitud de crujias y la altura.
- B 10) Al terminar el proceso de entrada de datos y determi narse que ya no se desea alterar nada, toda la i nfor:· maci6n se graba de un archivo de datos.

#### C EL ANALISIS.

Para efectuar el análisis, el sistema utiliza el méto do de Kani, condicionado por las siguientes característi-cas.

- $C(1)$ . -Se supone que se permiten los desplazamientos hori zontales en la estructura.
- $C.2$  ).-. Las columnas de un mismo piso deben ser de igual -.<br>altura.
- $C = 3$ .  $-$ El general. la estructura analizada, debe ser delti po descrito en el apartado A. ·
- c 4). Puesto que éste es un método iterativo, la aproxi-<br>mación requerida para finalizar el ciclo, es fijada por el usuario.

#### D.- EL DISENO.

El aspecto diseño, comprende varios módulos que se --<br>ocupan de lo siguiente:

6

- D 1) La interpretación de los datos arrojados por el .pro-grama del análisis (momentos finales de los extremosparticulares, para obtener el diagrama de cuerpo li-bre de e/elemento (diagrama de cortantes, diagrama de momentos, valores máximos, reacciones).
- D 2) En el caso particular de las columnas, un requisito -<br>Anno necesario es la obtención del factor de longitud efec tiva "K', el cual se calcula para el caso de elemen-tos con desplazamiento horizontal permitido.
- D 3) El diseño de sus c9lumnas se efectúa de acuerdo con las normas de diseño de elementos a flexa-compresi6n- especificadas por el manual de Aceros Monterrey, de acuerdo con las normas.de la AISC, y por el reglamento de construcciones del D.F.
- D 4) El diseño de las trabes se efectúa de acuerdo con las Manual de Aceros Monterrey, de acuerdo con las normas de AISC.
- D 5) Los programas que proponen las secciones de los ele- mentas, constituyen dichas secciones de tres placas <sup>~</sup> de acera, de modo que se satisfagan los requerimien- tos exigidos por el diseño, pero sin cubrir el diseño de la soldadura que unirá dichas placas.
- D 6) El sistema posee varias rutinas que efectúa distintos tipos de uniformizaci6n de secciones de diseño:
	- a) Uniformizaci6n de la secci6n de las columnas de piso a piso, de modo que las dimensiones externas (peraltes, ancho), de una columna determinada no-<br>sean mayores que aquellas que están situadas por-<br>debajo de ella en la misma hilera. Esta uniformi zación se realiza automáticamente.
	- b) Uniformizaci6n de la· secci6n de las columnas com- prendidas en un mismo piso. De modo que las co-~ lumnas·externas quedan con su misma secci6n predo minante y haciendo lo propio con las internas. - -<br>Esta uniformización es optativa.
	- e) Uniformización del peralte de las trabes de un -<br>entrepiso. Esta uniformización también es optat<u>i</u><br>va.

### E.- EL CICLO ANAL!SIS - DISEÑO.

Al finalizar el proceso análisis-diseño, el sisanálisis en comparación con las obtenidas en el diseño, se ñalando el % de cambio entre ellas, preguntando al usuario que si, en base a dichos datos, desea ciclar de nuevo el - proceso análisis diseño, con el fin de que los valores delas mencionadas inercias se aproximen más entre sf.

#### MANEJO DE LA ENTRADA DE DATOS.

La entrada de datos es manejada por una subrutina lla inmediatamente al principiar a correr. El diagrama de flujo<br>de dicha subrutina se muestra en la figura 2.

La información suministrada al sistema a través de la terminal, puede ser numérica o alfanumérica. Existen dos -<br>tipos generales de protección contra información errónea: en el primero, si se suministra un dato alfa cuando se re-<br>quiere uno numérico, no se acepta dicho dato y se repite -<br>la pregunta. En el segundo cuando se requiere contestar con<br>una clave alfanumérica y se proporciona una

Para que la terminal asimile un dato cualquiera, una vez tecleado éste se presiona la tecla "RETURN".

#### A).- LA OPCION NEW/OLD.

La primera información que se requiere al entrar a la subrutina, es determinar si los datos que describen las condiciones del marco, van a ser introducidos por primera vez en el sistema (opción NEW), *o* bien si dichos datos van a ser tomados de un archivo grabado - durante el proceso de un marco anterior.

\*La opción NEW, es la forma que podrfa llamarse "Normal" de accesar el sistema, pues a continuación se pi- den ordenadamente todos los datos necesarios para el - proceso.

\* La Opción OLD, se ofrece para hacer posible el pro-- ceso de marcos de configuración geométrica bási~a igual, y que varían, ya sea en las condiciones de apoyo, de carga, o en las condiciones de diseno; las madi ficaciones a dichas condiciones se hacen mediante el - menú de opciones de corrección (véase apartado E).

Otra aplicación de la opción OLD, es cuando se - ha procesado un marco, haciendo únicamente el análisis y posteriormente se desea procesar el análisis y el - diseno; en éste caso se indica al sistema que no se desean hacer modificaciones a las condiciones.

#### 8).- LA OPCION AN/AND.

Habiéndose elegido cualesquiera de las opciones

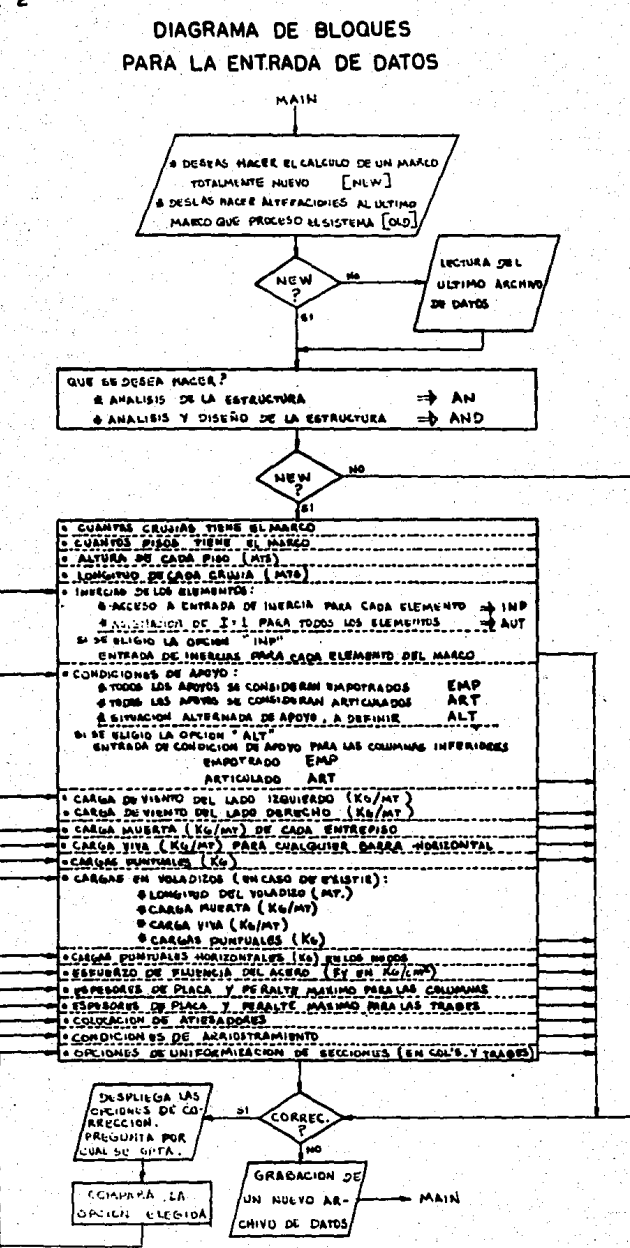

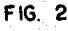

NEW u OLD~ ~1 sistema pregunta si se desea procesar- Gnicamente el análisis de la estructura, o bien, elanálisis y el diseño, apareciéndo en la pantalla:

Qué deseas hacer:

Análisis de la estructura Análisis y diseño de la estructura. • TYPE "AN" - TYPE "ANO"

Si se elige la opción "AN" la ejecución del programa-<br>se suspende al salír los resultados del proceso KANI.

#### C.- LA OPCION NEW (OPCION NORMAL DE INPUT).

La secuencia de datos que se requiere del usua-- rio al accesar ésta opci6n es la siguiente:

#### C 1).- DATOS BASICOS.

Se consideran datos básicos, .aquellos a los • que no se les proporciona la opci6n de corregirse, pues de alguna forma todos los demás est&n en fun· ción de estos.

Estos datos básicos son:

El No. de crujias<br>El No. de pisos<br>La altura de cada piso (en metros)<br>La longitud de c/crujía (en metros).

#### C 2).- CONDICIONES DE APOYO.

El tipo de apoyo de las columnas inferiores - de la estructura puede ser definido mediante cla·- ves alfanuméricas en tres opciones:

\* Clave 'EHP' • Automáticamente define todos los apoyos de las columnas inferiores como empotra

• Clave 'ART' • Autom~ticament~· define todos -- los apoyos de las columnas inferiores como articulaciones.

\* Clave 'ALT' - Se inicia una rutina que pide - al usuario. que defina, para e/columna inferior, si su apoyo es empotramiento 6 articulaci6n. Esto se indica co~ las mismas claves 'EHP' y 'ART'.

El tipo de apoyo elegido afectará a la ejecuci6n del-

Kani, así como al factor de longitud efectiva "K",<br>en el diseño de las columnas, como se verá más ade 1 ante.

#### C 3).- INERCIAS.

Esta rutina captura los valores de inercia re lativa para cada elemento de la estructura, estima dos inicialmente para la ejecución del Kani.

Cuenta con dos opciones:

- a).- Opción 'AUT' si se elige ésta, la ruti<br>na asigna inercia relativa unitaria a ca da elemento de la estructura.
- b).- Opci6n 'lNP' de elegirse ésta última la rutina pide al usuario que suministre el valor de inercia relativa a cada uno- de los elementos.

Al hablar de "INERCIA RELATIVA", se habla de- un número obtenido de dividir la inercia real de - determinado elemento por la inercia de un elemento que se tomó como referencia. En este caso la refe<br>rencia que debe tomarse es la columna No. 1 de - acuerdo con la convenci6n de nomenclatura.

#### relativa = I real elemento N I real columna I

Debe hacerse hincapié en el hecho de que a és ta rutina no deben suministrarle datos de inercias reales en Cm. 4.

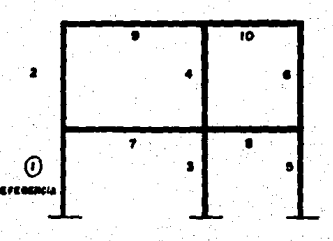

#### C 4) .- CARGAS DE VIENTO.

Estas cargas son uniformemente distribuidas,-

en Kg/m y puden actuar sobre los extremos izquier- do y/o derecho del marco.

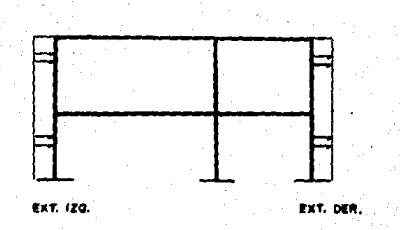

La convencf6n de signos es+(+). La magni-- tud de la carga es constante, para cada lado, en - toda la altura del edfffcio.

#### C 5).- CARGA HUERTA.

Estas cargas son uniformemente dfstrfbuidas,- en Kg/m, y se definen con una magnjtud constante • en todo un pfso. La convenci6n de signos es + (+).

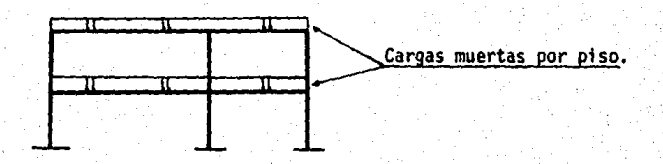

En el caso que se hava optado por revisar aná lisis solamente, si deberá incluirse el peso propio de las trabes en la magnitud de la carga muer- ta.

En el caso que se vaya a procesar el análisis y el diseño, no debe incluirse este peso propio, - pues el sistema internamente hace las correcciones pertinentes a la carga muerta de ciclo a ciclo aná lisis-diseño¡ tomando como base los pesos reales • de las secciones de las trabes diseñadas.

### C 6).- <u>CARGAS VIVAS</u>.

Estas cargas son uniformemente distribufdas,- en Kg/m.y se definen por trabe. La convenci6n de· signos *ei* t (+) •

El sistema pregunta en qué trabe se desea co-

locar dicha carga, dando absoluta flexibilidad en- cuanto a la distribución que tendrán en la estructura.

El programa cuenta con un sistema de seguri-- dad' en cuanto al número que identifica la trabe en cuestión, es decir, si se da el número de una co- lumna, no es aceptado y se repite la pregunta.

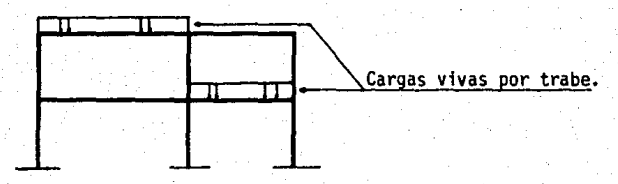

NOTA: Debe hacerse notar que la carga se prevee -- distribuida en la totalidad de la longitud de la -<br>distribuida en la totalidad de la longitud de la -<br>trabe

### .. C 7).-. CARGAS VIVAS PUNTUALES.

El sistema permite la inclusi6n de hasta 10 - cargas puntuales (en Kg), en cada trabe; inicial- mente se define el No. de cargas que se quieren co<br>locar en la trabe en cuestión, y seguidamente se define la magnitud y la distancia al extremo iz- -<br>quierdo de c/u. (en m).

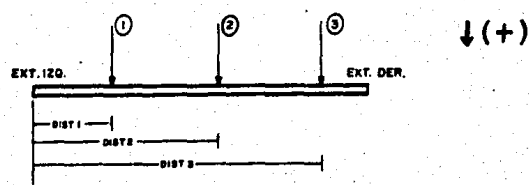

El sistema a continuación pregunta si se de-- sea reproducir la distribución de cargas puntuales que se acaba de definir, en alguna otra trabe de -<br>la estructura.

### C 8).- VOLADIZOS:

Esta rutina acepta las características de los voladizos presentes en la estructura, para obtener los momentos que provocan en los nudos; los datosque se pide que suministre el usuario son:

- 
- \* El No. de voladizos presentes en el marco. \* El flo. del nudo en el cual se encuentra cada
- 
- \* Valor de la longitud del voladizo (en m).<br>\* Valor de las cargas viva y muerta (en Kg/m).<br>\* Si existen cargas puntuales (si o no).
	-

En el caso de que sf existan, su entrada es - igual que en la rutina de cargas vivas puntuales, excepto en los puntos siguientes:

- La localización de cada carga se efectúa definiendo la distancia que la separa del nudo al que llega el voladizo.
- Esta rutina no reproduce la distribución decargas puntuales de un voladizo a otro.

Con respecto a la protección especial existen te en la captación de datos, ésta consiste en que~ si se suministra el dato que existe un voladizo en<br>un nudo situado en un apoyo o en el interior, delmarco, no se acepta dicha información, indicándose que se está proporcionando el No. de un nudo que - no puede tener un voladizo, y se repite la pregunta "Dame No. de nudo".

#### C 9).- CARGAS PUUTUALES HORIZOUTALES.

Esta rutina acepta los datos de las cargas -- por sismo que actúen ~n los nudos de la estructura.

Estas cargas pueden definirse únicamente ac-- tuando sobre los nudos del extremo izquierdo del - marco.

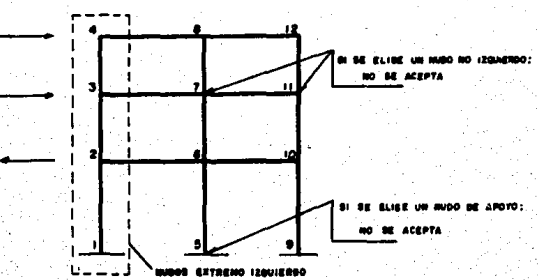

La rutina pregunta primeramente el No. de car gas horizontales que actúan sobre el marco y en se guida el nudo en la que actúa cada una y su magni- tud (en Kg). Si· no se proporciona un nudo del ex-- tremo izquierdo, el dato no es aceptado y se repite la pregunta.

La convención de signos es  $+$  (+).

Si se eligi6 la opci6n "AN" (análisis Onica- mente), el input temina en éste punto.

#### C 10).- LIMITE DE FLUENCIA DEL ACERO.

Aquí se pide se defina el valor del Fy (Kg/ - cm2) que indica el tipo de acero que llevará en la totalidad del diseño (trabes, columnas, atiesado- res).

C 11).- ENTRADA DE ESPESORES DE PLACAS.

Son las rutinas que aceptan los valores de -- los espesores en placas de acero comerciales que - desean usarse para el diseño.

La entrada comprende 2 rutinas generales: una para trabes y otra para columnas, que son iguales, excepto por la entrada adicional sobre la coloca- ci6n de atiesadores que posee la rutina de trabes.

La forma como funcionan es la siguiente:

\* Se pregunta si se desean usar los mismos e<u>s</u><br>^ pesores de placa para diseñar el alma y pa~<br>^ ra diseñar los patines. (Si o No). Si secontesta afirmativamente, ésto significa --<br>que el sistema diseñará las secciones utili  $z$ ando un banco común de espesores al propo $\overline{z}$ ner alma y patin.

De lo contrario se crearán bancos separados para el alma, y para los patines.

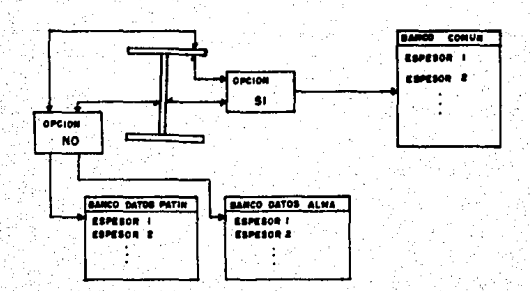

- \* Pregunta cuantos espsores se desean asignar<br>a los bancos (según opción anterior).
- \* En base a éste número, va preguntando cada<br>- espesor (en Cm). Debe hacerse notar que los espesores deben proporcionarse en or--<br>den ascendente, de menor a mayor, de no ha<br>cerse así, la rutina indica error y repite<br>la pregunta. Se acepta como máximo 14 es-<br>pesores en cada banco.
	- \* A continuación pide se determina el peralde la sección (en Cm), columna o trabe se-<br>que el caso), pudiendo ser hasta de 120"
- \* En el caso de la entrada de placas para -- trabes, como último dato se pide se defina res (a ambos lados del alma), o bien se --<br>van a colocar a un sólo lado del alma. La primera elección se hace mediante la clave<br>"2L".

La segunda, mediante la clave "lL",

C 12).- ENTRADA DE CONDICIONES DE ARRIOSTRAMIENTO.

Esta rutina pide al usuario que defina el nú mero de sujeciones o arriostramientos que se van~ a considerar colocados para el diseño.

Esta definición se hace por crujia, esto es, todas las trabes comprendidas en una crujia deter minada, se considera que tienen INICIALMENTE, elmismo número de sujeciones. Esto no obsta para -<br>que después, en el curso del diseño, se alteren -<br>las condiciones de sujeción particulares de cualquier trabe, si asf se requiere.

#### . C 13).- ÉNTRAOA DE CONDICIONES OE UNIFORMIZAC!ON DE SECCIONES.

Esta rutina trata dos puntos principales:

a) UNIFORMIZACION DEL PERALTE DE TRABES POR PISO.- La rutina pregunta si se desea a plicar en el diseño ésta uniformización,<br>que consiste en que para cada entrepiso, se determina cual es la trabe que está -<br>sometida a los mayores esfuerzos se dise ña totalmente y el peralte obtenido en  $\bar{=}$ ese diseño crftico se toma como el peral te que deberán tener las secciones de  $-\frac{1}{2}$ 

las trabes restantes del entrepiso.

#### b) UNIFORMIZACION DE LAS COLUMNAS POR PISO.

La rutina pregunta si se desea (sí o no) que se realice ésta uniformización, queconsiste en que una vez que ya se tienen secciones de diseño en todas las colum-nas éstas se separan por piso en dos gru pos: internas y externas.

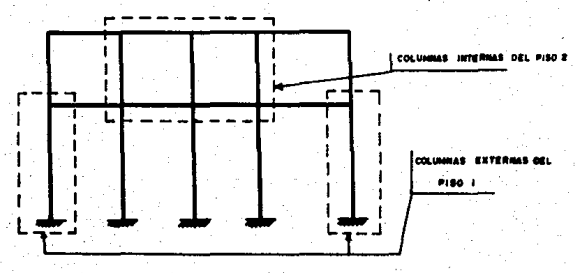

Se comparan las dimensiones de las sec-ciones que integran cada grupo en un piso determinado, y se elige un conjunto de dimensiones máximas que definirán a la sección tipo que se asignará a todaslas columnas del grupo que se haya anali<br>zado, efectuándose así la uniformización.

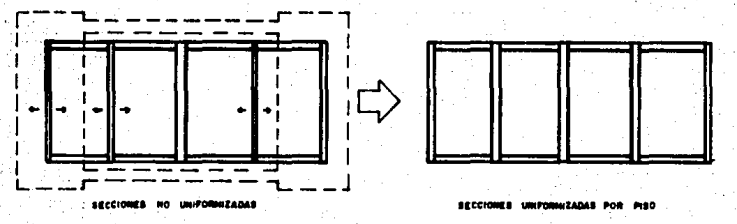

#### LA OPCION "OLD" Ď.

De elegirse ésta opción, el sistema primeramentelee todos los datos contenidos en el último archivo de datos, existente en el directorio y que normalmente archiva los datos que describen las condiciones del últi mo marco procesado por el sistema. A continuación solicita la opción AN-AND, ya discutida en el apartado B y sequidamente pregunta si se desea acceso al menú decorrecciones, que en éste caso, va a servir para hacer alteraciones a los datos recién leidos. De modo que -

si se opta por no accesar al menú, se procesará exactamente el mismo marco descrito por el archivo de da-tos que se levó inicialmente.

#### E.L LA ALTERACION DE LOS DATOS DE ENTRADA.

Consiste en un subsistema que consta de dos partes:

- a) Un menú de opciones de corrección, que muestra -aquellos datos que pueden alterarse, y que aparecen en la pantalla, como muestra la figura 3. Esta parte se encarga de transferir el control auna rutina específica de Input, que permite hacer las alteraciones.
- b) Un conjunto de instrucciones intercaladas en la secuela normal del Input, y que permiten primero, accesar a módulos específicos del Input, para que se realice la modificación elegida, y una vez com pletada, retornar el control al menú de oncionesde corrección.

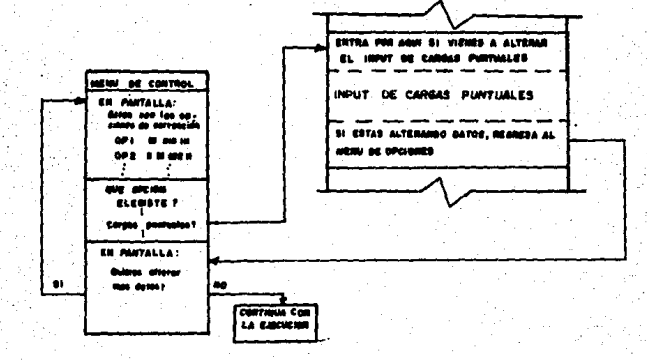

Debe mencionarse que varias de las rutinas de entrada no funcionan de igual manera cuando son accesadas para alteraciones, que cuando lo son en modo normal. Es decir, contienen ciertos coman-dos que se ejecutan únicamente cuando se están -realizando alteraciones, transformando la rutinaa un modo que es típico del modo de alteración.

Como quede observarse en el diagrama, al terminar cada alteración, se pregunta si se desea volver a accesar el sistema de corrección (si-no). De con testar afirmativamente, se despliega nuevamente =

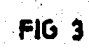

Estas correnes son las siguientes:

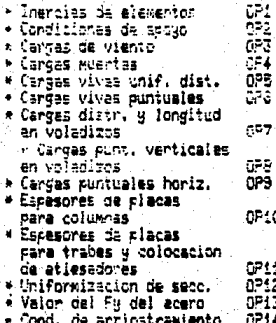

el menú de opciones, y se repite el proceso. Decontestar no, se da por terninada la alteración y se graban los datos en el archivo de datos creándose una nueva ·versi6n de éste archivo, cuyos datos se consideran como los del último marco proce sado.

El objeto de éste sistema es permitir al usuario.

- \* Corregir errores cometidos al proporcionar da- tos a las rutinas de entrada.
- \*Alterar ·las condiciones de un marco, conteni- das en un archivo "DATDS.DAT" y lefdas por el - sistema al elegir la opci6n DLD (es decir, da- tos que estaban grabados en un disco y, que se- pasaron a la memoria principal de la máquina.

A continuaci6n se detallan las características de las rutinas de entrada en modo de alteraci6n:

 $E(1)$ . -INERCIAS. (DPI)

> Esta rutina ofrece la posibilidad de alterar el valor de la inercia relativa de cualquier elemento del marco.

> Primeramente se pregunta al usuario el núme ro de elementos a los cuales se desea hacer la *mQ* dificaci6n.

De acuerdo con este dato, se pide que se --<br>identifique a cada uno de dichos elementos, me- -<br>diante el número que les fue asignado.

En seguida pregunta el nuevo valor de iner- cia para la trabe o columna que tenga ese número.

 $E$  2)  $\sim$ CARGAS DE VIENTO (DP 2)

> Pregunta exactamente los mismos datos que en modo normal, es decir si se elige ésta opción, se requiere definir otra vez las cargas de viento de ambos lados del marco.

 $E = 3$ ).-CARGAS MUERTAS (DP 3)

> Pregunta inicialmente en qué entrepiso se de sea alterar la carga muerta; al recibir el dato, borra el valor anterior de la carga y anula su in fluencia en el marco, y seguidamente pregunta el- nuevo valor que se desea asignar a la carga.muerta en ese entrepiso.

### E. 4).- CARGAS VIVAS (OP 4).

La alteración de éstas cargas puede presentar se en dos aspectos:

- a) Se están alterando los datos de un marco anterior (modo OLD): Cuando se está en ésta situación la rutina pr<u>e</u> gunta sucesivamente:
	- En qué trabe se desea quitar el valor ante-1 rior de la carga viva:

Si no se desea quitar ninguna, se escribe -<br>el No. O y la rutina pasa a preguntar el Nó.<br>de trabe en que se colocará un valor nuevode carga viva. Este valor se superpondrá - al valor de carga viva que exista en ese mo mento en la trabe indicada.

Si se le indica alguna trabe en la que se - desea quitar el valor de la carga viva, larutina de inmediato borra dicho valor y su- influencia en el marco.

2 Si se desea guitar la carga viva de alguna otra trabe:

Hace ésta pregunta sólo en el caso de que -<br>se haya quitado alguna carga viva en el pa-<br>so anterior;la respuesta es si/no.

De responder afirmativamente, se repite elpaso anterior. De responder "NO", se cont<u>i</u><br>nua con el siguiente paso:

3 En que trabe se colocará valor nuevo de car-<br>90. viva:<br>81 no se desea colocar ninguna carga, se es

cribe el No. O y se da por terminada la corrección. Si se suministra un No. de trabe, continúa con el siguiente paso.

4 Pregunta la magnitud de la nueva carga viva<br>(En Kg).

Después de aceptar el valor de la carga, la<br>superpone a la que exista en ese momento en la trabe en cuestión y pasa al siguiente p<u>a</u><br>so:

5. Pregunta si se desean colocar más cargas vi- vas:

 $\overline{Si}$  se contesta afirmativamente, ejecuta nue vamente el paso 3.

Si se contesta 'no' regresa el control al - menú.

- b) Se están corrigiendo datos alimentados en el modo normal (modo NEW)
	- La rutina pregunta sucesivamente:
	- 1.-  $2. -$ El No. de la trabe donde se desea alterar el valor de la carga viva: La magnitud de la carga viva que desea co<br>locarse en dicha trabe (en Kg):

3.- Después de aceptar el valor que se desea -<br>sustituir, la rutina borra el valor ante--<br>rior erróneo y lo sustituve por el nuevo. Pregunta si hay más cargas vivas que se -<br><u>deseen corregir:</u><br>Si se contesta SI se ejecuta de nuevo el -<br>paso l. Si se contesta NO, regresa el control al - menú.

E 5).- CARGAS VIVAS PUNTUALES (OP 5).

Esta opción funciona igualmente si se está en - modo NEW u OLO, y la rutina pregunta sucesivamente:

l.- En gué trabe se desea modificar carga puntual:<br>En sequida de proporcionar el dato. -

Ia rutina checa el No. de cargas puntuales que existen en la trabe y en base a éste - dato, toma uno de tres caminos:

a).- El No. de cargas es = O: la secuencia conti- níia como sigue:

2.- <u>Se indica que en esa trabe no hay cargas</u> -<br><u>puntuales y se pregunta si se desea colo</u>--<br><u>Car alguna (si/no)</u>:<br>Si se contesta no se continúa con el paso 6. Si se contesta si, se continúa con el paso 3.

- 3.- Se pregunta cuantas cargas puntuales se ~uf eren colocar: n base a éste dato, se entra a un ciclo - que para cada carga:
- 4.- Pregunta la magnitud de la carga (en Kg.)
- 5.- Pregunta a gue distancia del extremo iz--

quierdo (de la trabe) se encuentra la<br>carga

- 6.- Pregunta si se desean modificar las car--<br>qas puntuales en alguna otra trabe (si/no): De contestar si, se regresa al paso 1. De contestar no se da por terminada la co rrección y regresa el control al menú.
- b) EL No. DE CARGAS ES 1: LA SECUENCIA CONTINUA COMO SIGUE:
	- 2.- Se indica que en ésta trabe hay una sola carga puntual y pregunta si se desea modi-Si se contesta NO, se continúa del paso 3 del caso anterior en adelante. Si se contesta SI, la rutina borra dicha - carga y continúa el paso 3 del caso ante- carga y continúa el paso 3 del caso ante--<br>rior en adelante.
- c) EL No. DE CARGAS ES MAYOR QUE 1: LA SECUENCIA -<br>CONTINUA COMO SIGUE:
	- 2.- Se despliegan los datos de las cargas pun-<br>tuales que existen en la trabe (magnitud,<br>distancia al ext. izq.), a las cuales les<br>es es es pregunta cuantas se desean modificar.<br>se pregunta cuantas se desean modificar. En base a este dato se entra a un ciclo en<br>el cual:
	- 3.- Se pregunta el No. de la carga puntual a modificar:
	- 4.- Se pregunta la magnitud (en Kg.):<br>La rutina borra la carga a modificar y la sustituye por la nueva y su influencia en el marco.
	- 5.- Se pregunta la distancia al extremo iz--- quierdo (de la trabe}, de la carga:

Aquí termina el ciclo y se continúa con el paso 6 de las opciones anteriores.

E 6).- VOLADIZOS; CARGAS UNlFORMEMENTE DISTRIBUIDAS Y LON-GITUDES (OP 6)

> Esta rutina puede alterar el valor de las lon- como también los valores de las cargas distribuí---

das vivas y/o muertas presentes sobre dichos vola· dizos.

\* Primeramente se pregunta el No. del nudo --<br>- asociado al voladizo a alterar.<br>\* Aceptado éste dato, se pregunta sucesivamen<br>- Le el nuevo valor para la carga muerta víoa

ra la carga viva (en Kg/m), y se sustituyeñ<br>
éstos valores en lugar de los anteriores.<br>
\* Seguidamente se pregunta la longitud del vo<br>
ladizo (en m), y una vez aceptada, se sustitude<br>
tuye el efecto de las nuevas cargas ( to) sobre el marco en lugar del anterior.<br>\* Finalmente,se pregunta si se desean alterar<br>· los datos de algún otro voladizo (si/no). Si se contesta SI, se repite el proceso an-<br>terior para cualquier otro voladizo; si se-<br>contesta NO, se considera terminada la co--<br>rrección.

#### E 7).- VOLADIZOS¡ CARGAS VIVAS PUNTUALES (OP 7):

Esta rutina funciona exactamente igual que la utilizada para corregir las cargas puntuales en --<br>las trabes.

#### E 8).- CARGAS PUNTUALES HORIZONTALES (OP 8):

- En primer término, se pregunta el No. de cargas cuyos valores se desea alterar.
- En seguida se pregunta el No. del nudo el que -<br>actúa c/carga.
- Finalmente se pregunta el valor de la nueva car<br>ga en cada caso.

#### $E$  9).- CONDICIONES DE APOYO (OP 9):

La alteración se lleva a cabo exactam'ente . igual que si se estuvieran proporcionando los da- tos por primera vez. Es decir, hay que renovar to dos 1 os datos.

### E 10).- ESPESORES DE PLACAS PARA COLUMNAS (OP 10).

#### $E(11)$ .-ESPESORES DE PLACAS P.ARA TRABES Y COLOCACION DE ~TIESADORES (OP ll)

En las dos opciones de alteraci6n de los da- tos de placas, las rutinas funcionan exactamente - igual que si se estuvieran proporcionando los datos por primera vez, es decir, hay que renovarlos<br>en su totalidad. La única característica espe--<br>cial que poseen es que al elegir la opción, se --<br>despliegan los espesores de placa existentes de -<br>la memoria en ese moment

Las opciones  $12, 13, 14,$  se llevan a cabo co mo si se estuvieran proporcionando los datos por<del>-</del><br>primera vez.

Al terminar cualquier rutina de alteración,-<br>se despliega en la pantalla:

ALTERACIONES COMPLETADAS: Deseas acceso nue vamente al Menú? ( SI/NO )

Al decidirse que no se desea acceso, los dava del archivo de datos y se continúa hacia la si guiente fase.

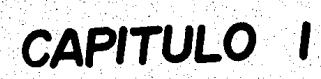

#### EL ANALISIS: METODO DE KANI.

Se eligió la aplicación de éste método de análisis es tructural en el sistema debido a varias razones:

\* Puesto que se trata de un método de aproximaciones- sucesivas. el procesarlo en una computadora proporciona -- una ventaja al permitir realizar un número elevado de iteraciones a fin de obtener resultados con una aproximaciónmuy grande si asf se requiere.

\*·Este método no necesita el manejo de varios procesa mientes referentes al mismo marco para llegar al resultado final.

Las condiciones para las cuales se preve —la aplica--<br>ción del método son:

- \* Marcos rfgidos con nudos desplazables en sentido h~ rizontal.
- \* Elementos estructurales de sección constante.
- \* Longitud de las columnas constante por piso.

El diagrama de bloques del proceso de aplicación delmétodo de Kani puede observarse en la figura 1.1

La secuencia de pasos para calcular los momentos tota les de un marco de nudos desplazables es la siguiente, ci= tando el libro de G. Kani:

1).- Se calculan primero los momentos de empotramien to perfecto Mik en los extremos de cada barra, tanto para fuerzas verticales como horizonta- - les.

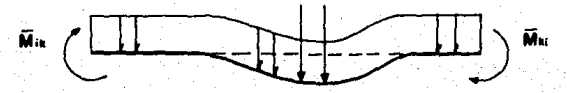

Se obtienen luego los momentos de sujeción en cada nu do i, sumando los momentos de empotramiento correspondien= te a los extremos de las barras que concurren en el nudo -<br>i.

Para cargas horizontales, se determinan además las --<br>fuerzas de fijación R y con ellas en cada piso r, la fuer-<br>za Qr mediante la suma de las fuerzas R que actúan por en<br>cima del piso considerado.

Con estos valores se obtienen los momentos de piso.

$$
Rr = \underline{q r \cdot h r}
$$

Or =  $\sum$  Hi

2) Se obtienen los coeficientes de reparto repartiendo el valor - i en cada nudo, proporcionalmente a las rigid<u>e</u><br>ces R de las barras que concurran en el mismo.

Asf para el extremo i de la barra ik tenemos

$$
\mu_{ik} = -\frac{1}{2} \sum_{i=1}^{Kik} Kik
$$

Se calcula después el factor de corrimiento V distri- buyendo en cada piso proponcionalmente a las rigide--<br>ces de las columnas. Para una columna ik del piso r,el valor de V ser& ces de las columnas. Para una columna ik del piso r,-

$$
V_{ik} = -\frac{3}{2} \frac{K_{ik}}{\sum_{i \neq j} K_{ik}}
$$

3) Las influencias del giro M'ik se obtienen por itera- ción sucesiva de la f6rmula.

$$
M_{ik} = \mu_{ik} \left( \overline{M}i + \sum_{(i)} (Mki + Mik) \right)
$$

De uno a otro nudo.

Las influencias del desplazamiento M"ik se obtendrán -<br>por iteración sucesiva, a todos los nudos, de la fór $mu$ la:

$$
M\ddot{a}k = \mathbf{V} \text{ in } (\tilde{M}r + \sum_{(r)} (M\ddot{a}k + M\dot{a}r))
$$

 $-26$ 

Las iteraciones mediante las fórmulas anteriores se-- rán sucesivas alternándolas, empezando con la primera pa- ra cada nudo y luego con la segunda, etc., hasta que todas las influencias de los giros y desplazamientos lleguen a -<br>la exactitud deseada.

4) Se obtienen por fin los momentos definitivos en los ex<br>tremos de las barras, sumando los momentos de empotramiento Mik, las influencias de los giros Mik y las influencias del desplazamiento M"ik:

Así, por ejemplo, para el extremo de la barra ik:

#### Mik = Aik + 2M'ik + M'ki + M"ik

FIG. 11.

## DIAGRAMA DE BLOOES DEL ANALISIS

151,000

**CONSTRACT** 

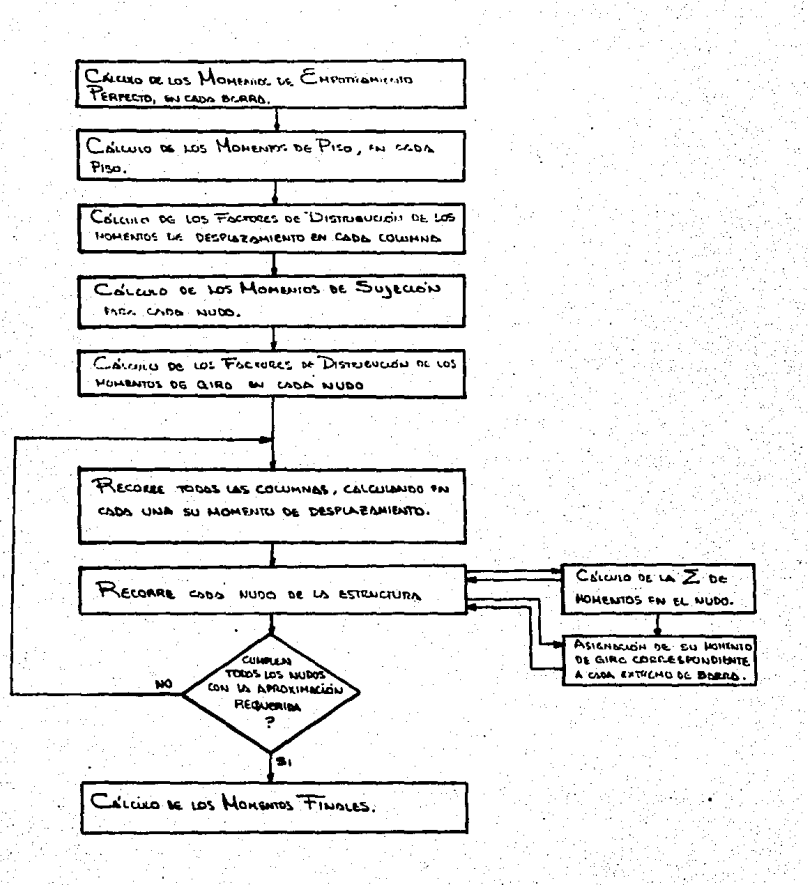

La manera como opera la rutina en sus diferentes partes es la siguiente:

#### A) MOMENTOS DE EMPOTRAMIENTO PERFECTO:

Estos valores se calculan en diversos puntos de la sub rutina INPUT, es decir, se van obteniendo acumulativa~ mente en cada elemento, según se van aceptando las con diciones de carga. El cálculo de momentos de empotra-<br>miento se realiza siempre inmediatamente después de aceptar cualquier conjunto de cargas. Esto significa -<br>que al corregir cualquiera de éstas condiciones, el m<u>o</u><br>mento se recalcula inmediatamente.

Las expresiones empleadas para calcular dichos m<u>o</u><br>mentos son:

#### 1.- PARA CARGA UNIFORMEMENTE DISTRIBUIDA:

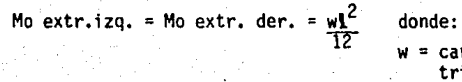

w = carga unit. dis-<br>tribuida en Kg/cm.<br>1 = Longitud total del elemento en cm.

p .¡. 1-0--t-b-i  $\begin{array}{c} \hline \begin{array}{c} \hline \begin{array}{c} \hline \end{array} \\ \hline \end{array} \\ \hline \end{array} \end{array} \end{array} \begin{array}{c} \hline \begin{array}{c} \hline \end{array} \\ \hline \end{array} \end{array}$ 

#### 2.- PARA CARGAS PUNTUALES:

Mo extr. izq. =  $\frac{Pa b^2}{12}$ 

Mo extr. der.  $=$   $Pba^2$ 

#### 8) MOMENTOS DE PISO:

Se calculan mediante dos sumatorias, de la siguiente ma nera:

La primera sumatoria recorre los pisos de la estructura<br>de arríba hacia abaio acumulando en cada uno de ellos dos valores de las cargas puntuales horizontales que actúan en los nudos que se encuentran por encima del ni-vel de cada piso.

La segunda sumatoria recorre los pisos de abajo ha cia arriba, añadiendo a la sumatoria anterior en cada~ piso el producto de la carga de viento por la mitad dela altura correspondiente más el producto de la carga -<br>de viento por la altura restante de la estructura.

El resultado total de las sumatorias anteriores, en ca- da piso, se multiplica por la altura correspondiente y-
se divide por 3 para obtener el momento de piso. Ver -<br>·figura 1. 2.

### C) FACTORES DE DISTRIBUCION DE LAS COLUMNAS:

Se calculan mediante una rutina que, en primer término, recorre los pisos de la estructura de abajo hacia arriba sumando en cada uno las rigideces de todas las colum<br>nas correspondientes a ese nivel; una vez terminado el-<br>recorrido, se inicia éste nuevamente en el piso infe- rior, dividiendo la rigidez de cada columna por la suma<br>toria de rigideces correspondiente al nivel en cuestión y multiplicándola por-1.5. (ver figura 1.3).

### D) MOMENTOS DE SUJECION Y FACTORES DE DISTRIBUCION EN LOS NUDOS.

Se obtienen en una rutina dividida en tres partes:<br>La primera recorre unicamente los nudos del extremo izquierdo de la estructura, de abajo hacia arriba; La se-<br>gunda de igual manera los nudos internos y la tercera -<br>los nudos del extremo derecho.<br>En cada nudo se hace una sumatoria de los nomentos de -

empotramiento perfecto asignados a los extremos de lasbarras que llegan a ese nudo.

Esta sumatoria es el momento de sujeción asociado al n<u>u</u><br>do.<br>Acto seguido, se realiza una sumatoria de las rigideces<br>de las barras que llegan al nudo, y se obtiene el fac-tor de distribuci6n, asociado a cada extremo, dividiendo la rigidez de cada barra por la sumatoria de rigide- ces previamente obtenida, y multiplicando por - 0.5 (Ver figura 1.4)

#### E) EJECUCION DEL PROCESO KANI.

Consiste en una rutina que primeramente, recorre los pi<br>sos de la estructura de abajo hacia arriba, en cada uno de ellos, haciendo la sumatoria de los momentos de giro asociados a los extremos superiores e inferiores de las columnas del piso y sumandole el momento de piso corres pondiente (ver figura 1.5, Página 1).

En seguida recorre nuevamente las columnas del piso ·asignándole a cada una su momento de desplazamiento, -- que se calcula multiplicando la sumatoria obtenida ante riormente por su factor de distribución de la columna  $\overline{+}$ en cuestión (Ver figura 1.5, pág. 1 y 2).

Una vez calculado el momento de desplazamiento, se

obtiene la diferencia de éste con el calculado en la iteraciffanterior de la diferencia es menor que el valor de la aproximación, se añade una unidad al contador que indica el nú~<br>imero de momentos cuva diferencia respecto al de la iteración anterior es menor a la aproximación requerida. (Ver - figura 1.5 Pág. 2).

La rutina pasa entonces a recorrer los nudos en trespartes, de igual forma en que se efectúe en la rutina de --<br>factores de distribución de los nudos. Dependiendo del nu-<br>do que se trate, se transfiere el control a la subrutina --<br>ALKANI, por alguna de sus entradas múltiple

ro asociados a los extremos lejanos a las barras que concu--<br>rren a él, mas los momentos de desplazamientos asociados a-<br>las columnas concurrentes, mas el momento de sujeción aso--<br>ciado al nudo (Ver fígura 1.6 Págs. 1 y 2

En seguida el valor de ésta sumatoria se distribuye - en cada extremo que llega al nudo multiplicando aquel por - el factor de distribuci6n correspondiente, siendo éste re-- sultadó el momento de giro.

Finalmente se obtiene la diferencia de éste valor con el obtenido en la iteración anterior y se compara con la aproximación deseada. Si resulta menor se añade una unidad al contador ya mencionado. (Ver Fig. 1.6 Págs. 1 y 2).

Una vez finalizado el recorrido de los nudos, se re-- gresa el control al programa principal, compara el valor -- del contador contra el No. total de momentos de giro y desplazamiento posibles en la estructura.

Si el contador es igual a éste número, se dan por ter minadas las interaciones del KANI y se procede al cálculo - de los momentos finales; de lo contrario se procede con una<br>nueva iteración, (ver figura 1.5 Pág. 4).

### F) MOMENTOS FINALES:

Ya obtenidos los momentos de giro de los nudos y de - los desplazamientos de los mismos, pasamos a obtener .los m~ .<br>mentos finales en los extremos de las barras, para lo cual-<br>se suma en cada extremo de barra:

El momento de empotramiento perfecto. Dos veces el momento ·de giro del mismo nudo. El momento del giro del nudo opuesto y El momento de desplazamiento. (Ver figura 1.5 Págs. 5 y 6). u.

# **·Diagramas de flujo**

Figuras 1.2 a 1.6

## DIAG. FLUJO CALCULO MTOS DE PISO

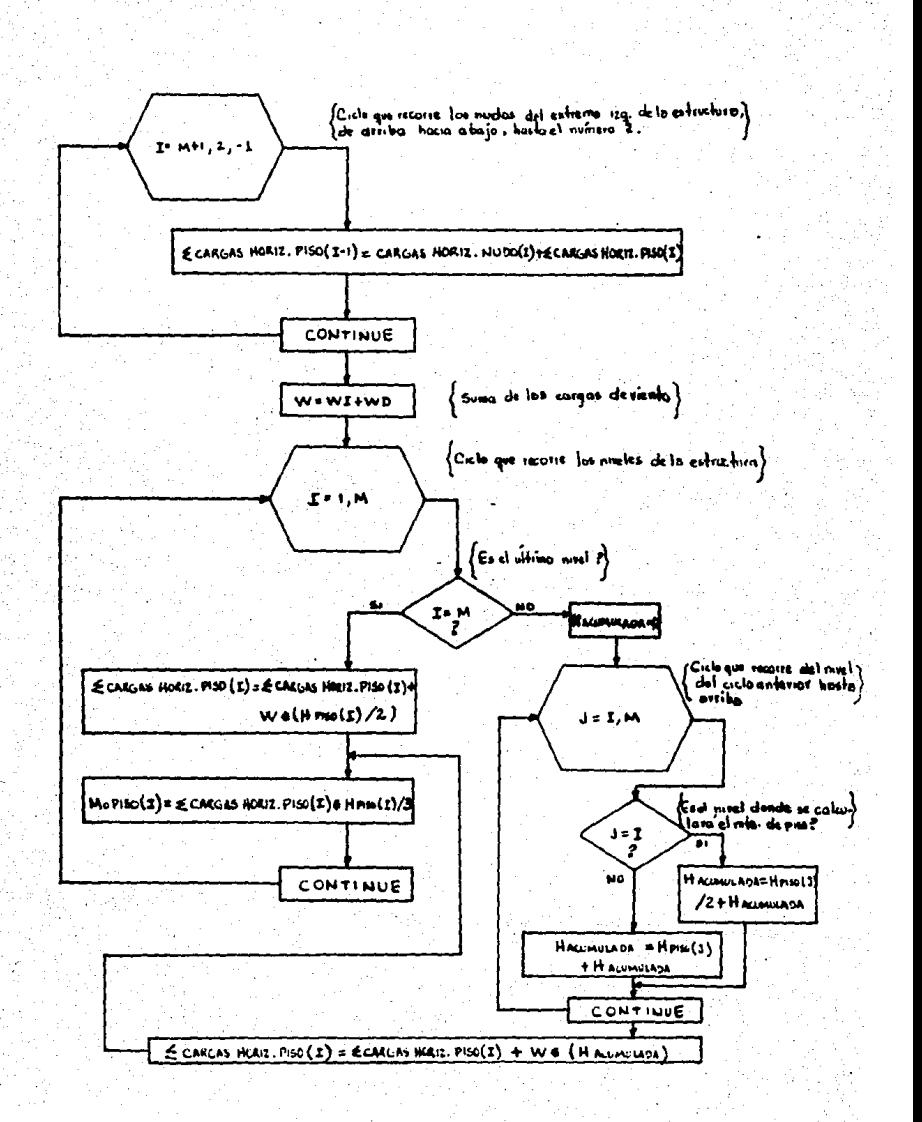

F16.1.3

## DIAG FLUJO CALCULO DE FACTORES DE DIST. Y MTOS. DE DESPLAZAMIENTO EN COLUMNAS.

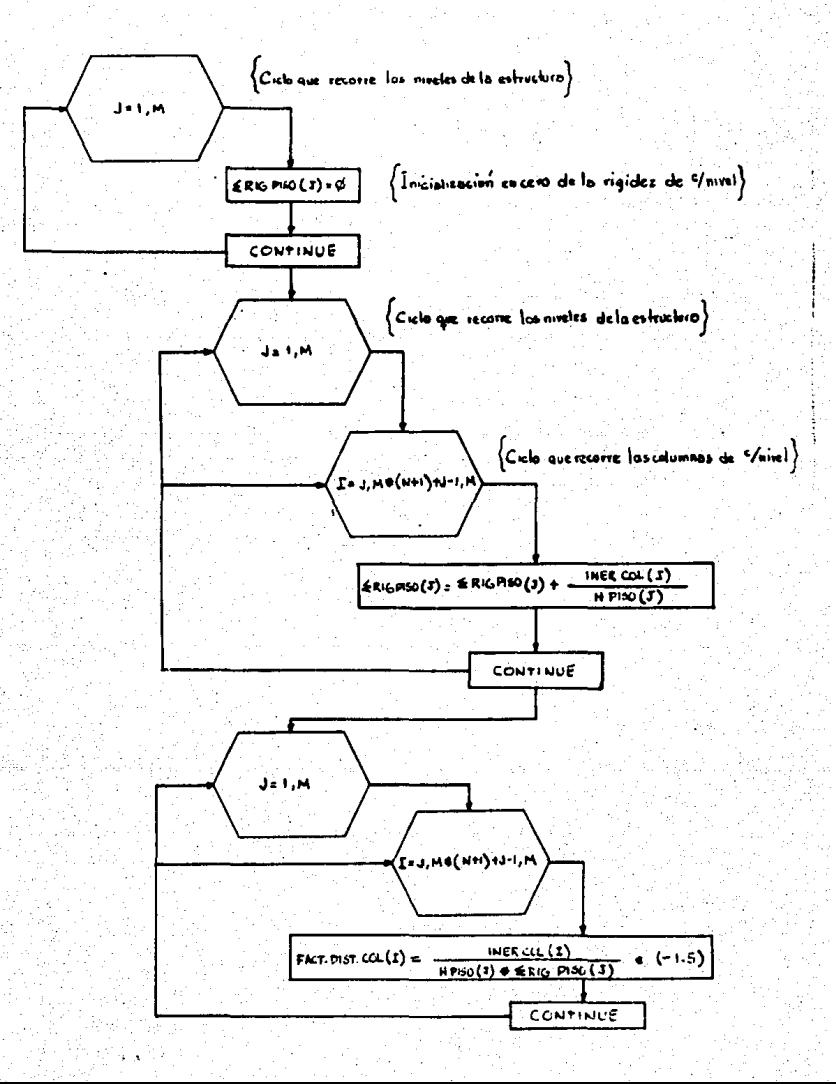

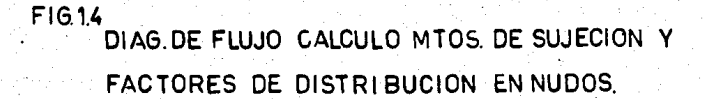

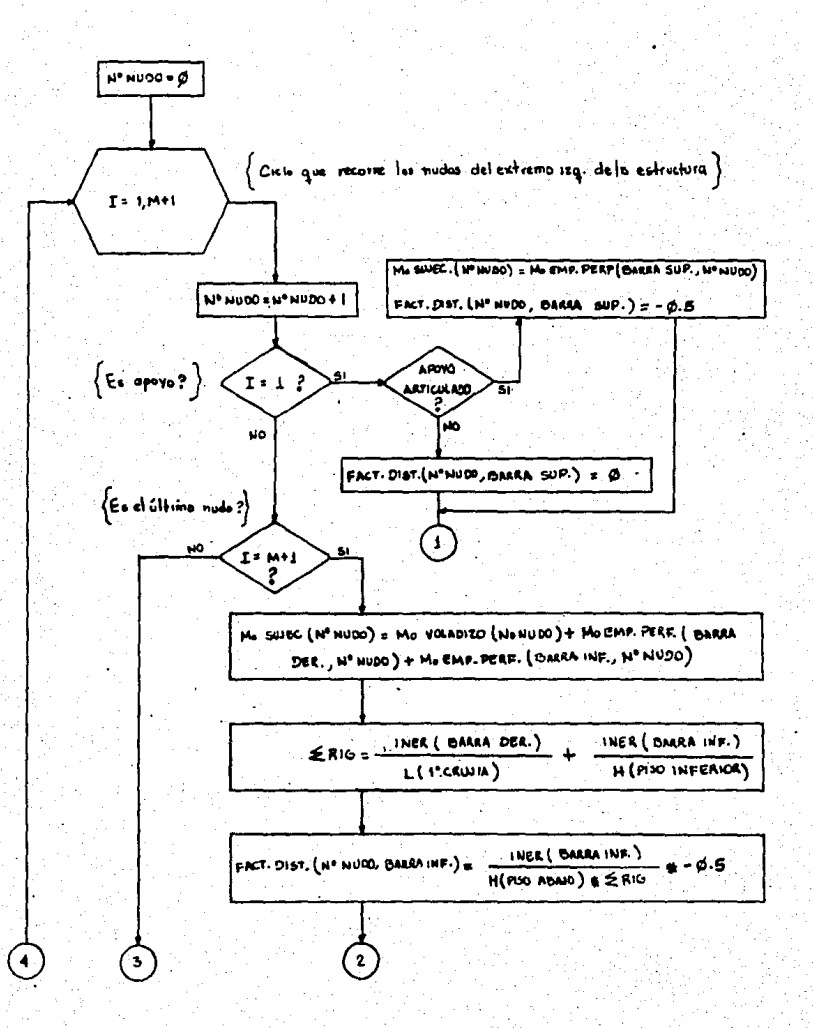

PAG<sub>1</sub>

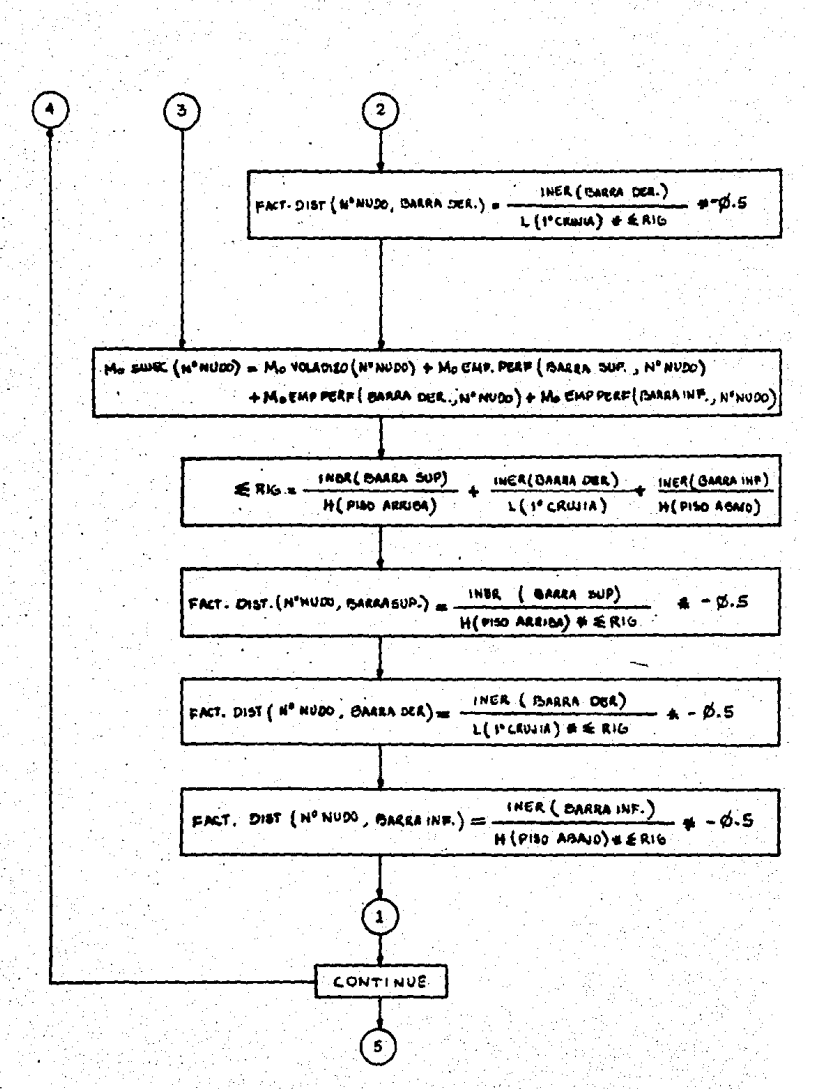

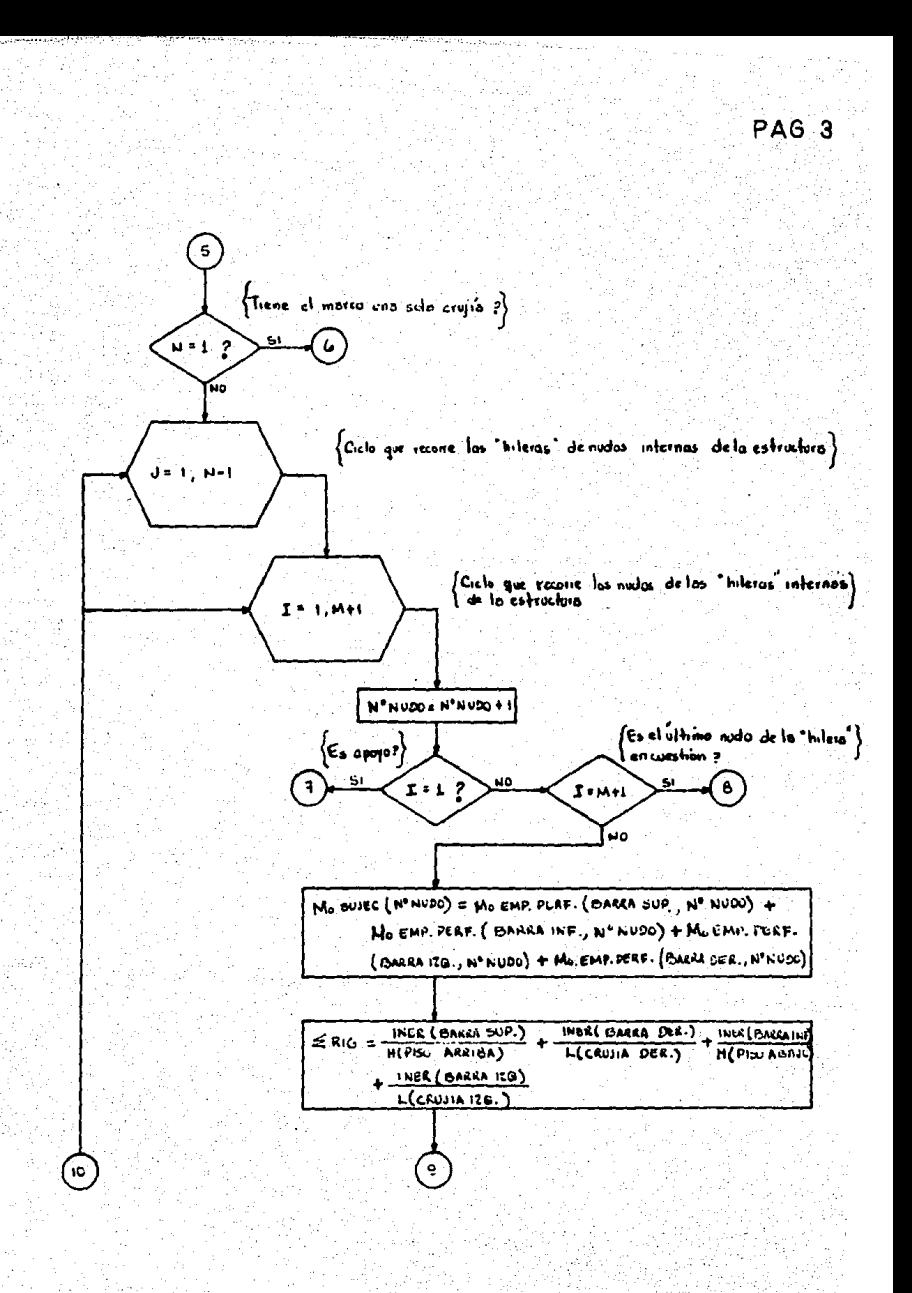

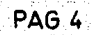

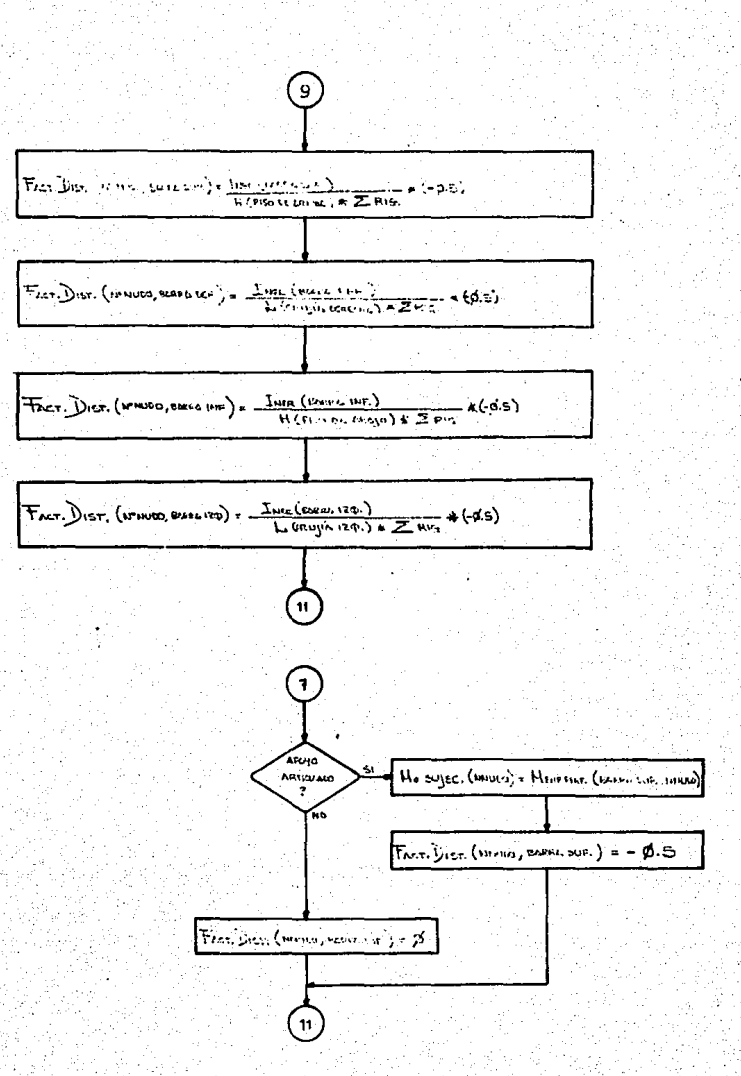

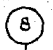

Ho sujec. (HNUCO) = M EHD, PERF. (BICER HIFI, 1371JEO) + MEHL, VERF. (ECORIS 120., NITHUIG) + Hewe Ference (EARL + LER., NONCO)

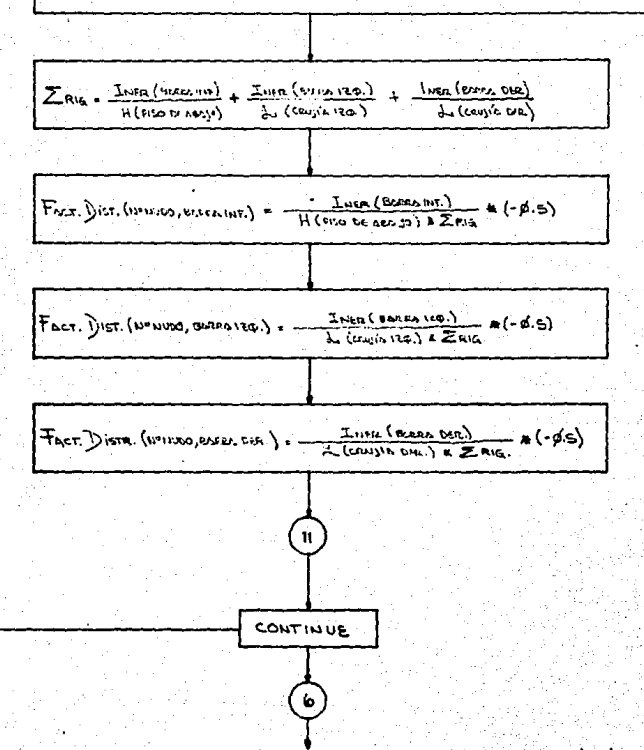

El siguiente paso correspondería a los nuclos del extremo derecho de la estructura y el wol no se incluye, por ser este similar al diagnomo de flujo de las nudos del enfremo izquierdo de la cotructure (pag. 142) con sus madificaciones contespondientes de "BARRA DER." por "BARRA 12Q." J " 1º CRUSIA" por "ULTIMA CRUSIA".

## F1G. 1.5

DIAGRAMA DE FLUJO EJECUCION DE ITERACIONES DEL KANI Y CALCULO DE MTOS. FINALES.

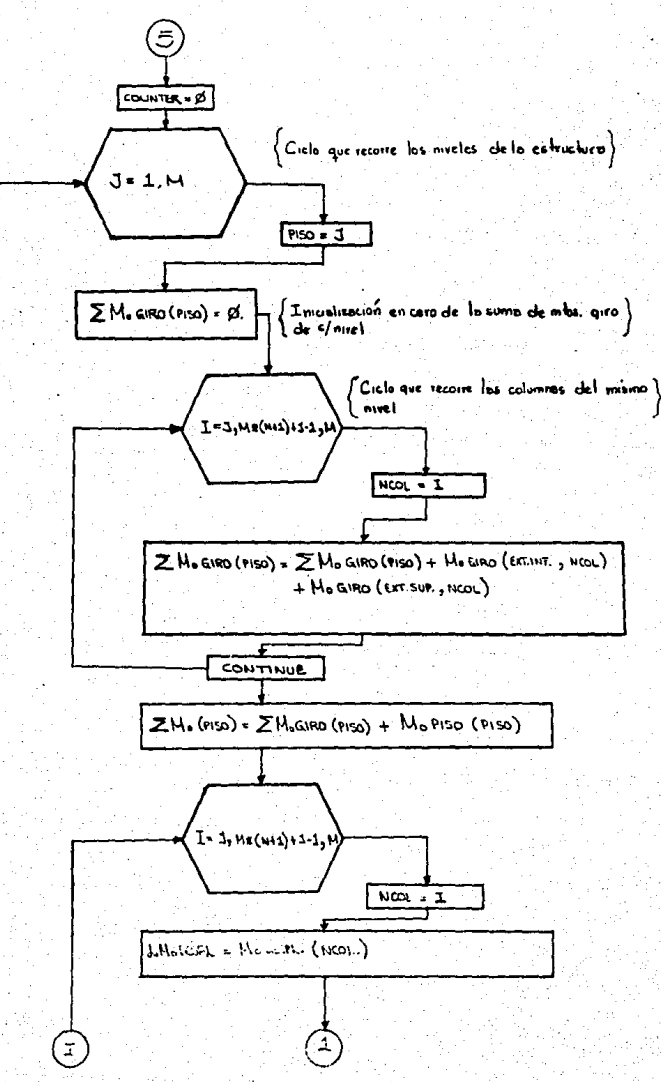

PAG<sub>2</sub>

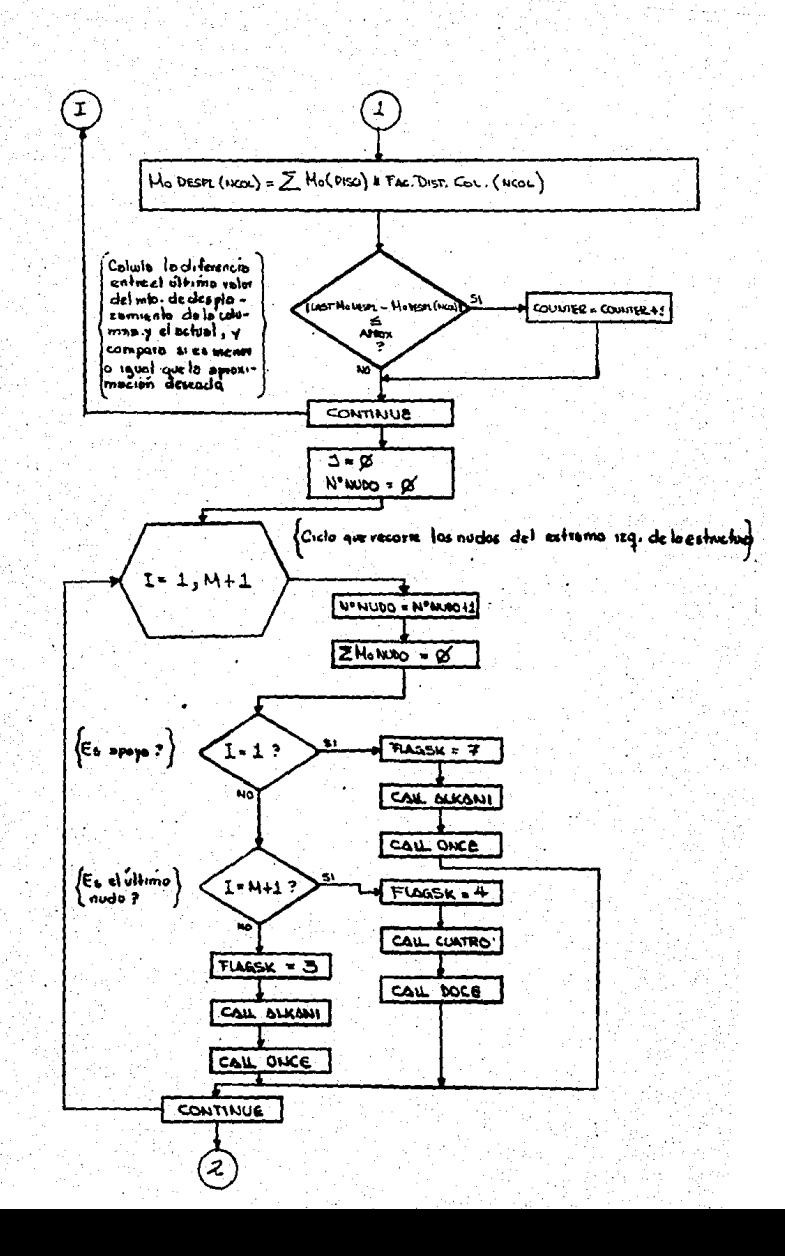

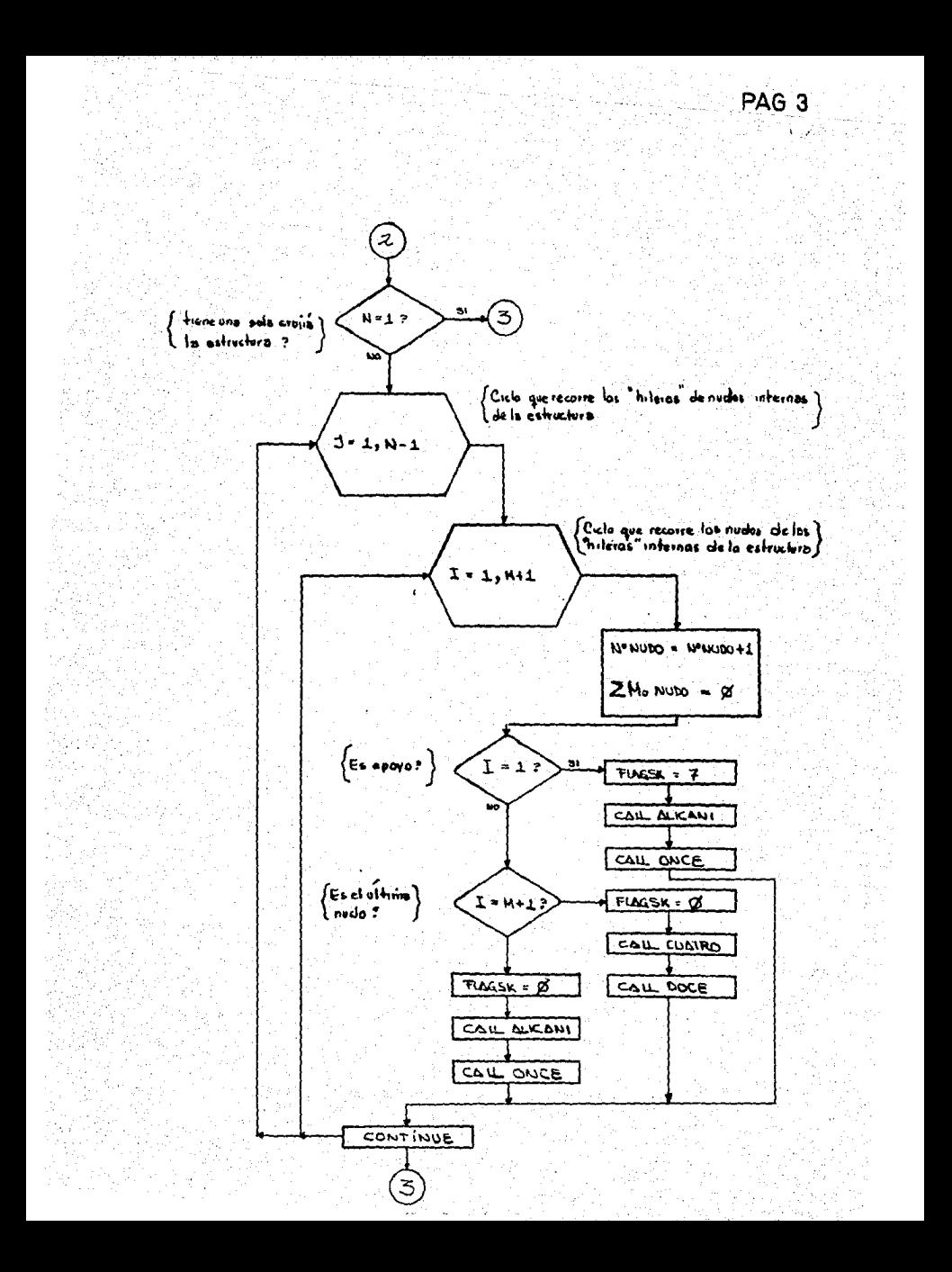

PAG<sup>%</sup>

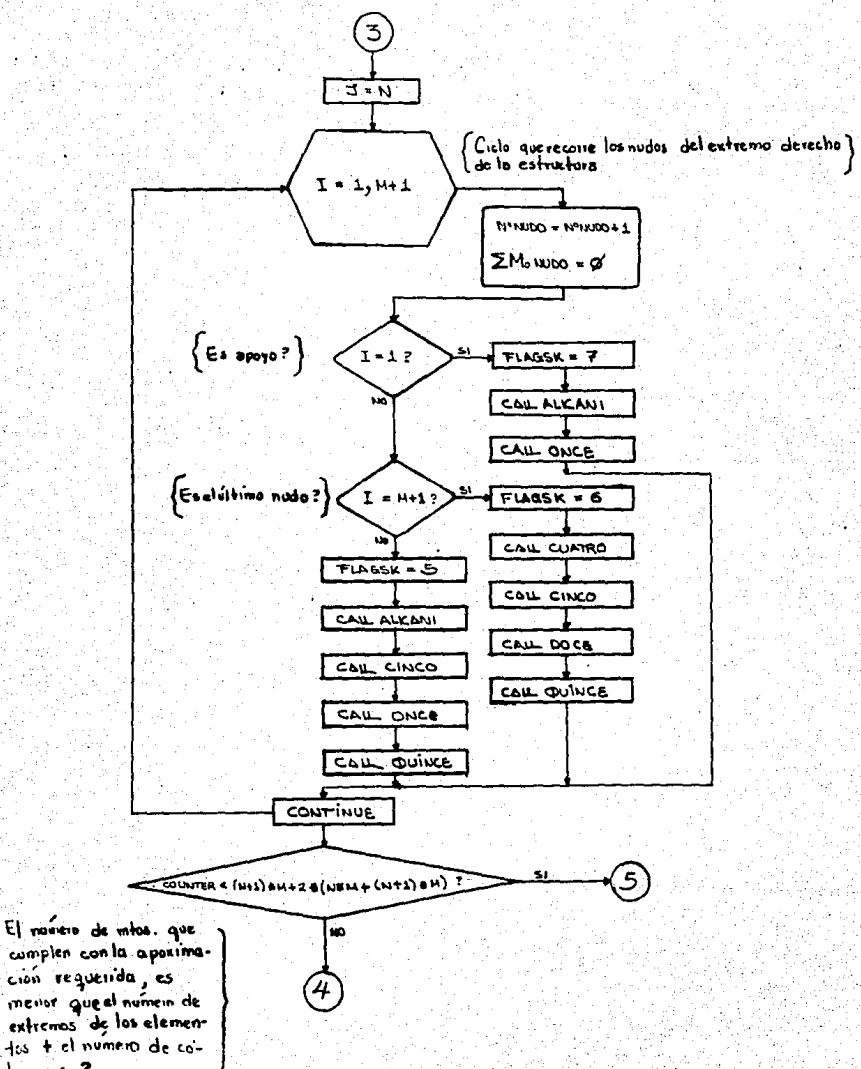

lumnes ?

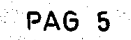

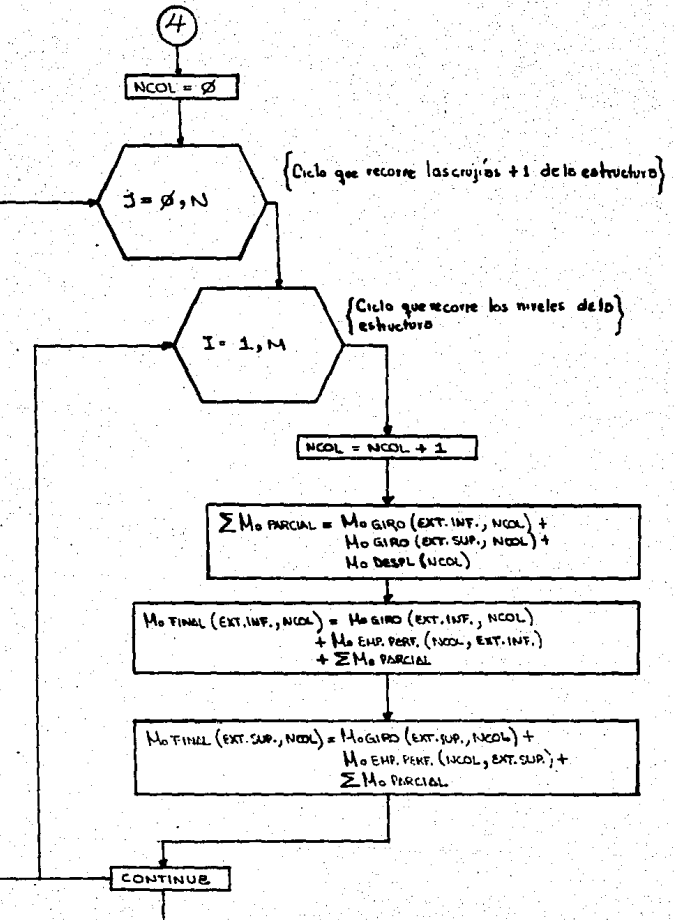

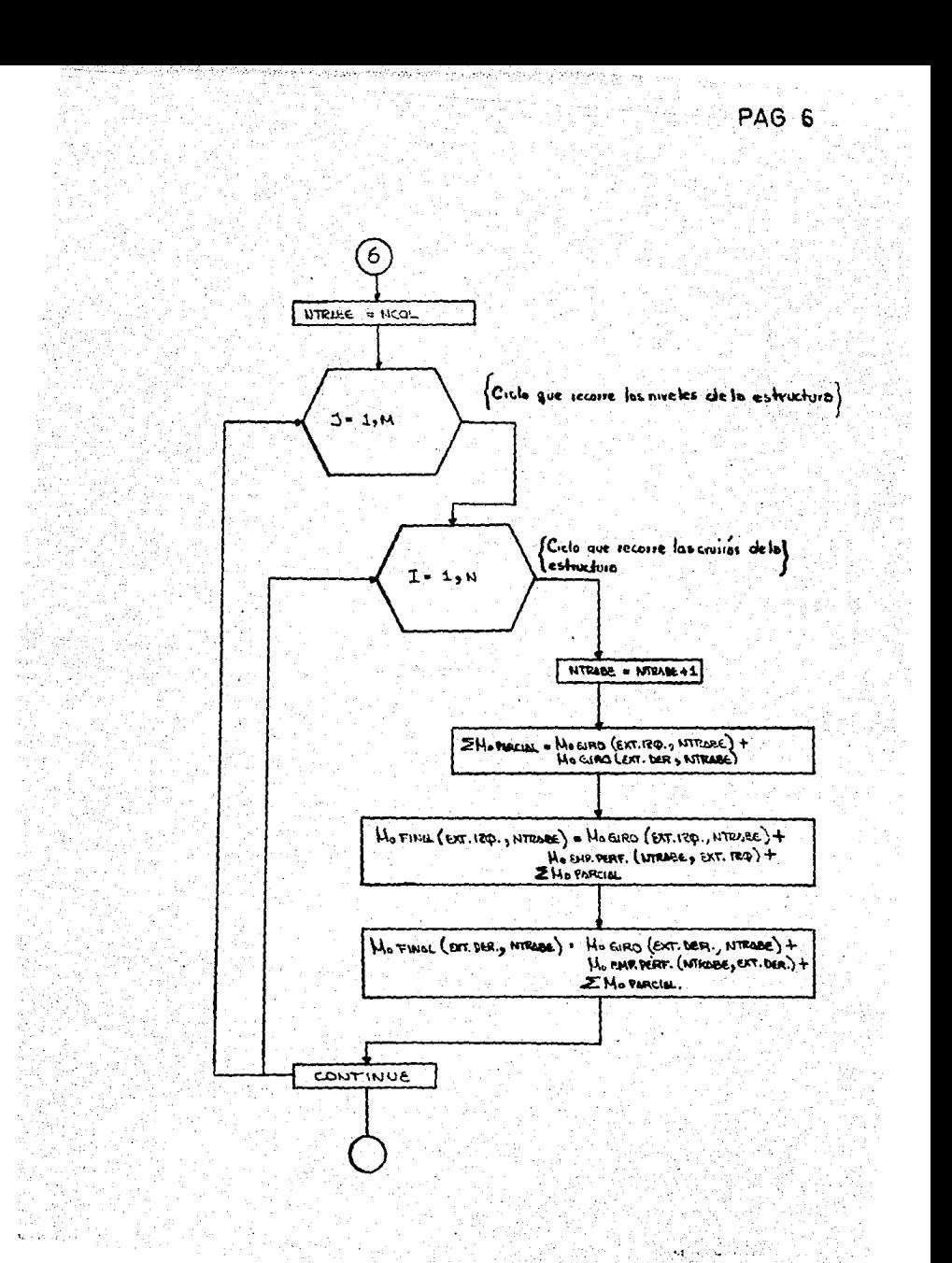

PAG<sub>1</sub>

## CALCULO DE MOMENTOS DE GIRO.

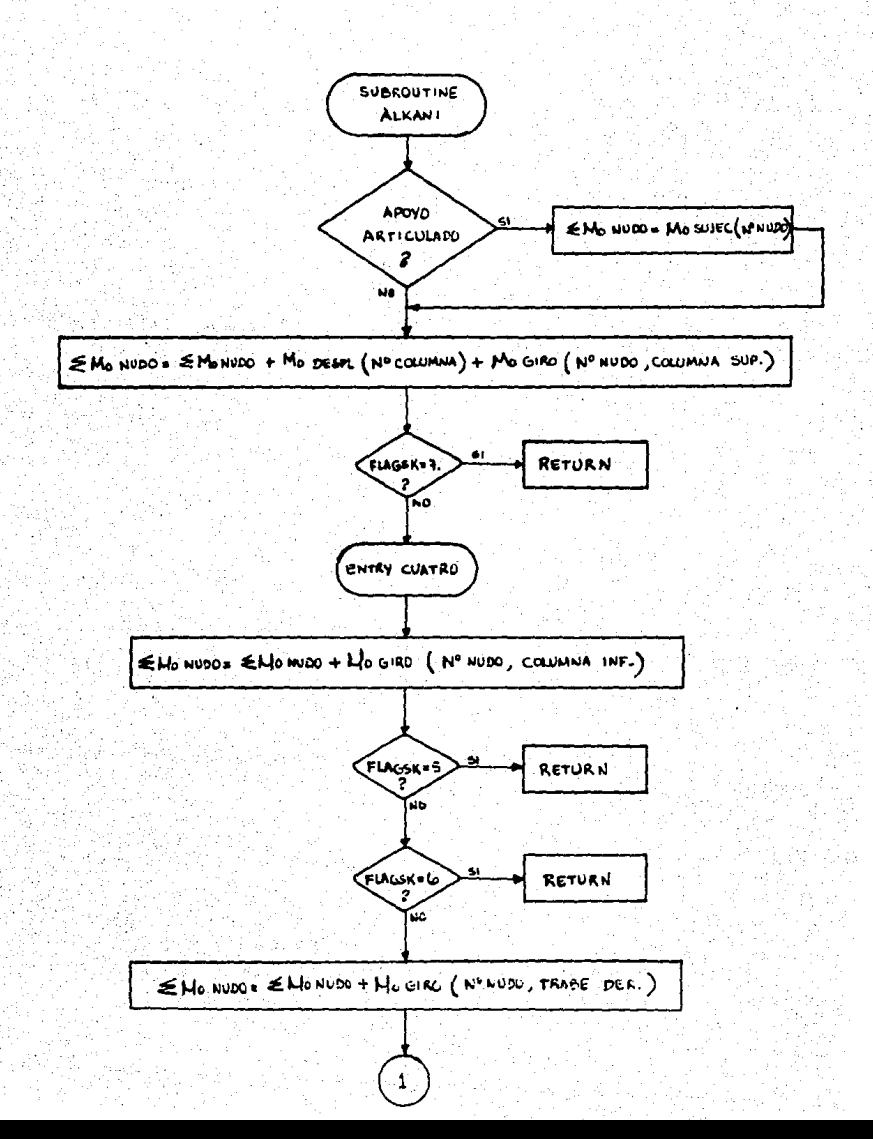

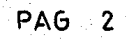

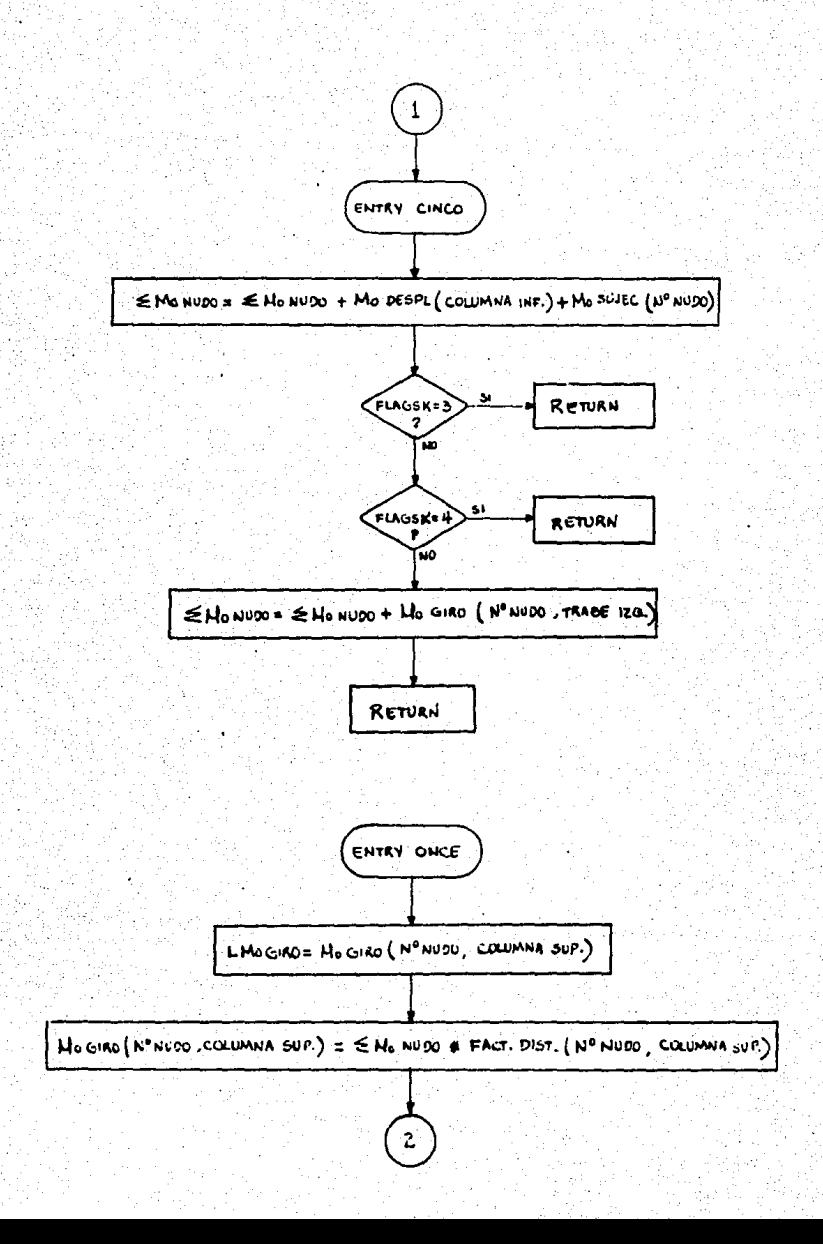

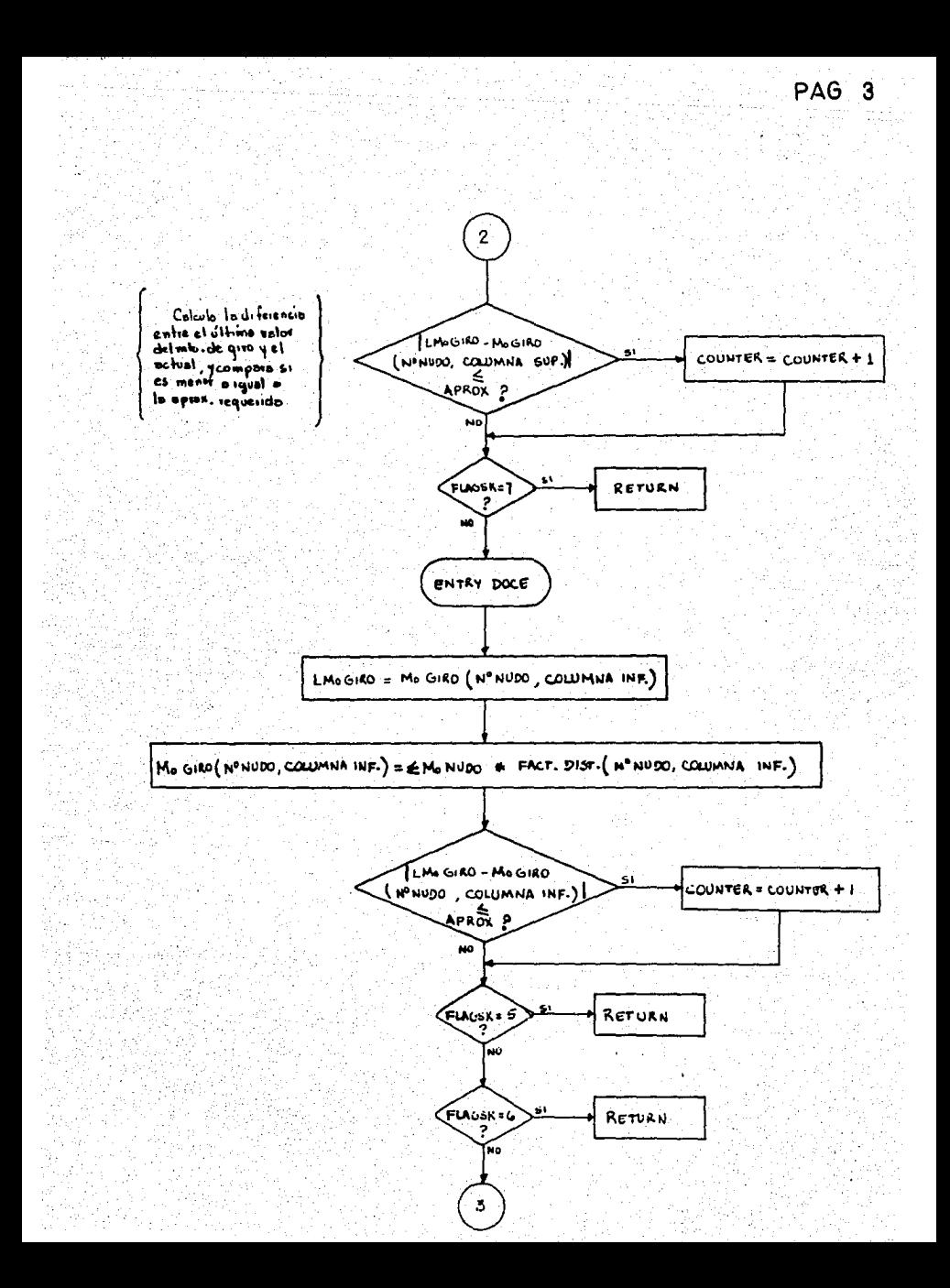

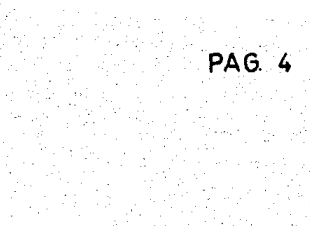

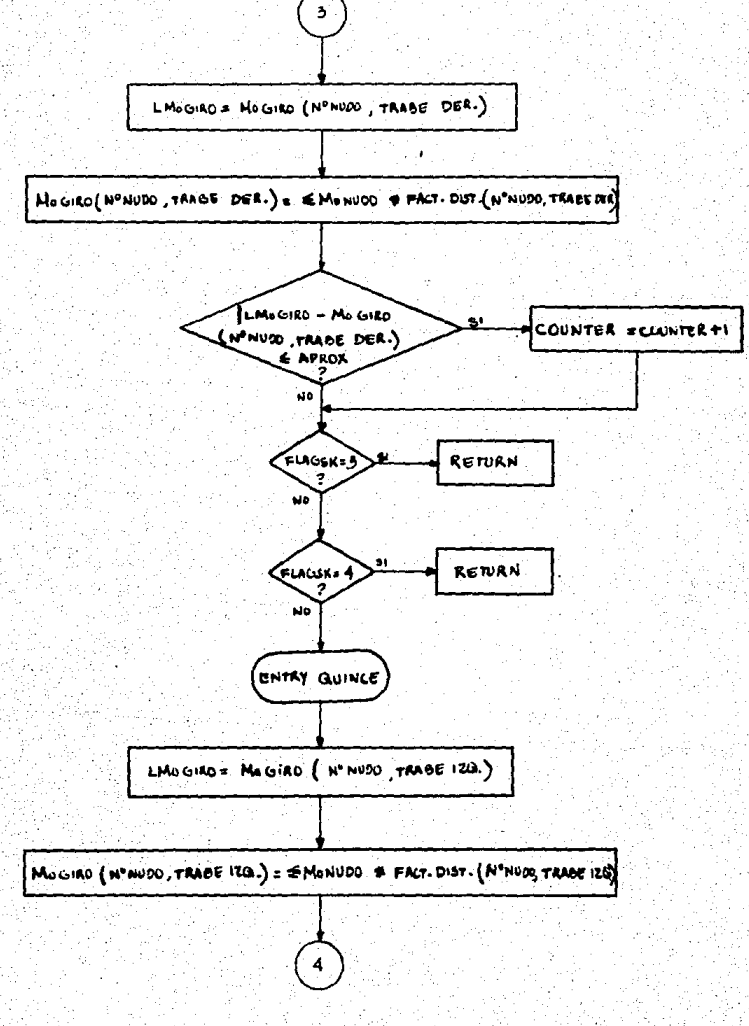

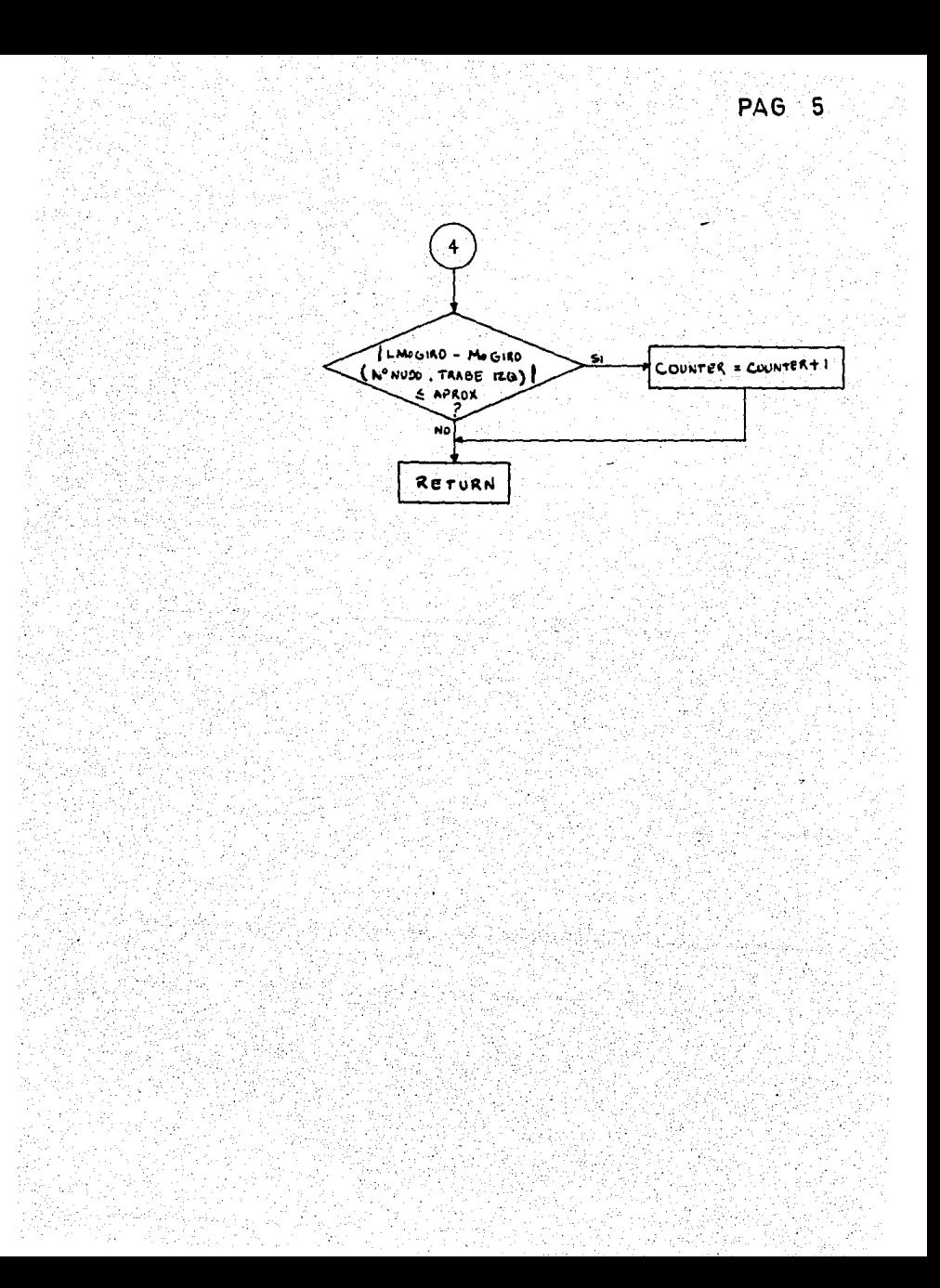

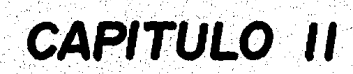

MANEJO DE LA INFORMACION RESULTANTE DEL ANALISIS.

En éste capítulo se exponen las rutinas que se €ncargarán de interpretar los datos resultantes del análisis es- tructural (momentos finales en los extremes de e/barra).

Se utilizan los valores de dichos momentos, en combiasignadas originalmente a cada elemento, a fin de obtener -<br>el diagrama de cuerpo libre de trabes y columnas de la es--<br>tructura. Esto se logra calculando las fuerzas que faltanpara lograr la condición de equilibrio en cada elemento, --<br>utilizando el principio de superposición de fuerzas.

A continuación se calculan los datos necesarios para- obtener los diagramas de cortantes y momentos.

El objeto de ésta parte del sistema es completar la - información que es necesaria para procesar el diseño de los -elementos estructurales del marco.

Las rutinas que cumplen ésta función se encuentran agrupadas al principio del subprograma DISEÑO. FOR. (ver -diagrama general de sistema, Fig. 1), y pueden dividirse en dos partes generales:

A.- TRABES.

El diagrama de flujo de ésta parte está expuesto en - la Fig. 2.1.

Los valores de las reacciones se calculan mediante el principio de superposición, suponiendo e/trabe como simple-

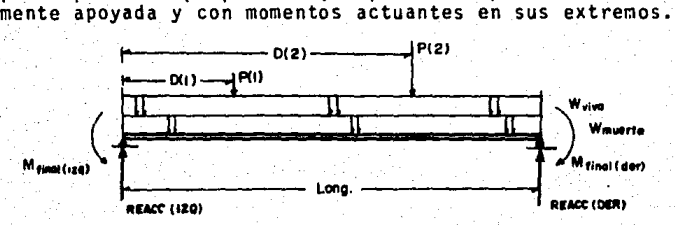

 $REACC(120) = -\left(\frac{Minimum(128) + M(long11692)}{\text{Long}}\right) + \left(\frac{(Wmgq78 + Wwra) \cdot (1.099)}{2}\right) + \sum_{\text{Long}} \frac{P(b) \cdot (1.069 - D(a))}{\text{Long}}$ 

Los valores máximos de cortantes y momentos y su localización se obtienen rastreando los valores de V y M en in-<br>crementos de 10 cm. en toda la longitud de cada trabe.<br>(ver diagrama Fig. 2.1, pág. 2 y 3).

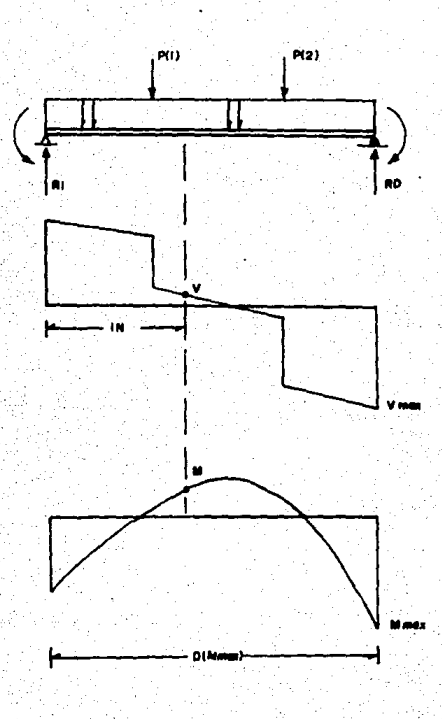

**B.- COLUMNAS** 

El diagrama de flujo de ésta parte está expuesto en -1a Fig. 2.3.

El valor de la carga axial de compresión que actúa so bre c/columna se obtiene sumando el efecto de las reacciones de las trabes y voladizos que se conecten a ella:

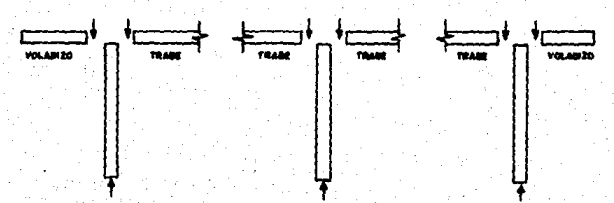

Mãs la suma de éstas cargas axiales parciales de aque llas columnas que se encuentren sobre la que se está analizando, más la suma de los pesos propios de dichas columnas.

El cortante máximo presente en cada columna se obtiene comparando cual es la mayor de las reacc. horizontales situadas en los extremos. las cuales se calculan mediante las ecuaciones:

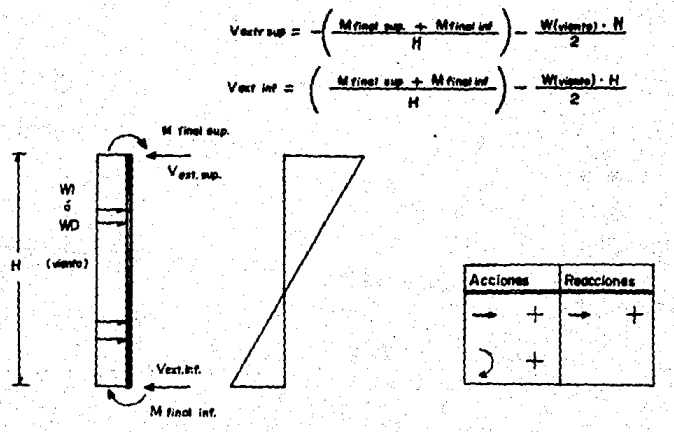

En el caso de las columnas internas del marco, desdeluego, no se incluye la carga de viento en el cálculo de -los cortantes.

33

. . . .<br>de M. a lo largo de toda la altura de la columna, en incrementos de 10 cm.

En el caso de las columnas interiores del marco, éste rastreo no se efectúa, y el momento máximo se obtiene comparando cual es el mayor de los momentos presentes en los extremos superiores e inferior de la columna.

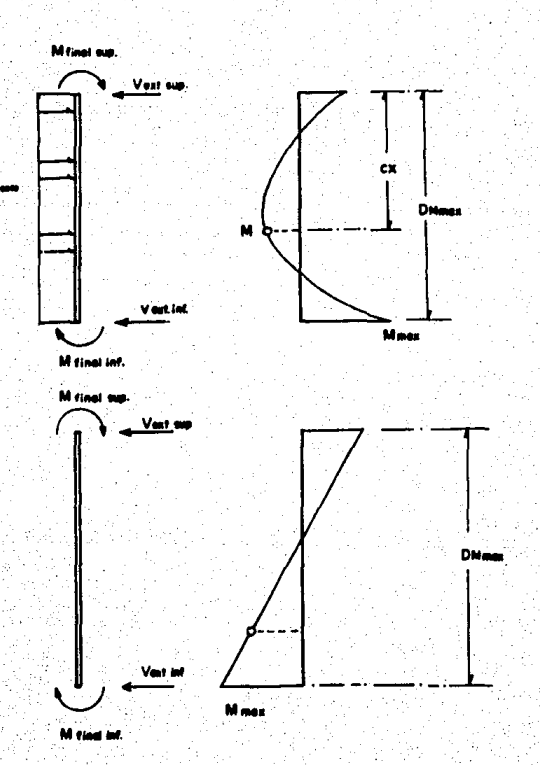

COLUMNA EXTERIOR

COLUMNA INTERIOR

# **Diagramas de flujo**

Figuras 2.1 y 2.2

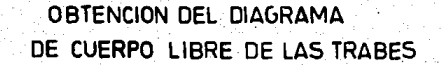

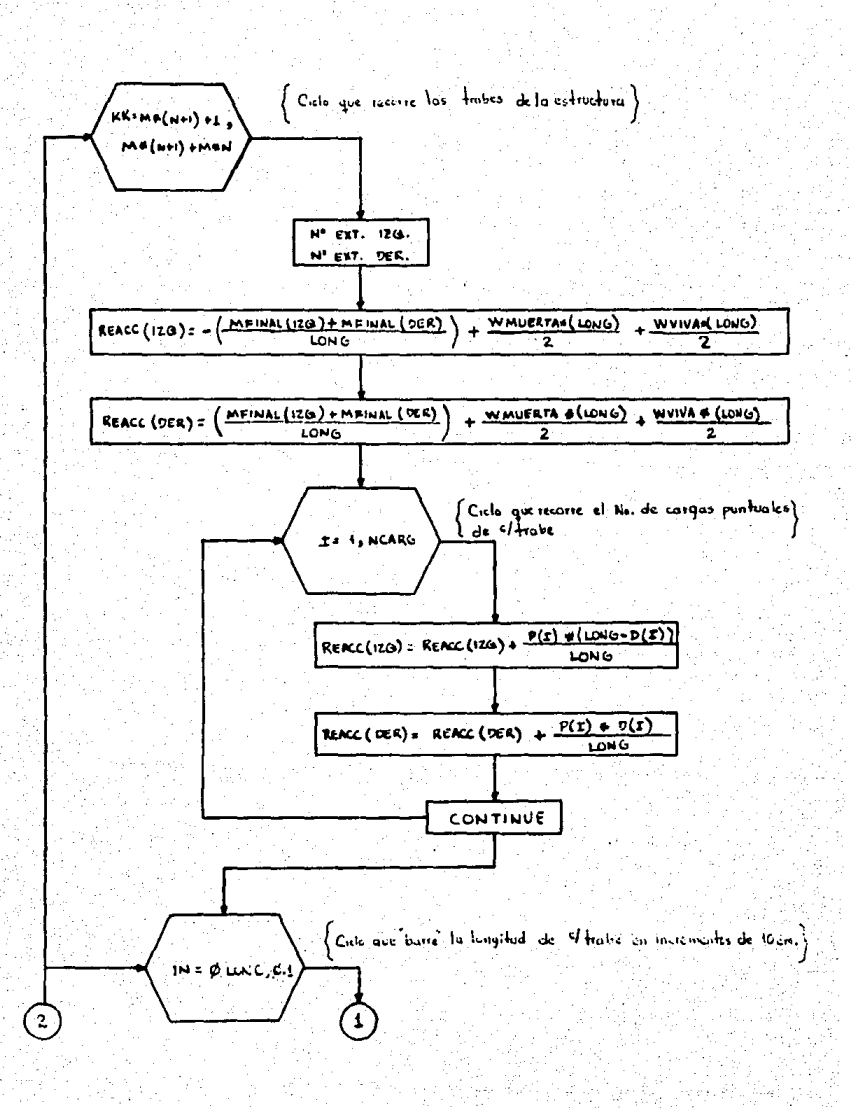

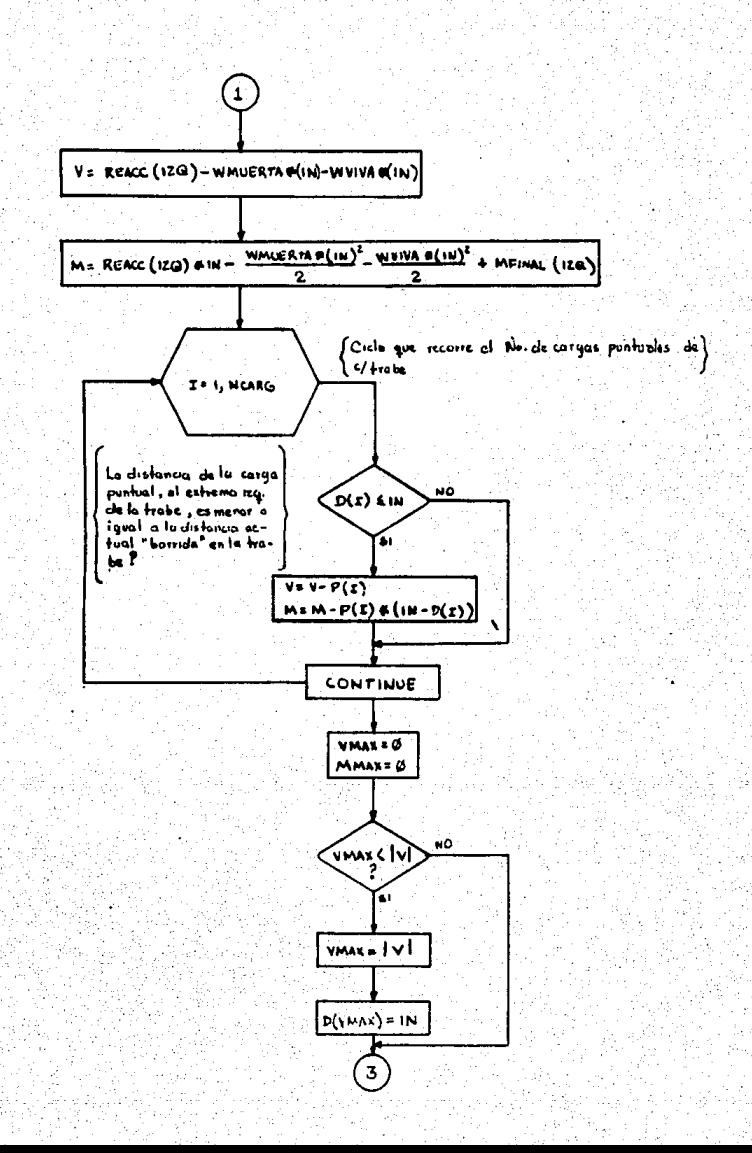

ing Kabu

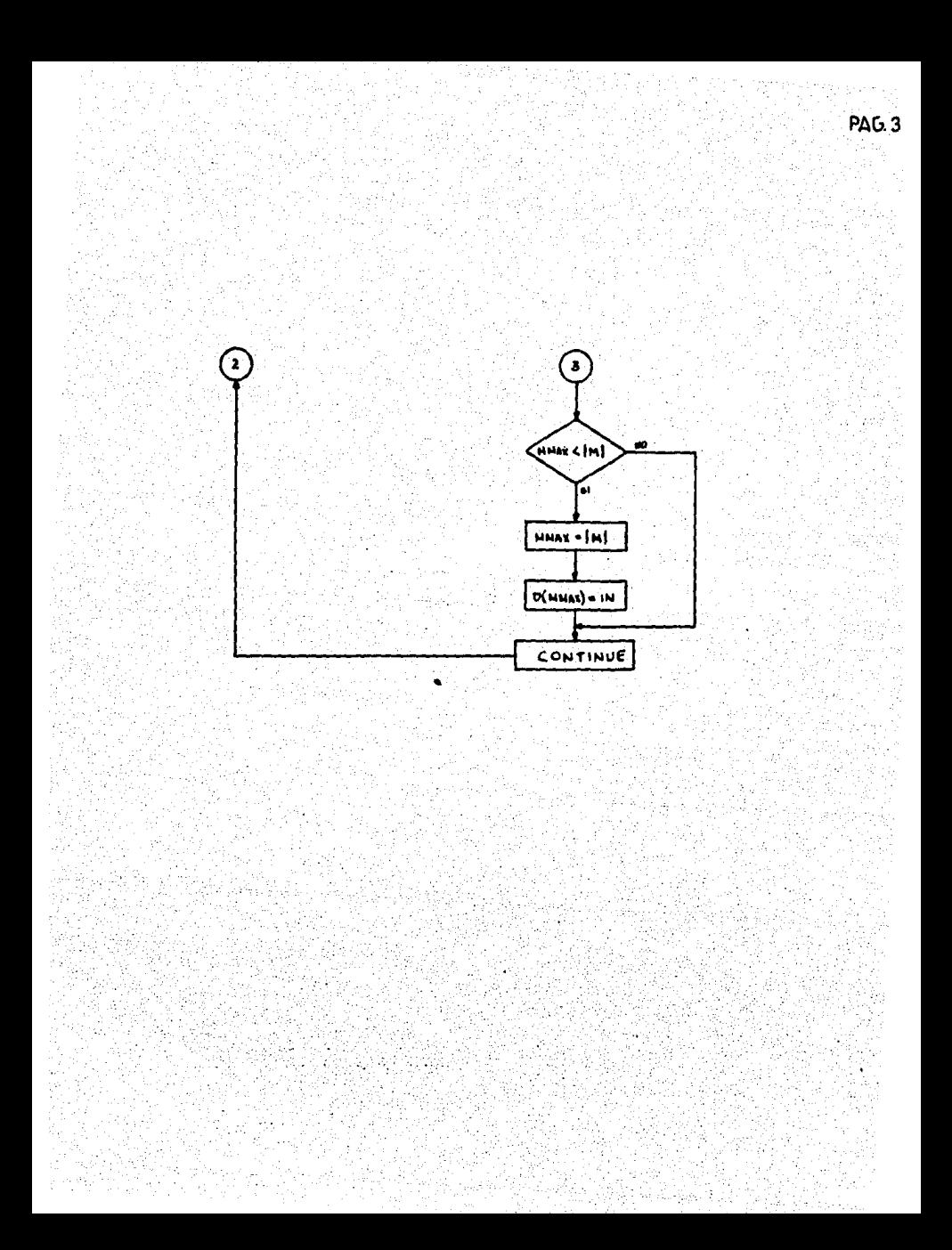

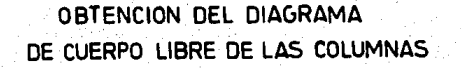

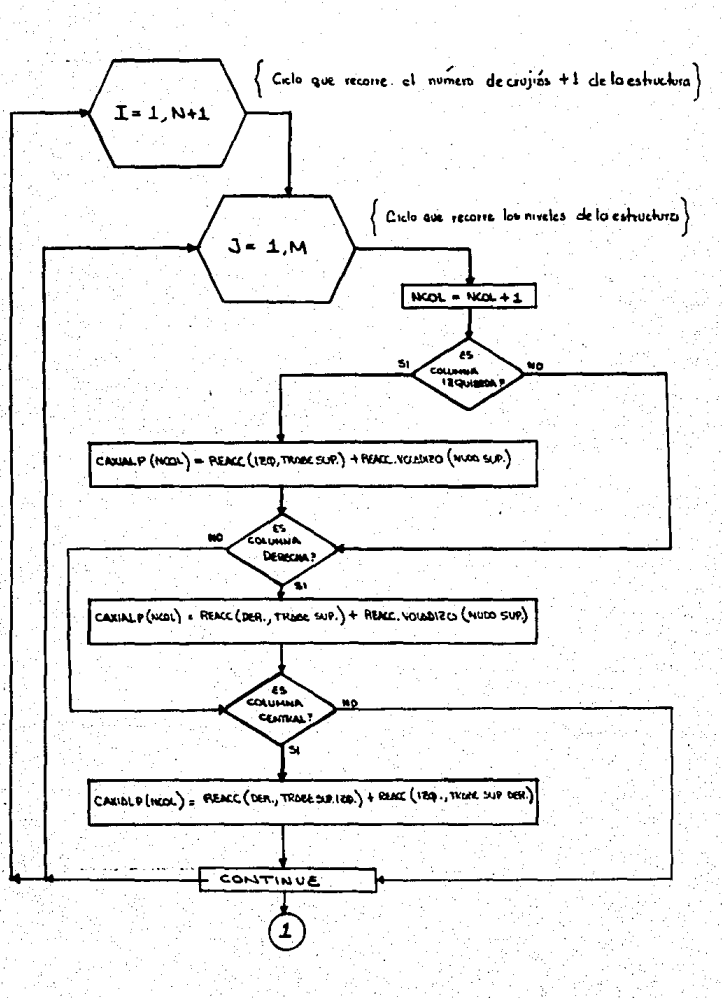

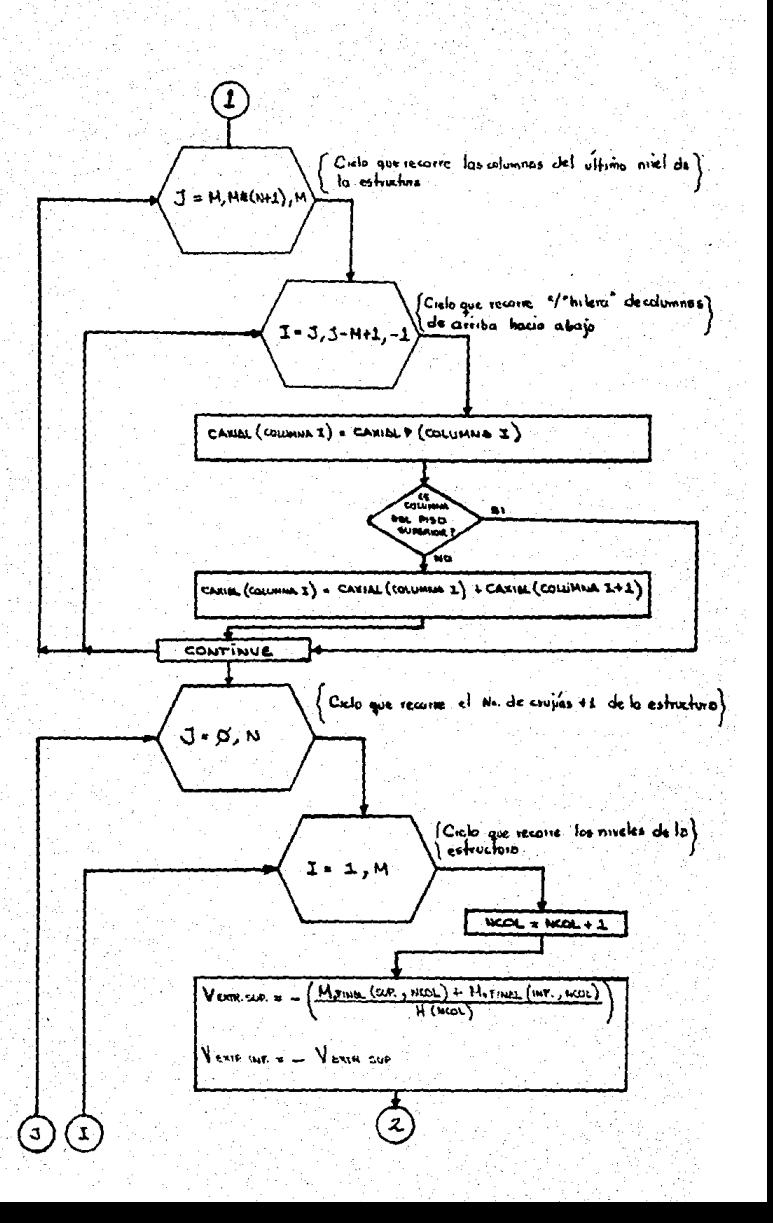

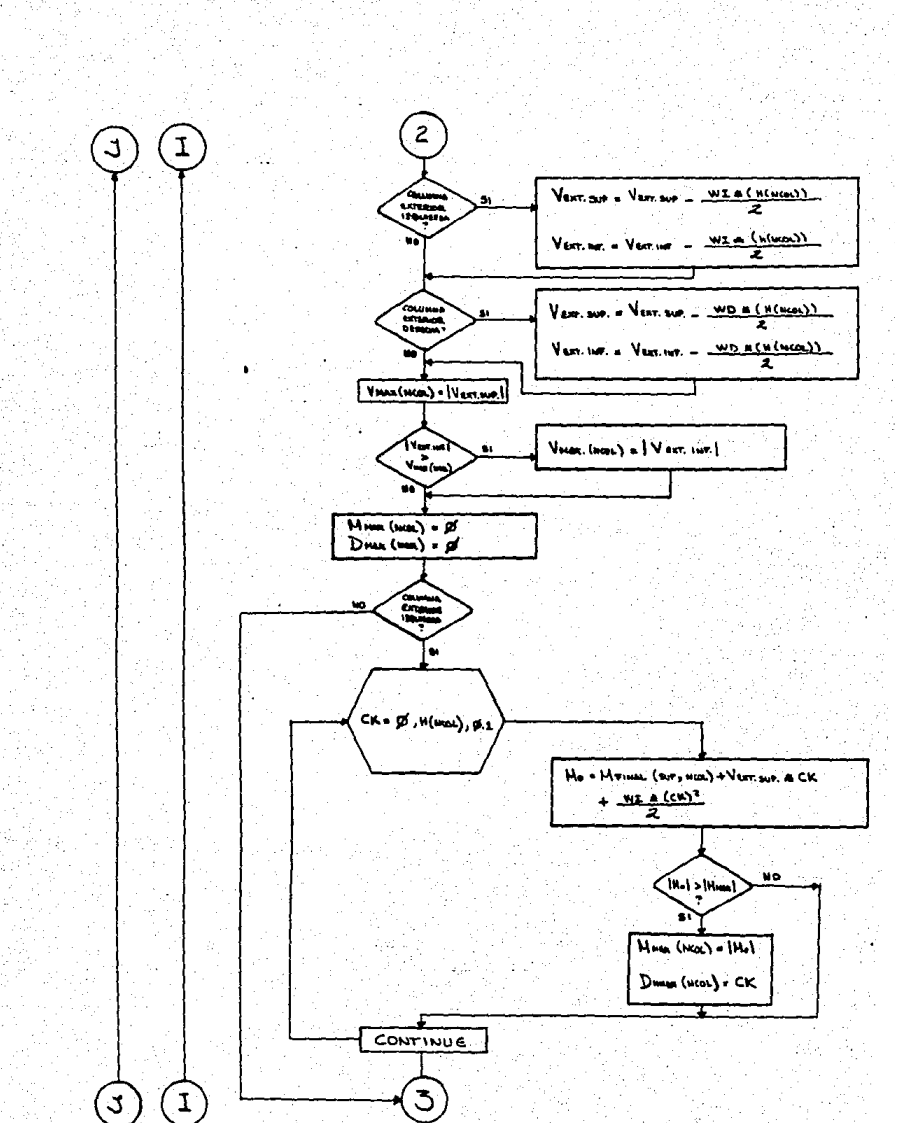

PAG. 3

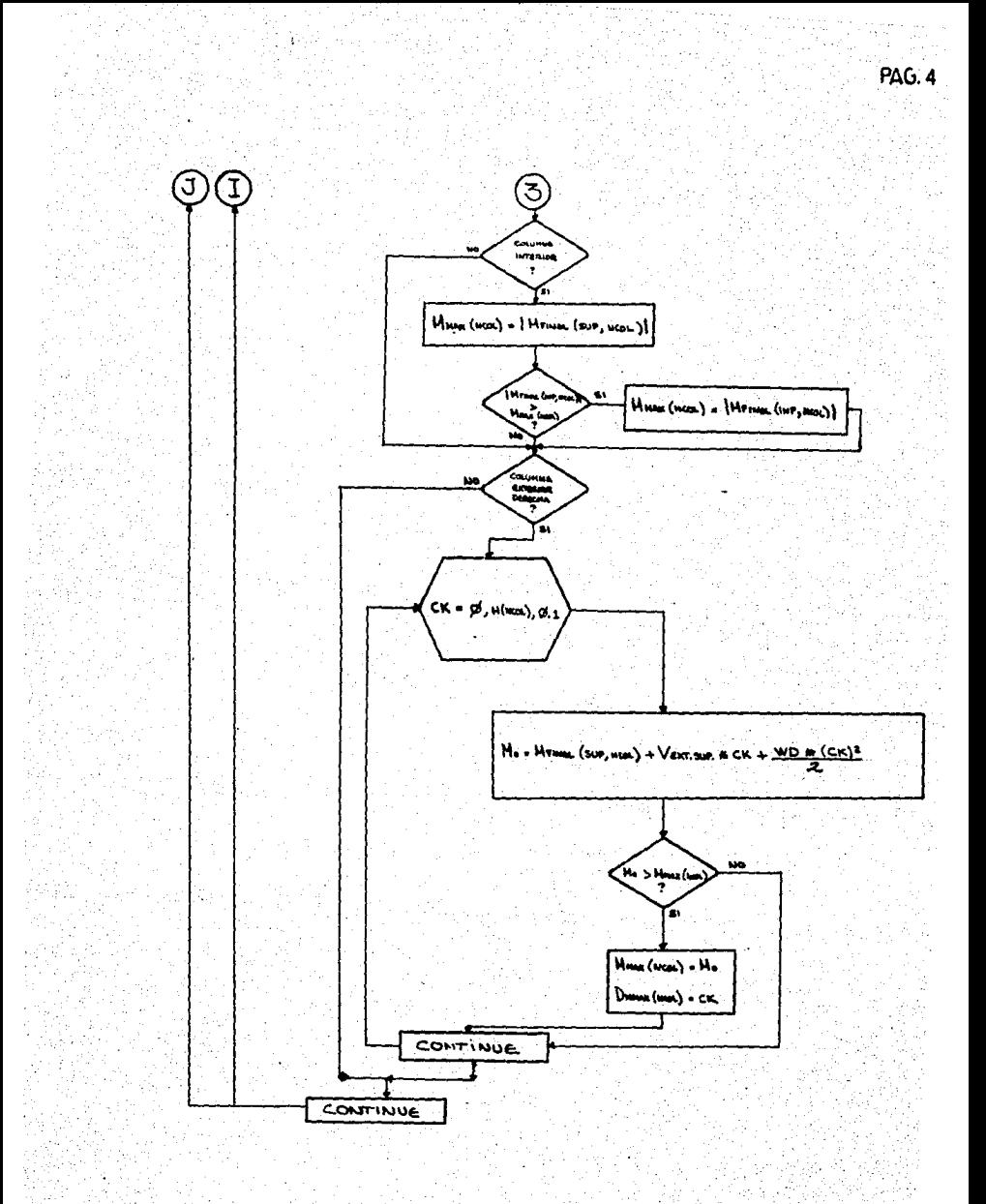

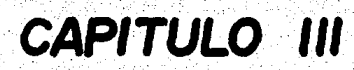

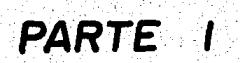

# Diseño de columnas
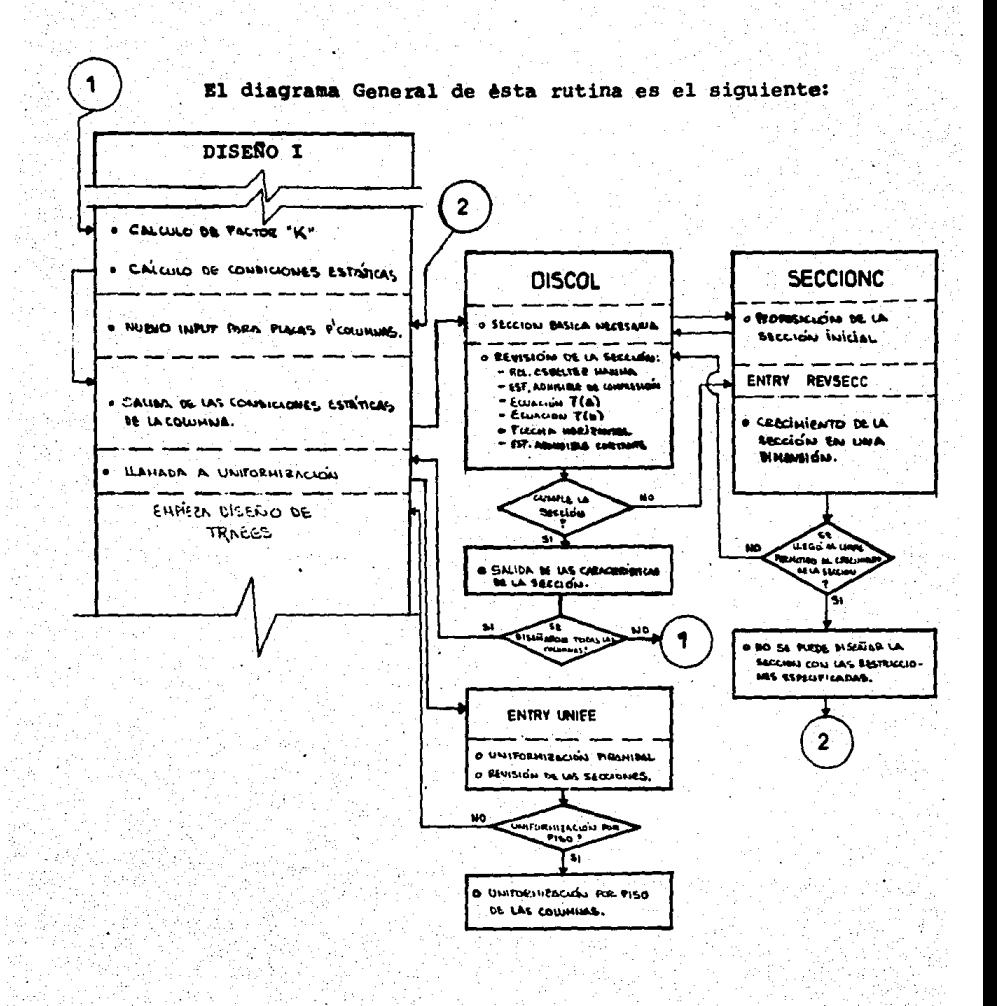

A}.- CALCULO DEL FACTOR DE LONGITUD EFECTIVA "K".

Las ecuaciones fundamentales para diseño de miembrosesbeltos en compresi6n, fueron deducidas para extremos arti culados y deben modificarse para responder por el efecto de los extremos empotrados. Esto se logra utilizando una "Lon girud efectiva" Kl en el cálculo de los efectos de esbeltei.

El valor de "K" es calculado mediante las siguientes- f6rmulas:

Para Gm < *2*   $K = \frac{20 - Gm}{20} \sqrt{1 + Gm}.$ 

Para Gm  $\geq 2$   $K = 0.9 \sqrt{1 + 6m}$ 

Donde Gm =  $G_s + G_s$ 

Donde  $\mathsf{G}\mathsf{s}$  =

Relación de ∑{ει /.tc )<br>de los miembros en compre<br>sión a ƒ ( ει/1 ) de miem<br>bros en flexión dispues-tos en un plano en el ex- tremo superior de un miem bro en compresión.

Relación de  $\sum (E)/Lc$  de<br>los miembros en compresión  $G_{\tau}$  = los miembros en compresión a *[* (El */.t.* ) de miembros en flexión dispuestos en - un plano en el extremo inferior de un miembro en -- compresión.

En caso de que el extremo inferior del miembro en com presión sea un apoyo articulado automáticamente el valor de G; ser& 10, y en el caso que este extremo se considere empo trado G. será 1.

La referencia para las formulas expuestas en el regla mento ACI-318-77 Secc. 10.11 (comentarios).

La rutina recorre las columnas de la estructura de iz

quierda a derecha, de abajo hacia arriba, reconociendo en -<br>cada una cuántas y cuáles barras llegan a los nudos de losextremos, asf mismo reconociendo si se trata de un apoyo.

En cada extremo se obtiene el valor de G para aplicar las f6rmulas anteriores, (para diagrama de flujo, ver figu- ra 3.1).

### B).- DISERO DE. LA SECCION A FLEXOCOMPRESION;

\*

Este procedimiento se encuentra distribufdo en tres - niveles de subrutinas (ver diagrama general diseño de colu~ nas).

- El primero en la subrutina DISERO, controla el re- corrido de columna en columna¡ contiene una rutina de entrada adicional de espesores de placa y res-tricción de dimensiones, para el caso de no poder-<br>diseñar alguna sección con los datos proporciona--<br>dos previamente. (ver figura 3.3).
- \* El segundo, en la subrutina DISCOL, vigila que se- cumplan las especificaciones de diseño: esfuerzoscortante, flexionante y de compresión¡ relación de esbeltez y flecha. (Ver figura 3.4 Págs, 1 a 4). Estas especificaciones se tomaron del manual de --<br>Aceros Monterrey, que a su vez se basa en las espe<br>cificaciones de la A.I.S.C.<br>Además, realiza las opciones de uniformación de -las secciones de las columnas (ver figura 3.4, -págs. 4 a 13).
	- El tercer nivel, en la subrutina SECCIONC, propo-<br>ne y modifica las dimensiones de una sección de --<br>placas soldadas, y transfiere el control al segun-<br>do nivel. (ver figura 3.5).

La forma como operan estas rutinas, se detallan a-<br>continuación:

: El recorrido de las columnas, se realiza de acuerdo -<br>con el orden ascendente de su numeración según la conven- -<br>ción inicial. Al tener el número de la columna a diseñar -<br>en la subrutina DISENO, ésta transfiere el cont rutina DISCOL. (Ver figura 3.3).

Aqui, a fin de efectuar un tanteo inicial que ayude –<br>a definir la sección, más rápidamente, se calcula un área –<br>necesaria de sección, estimada, en base a que la carga –<br>axial no produzca un esfuerzo superior a 0.5 F y (q senta un criterio arbitrario de esfuerzo, por debajo del es fuerzo máximo admisible de 0.6 Fy).

Asimismo se calcula un m6dulo de sección necesario estimado de .modo que el momento máximo en la columna no produzca un- esfuerzo de flexi6n superior a· 0.6 Fy.

En éste punto se transfiere el control a la subruti-- na SECCIONC, que se encarga de proponer una sección que sa tisfaga en fiste tanteo inicial, los requerimientos de área~ y módulo de sección. (Ver figura 3.4 Pág. 1).

La rutina consiste en 4 ciclos "DO" anidados que cre- cen la secci6n de la siguiente forma. {ver figura 3.5).

- \*.Propone la altura del alma, partiendo de una dimeni pulgada. Esta altura puede incrementarse hasta - el valor tope fijado por el usuario durante la en--<br>el valor tope fijado por el usuario durante la en--<br>trada de datos.
- \* Fijada la altura del alma, se propone un espesor de placa para la misma, partiendo del menor que se pos see en archivo.
- \* A continuación, si se trata del tanteo inicial, se<br>- calcula en base al área proporcionada por el alma,-<br>- el área del patin que se requiere para satisfacer la condición de área necesaria y también aquella --<br>que se requiere para satisfacer la condición de módulo de sección necesario.
- \* Se fija el límite hasta el cual puede crecer al an- cho del patin, dependiendo de cual de las dos áreas anteriores es la mayor.

Si la predominante es la que resulta de la acción - de la carga axial, el .limite se establece como la - altura del alma más 2 pulgadas a fin de hacer adop tar a la sección una configuración "H".

Si la predominante es la que resulta la acción delmomento, el limite se establece como el 70% de la -<br>altura del alma.

Por lo tanto se propone el ancho del patin, partien<br>do de una dimensión mfnima de 4 pulgadas, increméntandose de l en l de pulgada hasta el limite fija--<br>do.

\* Por dltimo, se propone un espesor de placa para el patin proporcionado por el archivo correspondiente, empezando del menor al mayor. Gráficamente la forma como se crecen las dimensiones- es la siguiente:

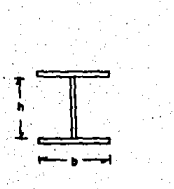

Inicia con la Sección minima: con h=4", b=4" y los dos espesores minimos.

- Si se requiere una secci6n mayor, se in- crementan los espesores posibles del pa--<br>tin.

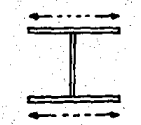

 $~\frac{1}{\cdot}$   $~\frac{1}{\cdot}$   $~\frac{$ 

- Si se requiere una secci6n mayor, se au-- menta el ancho de los patines en un soloincremento y se repite el ciclo anterior. El incremento de los patines, puede lle-- gar hasta el limite fijado, al alcanzarse éste, y requerirse una sección mayor, se-<br>pasa al siguiente ciclo.

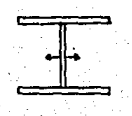

- Si se requiere una sección mayor, se in-crementa el espesor del alma al siguiente valor del archivo y se repiten los ciclos anteriores. Si se ha llegado al último - espesor del archivo, y aún se requiere ~ una sección mayor, se pasa al siguiente -<br>ciclò.

l<br>Particle of the state of the state of the state of the state of the state of the state of the state of the state of the state of the state of the state of the state of the state of the state of the state of the state of Si se requiere una sección mayor, se crece<br>el peralte en un sólo incremento y se repi ten los ciclos anteriores. Este incremen-<br>to puede llegar hasta el limite fijado y si al alcanzarse éste aún se requiere una-<br>sección mayor, ésto significa que no puede<br>diseñar una sección con los datos de pla--<br>cas suministrados y las restricciones de -<br>dimensiones especificadas.<br>Al ocurrir esto, se tra

la rutina, alternativa de entrada que per- mite redefinir dichos datos.

En peste último caso, se reinicia totalmen. te el ciclo de diseño de columnas. (Ver fT  $q$ ura  $3.3$ ).

La rutina cicla dentro de este nido de 4 "DO's" hasta que obtiene una sección cuyas propiedades satisfacen los re quetimeintos ya expuestos.

Aceptada la sección, se calculan sus propiedades: Inercias en ambos ejes, módulo de sección, radio de giro mf nimo, radio de giro en el sentido de la flexión, área tran<u>s</u><br>versal.

La sección de las columnas se supone orientada en laestructura como sigue:

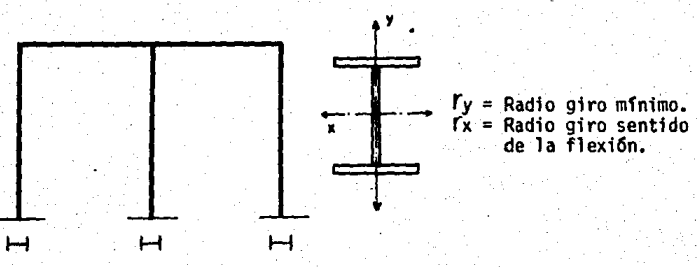

Teniendo las propiedades de ésta sección que nos sir ve como base o referencia para el diseño, se transfiere el= control a la subrutina DISCOL.

En éste nivel se revisa que la sección cumpla todos –<br>los requisitos de diseño a flexocompresión especificados en<br>el manual de Aceros Monterrey (Parte I, Secciones 5 y 6)<br>el desplazamiento horizontal máximo permitido espec

por el reglamento de construcciones del D. F. (Artfculo 242). (Ver diagrama requerimientos figura 3.2)

-A éste respecto cabe mencionar que el diseño se efec-<br>-túa de acuerdo con lo especificado para columnas de catego ría "A" es decir, elementos con momentos máximos en los ex-<br>tremos y en los cuales se permite la translación de la junta (Manual Aceros Monterrey, Comentarios a las especifica-- ci ones para el diseño de Acero estructural para Edificios, parte l Sección 6).

- 1.- Se transfiere el control a la subrutina SECCION-Sar por este "entry" implica que la sección se -<br>crece en un sólo incremento, a partir de donde -<br>se quedó el progreso del ciclo la última vez.
- 2.- · Como ya no se trata de un tanteo inicial, si -<br>- bien se utiliza el mismo nidò de 4" DO's" para -<br>- crecer la sección, en éste caso el ancho máximodel patin es fijado en la forma ya expuesta, o -<br>también, si la condición que no se cumplió es --<br>que la relación de esbeltez sea menor de 200, se fija éste limite como el peralte más 2 pulgadas.<br>lo cual proporciona un mejor radio de giro míni-<br>mo sin necesidad de aumentar el peralte.
- 3. Como la sección no tiene que cumplir un requeri-<br>miento de área, como en el tanteo inicial, se --<br>crece una de sus dimensiones, en un incremento --<br>dincamente, se calculan las nuevas propiedades y<br>se regresa el control de se principia a revisar nuevamente el cumpli-=- miento de todos los requerimientos de diseño.

El proceso detallado en los puntos 1, 2, y 3 se repite hasta que se satisfacen absolutamente todos los requeri-<br>mientos de diseño.

#### C.- UNIFORMIZACION DE LAS SECCIONES DE DISEÑO.

Al finalizar el diseño de todas las columnas de la es tructura, se procede con la uniformización piramidal y la= ciones, de modo que se cumpla lo expuesto, en la introduc-ción.

Para llevar a cabo la uniformización piramidal de las columnas, se accesa a una rutina dentro de la subrutina DISCOL, a través del "entry" UNIFE. Esta rutina recorre ca da hilera de columnas de la estructura, de arriba hacia aba jo, comparando las dimensiones (peralte y ancho de patin) =<br>de cada par contiguo de columnas, a fin de detectar todos aquellos casos en los que una columna determinada tenga di-<br>mensiones mayores que su inmediata inferior. Al detectar ésta situación, se determina cual o cuales dimensiones (pe-<br>ralte, ancho de patin) de la columna superior son mayores –<br>que las de la inferior, y se sustituye esta dimensión o dimensiones en lugar de las correspondientes de dicha columna fija, se entra a un ciclo que va proponiendo los espesores-<br>disponibles del archivo, asignándolos a la sección y revi-sándola hasta que cumpla las condiciones de diseño. (Ver fi gura 3.4 págs. 4-8). -

Para Ilevar a cabo la uniformización (opcional), de -<br>secciones por piso, se parte del principio de que no se de-<br>sea tener una variedad de secciones diferentes propuestas -<br>en cada piso. El criterio es asignar una sección

Se determina para cada grupo, cuales son las dimensio-<br>nes y espesores mayores presentes y con éstos se fija la --<br>sección que se asignará a todas las columnas de ese grupo.<br>(Ver figura 3.4 pág. 8-13). Desde luego, si se h piramidalmente, formándose un ciclo.

#### D.- SALIDA DE DATOS:

Los datos que se despliegan de la pantalla para ser - examinados por el usuario so~:.

\* Las condiciones estáticas en las que se encuentra -<br>∵cada columna, es decir:

- 
- 
- 
- 
- No. de columna<br>- Altura de la columna en Cm.<br>- Carga axial en Kg.<br>- Foctor "K" de longitud efectiva<br>- Reacciones horizontales en Kg (++).<br>- Cortante máximo en Kg.
- 
- Momento máximo en Kg. cm. y en su localización respecto del extremo superior de la columna (en cin).

\* El diseño propuesto de cada sección, que se desplie

ga par~ cada columna después de su respectiva relación de condiciones estáticas y que comprende:

- 
- 
- 
- 
- Distancia entre patines de la sección, en cm.<br>- Espesor del alma, en cm.<br>- Ancho de patiens en cm.<br>- Espesor de patiens en cm.<br>- Espesor de patiens en cm.<br>- Inercia de la sección propuesta, respecto al pla-<br>- Médulo de s
- 
- 
- 
- 
- Inercia respecto al plano perpendicular al de fl<u>e</u><br>- Radio de giro respecto al plano anterior en cm.<br>- Area transversal en cm~Z.<br>- Area transversal en cm^Z.<br>- Esfuerzo actuante de compresión fa, en Kg/cm2.
- 
- 
- 
- 
- 
- 
- Esfuerzo admisible de compresión Fa, en Kg/cm2.<br>- Esfuerzo actuante de flexión fb, en Kg/cm2.<br>- Resultado de la ecuación 7 (a).<br>- Resultado de la ecuación 7 (b).<br>- Esfuerzo actuante de corte sobre el alma, fv, en<br>- Esfue
- 

\* El ajuste sufrido por la sección debido a la unifor mización piramidal de las secciones. Se despliega-<br>el mismo tipo de datos que en la salida de diseño.mostrando las condiciones bajo las que están trabajando las secciones ajustadas.

Este despliegue se realiza después de haber --<br>mostrado las secciones propuestas de diseño de la -<br>totalidad de las columnas, y se refiere únicamente-<br>a aquellas secciones que sufrieron algún ajuste.

Las' secciones modificadas debido a la uniformiza- -<br>ción por piso, si se eligió que se ejecutara esta -<br>opción. Se despliegan los diseños propuestos para-<br>todas las columnas de cada piso, mostrando el mismo número de datos que en los despliegues anteriores.

Como puede apreciarse, el programa le muestra al usu<u>a</u><br>rio el diseño de las columnas en sus distintas fases, par-<br>tiendo de un diseño que considera a cada columna como un --<br>elemento aislado al cual se procura hacer traba ximo de eficiencia; hasta el diseño del elemento considerán dolo como una parte de la estructura. -

# Diagramas de flujo

Figuras 3./ a 3.5

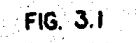

# CALCULO DEL FACTOR "K" DE LONGITUD EFECTIVA

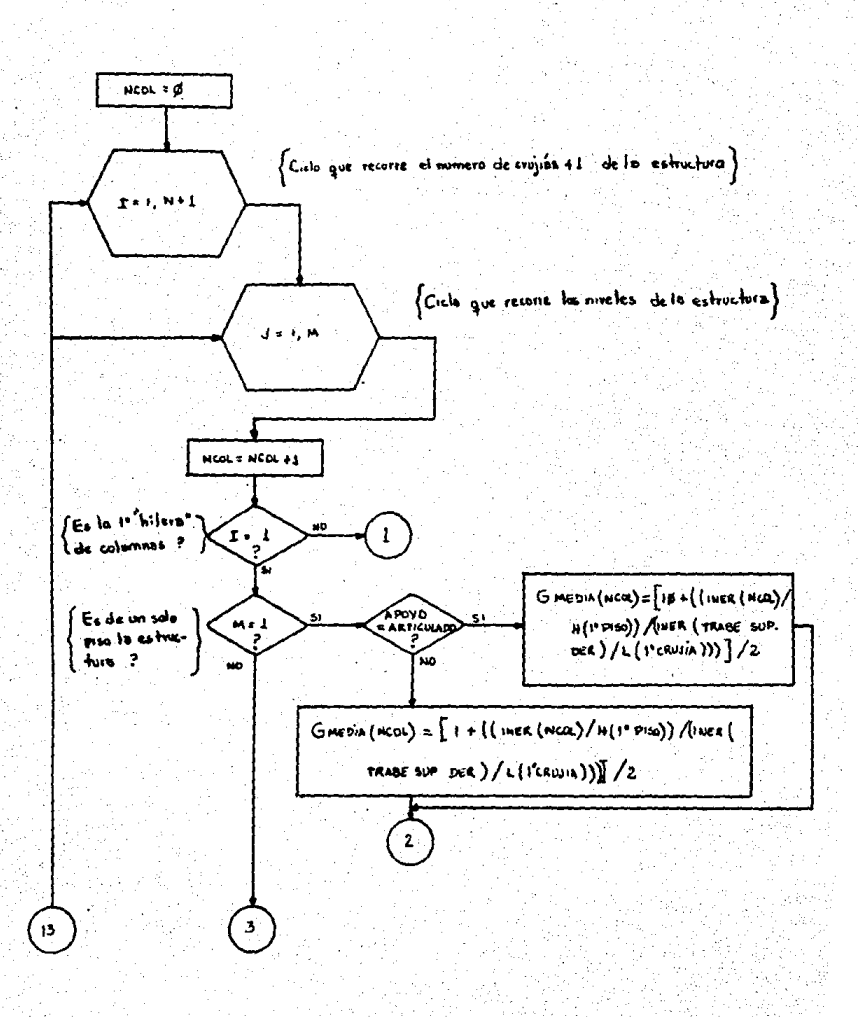

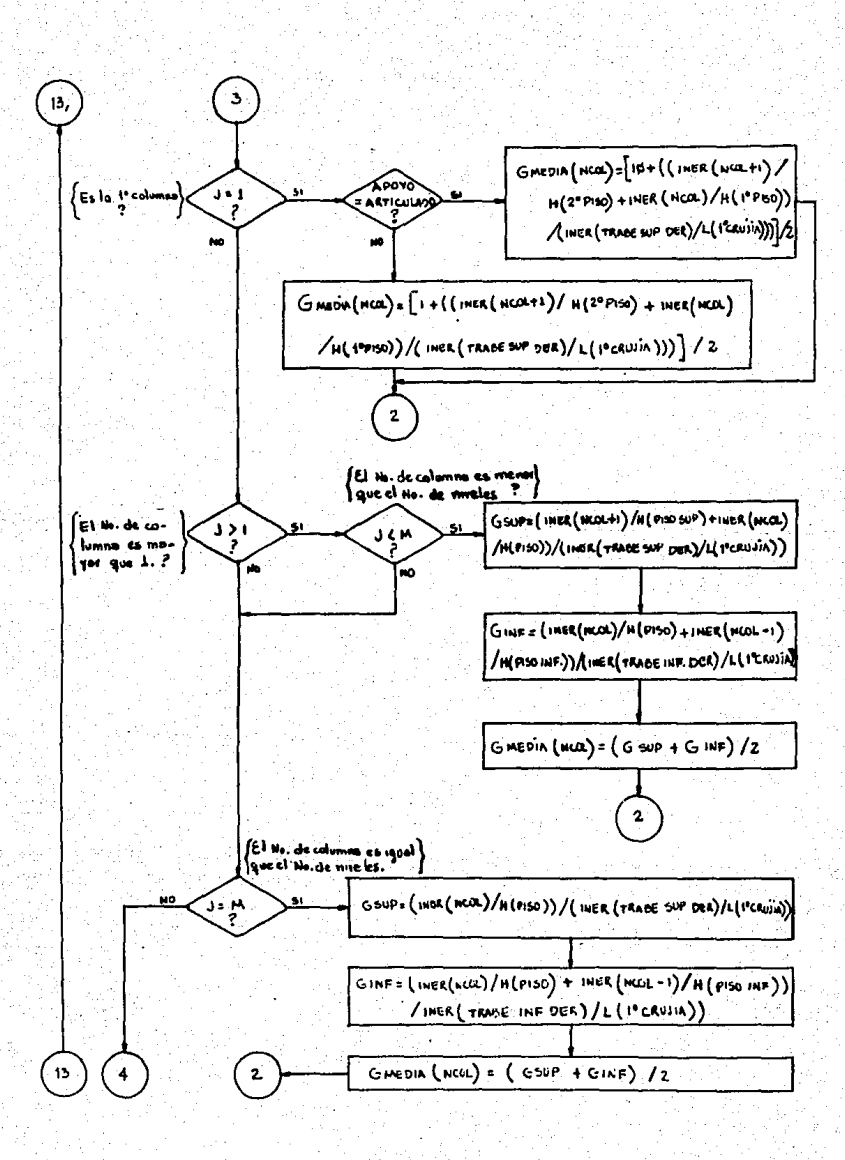

しんぼう なんきょ 逆に目 めい

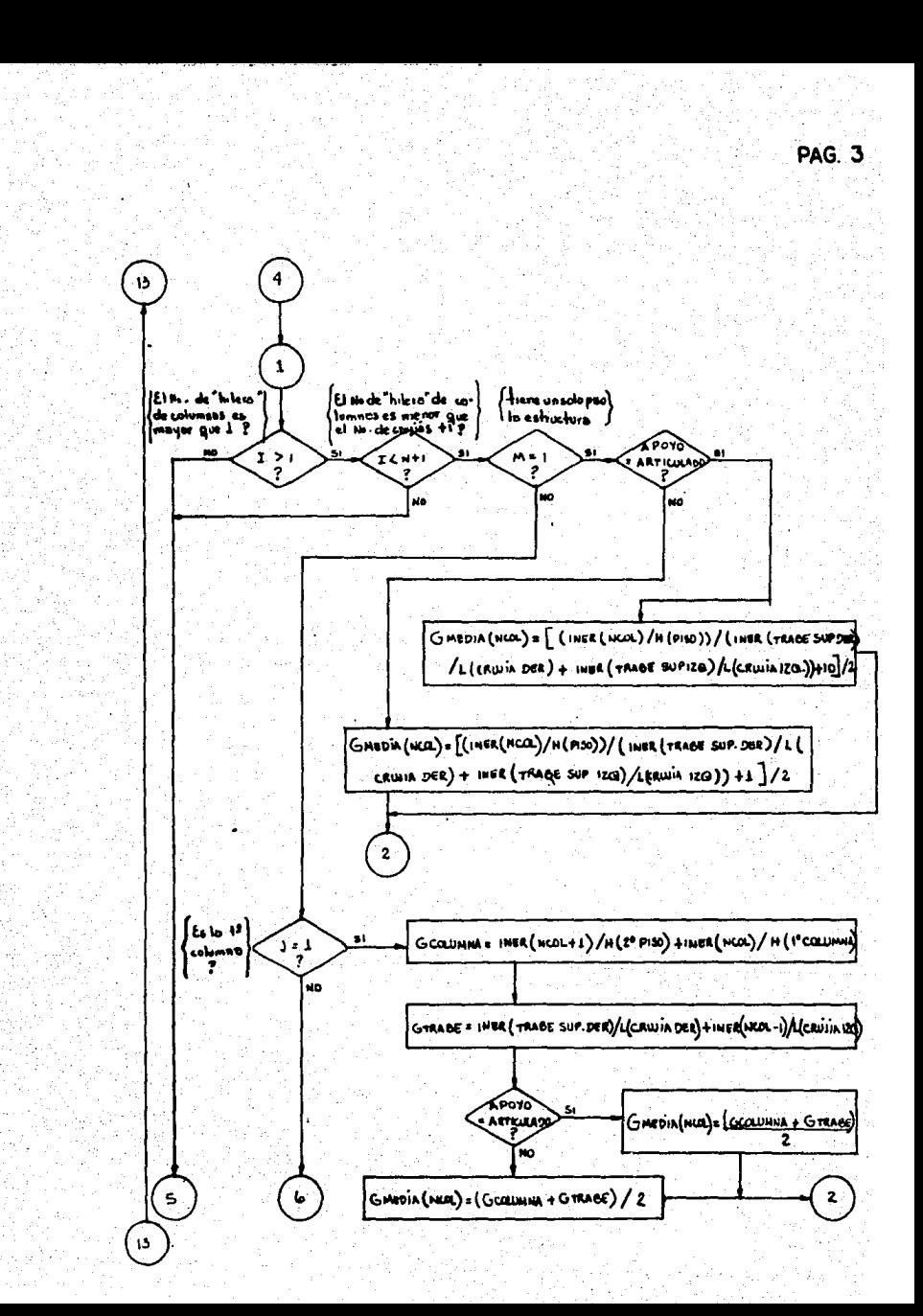

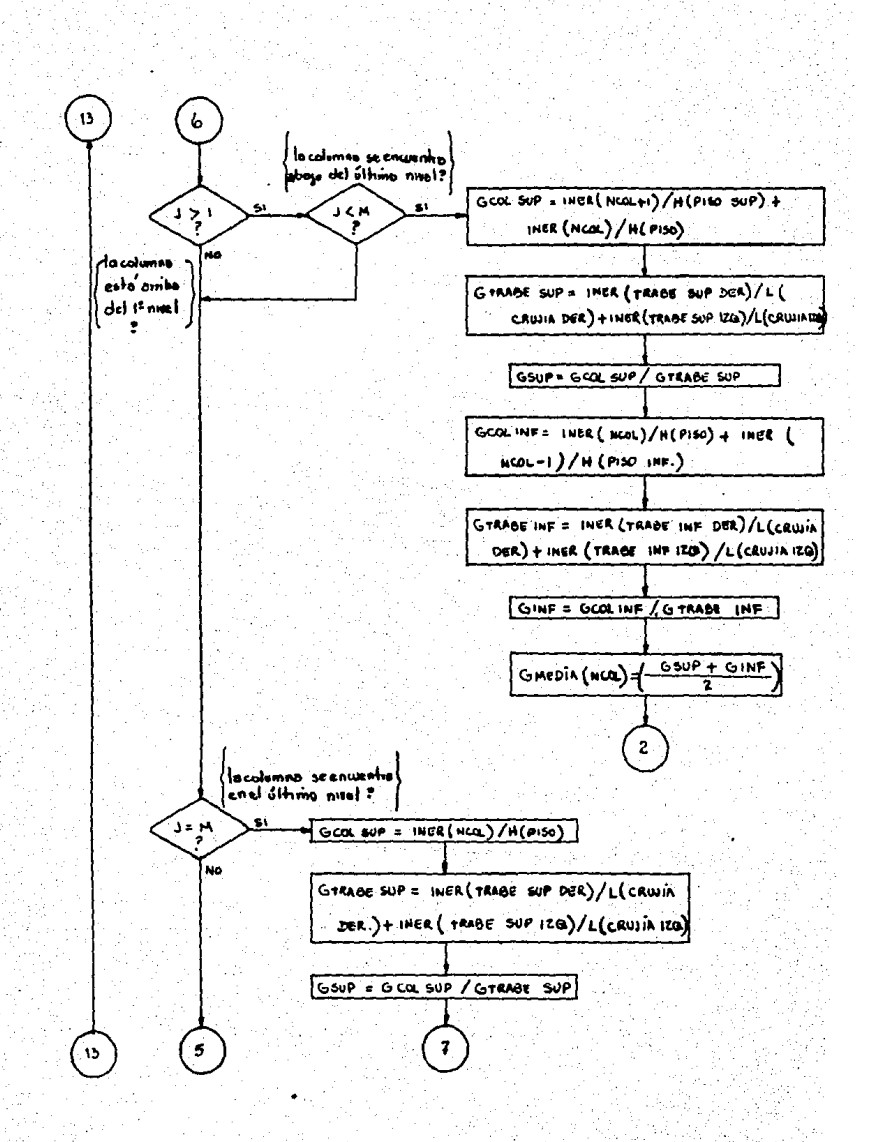

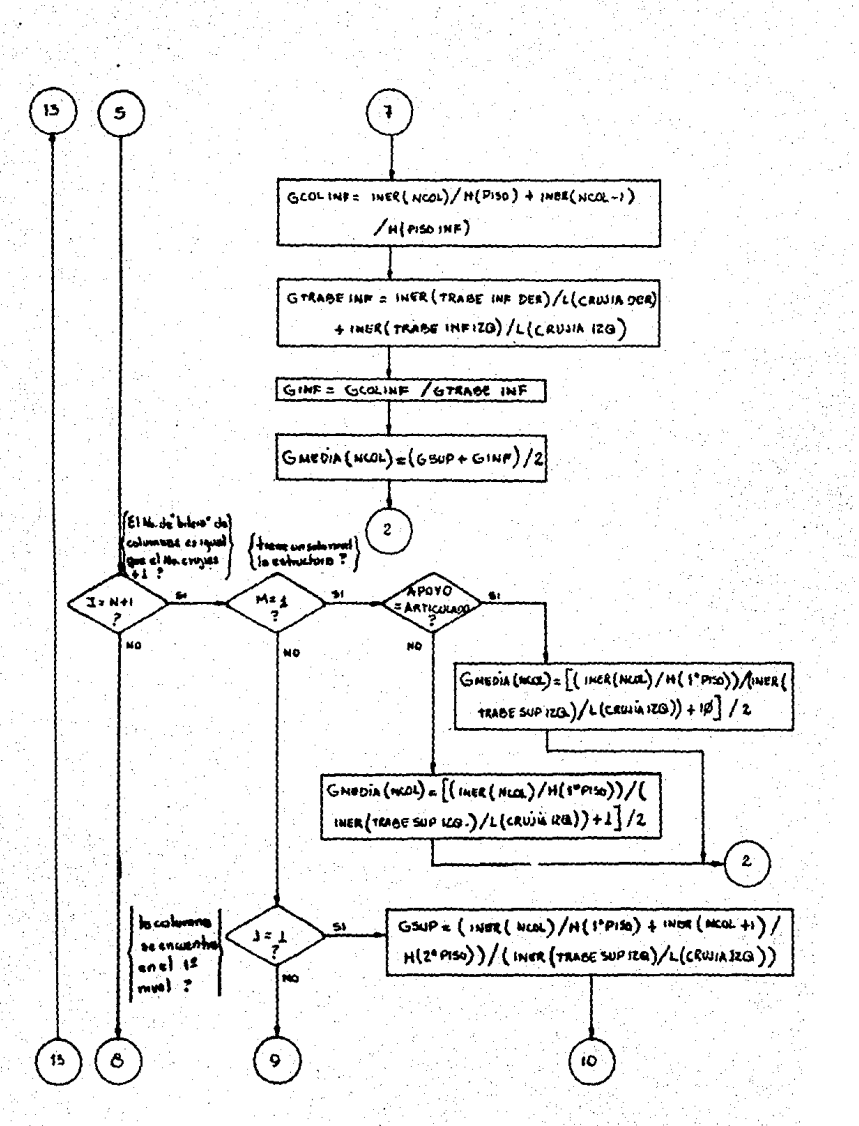

**PAG. 5** 

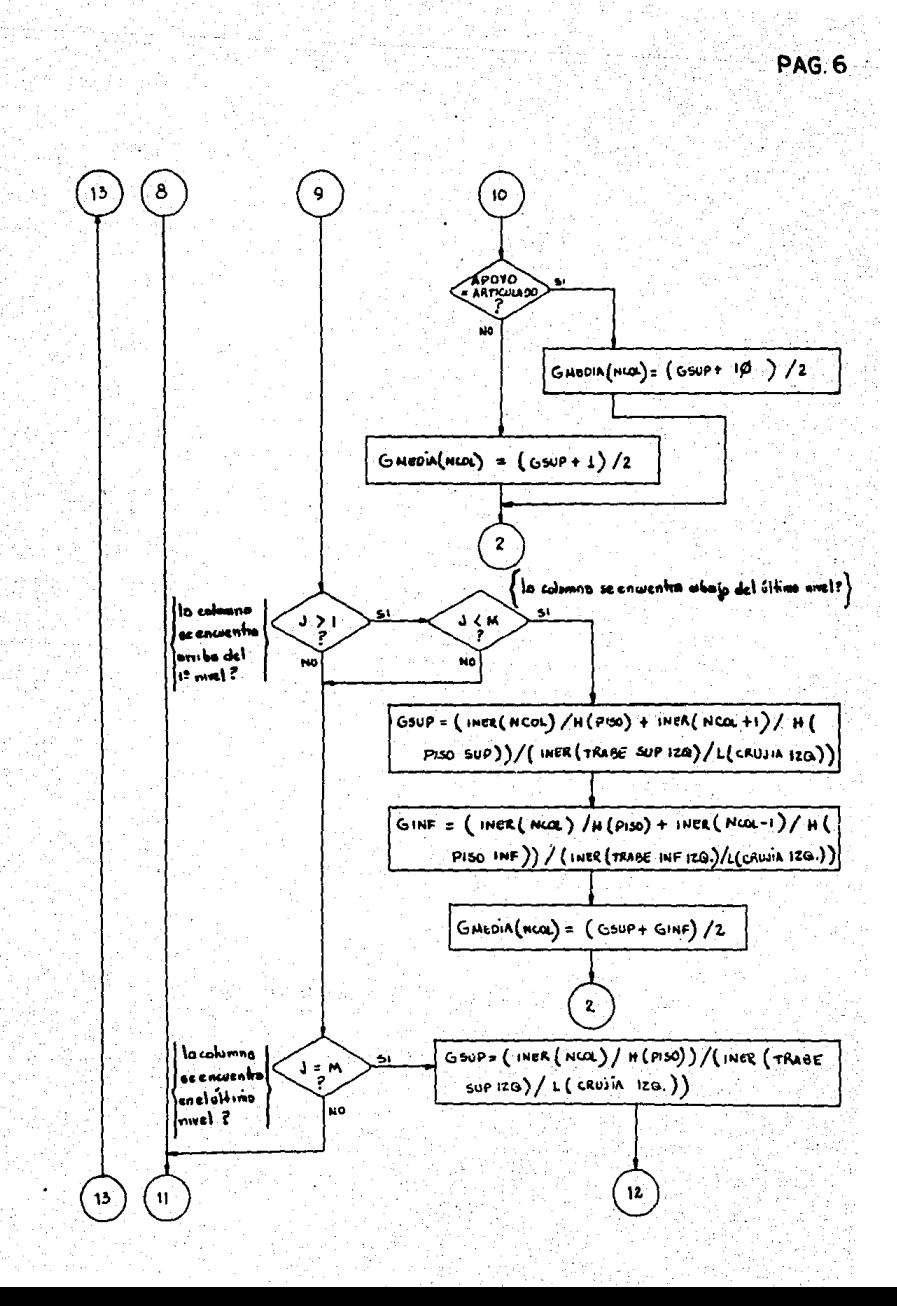

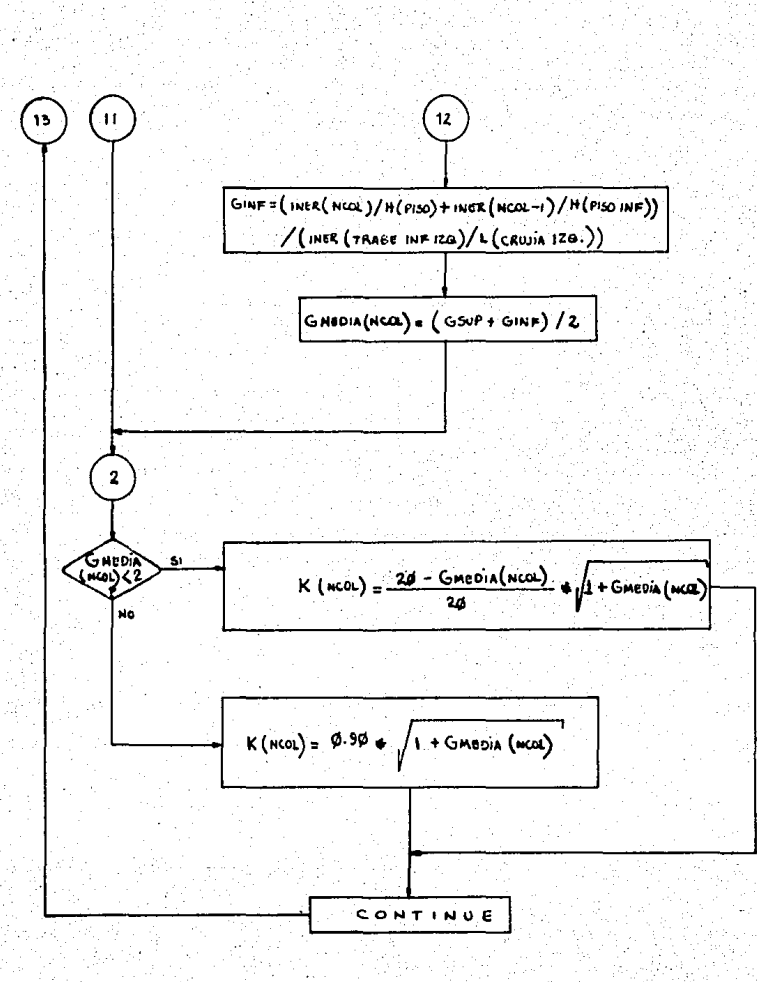

**PAG. 7** 

## **REQUERIMIENTOS**

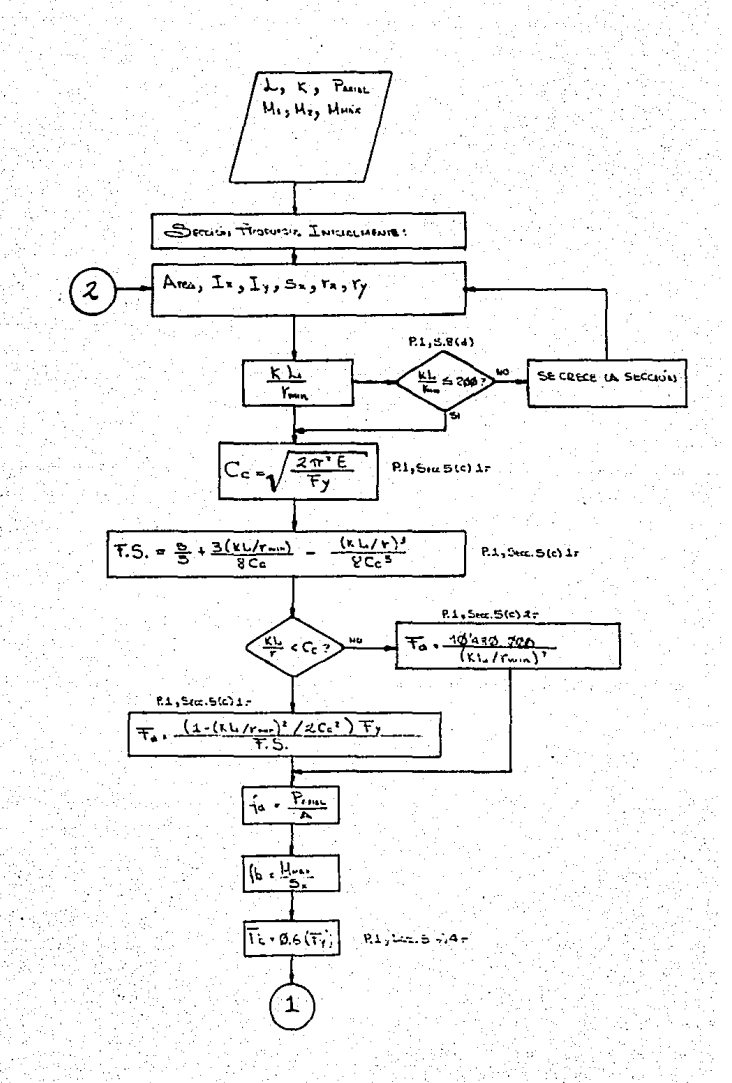

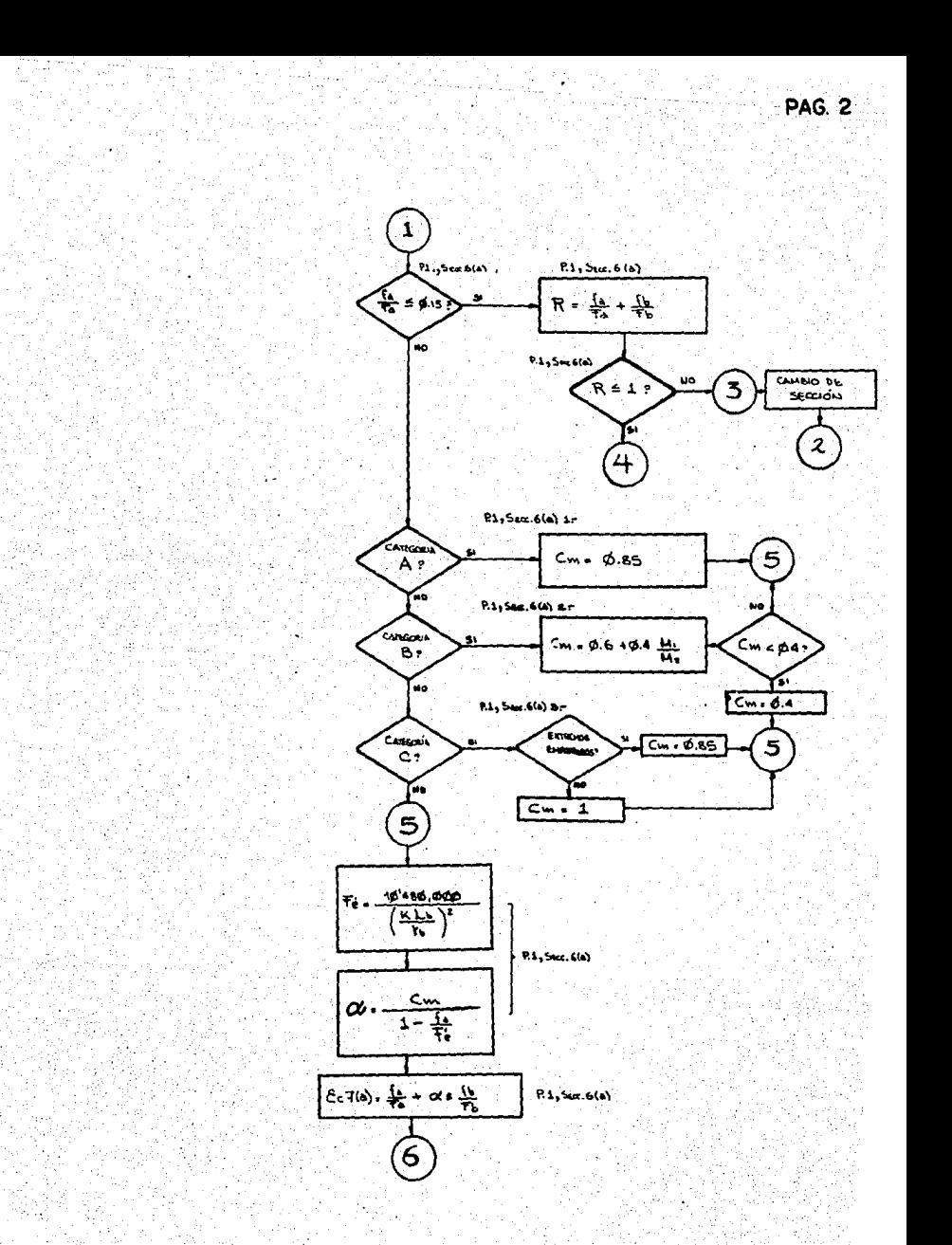

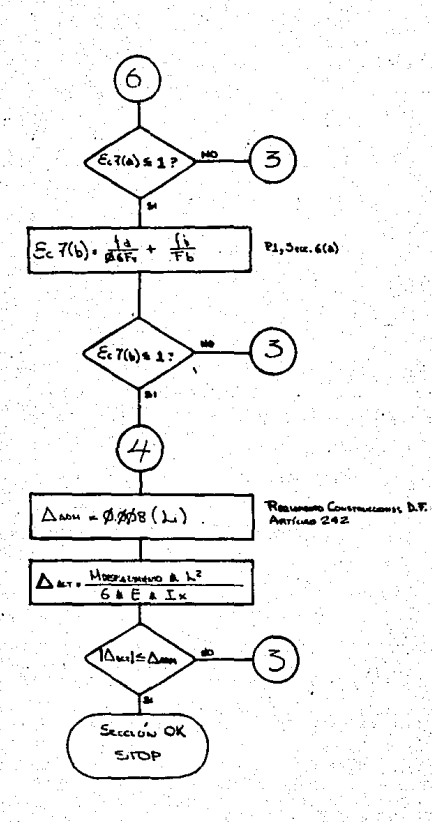

## DISEÑO DE COLUMNAS

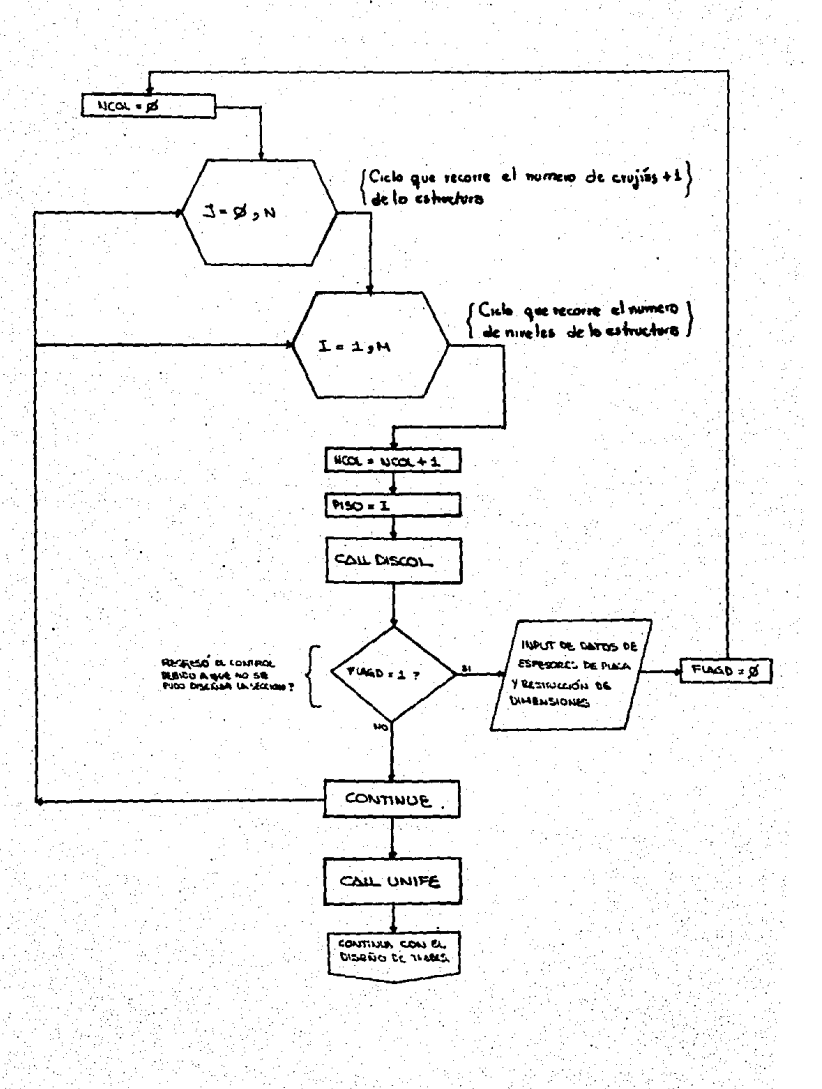

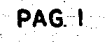

## SUBRUTINA DISCOL

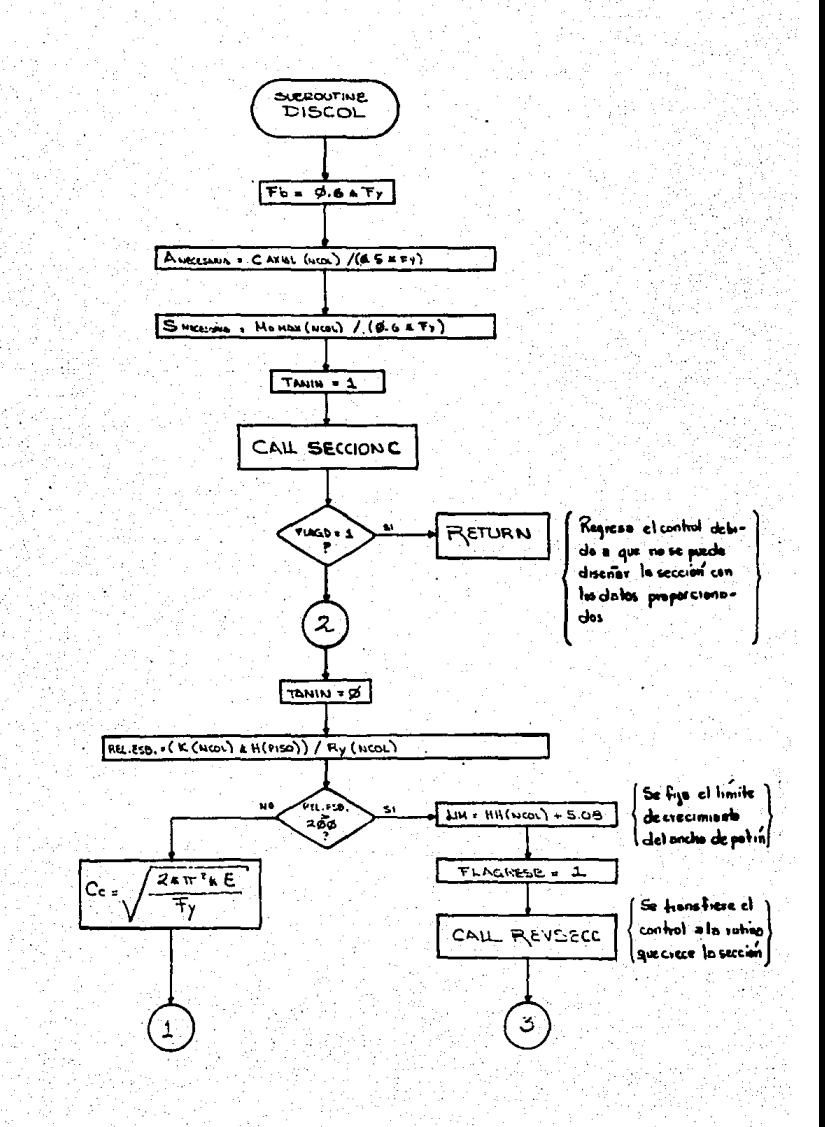

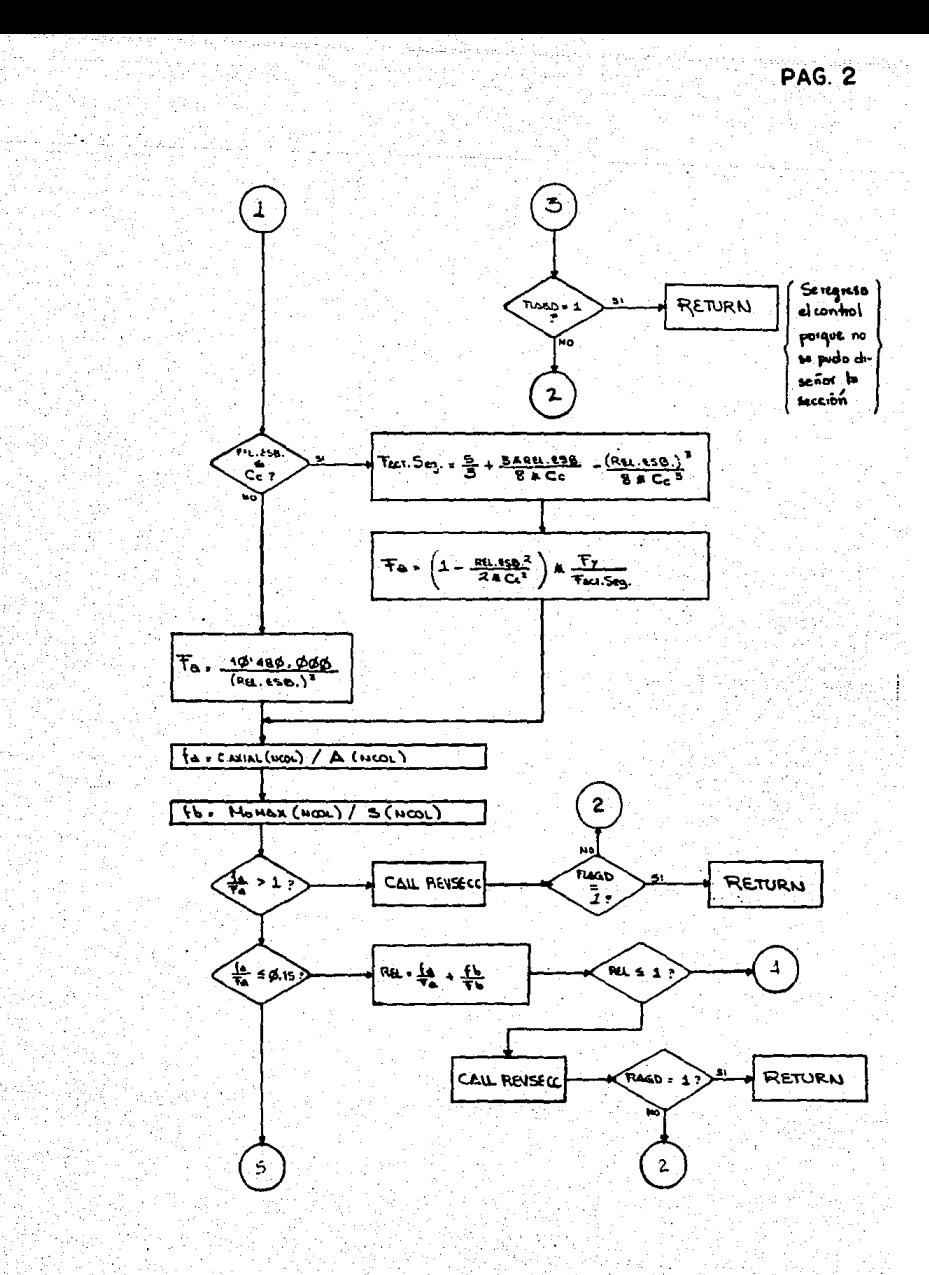

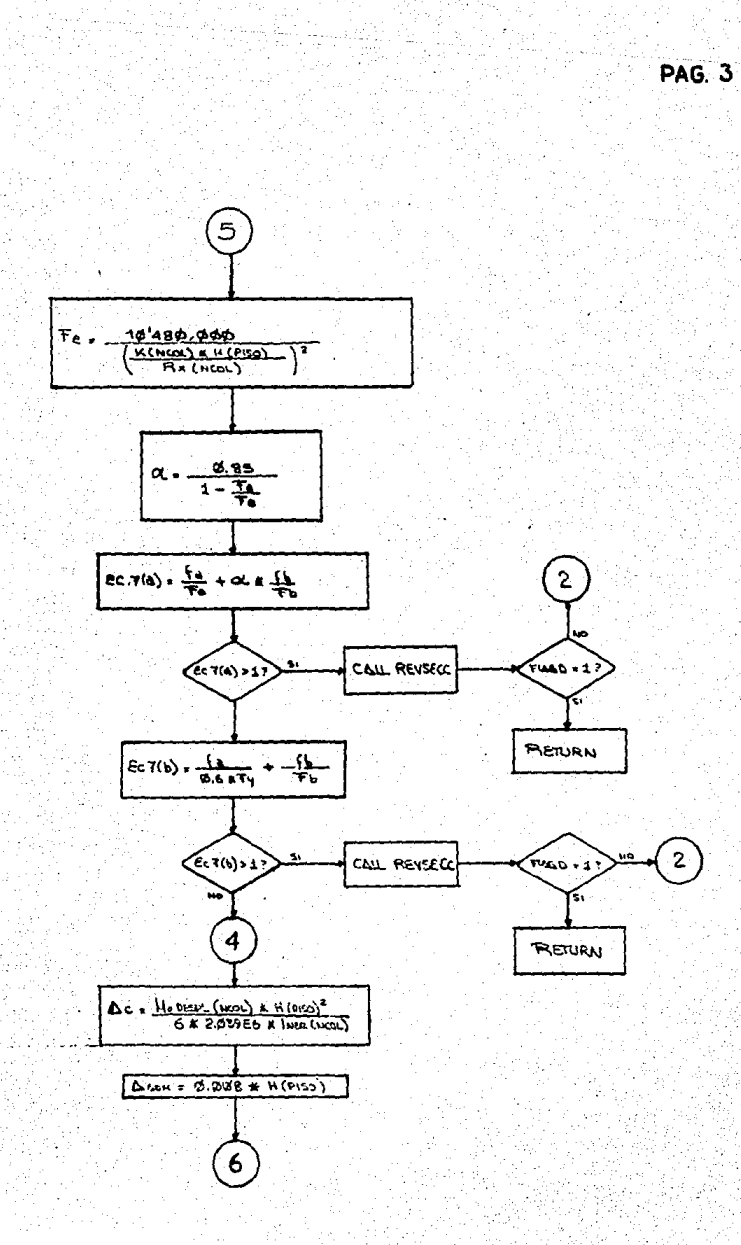

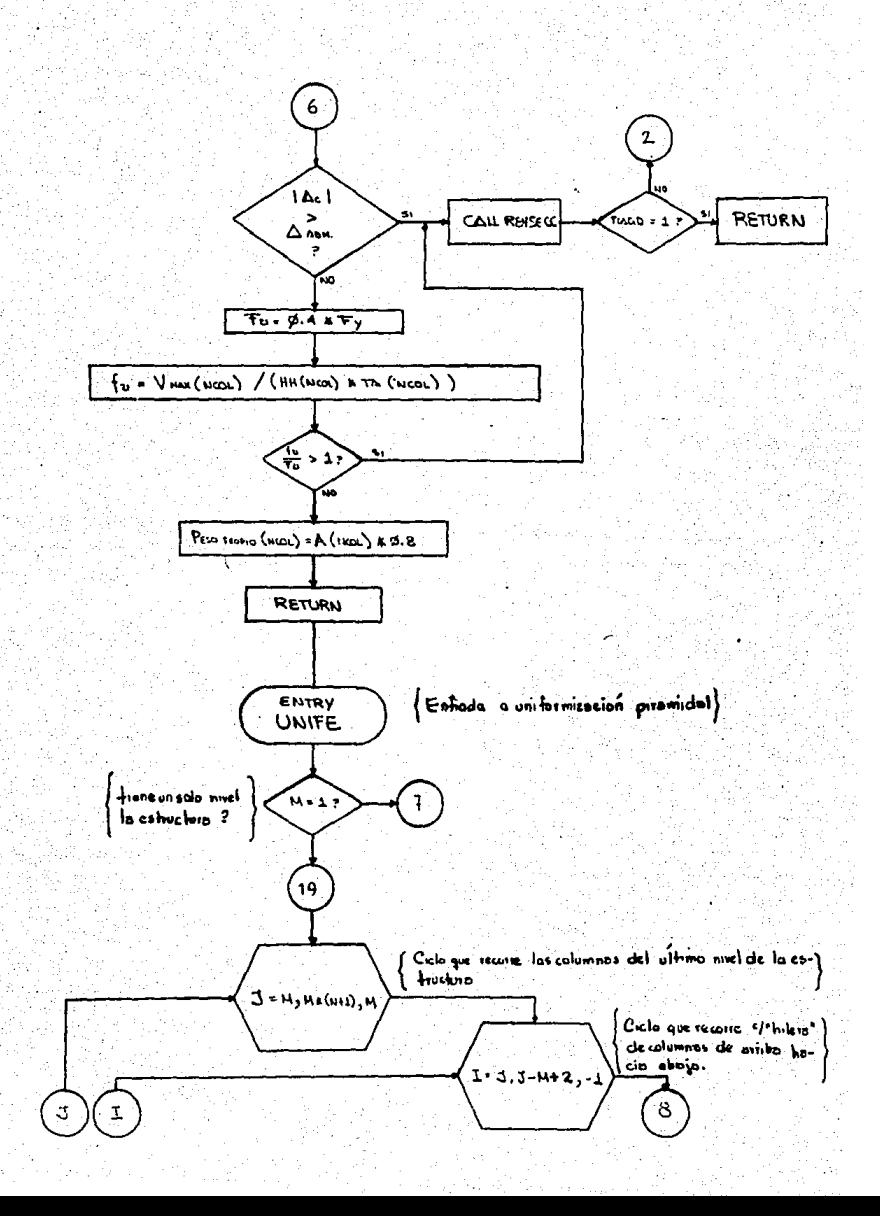

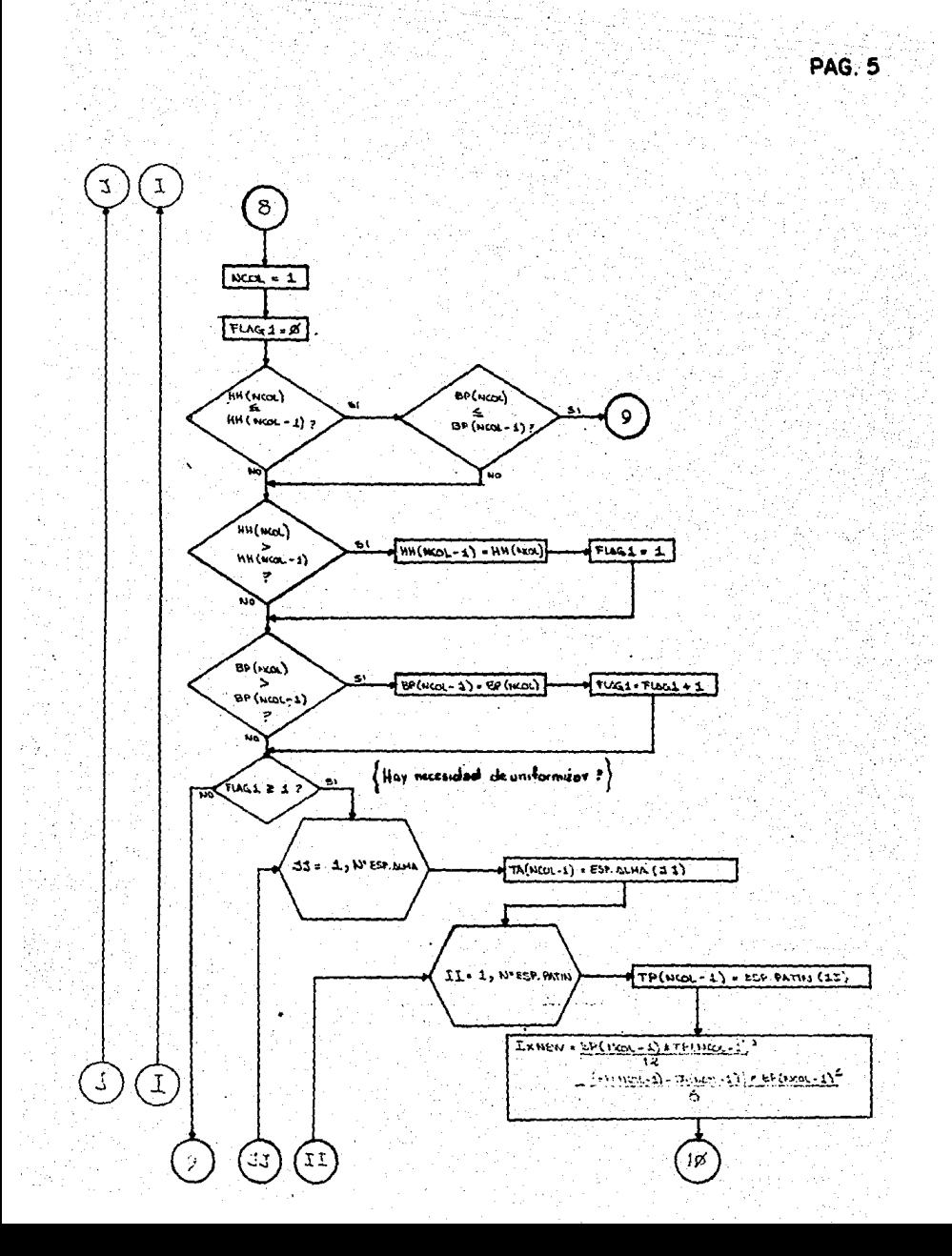

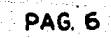

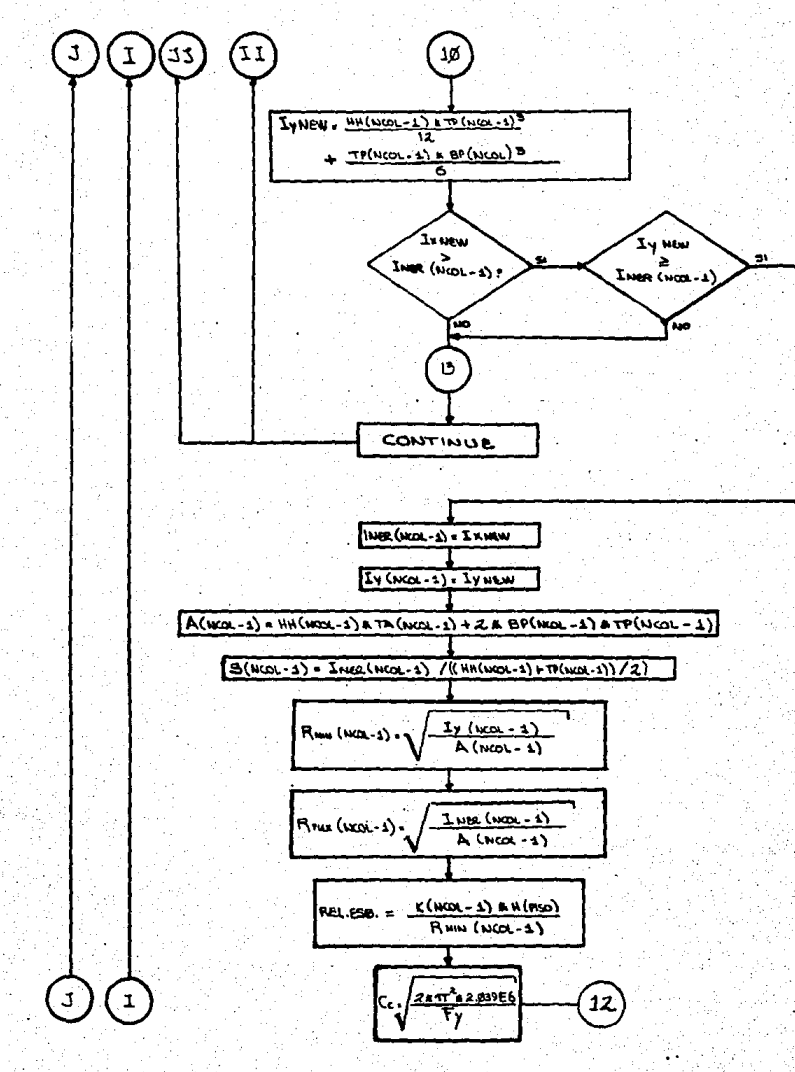

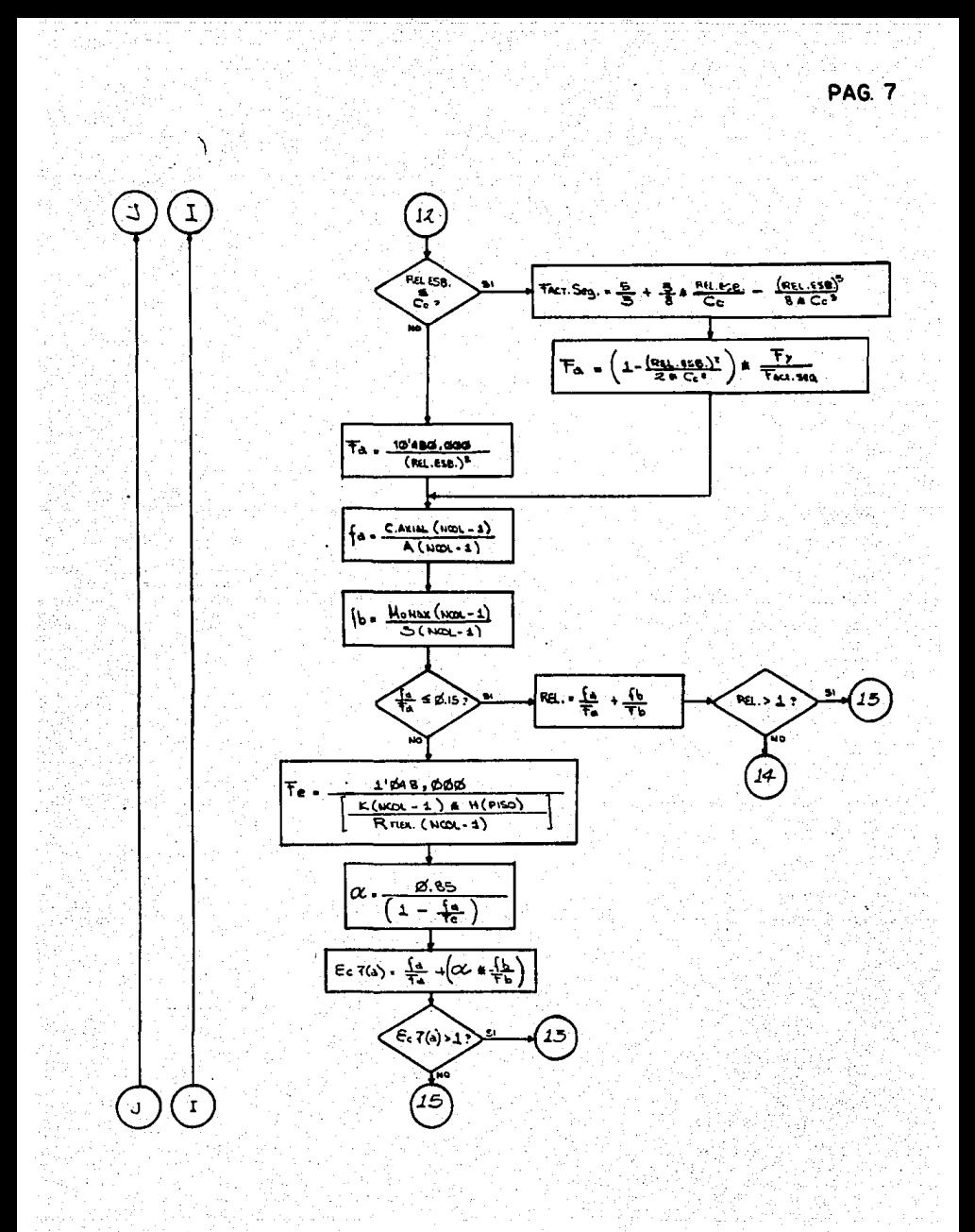

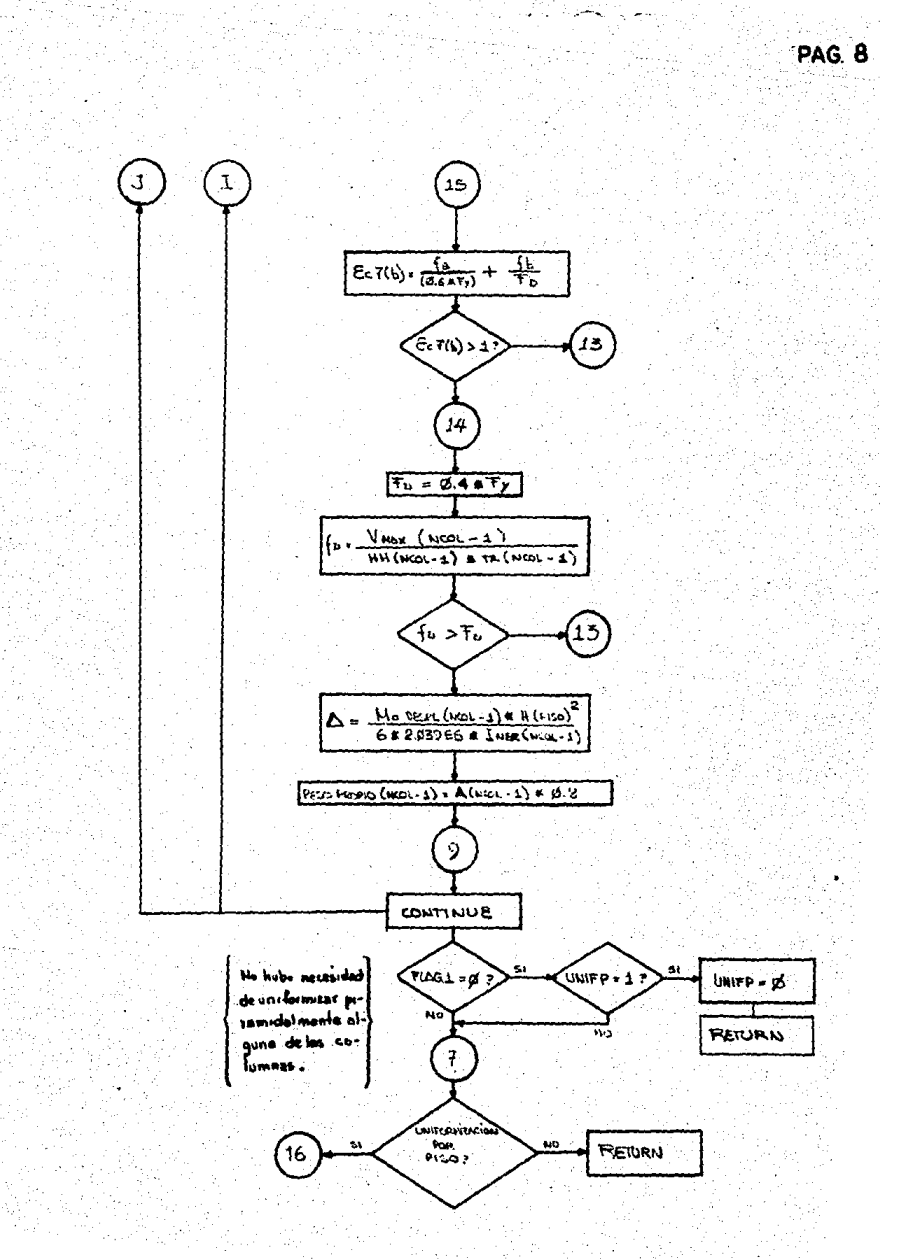

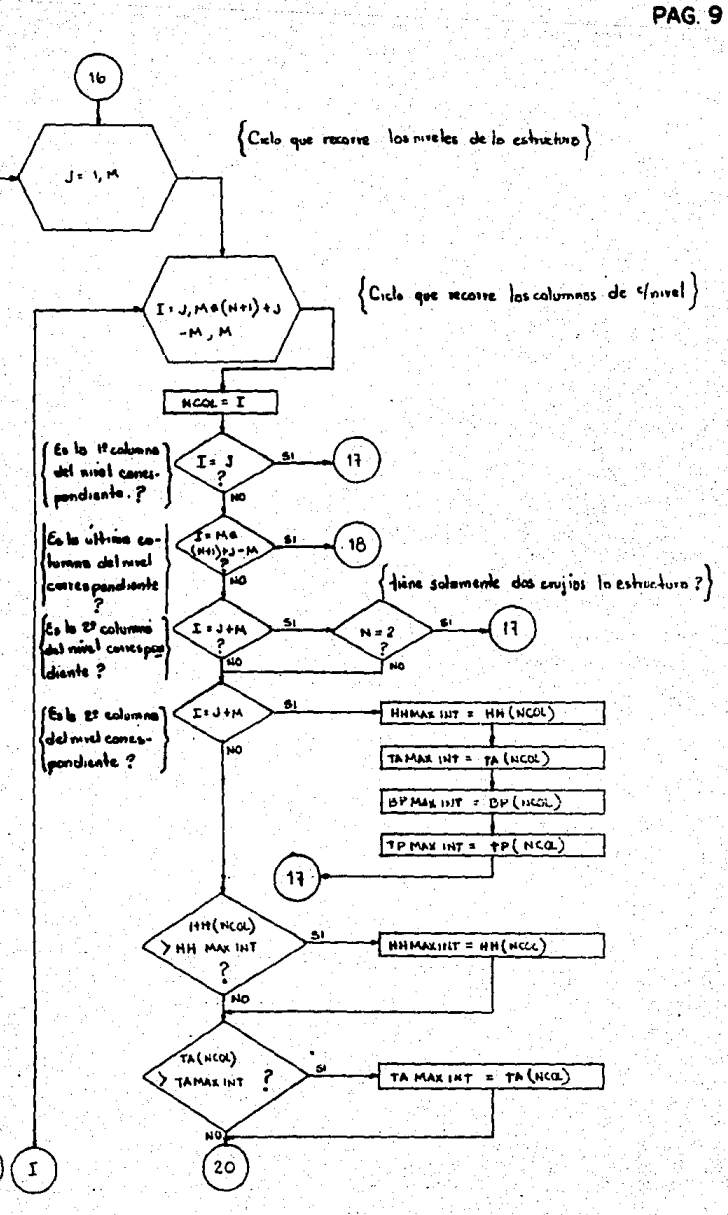

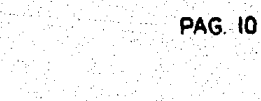

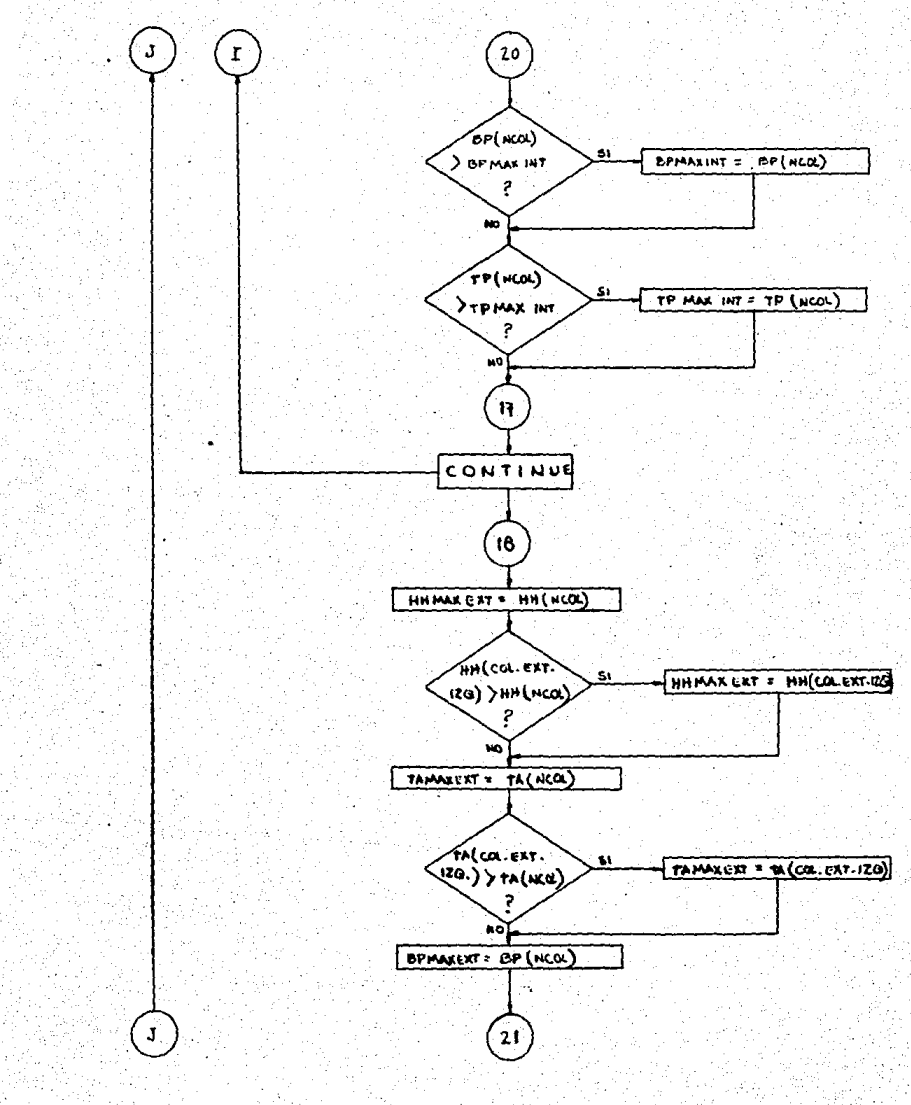

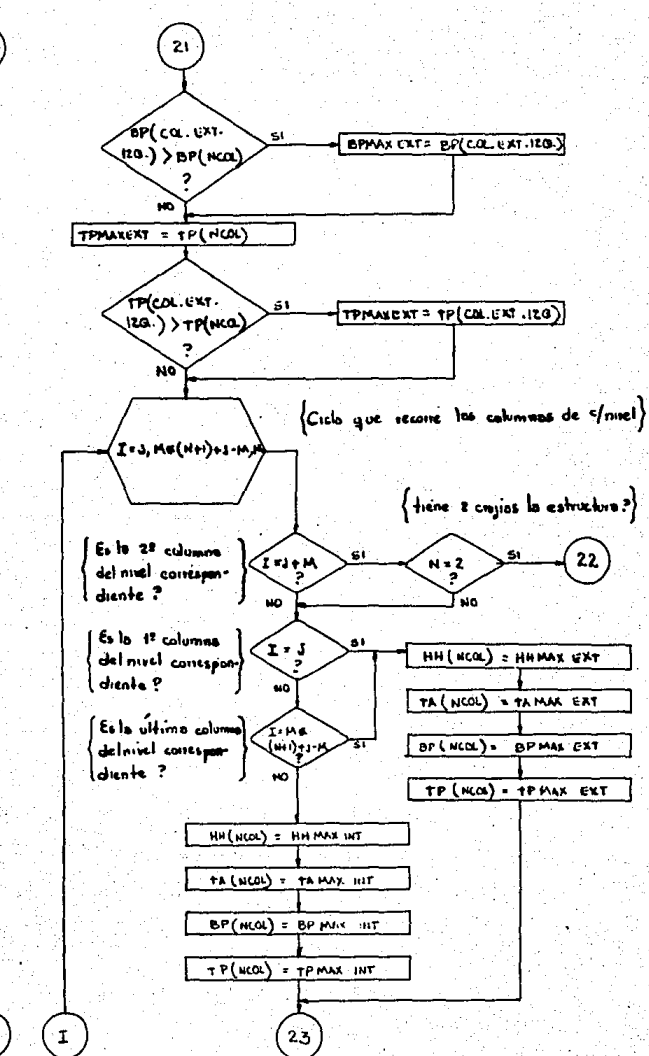

J

 $\mathbf{I}$ 

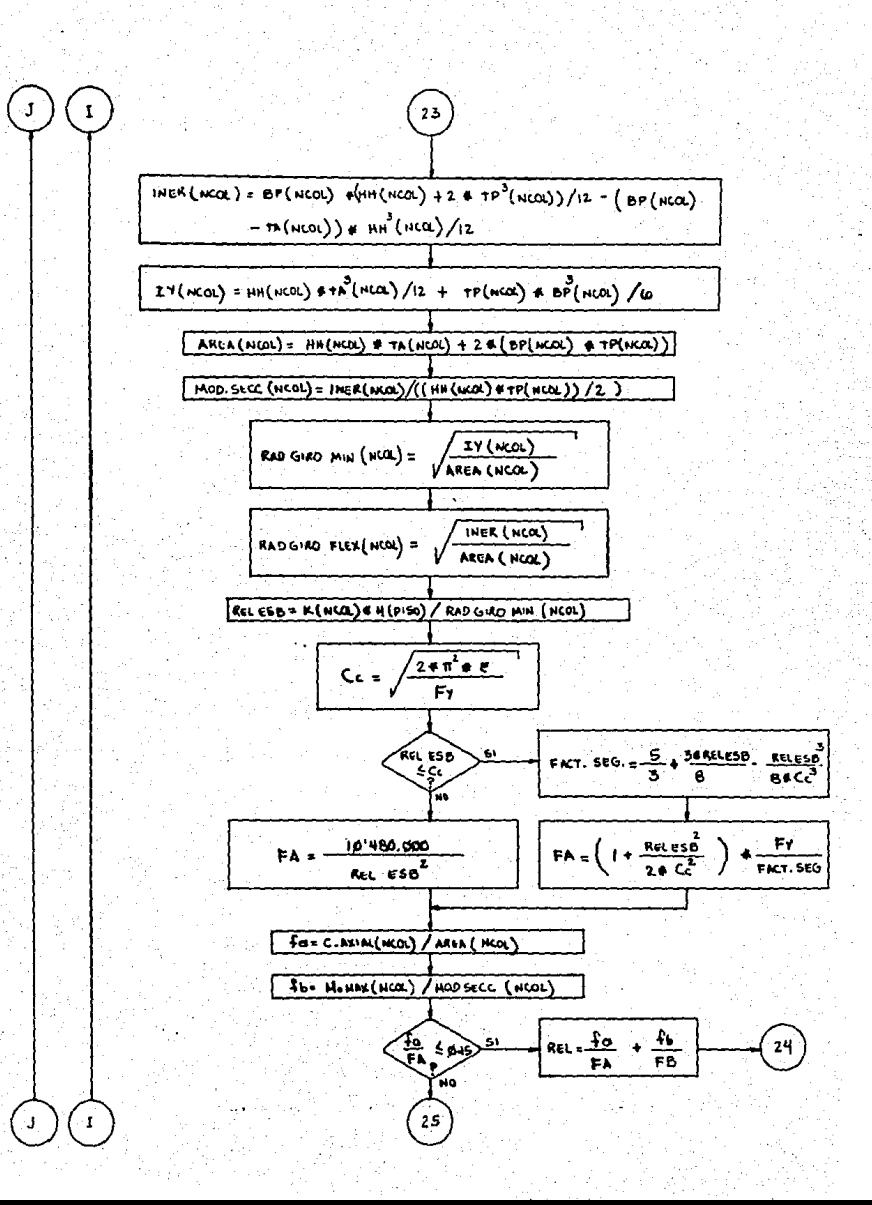

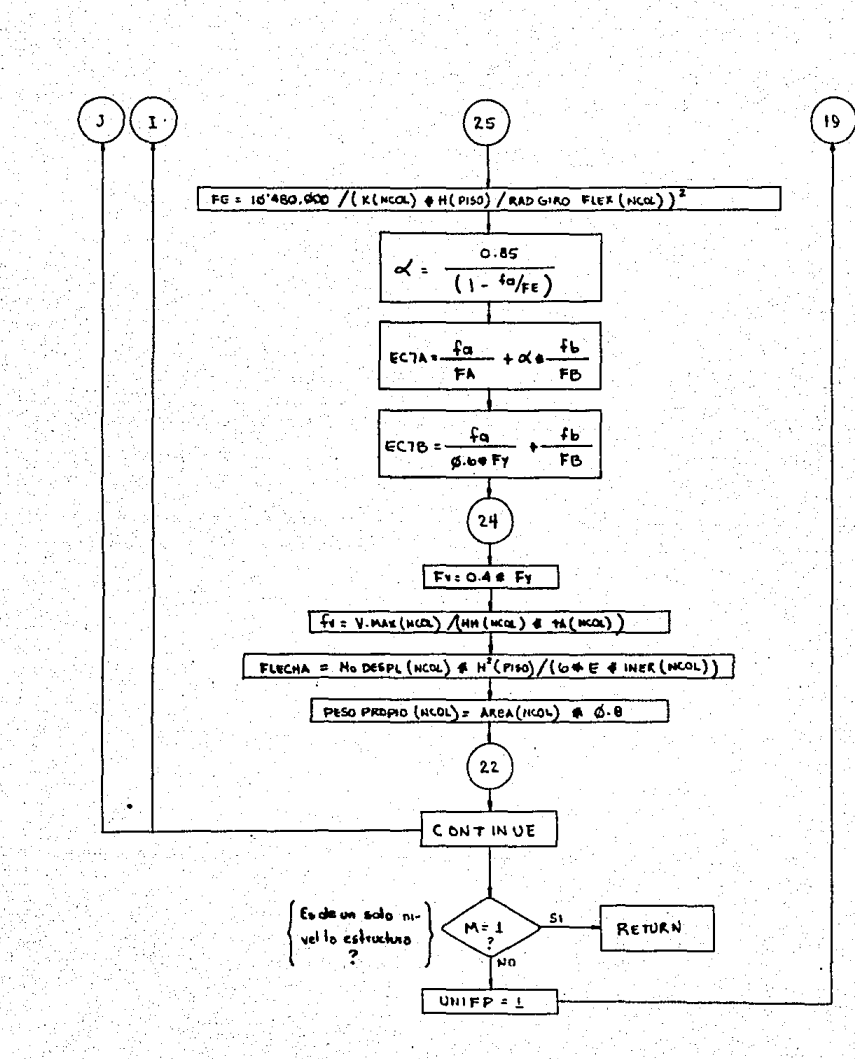

**A 1255 W. 257** 

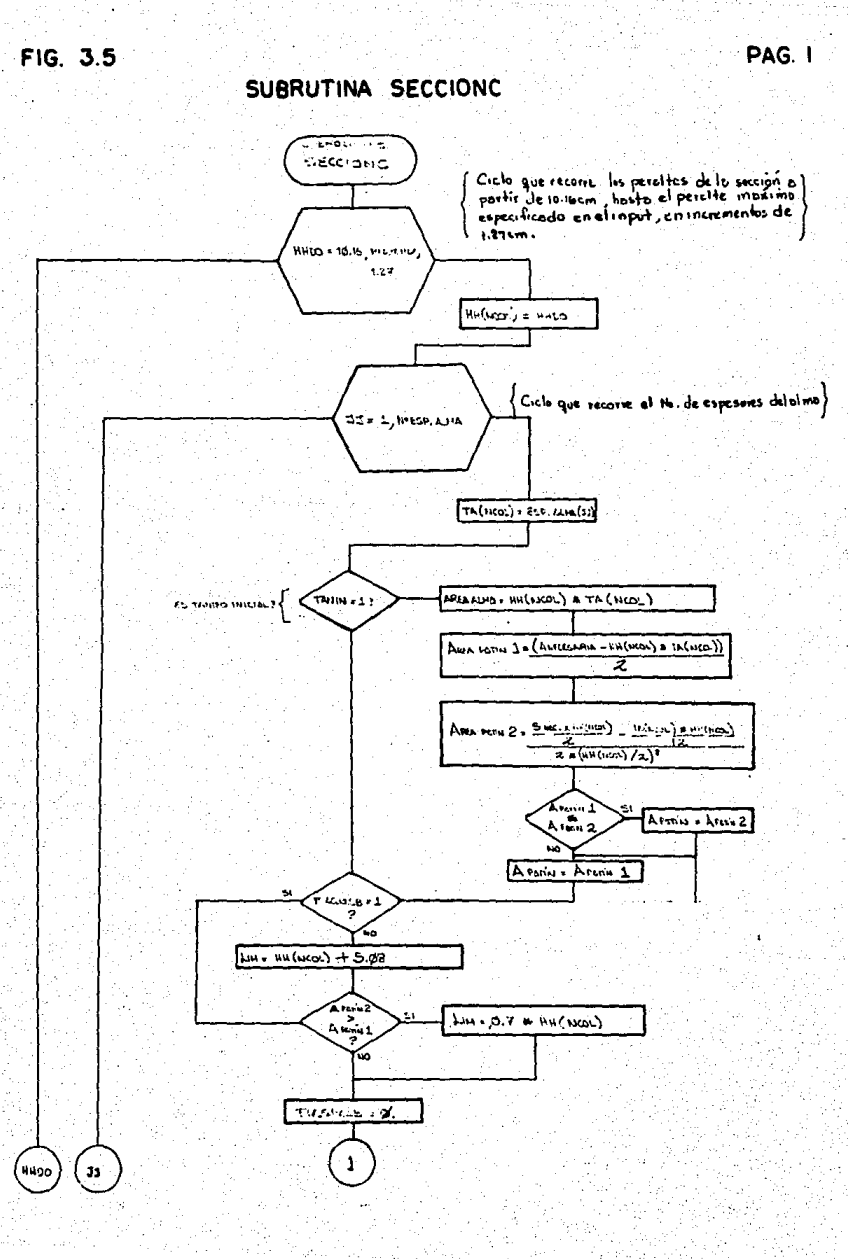

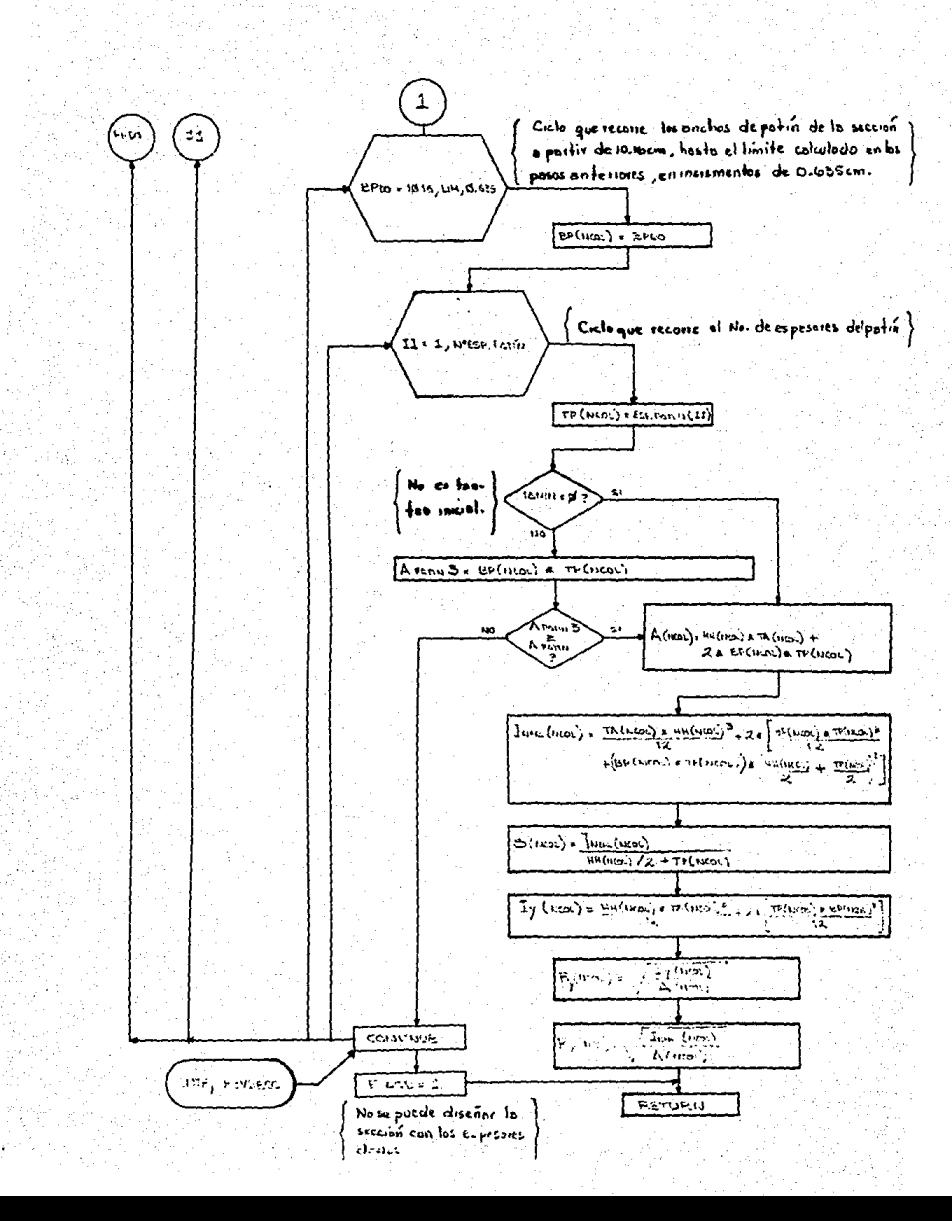
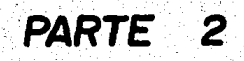

## Diseño de trabes

El diagrama de bloques general de ésta rutina se pue- de observar en la figura 3.6.

Al finalizar el diseño de las columnas de la estructu ra, el control se encuentra en la subrutina DISEÑO, como -puede apreciarse en el diagrama general.

Para iniciar el diseño de las trabes de la estructu- ra, se entra a los· ciclos que controlan el recorrjdo del di seño.

La raz6n por la que el diseño de columnas se realizaantes que el de las trabes, es por el tipo de conexión trabe-columna que se está suponiendo:

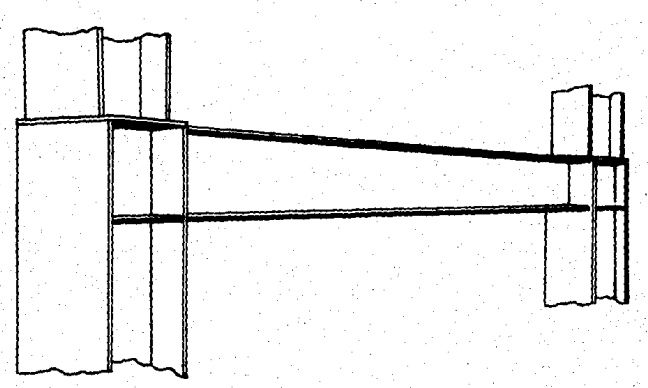

Debido a que la trabe se conecta al patin de la colum na, la dimensión de éste restringe el ancho que puede alcañ zar el patin de la trabe.

A}.• OPCIONES OE DISEAO:

la forma como se efectúa el diseño de las tnabes y el orden de recorrido de dichos elementos depende de laacerca de si se desea o no uniformizar el peralte delas secciones por piso. En realidad, ambas opciones-<br>utilizan la misma subrutina de diseño (DISTRA), pero -<br>los ciclos que la controlan y que recorren las trabes difieren en lo siguiente:

A 1.- OPC!ON QUE DISERA CON PERALTE UNIFORME EN TODO El PISO:

43

En ésta opción la rutina recorre todas las tra trabes del piso e identifica a aquella que se en- $\bar{z}$ cuentra afectada par el momento flexionante más des favorable. En seguida pasa el control a la subruti-<br>na DISTRA, para efectuar el diseño completo de és-<br>ta trabe critica. Una vez cumplido ésto, se regreta trabecritica. Una vez cumplida és recorrer por-<br>orden de izquierda a derecha las trabes restantes -<br>del piso, mandando a diseñar totalmente cada una de ellas.

Al localizarse y diseñarse la trabe crítica de<br>un piso, el peralte que resulte para ésta sección -<br>será el que se asigne a las trabes restantes, permi<br>tiendo la variación de las demás dimensiones (ancho<br>de patín, espesores

Esto es lo que permite obtener diseños diferen tes en un piso manteniendo un peralte constante.

#### A Z.- OPCION QUE DISERA SIN UNIFORMIZAR PERALTES:

Esta opci6n recorre las trabes de cada piso, - por 6rden, de izquierda a derecha, mandando a diseñar completamente cada una de ellas.

#### B) .- PROPOSICION INICIAL DE LA SECCION.

Al transferirse el control a DISTRA, desde DI- SEÑO, lo cual significa que se estl iniciando el di seño de una trabe, lo primero que se hace, es encoñ trar las columnas que llegan a los extremos de &s- ta, para determinar de ésta manera el valor máximode crecimiento del ancho del patin, tranfiriendoseel control a SECCION T.

En la subrutina SECCION T, se entra a un ciclo que propone una secci6n, creciendo sus dimensioneshasta que sus propiedades satisfacen las condicio-- nes siguientes:

- <sup>~</sup>**Que la inercia respecto al eje X sea sufi-** <sup>~</sup> ciente para que el esfuerzo producido en lafibra más alejada a dicho eje por el momento flexionante m4ximo, sea menor al esfuerzo ad misible por flexi6n de 0.6 Fy (Manual Aceros Monterrey Secci6n 5 (d)-4).
- Que el área de la sección transversal del al<br>ma sea suficiente para que el esfuerzo de --<br>corte producido sobre ella por el cortante -<br>máximo sea menor al esfuerzo permitido de --

44

0.4 Fy (Manual Aceros Monterrey, Sección 5 -- (b).

\* Que la fecha máxima presente en el claro no -<br>· sobrepase el valor permitido de longitud delclaro/360 (Manual Aceros Monterrey, Sección - 13).

Debe aclararse que el valor de la deflexión<br>presente se calcula como la producida tanto –<br>por cargas vivas como muertas, y se obtiene –<br>no la flecha máxima presente en el claro, si-<br>no que se aproxíma éste valor obteniéndo centro del claro.

\* Que si se reduce el esfuerzo admisible de com<br>· presión en el Patin (debido a que h = 6370 ;

reducción por la fórmula 11), éste valor no -<br>sea menor que el esfuerzo actuante por fle- -<br>xión. '(Manual Aceros Monterrey, Sección 10, -<br>(f), Ecuación (ll) ).

Que la configuración de la sección respete --<br>las restricciones geométricas indicadas por -<br>las especificaciones:

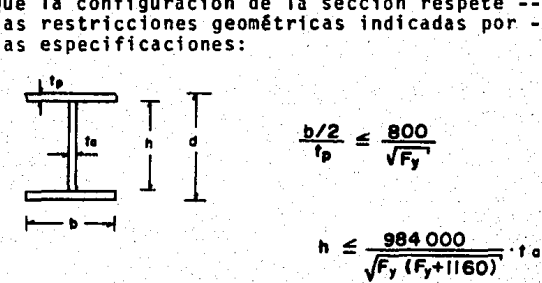

(Manual Aceros Monterrey, Sección 9 (a); sec- ción· lo (b) ).

La forma como la subrutina SECCION T, propone y crece una sección mediante 4' ciclos "DO", anidados· en la siguie.!! te:

> - Inicia proponiendo para el alma un espe-<br>- sor de placa, tomando del archivo corres<br>- pondiente de menor a mayor. Se calculael valor máximo que puede alcanzar ta de acuerdo con el espesor del alma corres--

pondiente, comparándolo con el peralte - máximo especificado por el usuario y tomando el menor de los dos como valor tope, para el ciclo siguiente.

- Partiendo de una altura base de 4", se - propone una altura para el alma, dándole un incremento a ésta de 1/2". El ·incremento total podrá llegar únicamente has-<br>ta el valor limite fiiado en el ciclo an

terior.<br>Se calcula, en función de la inercia pro<br>porcionada por el alma, el área de patiñ<br>necesaria para que la sección satisfaga-<br>el requerimiento de esfuerzo flexionante actuante Vs. admisible y se pasa al ci- clo siguiente:

Se propone un espesor de placa, tomado -<br>del archivo correspondiente de menor a -<br>mayor. Se fija el limite del ciclo si- -<br>quiente, que crece el ancho del patin, -<br>comparando el valor m&ximo de crecimiento del patin (calculado en función de --<br>las dimensiones de las columnas que lle-<br>garán a los extremos de la trabe), con un valor definido como el 70% de la alt<u>u</u><br>ra del alma para forzar la adopción de <del>=</del><br>una configuración "I", Se toma el menor.

- Partiendo de un ancho base de 4", se pro pone un valor de ancho del patin, dándole un incremento a éste de 1/4".<br>Se calcula el área de patin y se compara Se calcula el área de patin y se compara<br>con el área de patin necesaria. Si se -<br>requiere un área mayor de patin para sa-<br>tisfacer el área mecesaria, se continua-<br>con la progresión de los ciclos. (Ver --<br>diagrama, Fig. 3.8

la progresión de los ciclos.<br>Si se completó la totalidad de los ci- -<br>clos y no se ha cumplido la totalidad de<br>los requerimientos, ésto significa que la sección no puede diseñarse con los e<u>s</u><br>pesores de placa y restricción de peral= te proporcionados y se transfiere el con

\_ \_llJ~· ----r·

 $\prod_{i=1}^{n}$ 

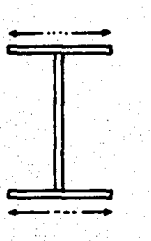

trol a la subrutina DISEÑO, donde se en-<br>cuentra la rutina alternativa de entrada que permite redefinir dichos datos. En éste caso se reinicia totalmente el - ciclo de diseño de trabes.

Al satisfacerse adecuadamente todos los requeri mientos se regresa el control a la Subrutina DISTRA: para continuar con la revisi6n de las condiciones de arriostramiento.

Cuando se ha elegido la opción que uniformiza -<br>el peralte de las secciones en el piso, la rutina --<br>funciona únicamente con 3 ciclos "00" anidados, pues<br>el valor de la altura del alma queda fijo.

#### C).- CALCULO DEL NUMERO DE ARRIOSTRAHIENTOS.

Una vez propuesta la secci6n de la trabe, el -- control pasa a la rutina de proposici6n de arriostr! ·miento la cual funciona de la siguiente manera:

En primer lugar, supone que no existe arriostra calculan 30 momentos a lo largo del claro no arriostrado a distancias iguales, encontrando asf el valor del momento máximo. Si el valor del momento máximo-<br>no se encuentra en alguno de los extremos del claro-<br>no arriostrado,la relación de los momentos extremosserá igual a la unidad÷en caso contrario, ésta relaci6n, estar& dada por ellos mismos tomando como nume rador el menor de los valores. -

A continuac16n se calculan las formulas 4 y 5 - (Manual de Monterrey Secc. 5 (d-5) ) para obtener el esfuerzo de flexi6n admisible dentro del claro no -- arriostrado, tomando el mayor de los valores; si ésse toma este Gltimo. Se revisa que el esfuerzo de flexi6n actuante sea mayor o igual que el valor calculado anteriormente. De no cumplirse ésto, se aña-<br>de un arriostramiento en forma simétrica, aumentando con ésto el número de claros sin arriostrar a lo lar go de la trabe, logrando asf disminuir la longitud de los mismos, para obtener un esfuerzo flexionante admisible mayor. Esto se repite hasta que el esfuerzo .de flexi6n admisible sea mayor.que el esfuerzo fle- xionante actuante en cada uno de los claros <u>no</u><br>arriostrados.

 $\frac{1}{2}$  Ya calculado el número de arriostramientos nece<br>sarios para la sección propuesta, se compara con elnúmero de arriostramientos previstos (dados por el -

usuario en la rutina INPUT), y si resulta ser mayor-<br>se despliega en pantalla las características de la -<br>sección propuesta hasta éste momento y se pregunta -<br>al usuario si es posible proporcionar el número de -<br>arriostram

En caso de optar por éste último camino, se cre ce la sección tranfiriendo el control a la subrutina ce una dimensión en un incremento y se revisan todos los requerimientos, entrando en un ciclo que aumenta la sección, hasta cumplir con éstos asf como con las condiciones de sujeción. Si por más que se crezca -<br>la sección no puede hacersele satisfacer las condi-ciones de sujeción especificadas, ésto significa que<br>la sección no puede diseñarse con los espesores y pe<br>ralte máximo proporcionados, y se tranfiere el con-trol a la subrutina DISERO donde se encuentra la ru- tina alternativa de entrada que permite hacer modifi caciones a dichos datos. Como en los casos anterio~ res, el modificar Estos datos, implica que se reinicia totalmente el diseño de las trabes.

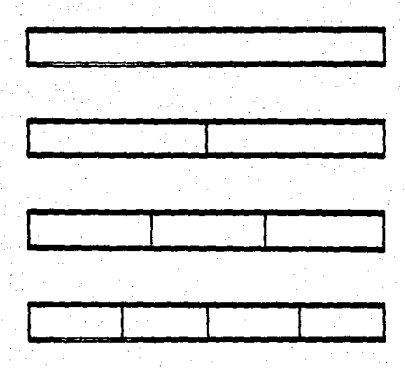

\* Proposición sucesiva de tramos arriostrados.

#### D).- COLOCACION Y DISEÑO DE ATIESADORES.

Esta rutina se encuentra en los subprogramas DISTRA y DISAT {ver figura 3.6).

Lo primero que se revisa, estando el control en DISTRA, es si es necesario colocar atiesadores en el<br>claró de la trabe que se está diseñando de acuerdo con el Manual de Aceros Monterrey Gecc. 10 (e) 2 y-3). Los atiesadores intermedios, no son necesarios-

#### cuando:

\* La relación <u>h < 260 (Necesidad por geome- -</u><br>tria del alma).

\* El esfuerzo máximo de corte en el alma {fv) - es menor que el permitido por la fórmula (9)- (Ver dtagrama de requerimientos, Fig. 3.7).

Como resultado de probar las anteriores condi- ciones, pueden tomarse uno de los tres caminos si- -<br>guientes:

## l.- NO SE OCUPAN ATIESADORES NI POR GEOMETRIA DEL ALHA NI POR ESFUERZO CORTANTE:

Establecida ésta situación, se pasa a revisar -los esfuerzos de compresión que resúltan de cargas --<br>concentradas y distribuídas, empujando sobre el canto de compresión la placa del alma sin ser absorbidos --<br>por atiesadores de carga.

Este esfuerzo no debe exceder al calculado por - la f6rmula (15), si el patin est! arriostrado contrarotaciones, ni el calculado por la f6rmula {16) cuan- do no lo est! (F6rmulas en Manual Monterrey parte 1, do no lo está (fórmulas en Manual Monterrey parte 1,-<br>sección 10 (1)-2, ver también diagrama de requerimien<br>tos, fígura 3.7).

 $\sim$  Este esfuerzo actuante se calcula sumando el pro ducido por las cargas puntuales presentes en el table ro.<br>ro.en revisión más el producido por la carga uniforme. mente distribufda. (en cada caso, el esfuerzo se caT cula de la siguiente manera.

-.~ldl====---=,...!~!-====!w <sup>f</sup>, \_\_ w\_. **a 'ta** to----- a·'-----~

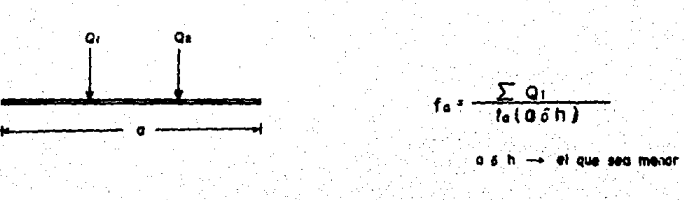

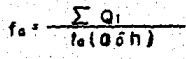

Cabe aclarar que el programa no preve la colocación y diseño de los atiesadores de carga, debido a que se desco- nocen las condiciones en que serán transmitidas a la trabe dichas cargas.

Si al revisar la totalidad de la longitud de la trabe<br>como un tablero no se exceden los esfuerzos admisibles men<br>cionados, se da por terminado el diseño de dicha trabe y =<br>se retorna el control al subprograma DISERO para c

Si resulta que el esfuerzo actuante de compresión cal culado debe ser atiesada con atiesadores de rigidez, proce-<br>diendo para el efecto del siguiente modo:

> Se propone la colocación-de un atiesador al centro del claro y se revisan los dos tableros resultan- tes del modo ya expuesto.

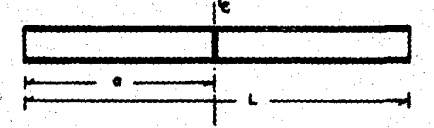

Si el esfuerzo actuante aún excede al admisible --<br>entra a un ciclo que reduce la longitud del table-<br>ro "a" en un 5% y revisa el esfuerzo en el nuevo -<br>tablero, hasta que dicho esfuerzo es menor o igual que el admisible.

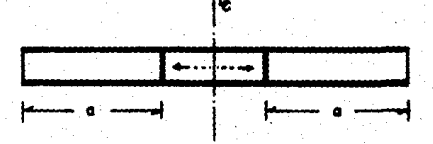

Los tableros que se proponen son siempre simEtri-- cos respecto al centro de la trabe, y la revisi6nde los esfuerzos se efectúa de ambos lados, tomando el mis crftico para dimensionar el tablero.

Una vez que la longitud de tablero se ha reducido-<br>lo suficiente para cumplir con el esfuerzo, se pasa a revisar la longitud libre que queda al centro de la trabe, repitiéndose el proceso.

50

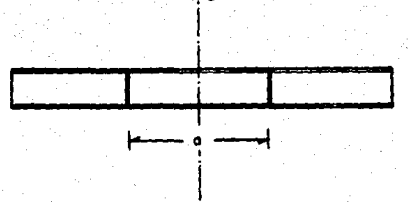

lle

51

El Manual de Monterrey no ofrece un método para el diseño de atiesadores de rigidez, por lo cual que- da excluido dicho diseño.

#### 2.- SE OCUPAN ATIESADORES POR ESFUERZO CORTANTE:

Esto se establece cuando el esfuerzo cortante má ximo en la trabe excede al calculado con la fórmula-(9) del manual. Este esfuerzo actuante de cortante -<br>se calcula dividiendo el valor del cortante máximo --<br>por el área transversal del alma (ver diagrama de re-<br>querimientos, figura 3.7).

$$
f_{\nu} = \frac{V}{(\mathbf{f}_n - \mathbf{d})}
$$

El programa propone inicialmente los tableros -- extremo que se colocan en la trabe.

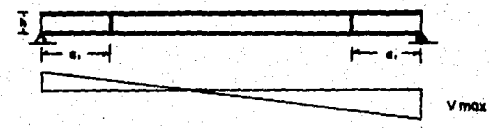

Para definir la longitud que se propondrá asig--<br>nar a "a," se aplican las expresiones que ofrece el -<br>Manual de Aceros Monterrey, para determinar la separa<br>ción entre atiesadores (ver diagrama de requerimien-7 tos, Figura 3.7).

 $\sqrt{f}$ V

\* La dimensión mínima del tablero (a 6 h) no ex cederă de 2920 \* ta

(Manual Aceros Monterrey, parte 1, Secc. 10 --

(e) -!) Esta expres1on est6 definida para tableros extremos.

La dimensión mínima del tablero (a ó h), no -<br>excederá de 260 ta.

$$
\text{La relation } \frac{a}{h} \leq \left(\frac{260}{\text{(h/4a)}}\right)^2 \leq
$$

(Manual de Aceros Monterrey, parte 1, Secc. - 10 (e) -3) Estas dos últimas expresiones defi nen la separación entre atiesadores interme-7 dios en general.

#### -REVISION DEL ESFUERZO CORTANTE EN EL TABLERO.

..

..

Se propone para "a¡", el más pequeño de los tres re-<br>sultados obtenidos, si en alguna de las dos primeras expre<br>siones el valor de h cumple con el requerimiento, entonces dicha expresi6n no es tomada en cuenta para hacer la elección del valor de "a<sub>l</sub>". Si dicho valor excede a la mitad -<br>de la longitud total de la trabe, se toma ésta mitad como<br>el valor de a<sub>1</sub>.

Asimismo, el manual especifica que el esfuerzo cortan te en un tablero no excederá el calculado según las fórmulas (8) 6 (9), según corresponda (ver diagrma figura 3.7).<br>Por tanto, el programa calcula el esfuerzo cortante máximo<br>en el tablero y pasa a revisar dichas fórmulas.

Debe recalcarse que en realidad se est4n proponiendo dos tableros, uno en cada extremo de la trabe, y el criterio es diseftar el que resulte bajo esfuerzos mayores y pro poner el otro idéntico. Este criterio de simetrfa se apli7 ca a lo largo de toda la rutina de disefto de atiesadores.

si si resulta que el esfuerzo cortante actuante es mayor.<br>que el esfuerzo cortante admisible, se procede a reducir la longitud "ai", del tablero en un 5% hasta que cumple –<br>con las fórmulas (8) ó (9) o bien cuando ya no resulta po–<br>sible aumentar el esfuerzo cortante admisible (éste no de– be exceder de D.4 Fy, Manual Monterrey, Parte l, Sección 5 (b) ). En caso que ocurra ésto último, se transfiere el - control a la subrutina SECCION T a través del entry REVSEC CT, para crecer una dimensión de la sección en un incremen to; reinici4ndose totalmente el diseno de la sección.

#### -REVISION DEL DESGARRAMIENTO EN EL ALMA:

Cuando el tablero cumple'con los requerimientos de - esfuerzo cortante, se obtiene la relación del esfuerzo cor

*{:* 3

tante actuante con el admisible y si ésta es mayor que 0.6<br>se pasa a revisar el esfuerzo de tensión y corte combina-dos, que no deben exceder de 0.6 Fy, ni lo especificado --<br>por la formula (12) (Manual Monterrey, Parte 1 Sección 10-(9) ). De no cumplir éste requerimiento se reduce el ta- blero con las mismas condiciones a lo ya expuesto en el pártica.<br>rrafo anterior.

Ya cumpliendo con los requisitos anteriores se transfiere el control a la subrutina DISAT, donde se revisa el-tablero por desgarramiento del alma. Si no cumple con ésto se reduce un 5% el tablero y se revisa nuevamente por -<br>desgarramiento, ciclándose de ésta manera hasta que cum- -<br>pla.

#### -DISENO DE LOS ANTIESADORES:

El diseño de los atiesadores se efectúa de acuerdo -al <mark>ár</mark>ea mínima requerida, según la fórmula (10), y cum- -<br>pliendo con las especificaciones referentes a:

\* Area necesaria corregida (por la relaci6n fv/Fv).

 $\leq$ 

\* Inercia mfnima respecto al plano del alma.

Relaci6n ancho - espesor

$$
\frac{1}{\sqrt{F_y}}
$$

(Ver diagrama de requerimientos, figura 3.7).

Por lo tanto, el programa encuentra las dimensiones - del ancho y espesor que satisfacen los requerimientos ante riores. Sin embargo, dichos datos deben interpretarse de= acuerdo con las condiciones de colocación que se eligieron en un principio en la entrada de datos:<br>en un principio en la entrada de datos:

 $\sim$  Si se eligió colocar atiesadores en pares la dimen-.-<br>sión del ancho "b" obtenido es la siguiente:

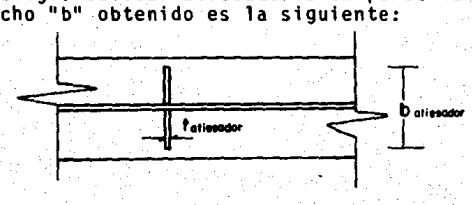

Si se eligi6 colocar atiesadores en un s61ci lado delalma:

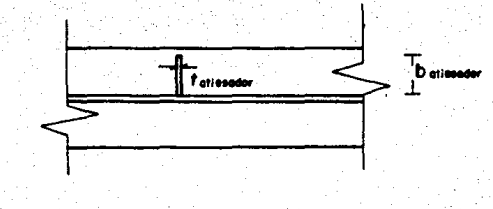

El archivo de placas de acero que se utiliza para eldiseño de atiesadores se genera automáticamente a partir -<br>del archivo de placas para el diseño de secciones de las -<br>trabes.

#### - REVISION DE LA NECESIDAD DE COLOCAR MAS ATIESADORES.

Se obtiene la longitud libre que resta de la trabe --<br>L' ) y se calcula el esfuerzo cortante actuante, que no debe exceder al calculado por la f6rmula (9) para que no -<br>sea necesario colocar más atiesadores.

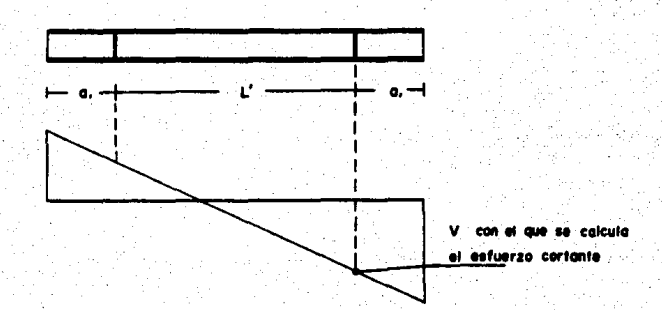

Cuando se determina que no se requiere colocar más --<br>atiesadores por esfuerzo cortante, se procede a revisar --<br>por desgarramiento del alma la longitud L', efectuándoseésta revisión de forma idéntica a la expuesta en el apart<u>a</u> do D inciso l. -

Por el contrario si se encuentra que si se requiere - continuar atiesando la trabe por esfuerzo cortante, enton- ces se propone otro par de tableros intermedios.

54

#### - PROPOSICION DE TABLEROS INTERMEDIOS.

La propostci6n de la longitud de éstos tableros se -- lleva a cabo en forma análoga .a la empleada para proponer- la longitud de los tableros extremos, con la diferencia de que no se utiliza la expresión que indica que a 6 h <sup>~</sup>2920 ta

 $\sqrt{f}$ 

Si la suma de las longitudes de los tableros coloca--<br>dos anteriormente de un lado de la trabe más la longitud del tablero que se está proponiendo, resulta mayor que la-<br>mitad de la longitud total de la trabe, entonces se lemitad de la longitud total de la trabe, entonces se le -<br>asigna al tablero en cuestión una longitud igual a la dife<br>rencia de la mitad dela longitud de la trabe menos la longitud acumulada de los tableros anteriores.

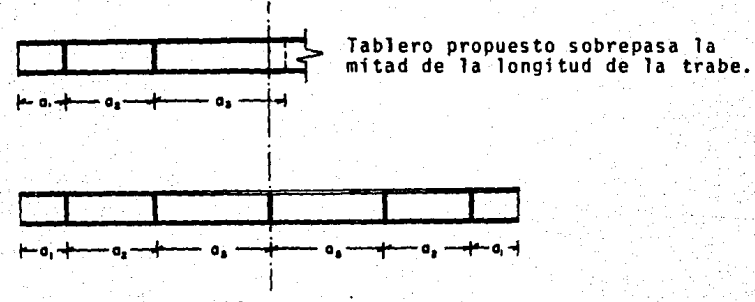

Tablero ajustado a la mitad de la trabe.

Lo cual equivale a proponer la colocación de un atiesador justamente a la mitad de la longitud de la trabe.

La revisión de los tableros intermedios se efectúa de la misma forma que la expuesta en el caso de los tablerosextremos.

#### 3.- SE OCUPAN ATIESADORES POR LA GEOMETRIA DEL ALMA:

Esto se establece cuando la relación de la altura del alma con el espesor del alma (h/ta) es mayor que 260 (ver- diagrama de requerimientos, Figura 3.7).

Inmediatamente se procede a proponer una longitud pa- ra los tableros extremos de la trabe, de la misma forma --

que ya fue explicada. Se calcula el esfuerzo cortante mádel tablero expuesto no exceda de la mitad de la longitud-<br>total de la trabe. De ser así, se le asigna al tablero --<br>una longitud igual a la mitad del claro de la trabe.

#### - REVISlON DE ESFUERZOS EN EL TABLERO.

Se revisa en el tablero propuesto que no se excedan - los esfuerzos admisibles de cortantes. (Fórmulas 8 o 9),- combinados de tensión y corte (Fórmula 12), y desgarramien to del alma (Fórmula 15 o 16). (Todo ésto en las mismas  $-$ = condiciones destacadas en el inciso 2.

#### - PROPOSICION DE TABLEROS INTERMEDIOS.

Una vez fijada la longitud de los tableros extremos.- se propone la longitud del siguiente tablero (intermedio)- Y se revisan los esfuerzos en él, en las mismas condicio-- nes ya discutidas para este tipo de tableros.

Una vez aprobada la proposición de la longitud del ta blero, se ajusta ésta longitud de modo que pueda acomodar-<br>se un número entero de tableros en la longitud.

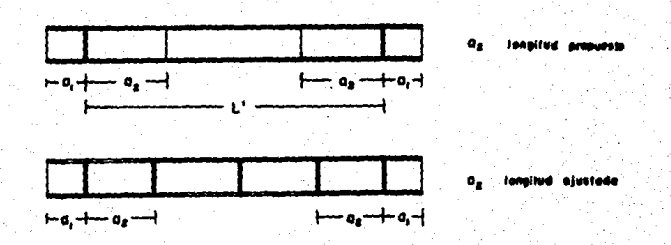

Esta longitud ajustada es la que se asigna definitiva mente al tablero. Los tableros restantes que se porponen- de la misma longitud, pasan a revisarse sucesivamente únicamente por desgarramiento.

En caso de que alguno de ellos no cumpla, se reduce -

su longitud hasta que satisfaga ésta condición y se repite<br>el proceso de ajuste del tablero y revisión de los restantes.

NOTA: Cuando existe una carga puntual considerable - en un tablero, que ocasiona que se exceda el esfuerzo admi sible de desgarramiento en el alma, el programa reaccionaacortando la longitud del tablero hasta que la carga queda<br>fuera de éste.

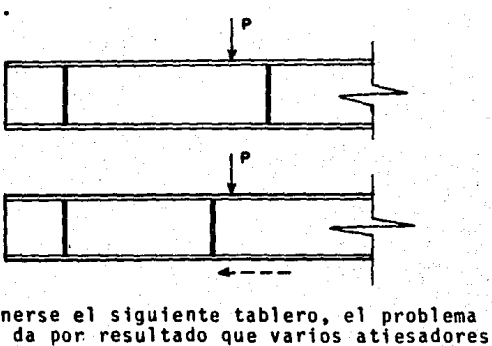

·--- Al proponerse el siguiente tablero, el problema sub- siste, y esto da po~ resultado que varios atiesadores que- den pr&cticamente apiñados en un mismo punto.

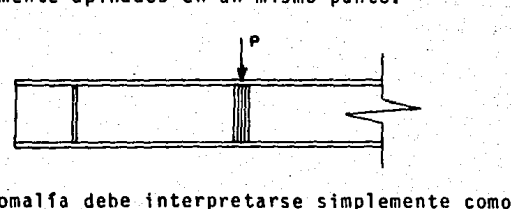

 $\mathbb{R}^n$  . Esta anomalfa debe interpretarse simplemente como que<br>en éste punto se requiere la colocación de un atiesador de carga, lo cual deja a la carga puntual fuera de cualquier- tabl ero.

#### E).- SALIDA DE DATOS •

. Los datos que se despliegan en la pantalla para ser examinados por el usuario .son:

- Las condiciones estáticas en las que se en--<br>cuentra cada trabe, es decir:
- 
- No. de trabe<br>Longitud de la trabe en m.
	- Reacciones verticales, en Kg.  $( + +)$ .
- Cortante máximo en Kg, y su localización res pecto del extremo izquierdo de la trabe, en-<br>cm.
- Momento m4ximo en Kg. \*cm. y su localizaci6n respecto del extremo izquierdo de la trabe -<br>en cm.
- \* El diseño propuesto de cada secci6n y el es- paciamiento de los atiesadores, todo lo cual comprende:
	- Distancia entre patines de la sección pro- -<br>puesta, en cm.<br>Espesor del alma, en cm.<br>Ancho de patines en cm.
- -
- 
- Espesor de patín en cm.<br>Flecha presente a la mitad del claro, en cm.<br>Flecha admisible en cm.<br>Esfuerzo actuante en flexión Fb, en Kg/cm2.<br>Esfuerzo admisible de flexión, según ecuación<br>(11), en Kg/cm2.
- 
- 
- Inercia respecto al plano de flexión, en cm14. No. de sujeciones en el claro.
- De cada tablero que pueda existir, se proporcio nan los siguientes datos:
	- No. de tablero.<br>Longitud del tablero en cm. Distancia del extremo izquierdo de la trabe<br>al final del tablero, en cm. Esfuerzo admisible de corte Fv en Kg/cm2.<br>Esfuerzo actuante de corte fv en Kg/cm2.<br>Esfuerzo actuante en compresión para desgarra<br>miento del alma, en Kg/m2.<br>Esfuerzo admisible de compresión para desga--<br>rramiento del alma, sadores, en cm.
	- NOTA: Cuando no se proporciona dato alguno del diseño del atiesador, esto significa que no fue espaciado de mediante las f6rmu-- 1as (8) *6* (9); es decir, se trata de un- atiesador de rigidez.

# Diagramas de flujo

Figuras 3.6 a 3.8

**FIG. 3.6** 

## DIAGRAMA DE BLOQUES PARA EL DISEÑO DE TRABES DE ALMA LLENA

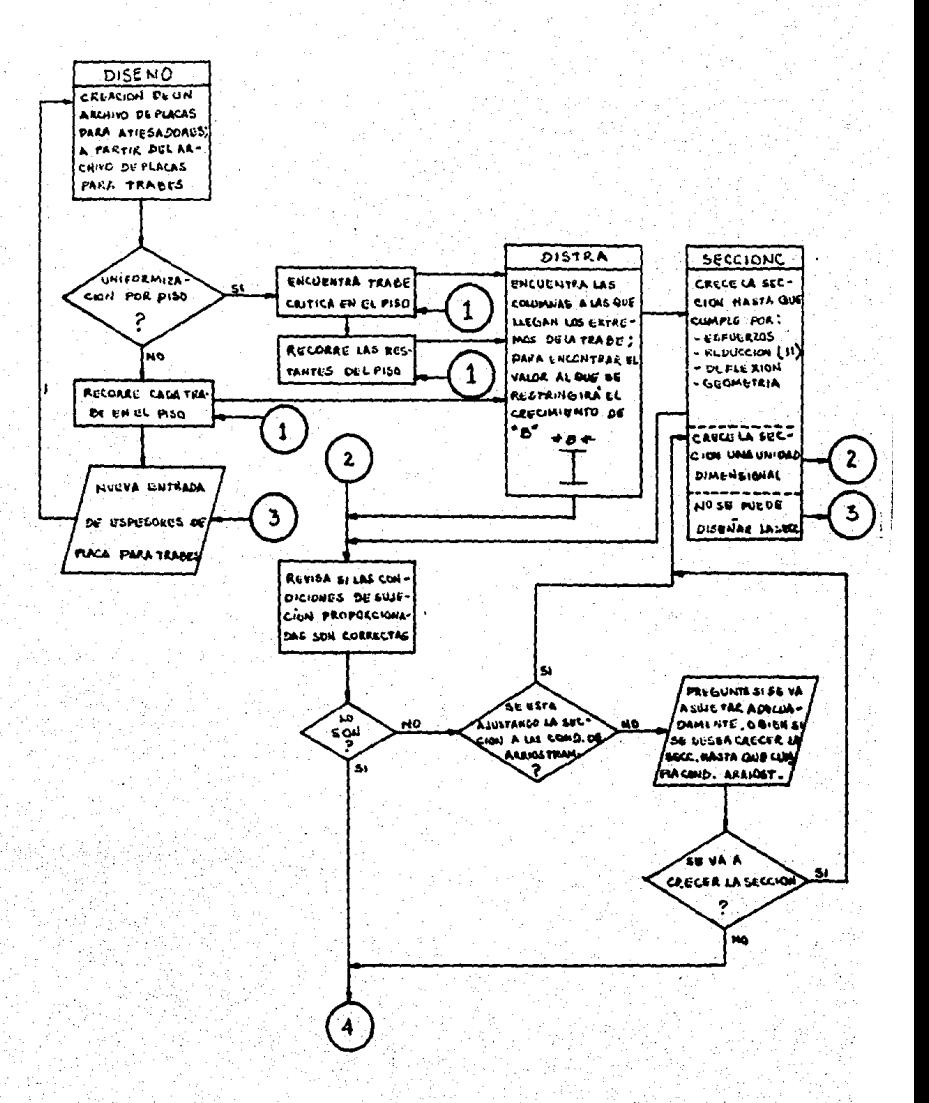

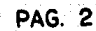

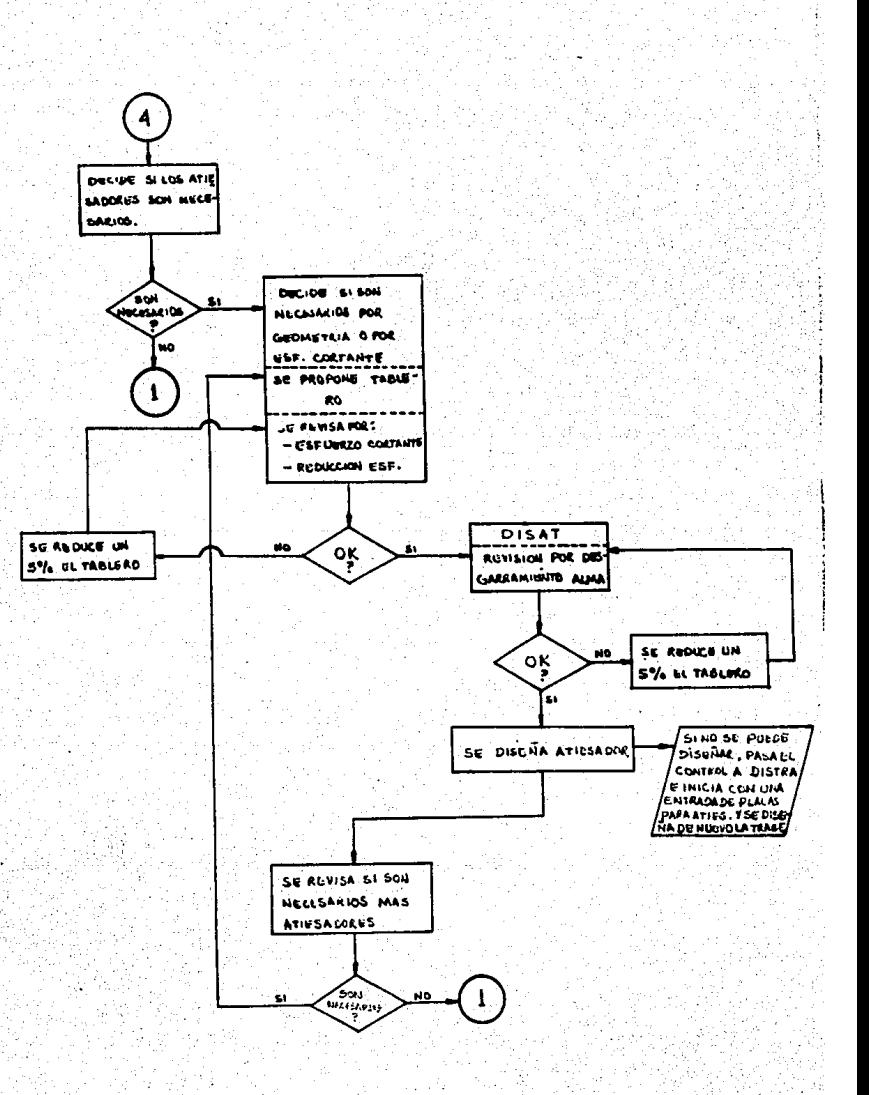

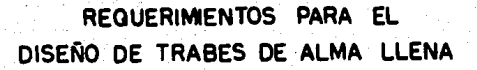

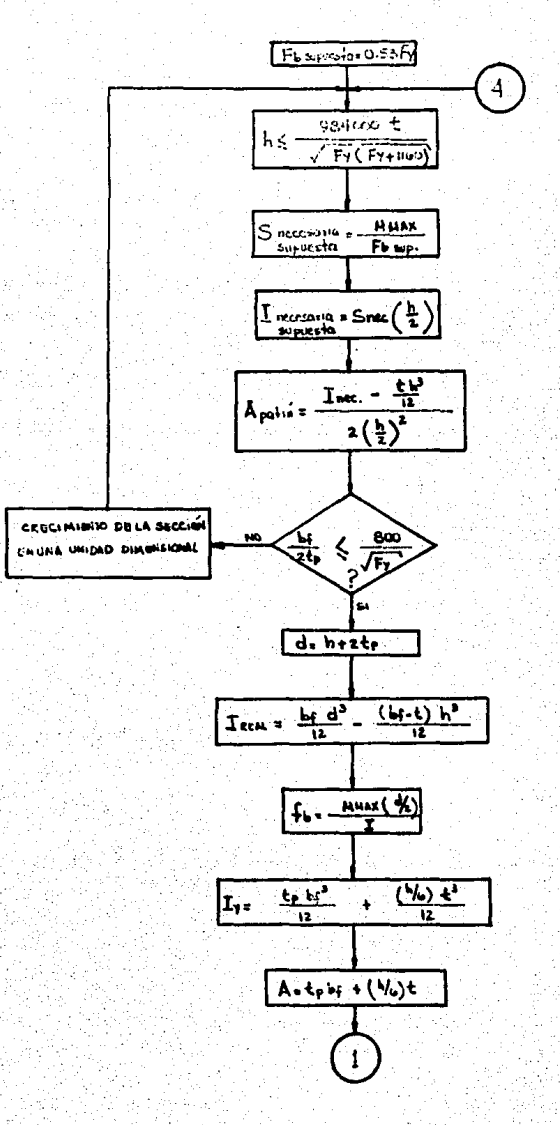

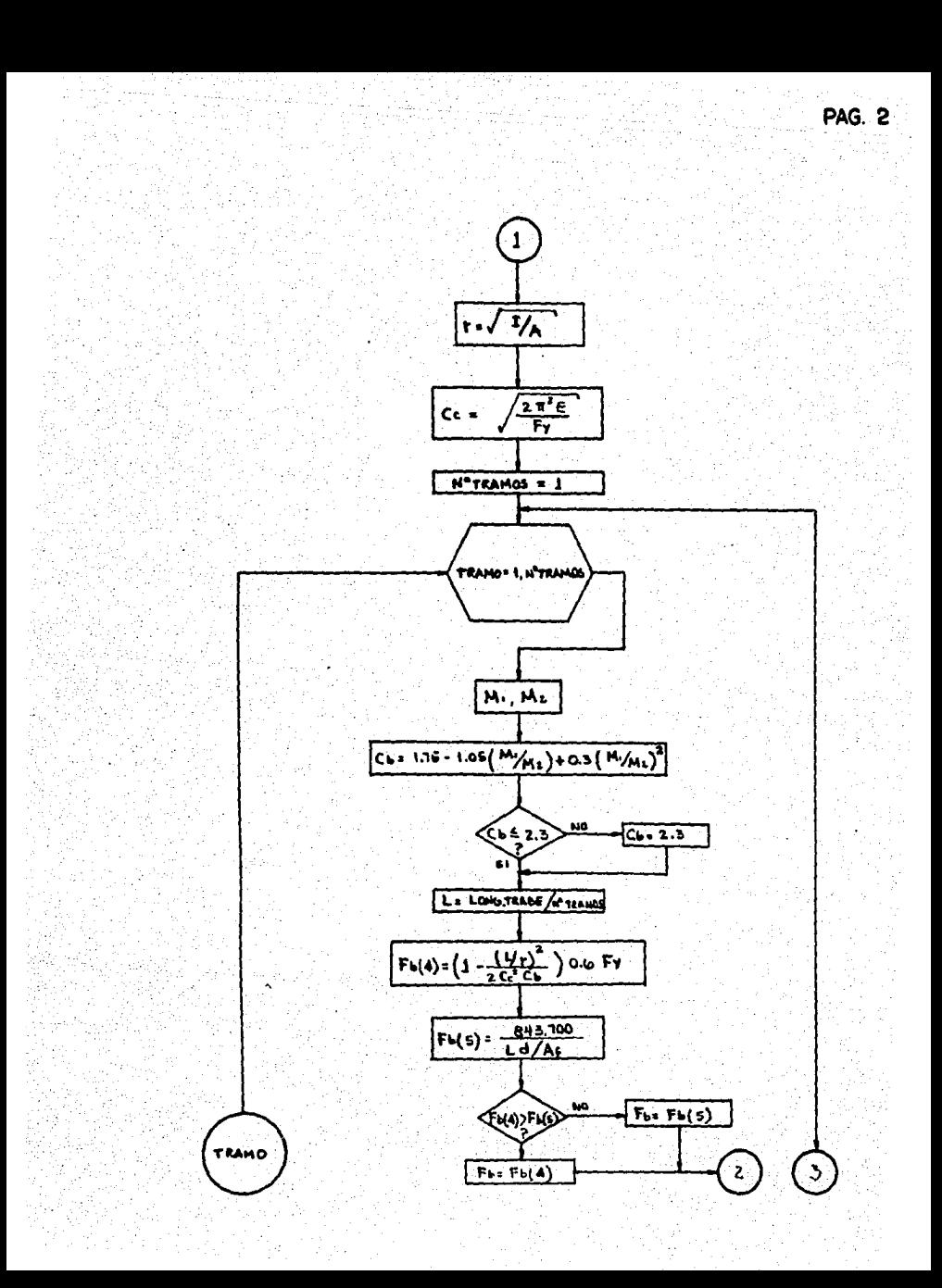

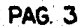

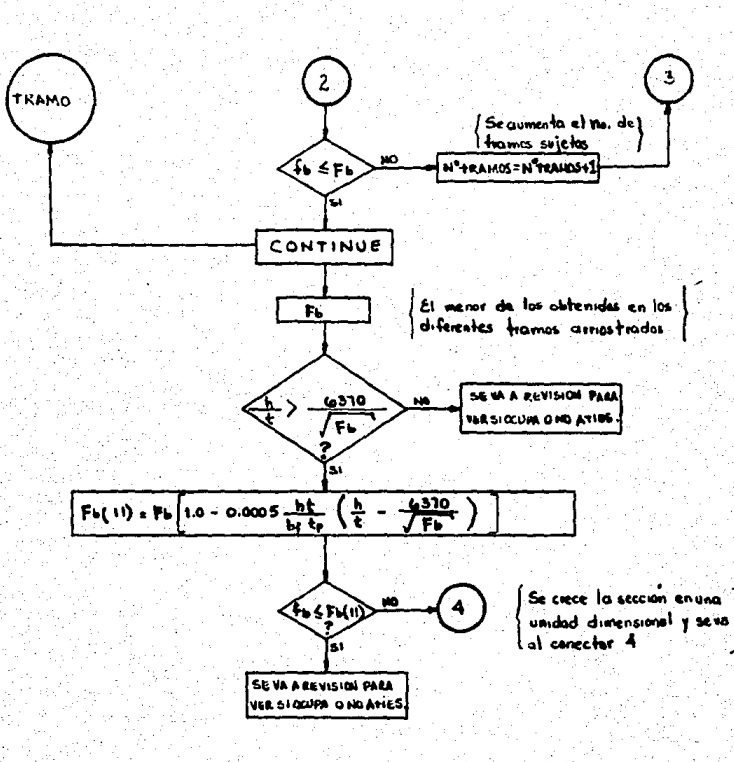

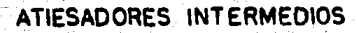

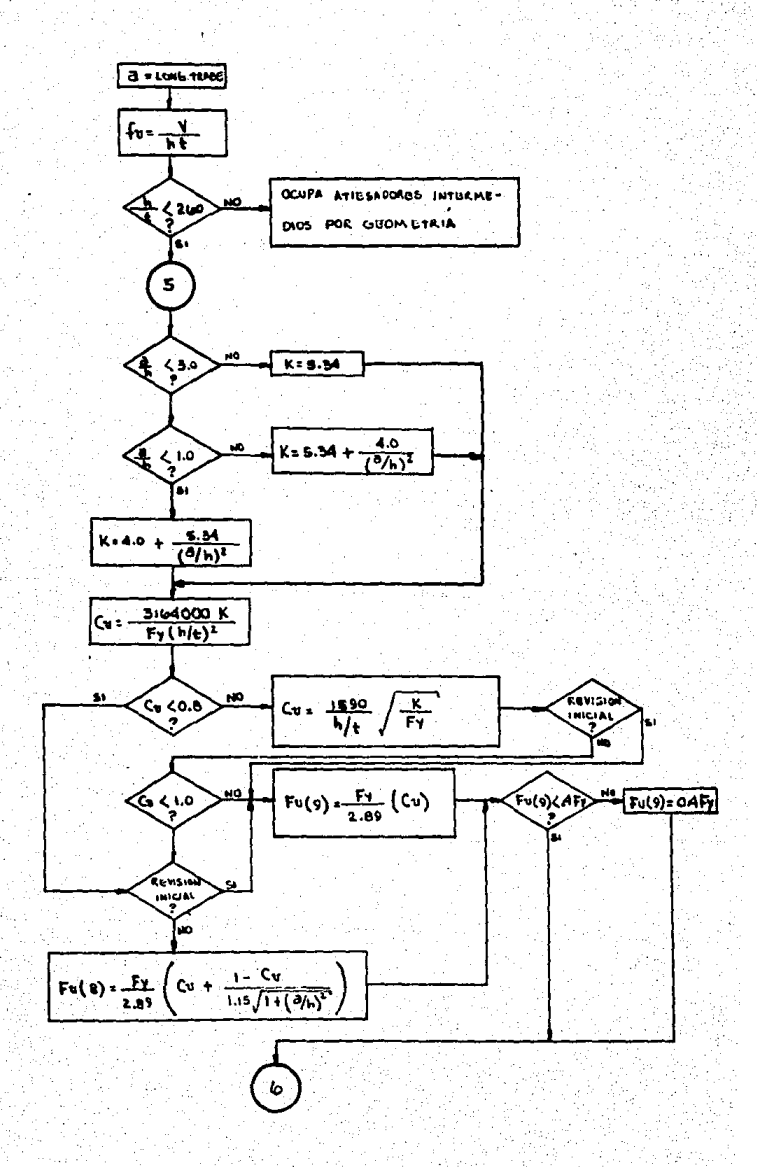

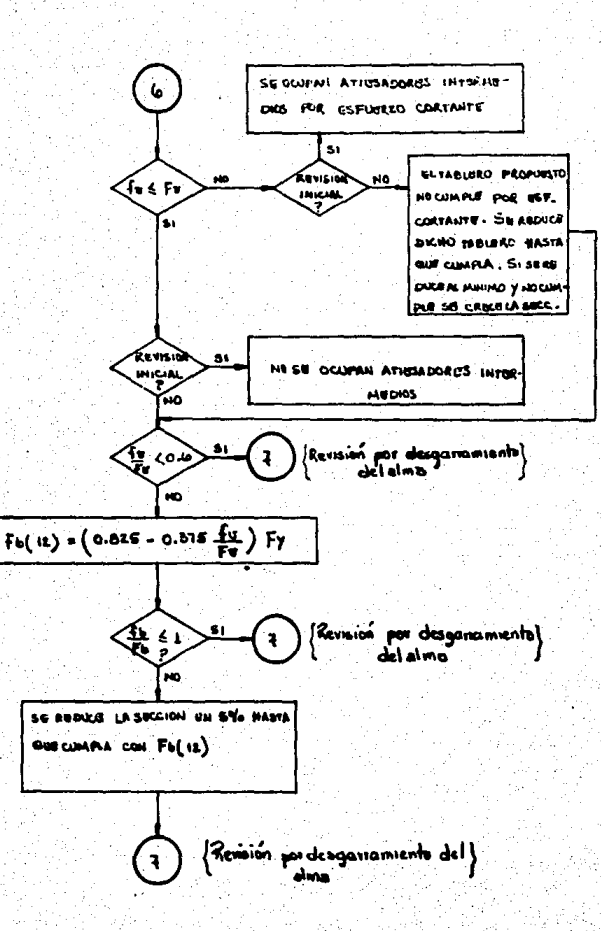

**PAG. 5** 

## PROPOSICION DE TABLEROS Y REVISION POR DESGARRAMIENTO DEL ALMA

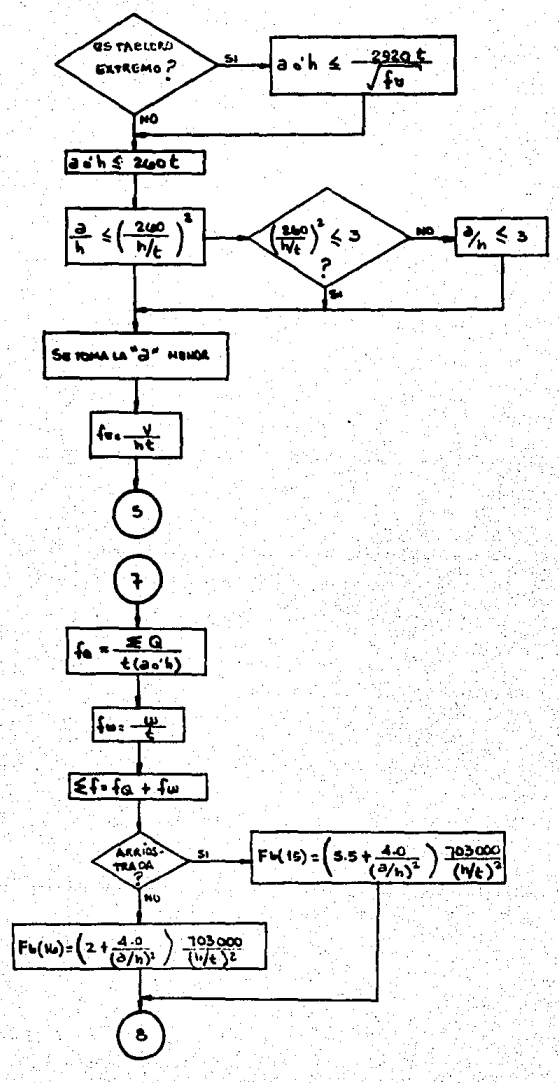

**PAG. 7** 

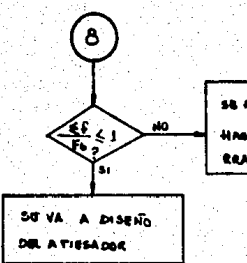

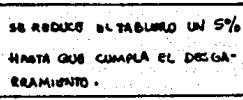

### DISEÑO DE ATIESADORES INTERMEDIOS

PAG. 8

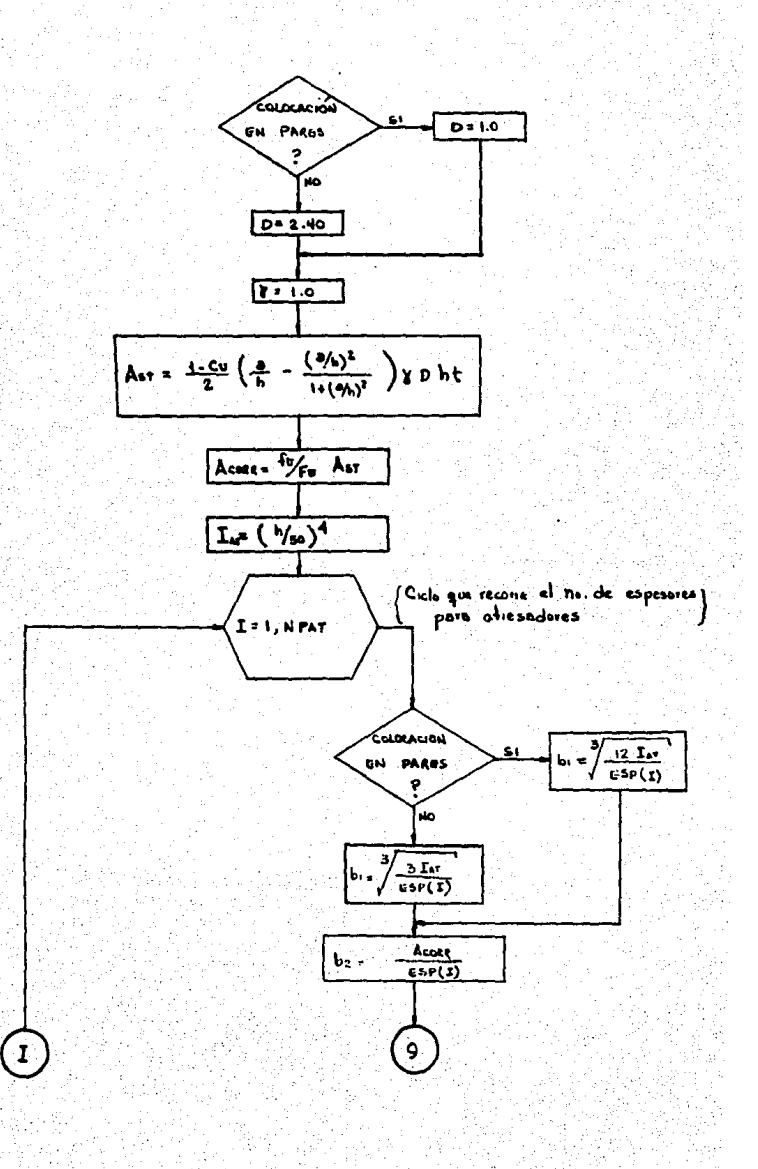

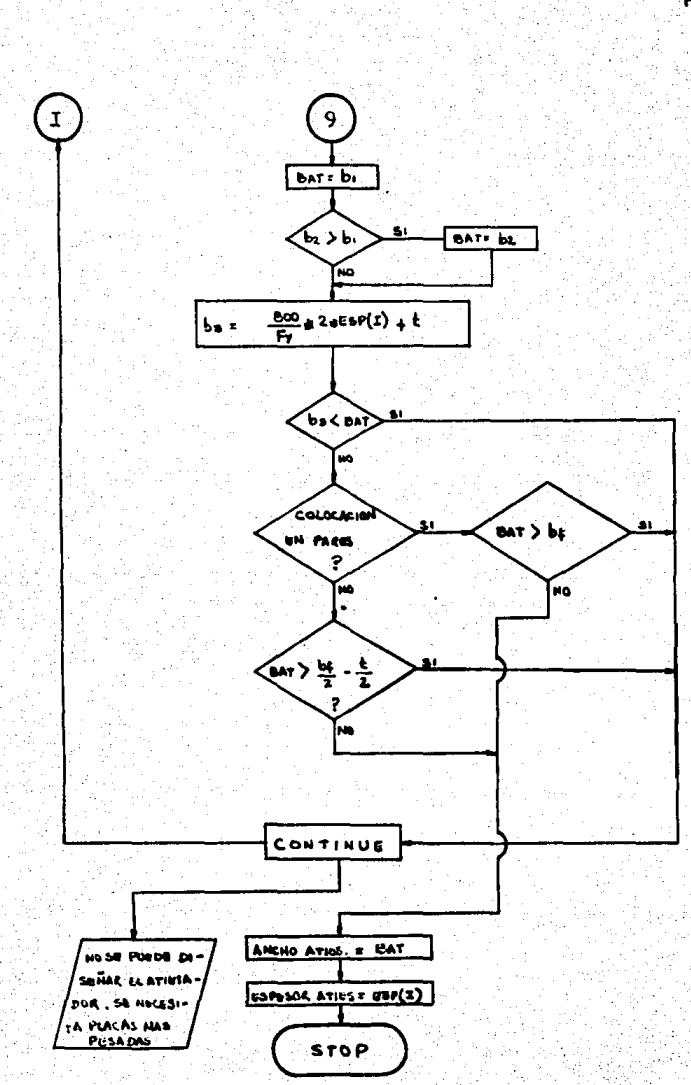

**PAG. 9** 

### SUBRUTINA SECCIONT

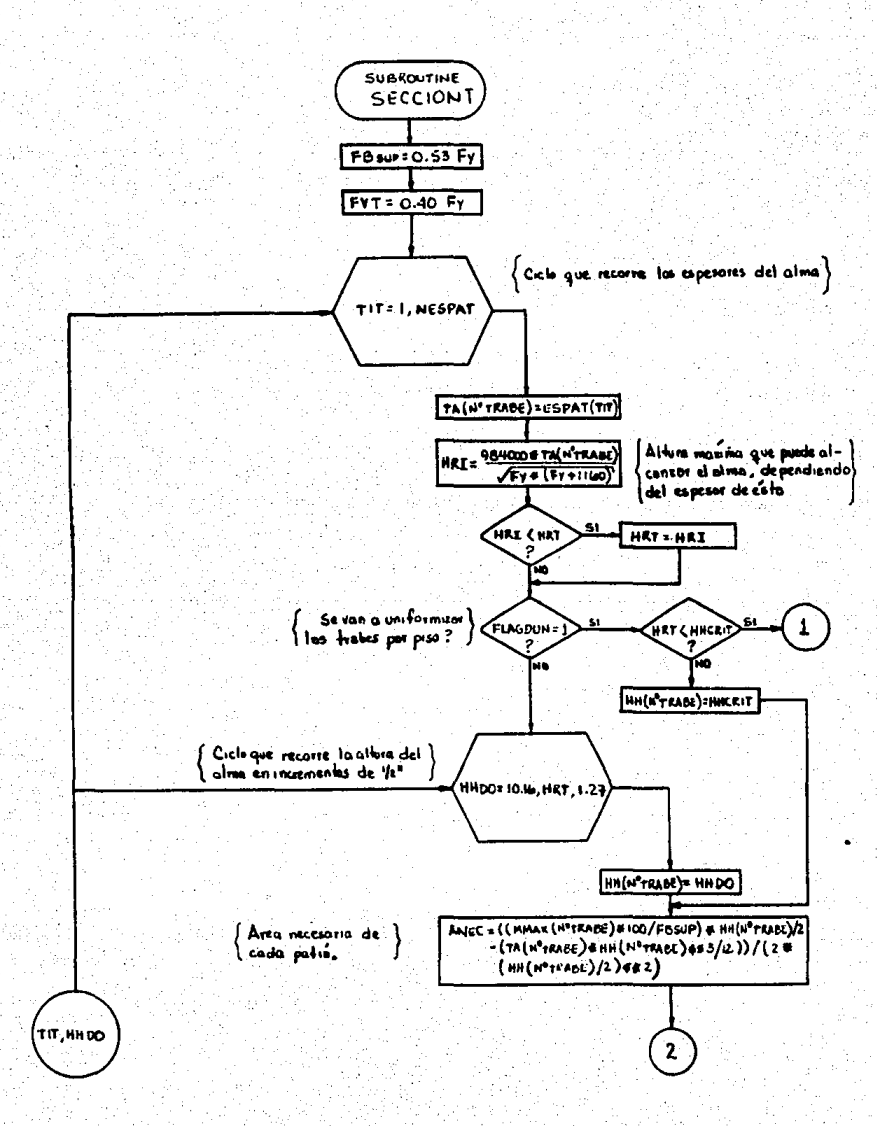

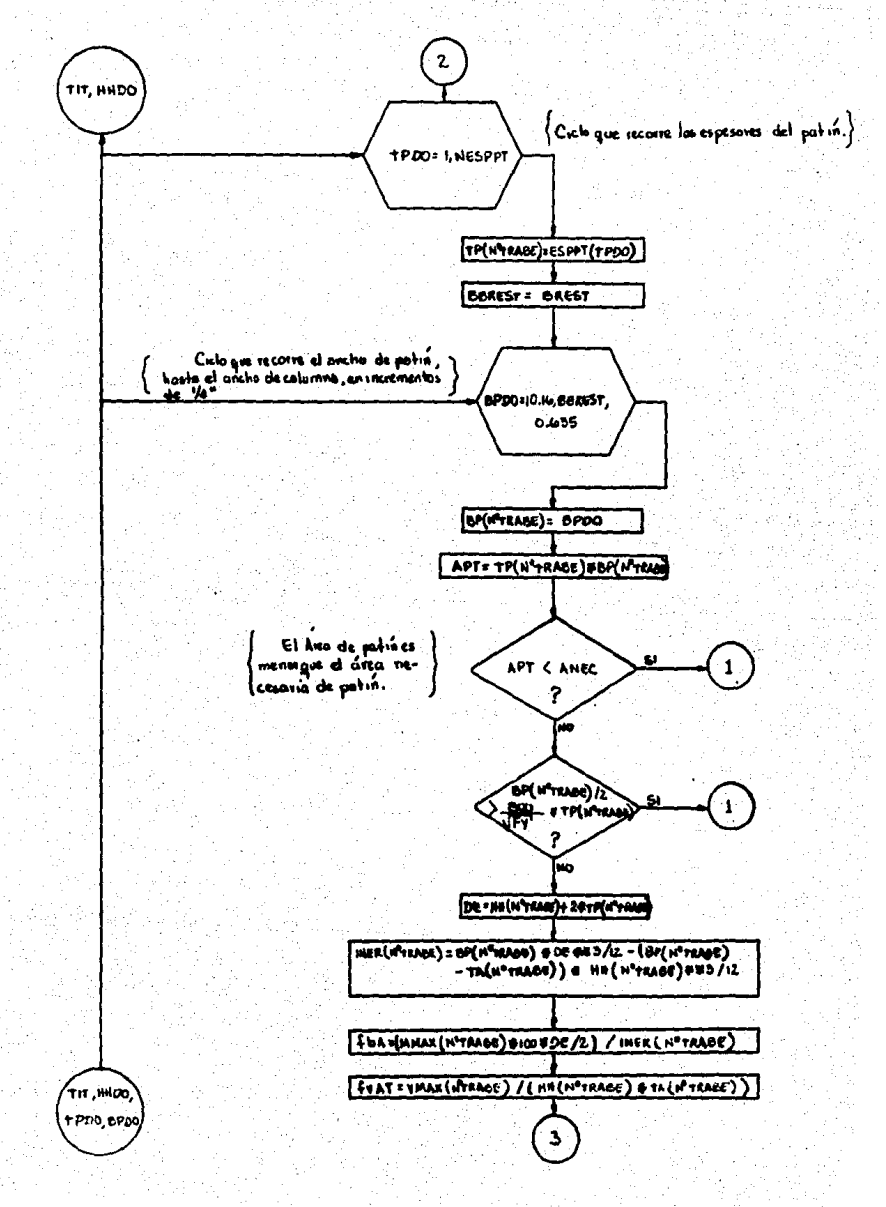

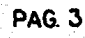

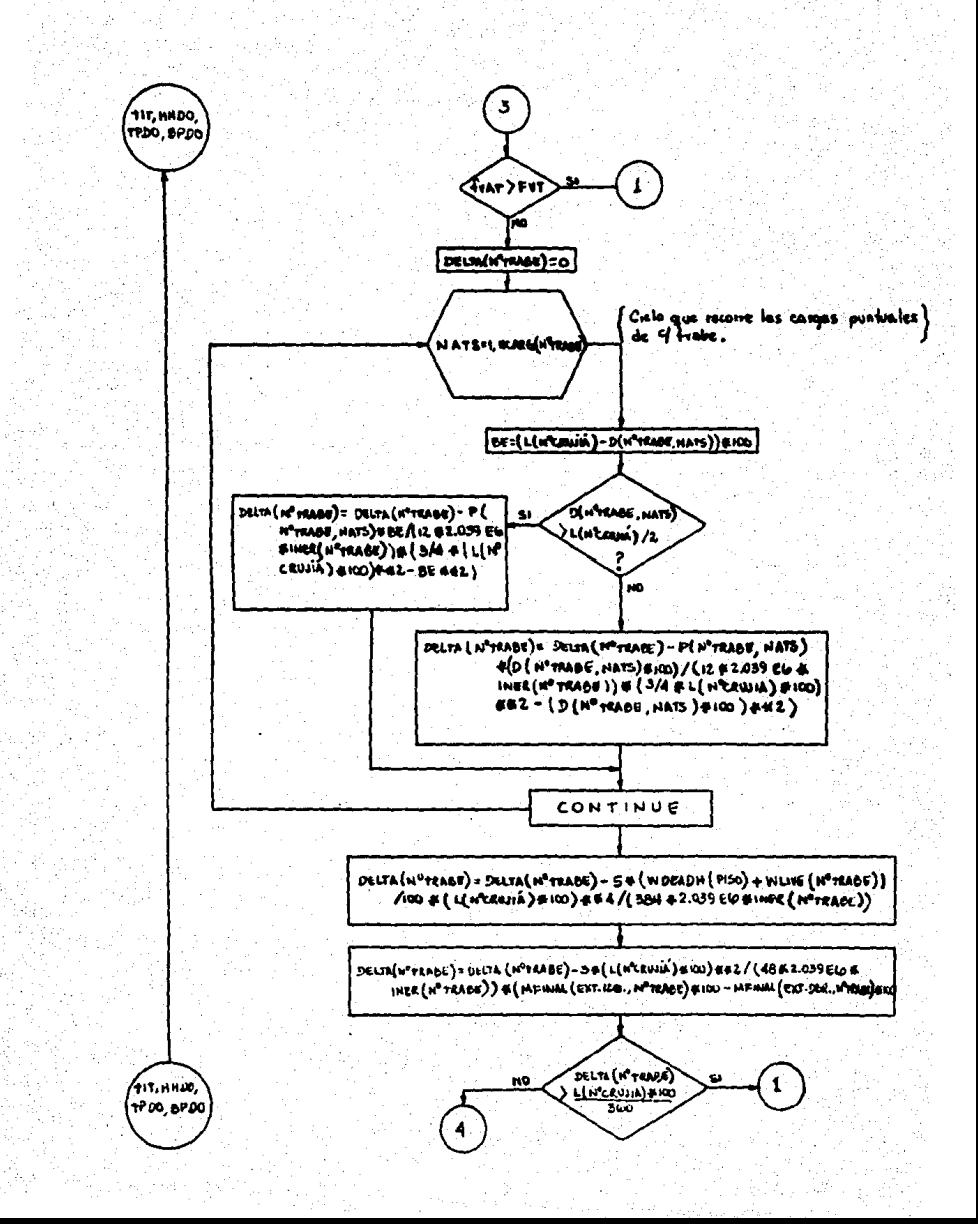

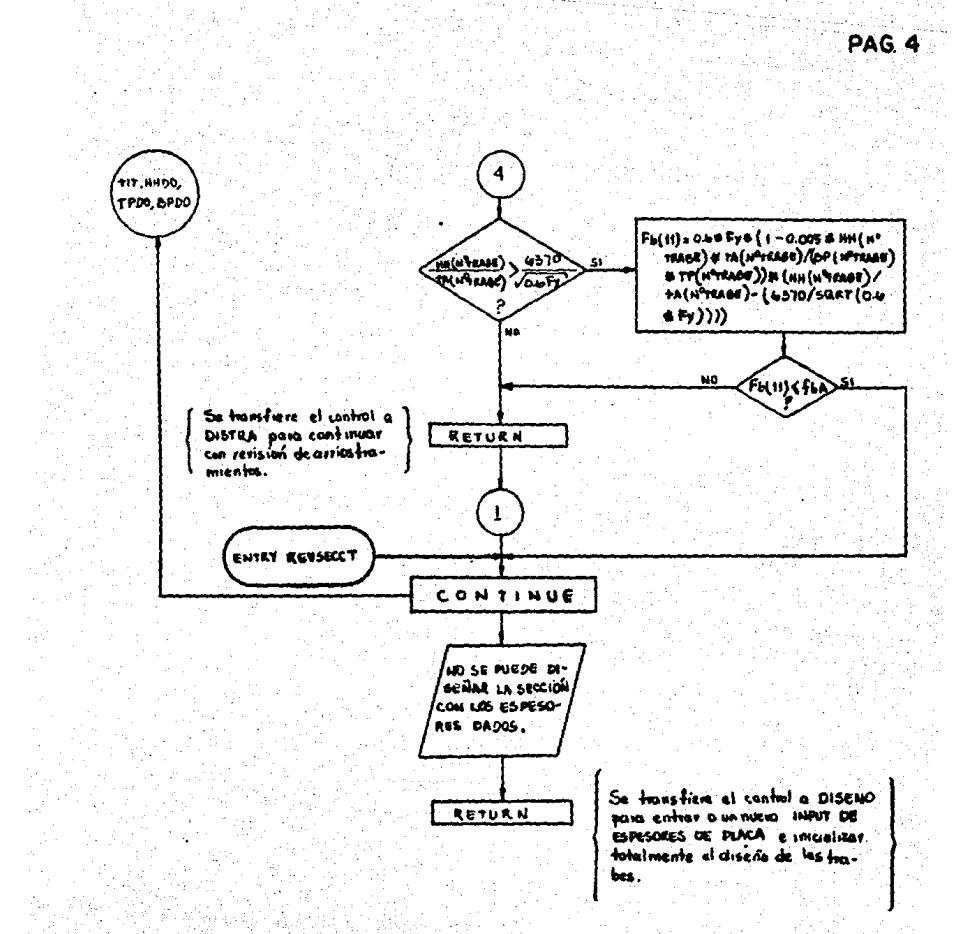

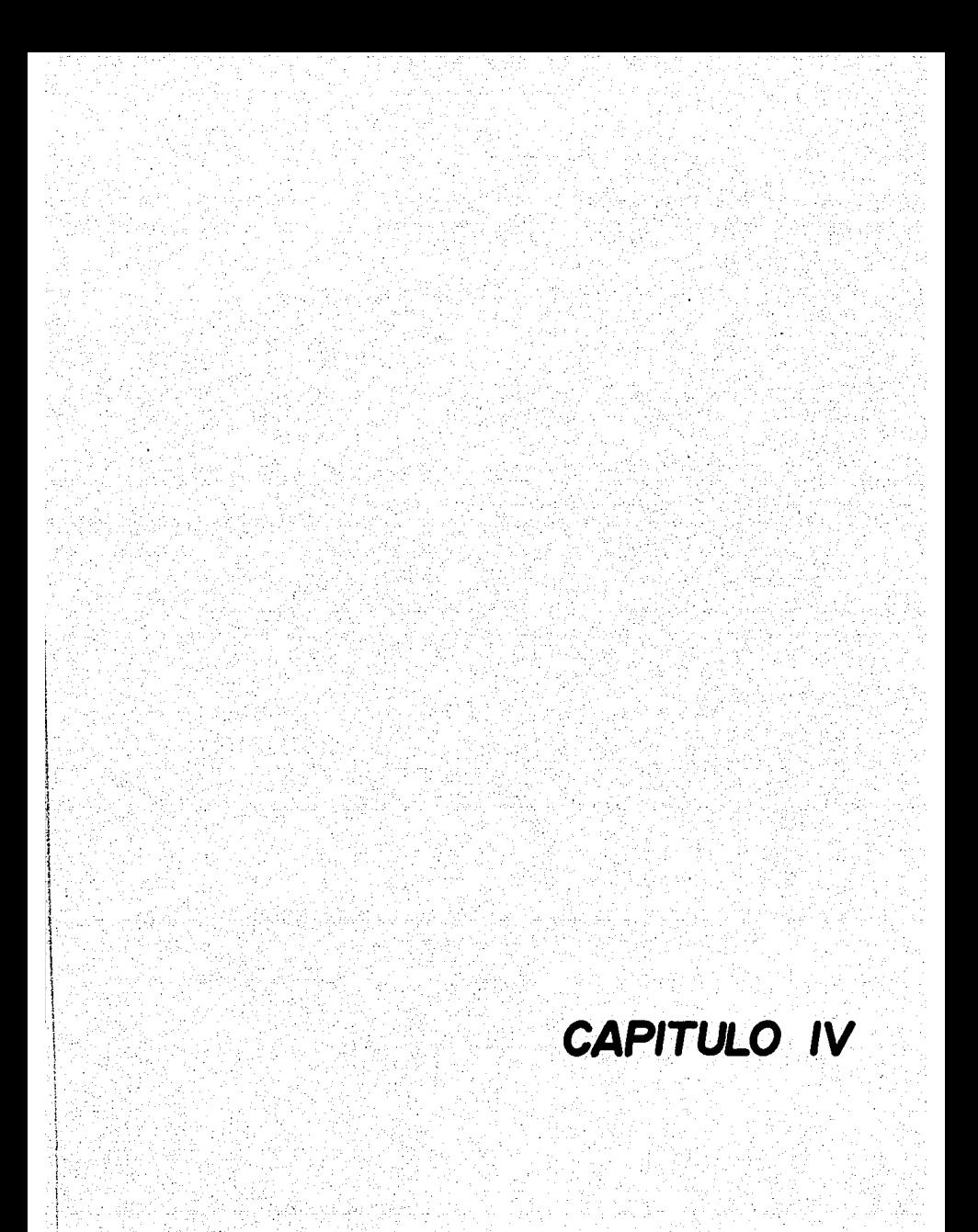

#### REVISION DEL ANALISIS.

Esta rutina se encuentra al final del programa prin- cipal (ver figura 1).

Puesto que uno de los objetivos de la presente Tesis-<br>es lograr, mediante el sistema de programas un diseño es--<br>tructural basado en condiciones lo más cercanas posibles -<br>a la realidad, entonces se procurará que las inerc tivas empleadas en el análisis y las resultantes del dise $\overline{1}$ ño sean iguales.

Esto se puede lograr haciendo que el sistema sea un - ciclo análisis-diseño-análisis-diseño •••

Esto significa que el análisis del ciclo sigu1ente se le alimentará con las inercias resultantes del diseño delciclo presente, haciendo que los valores de las inercias - usadas en el análisis y las obtenidas del diseño converjan cada vez más en cada ciclo.

La rutina hace lo siguiente:

- \* ·Despliega una tabla de todos los elementos del mar. co donde se muestran:
- Las inercias relativas empleadas en el análisis. Las.inercias relativas actuales (resultantes del
- diseño).
- Las inercias reales actuales (resultantes del di seño).<br>El porcentaje de cambio de la inercia relativa em
- pleada en el amálisis respecto a la obtenida en  $\bar{z}$ el diseño.

A modo de referencia, verifica qué número de elementos tienen un porcentaje de cambio menor al 20%, desple-- gando éste resultado, y se pregunta al usuario si se de-- sea una convergencia mayor, ejecutando otro ciclo análi- sis-diseño.

> $St$  la respuesta es afirmativa, primeramente se co rrigen los efectos (en el momento de empotramiento perfecto), causados por la diferencia en los -<br>pesos propios de las trabes obtenidas en uno y --<br>otro ciclo y se transfiere el control a la ejecu-<br>ción del proceso Kani.

Si la respuesta es negativa, se da por terminadala operaci6n del sistema.

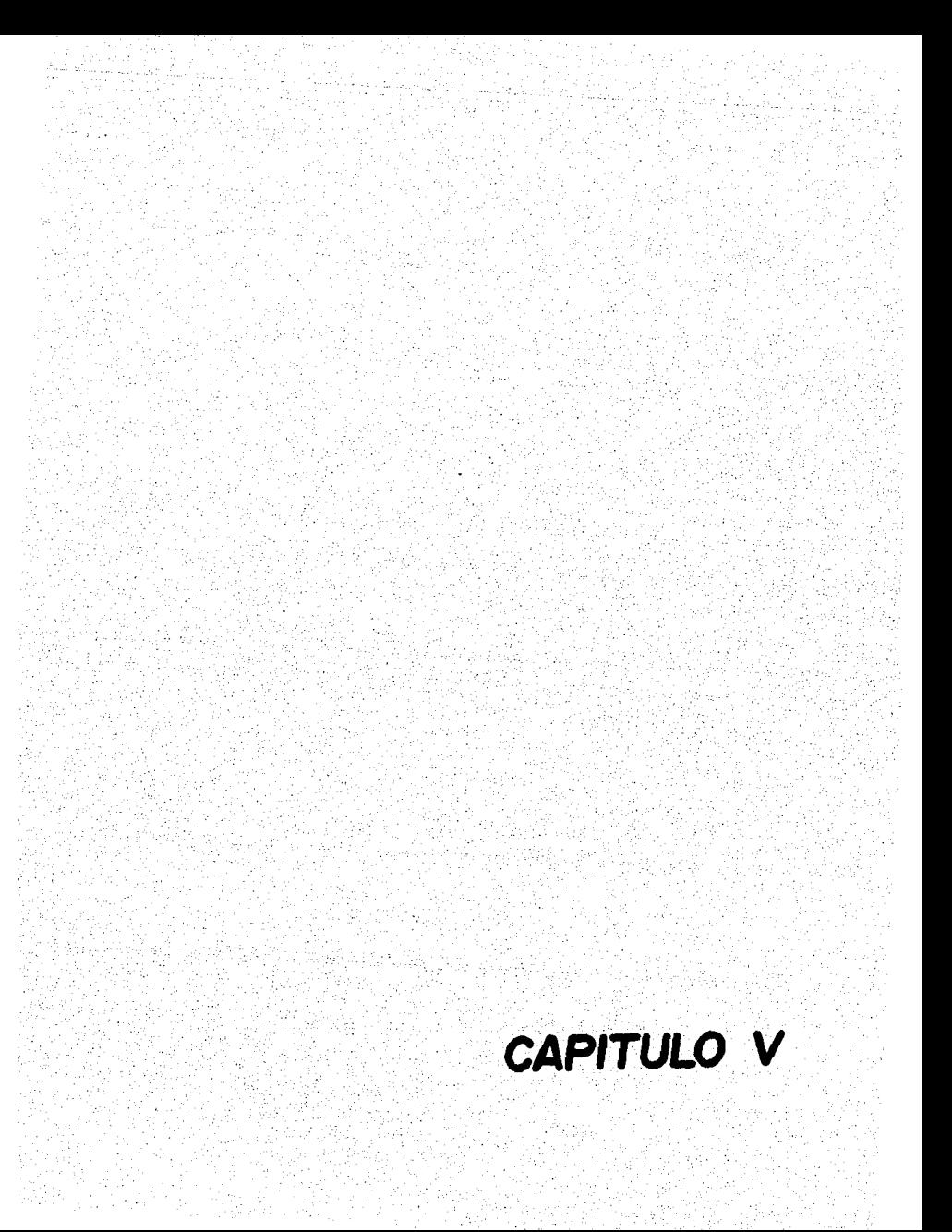
Esta parte comprende el desarrollo de un ejemplo consistente en el análisis y diseño de un marco con dos cru-jias y dos pisos, cuyas dimensiones y cargas son las si--guientes:

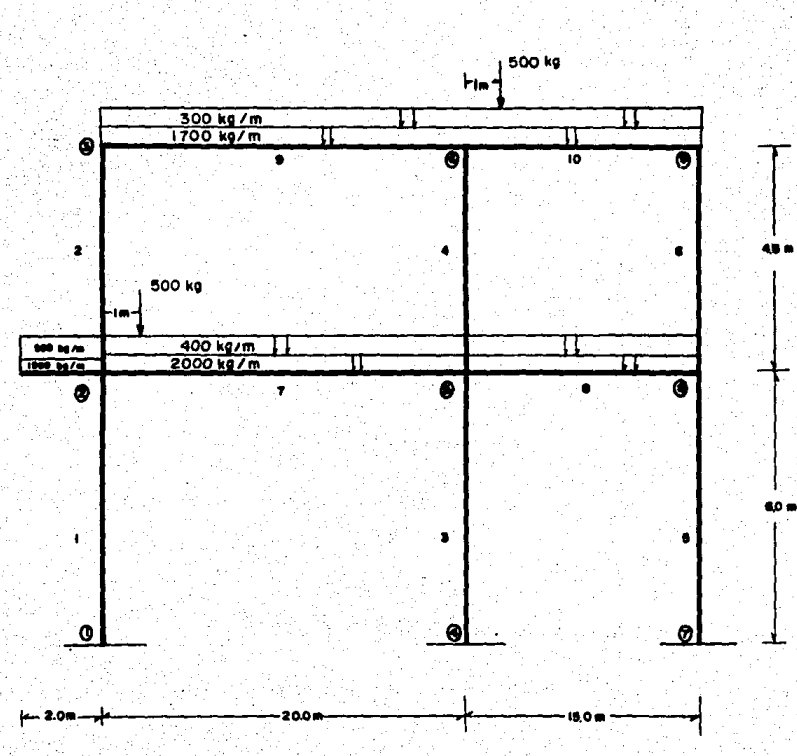

A continuación, se presentan los datos solicitados por el sistema según como aparecen en la pantalla de la termi-hal:

**1 NS ASSTANDIN** 

DESEAS EMPEZAR EL CALCULO DE UN MARCO TOTALMENTE NUEVO? \* Usa la clave INEWI

SI DESEAS HACER ALTERACIONES (EN CARGAS) AL ULTIMO MARCO QUE PROCESO EL SISTEMA: \* Usa la clave [CLD] **ATH** 

 $\overline{?}$ 

Τř

 $-0.000000$ 

OUE DESEAS HACER?

\*Analisis de la estuctura **BO TYPE PANT** 

\*Analisis 4 disent de la estructura=> TYPE "AND"  $\triangle BD$ 

CUANTAS CRUJIAS TIENE EL MARCO?

CUANTOS PISOS TIENE EL MARCO?

ALTURA DUTS.I DEL PISO No 1=7

4 TURA ENTS. I DEL PISO No  $2 - 7$ 

4. LONG (MTS.) DE LA CRUJIA No 1=?

23 LONG INTELI DE LA CRUJIA No 2=?

PREFRABBBBBENFUT DE INERCIASABBBENFURFER => TYPE "INP" ACCESO A INFUT DE INERCIA PAR C/ELEMENTO => TYPE "INP" ASIGNACION DE T=1 PARA TODOS LOS ELEM. => TYPE "ALIT"  $\triangle 17$ 

CUE TIPO DE APOYO TIENE LA ESTRUCTURA CONTESTE USANDO LA CLAVE:

TODOS LOS APDYOS SE CONSIDERAN EMPOTRADOS «MNEMPARA<br>TODOS LOS APDYOS SE CONSIDERAN ARTICULADOS MANARTANA SITUACION ALTERNADA DE APOYO, A DEFINIR **NUMO! THEN** EH<sub>1</sub> CARGA DE VIENTO DEL LADO IZQUIERDO IKG/ND =? ç. CARGA DE VIENTO DEL LADO DERECHO EKG/HJ=7 DANE CARGA MUERTA EKG/MT3 DEL ENTREPISO 1 SANÉ CARGA MUZATA EKG/MT1 DEL ENTREPISO 2<br>1700 CARGA VIVA UNIF. (KG/HT) PARA QUE TRABE? MAGNETUD DE LA CARGA EN IKGI =?  $-11$ AR CARDAB UNIF, VIVAS? ÷. CARDA VIVA UNIF. (KG/MT) PARA QUE TRABE? MAGNITUD DE LA CARGA EN IKGI #7

455 ARE CREAS WATER VINAGE Φī CARSA VIVA UNIF. ING/HT) PARA GUE TRABET t. MAGNITUD DE LA CARGA EN (KG3 =7 762 MAS CARGAS UNIF. VIVAS? đt CARGA VIVA UNIF. EKS/MTI PARA GUE TRABE? 18 MAGNITUD DE LA CARGA EN EKGI =? 796 HAS CARGAS UNIF. VIVAS? M. EXISTE ALGUNA CARGA VIVA PUNTUAL VERTICAL? SI LAME NO DE TRABE ż CIANTAS CARGAS FUNTIMLES EXISTEN EN LA TRABEZ 1 MACNITUD DE LA CARCA=7 EKG1 Eac A QUE DIST. DEL LADO 120. ESTA LA CARGA? IMTSI 1 EXISTEN HAS CARGAS PUNTUALES DI ALGUNA OTRA TRASE? \$Ī DESEAS COLOCAR LAS MISMAS ( 1) CARGAS DE LA TRABE No. 7EN OTRA TRABE? 51 EN GUE TRABE DESEAS FUNER ESTAS MISMAS CARGAS?  $10$ LA LONGITUD DE ESTA RIEVA TRABE NO CONCUERDA CON LA ANTERIOR. AUN ASI. DESEAS CONTINUAR? SI O.K. CONTINUO BIEN AHORA EN LA TRABE No. 10 TIENE LAS SIGUIENTES CARGAS: 500.0000 A 1.00 Intel dal extreme izq. CARGA No. 1 Pz EXISTEN MAS CARGAS FUNTUALES EN ALGUNA OTRA TRABE? Ńũ **EXISTEN VOLADIZOS EN EL MARCO?** 51 CUANTOS VOLADIZOS EN TOTAL? 1 DAME NUMERO DE NUDO DAME LA LONGITUD DEL VOLADIZO (mts.) 2 VALOR DE LA CARGA MUERTA (KG/N)? 1590 VALOR DE LA CARGA VIVA ERR/MI? 98 EXISTE CARGA PUNTUAL? X. EXISTEN CARGAS PUNTUALES HORIZ. farlicadas a nudosl? М DANE EL VALOR DE FV DEL ACERO QUE SE UTILIZARA 2534 TNPUT PARA ESPESORES DE PLACA YAS A USAR LOS MISMOS SOFISCRIS DE PLACH 7474 ALMA Y PATINES EN LAS CO -1457 碻 CUANTOS ESPESORES PARA EL PATIN DEBEAB VIARO

DANT EL ESPESOR NO. 1 PARA PLACA DEPATIN TONI  $.67$ DANE EL ESPESOR No. 2 PARA FLACA DEPATIN (CH) : 95 DANE EL ESPESOR No.<br>1.27 I PARA PLACA DEPATIN (CM) DAME EL ESPESSR No. 4 PARA PLACA DEPATIN SCHI ق ب CUANTOS ESPESORES PARA EL ALMA DESEAS USAR? ż DAME EL ESPESSO NO. 1 DE PLACA PARA EL GUNA (CM)  $.63$ 2 DE PLACA PARA EL ALMA (CM) DAME EL ESPESSOR NEU  $.95$ DAME EL FERALTE HAKIMO PARA LAS COLUMNAS (cm) ٨ñ VAS A USAR LOS MISMOS ESFESORES DE PLAÇA PARA ALMA Y PATINES EN LAS TR AEED? 45 CUANTOS ESPESORES PARA EL PATIN DESEAS USAR? 4 DAME EL ESPESOR NO. 1 PARA PLACA DEPATTH TOWE -63. DAME EL ESPESOR No: 2 PARA PLACA DEPATTN LenT 185 DAME EL ESPESOR del 3 FARA PLACA DEPATIN (ch)  $1.27$ TAME EL ESPESOR No. 4 PARA PLACA DEPATIN (CM) CUANTOS ESFESORES PARA EL ALMA DESEAS USAR? ż DAME EL EGFESOR No. 1 DE PLACA PARA EL ALMA ICM) -65 PAME EL ESPESOR No. 2 DE PLACA PARA EL ALMA Teml - 67 DANE EL PERALTE MACINO PARA LAS TRABES (CM)  $\mathcal{L}(\mathcal{L})$ CAILQNES PARA LA COLOCACION DE ATIECADORES \* Pisces colocadas en gares (anbos lados del alma) - Placas coloradas en un solo lado del alma  $2^\circ$ 

 $\mathbf{z}^*$ 

. HE EL KUMERO DE BOJECIONES QUA DESEAS PONER EN LAS TRABES DE LA CRUJZH NO. LI

 $22$ 

くれつ

THAT IL NÚMERO DE BUJELIONES QUE DESENS PONER EN LAS TRABES DE LA CRUJTA NO. 18

INFUT DE OPCIONES DE UNIFORMIZACION DE SECCIONES

DESEAS UNIFORMIZAR EL PERALTE DE TRABES POR PISO? DESEAS UNIFORMIZAR LAS COLUMNAS FER PISO? \*\*\*\*Dessas acceso al menu de correcciones del insut?\*\*\*\*

Utiliza la clave que identifica les diversas opciones.

Estas opciones son las siguientes:

 $51$ 

SI.

٠ë

À

 $^{12}$ 

 $\sim 10$ 

51

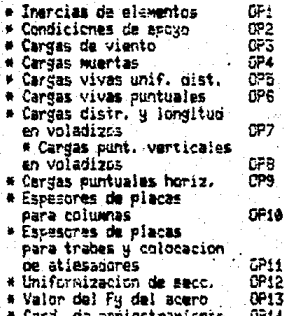

**,,,,,,,,,,,,,,,,,,,,,,,,,,,,,,,,,,,** 

INPUT DE GROISNES DE UNIFURNIZACION DE SECOIONES

DESEAS UNIFORMIZAR EL PERALTE DE TRABES POR PISO?

DESEAS UNIFORMIZAR LAS COLUMNAS POR PISO?

ALTERACION COMPLETADA. Desess acceso de nuavo al renu?  $\mathcal{L}^{\mathcal{L}}_{\mathcal{M}}$ 

.<br>1985: A UN MOMENTO, FOR FAMOR, ESTOY (SREGANIO 105 DATIS)<br>1981: SPARACION TERMINADA, PRESS CONTINUARI (1199) 1988: BARFAR<br>1981: SES LOS VALORES DE LOS MYSE, SE EMPLEERFECTO EN CADA BARFAR

ر وي دي.<br>منابع **FOINT** VALOR MON, INICIAL= e standarder<br>Destertation š WIN THINGEL.

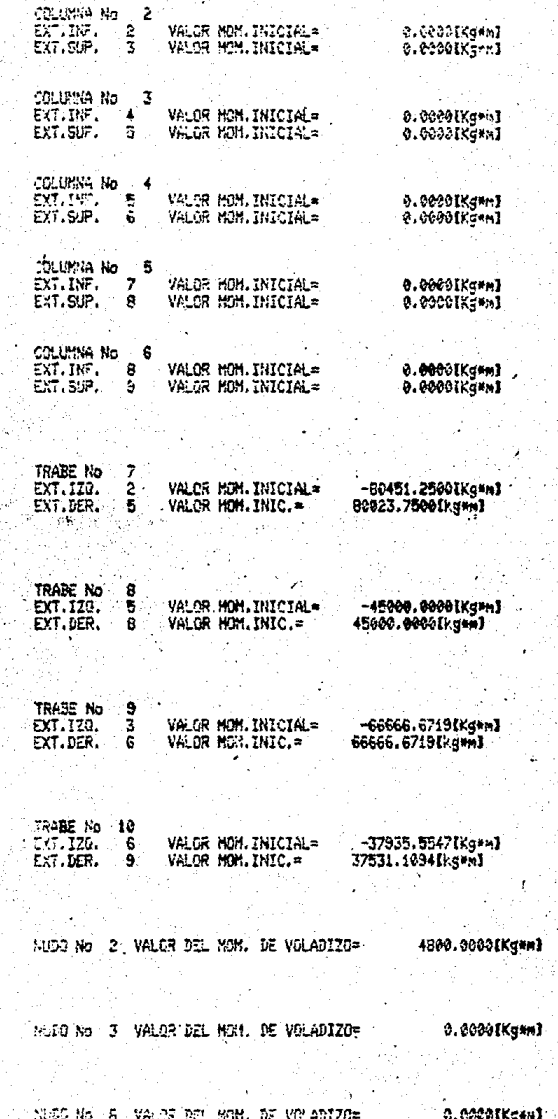

Wana wa Tafa wa Tare<br>Waliofariki

## 0.00001Kg+61

## Singles (Allenda del May, da Villades)<br>Silva el Cator Advisible para el May

Sono parase la saida del Ciclo Kani?<br>- Si la regnuesta esi, de Dist., todas las iteraciones y Momentos Finales.<br>- SirChiaenes Taco, de Dist., todas las iteraciones y Momentos Finales.<br>- - - Titotianes la ultima iteracion y

 $\tau_{\rm M}$  we can be

١g

EL SIGUIENTE LISTADO, MUESTRA EL CALCULO DE LOS MOMENTOS<br>INICIALES, FACTORES DE DISTRIBUCION Y TODAS LAS ITERACI<u>O</u><br>NES DEL KANI NECESARIAS PARA SATISFACER LA APROXIMACION-ADMISIBLE ESPECIFICADA.

SE REFIERE UNICAMENTE AL PRIMER CICLO ANALISIS-DISEÑO.

CALUMNA NO  $\mathbf{1}$  $EXT - INF - 1$ VALOR MOM. INICIAL=  $0 - 0000$ CK5 $+ 1$  $EXL = 10$ WALOE MOM INICIALE COLUMNA NO 2 EXT.INE. 2 VALOR MOM. INICIALE ......... 0.0000EKG.M. EXT.SUP. 2 VALOR MON. INICIALE 0.0000CKG-M3 CJI HMNA NO EXT.INE. 4 WALDA MON.INTCTALE 0.0000EKG+F3 EXT.SUP. 5 ULLOR HOM, INICIAL= 0.0000EKG+1 **COLLUMNE NO** VALOR MOM. INICIAL= 0.0000CK6+H3 EXT.INF. 5 EXT.SUP S SO VALOR NON INICIALS. n.nnnncks.et carissis no **CO. 0.0000 CKG . M19**  $SNT = THF = 7$ VALOR MON JUICIALE WALOR MOM. IN CIAL . EXT.SUP.  $-8$  $0.3111004 - 0.0$ LEADDREEKS AND  $E[X] = INE$   $P_{\text{max}} = MALOR$  MOM  $INICIAL$ EXT.SUP. 9 VALOR MOM. INI CIALE 0.0000EKG #1 t an Saint-Saint-Mortage Charles e vouez 1941 <del>ta arawa</del> 2 EXT.TZG.  $2$  VALOR MOM. INICIAL= **C-80451.2500EKG-MJ**W VALOR HOM LNIC. . 80023.7500EKG+M3 EXT.DFR. ∾ e li ITALIE DIE GALIERE DIE LIEU LIEU LIEU L kontra TRABE NC. B. VALOR MOM.INICIAL=  $-45000 - 0000$   $R3 + 83$  $F X I = I Z G$  $-5<sup>2</sup>$ VILOR HON. INFO. - MINIMUM ASOBRADO DO DE KENNAL **CHT DER-** $\mathbf{a}$ ान्द हे क<del>वि</del> पि بالتوافيا ं में ले ్తం 2월:22월 2002년 - 대표 일본 - 일본 - 대표 : 1000년 1월 uli ya Ka TRABE NO start til St -VALOR-MON. TNICIAL=-------- 65666-6719EKG=N1- $-41 - 20 -$ 21.  $-4466 - 494 - 1816 - 4 - 66666 - 67131$  $587 - 058 - 0$ ÷. ـ جو دو میدهم جو - 1,38 i ko Serin 经原因率

NUDO NO 2 VALOR DEL MON. DE VELECIZON : 4300.0000CKG\*N3 NUDO NO 3 VALOR DEL MOM. DE VOLADIZO= 0.0000CKG\*M3 NUDO NOLTE VALOR DEL MON. DE VOLADIZO= 00.0000CKG.M3 NUDO NO 9 VALOR DEL MOMe DE VILADIZO= 0.0000EKG+M3 43 February 1945 McChines  $P$  [SO NO  $1$  COLM NO. 1 FACTOR DE DIST. - 0.5000 listica and yayng အသင်္ဘော သင်္ဘော အိုကိုယ့်ခန္ဓာန် ကျွန်ခဲ့ရောင် FACTOR DE DIST. = - 0.5000 **PISO NO** COLM.NO.  $\mathbf{3}$ **PISO NO.** COLN.NO.  $\overline{\mathbf{s}}$  $FACTOR$   $D^T$   $MST = -0.5000$ **Piso No. 2** COLM NO. 2 FACTOR DE DIST. - 0.5000 **PISO NO** 2 COLM.NO. 4 FACTOR DE DIST. = - 0.5000 FACT03 DT DIST. - 0.5000 PISO NO. 2 COLM.NO.  $5.8\%$ NUDO NO CONSTRUCTO NUDO NO.<br>SSNTO DE NUDO SOLO DO OD SOLO FACT.DIST. BAR. SUP. = C.0000 APOYO NUDO NO. NTO: OE NUDO= 0 -75651.2500 0 FACT DIST. BAR. SUP. - 0.2532 **FACT.DIST AND BAR. DER. - 0.0570** FACT, DIST. BAR. INF. - C.1895 NUDO NO. **WATO DEL NUOCE OF THE READ OF THE** FACT. OF DIST. BAR. SUP = 0.0000 APOYO NUDO NO. MTO DEL NUDO= DEL NUDO= 35023.7500<br>FACT. DE ETST. RAR. SUP. 2-0.2156 FACT. DIST. BARR.DER. - 0.0659 FACT. DIST. BARR. INF. = - 0.1648 4236년 1 FACI-DISI. BARR. 176. - D.0455 NUDO NO. 6<br>NTO DEL NUDOS TO DEL NUDO= 28731.1172<br>- FACT. DIS. BAR. INF. = -0.3279  $\sim$  PACT. DIST. BARY IZG-=  $-0.0738$ FACT. DIS. BAR. DER =- 0.0984XXX OBSCURA NU00 NO. 7<br>MIO. OF NUDO= MTO. DE NUDO=<br>-- C-SEACT. DIST. BAR. SUP.== 0.0000 APOYC

and a comparison of the party of the state of the state of the state of the state of the state of the state of

o de l'estación de de todas concelhos consid

ro de la cidade desemblación de Balca de Cara

**P MTO. JE NUDC= 45000.0000** NUDO NO. FAC. DE OTST. HAR. SUP. = -0.2439 ESTA TESIS NO DERE FACT. DIST. BAP. INF. = -0.1-25 FACT. DIST. BAR. 170.: -0.0732 SAI<del>N DE LA BIBLIOTECA</del> NUDO NO. **MTO. DE NUDO=** 37531-1094  $P$  Diverse BAR INF = -0.3846 FACT. OF DIST. BAR. 170. = -0.1154  $\frac{1}{2}$  ,  $\frac{1}{2}$  ,  $\frac{1}{2}$  ,  $\frac{1}{2}$  ,  $\frac{1}{2}$  ,  $\frac{1}{2}$  ,  $\frac{1}{2}$ MCMENTO DE PISO PARA EL NIVEL  $1 = \frac{1}{2}$ 325  $\mathcal{L}_{\mathcal{A}}$ MCMENTO OF PISO PARA EL NIVEL  $2 =$  $0 - 0.000$ ra da mata da Afrika da Afrika (Afrika da Afrika da Afrika da Afrika da Afrika da Afrika da Afrika da Afrika d<br>Afrika da Afrika da Afrika da Afrika da Afrika da Afrika da Afrika da Afrika da Afrika da Afrika da Afrika da ma Rigis **ARRAIGH AC MPIC ZA CICLO-N ANTEAN ARRAIGH** MOMENIOS OF OESPL. OFL PISO NC COLUMNA NO. 1 ... VALOR DEL MOMENTO DE DESPLAZAMIENTO= 8888 0000 COLUMNA NO. 3 - TEVALOR DEL HONE ATO DE DESPLAZANTENTOS **CALCAR** مقفقه COLUMNA NO ×, MALOR DEL MONENTO DE DESPLAZAMIENTO: NOTES DE DESPERTE PERSONALE DE L'ARCHER DE DESPERTENT DE DESPERTENT DE L'ARCHER DE L'ARCHER DE L'ARCHER DE L'A<br>DISPONDIENT DE DESPERTENT DE L'ARCHER DE L'ARCHER DE L'ARCHER DE L'ARCHER DE L'ARCHER DE L'ARCHER DE L'ARCHER NAN AFRA 534539 **MALOR DEL MOMENTO DE DESPLAZANTENTO:** ممممده COLUMNA NO couussa no <u>VALOR DEL MONENTO DE DESPLAZANTENTOS</u> قەممى م SOLUMNA, NO SIDE SI SU VALORI DEL MONENTO DE DESPLAZANTENTO DE SE SOLUMNA.  $\overline{\mathcal{A}}$  o  $\overline{\mathbf{0}}$  ,  $\overline{\mathbf{0}}$  and  $\overline{\mathbf{0}}$ MONENTOS DE SIRO e vorbili 15290 . NGC 232 SIMBAD NG KATA SA MGA 2012 ANG KATA list to sale MOMENTO DE GIRO NUDO, 1 COLUMNA NO 11 SUPER TOR CONSUMIDADE LA COLUMNA NO 11 SUPER TOR CONSUMIDADE NONENTO DE SIRO NUOG 2 - 20LUNNA NO عسعقسه ــعققه دهعت VALCR-DEL-NONENTOS-Argent ar ar Cline HOMENTO DE GIRO NUOC NO. 2 C. CILUMNA 1. INFERIOR : VALOR DEL MONENTO DE SI ATEA ISTÍS  $T = 10$ **AFRICUS** -NONENTO DE 61R0 NUDO NO 2 <del>ualor-dél nonento --- 43 89.2469 -</del> <u>. Katalonia ministrongo ali ili produkcijo na program po</u> مثع HONENTO DE GIRO NIDO NO 3 3 COLUMNA 2 1 INFERIOR y ti od och monen te i i 19393 6563 i 家庭の MOMENTO DE GIRO NUDO 4 COLUMNAINO 3 SUPERIOR ..

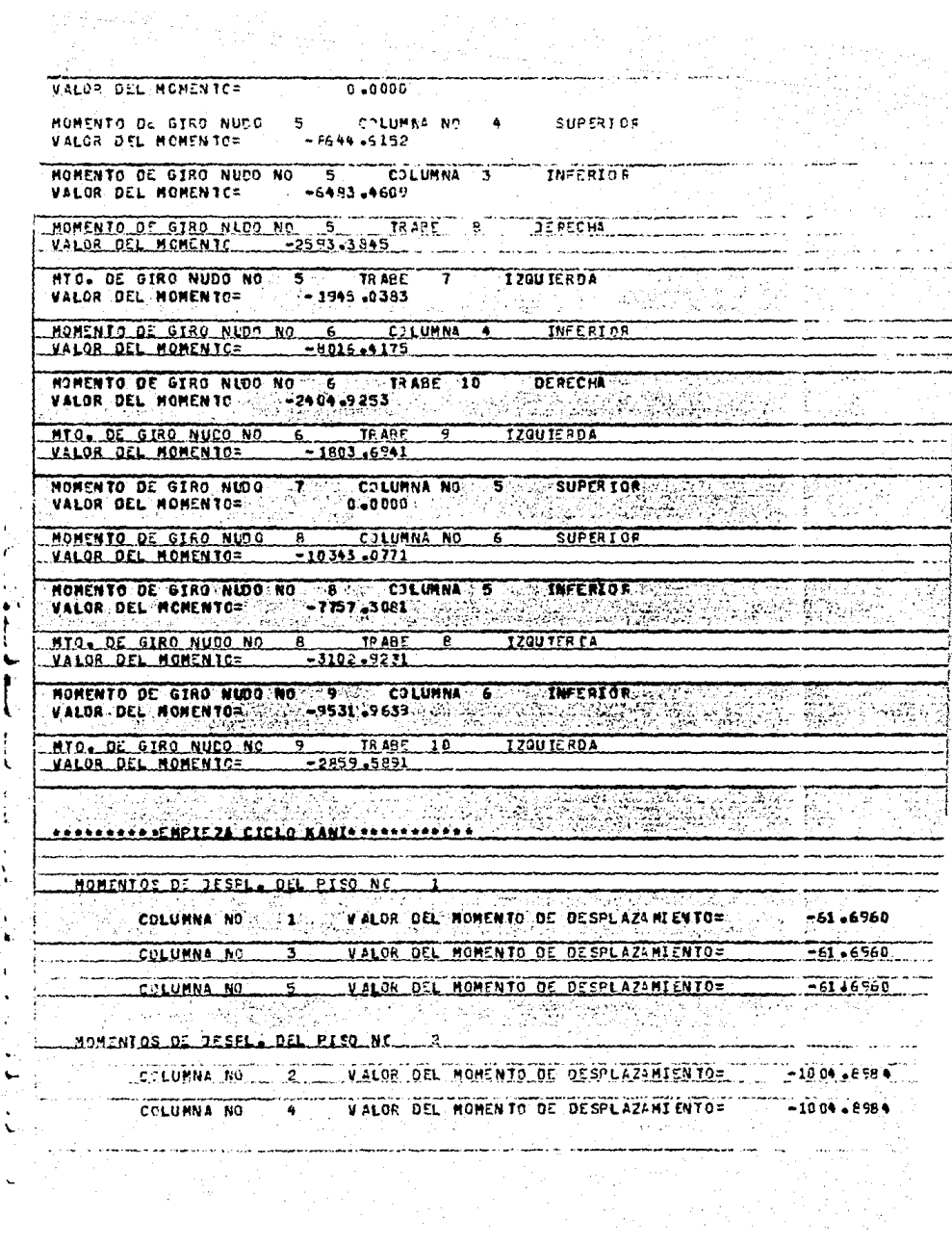

COLUMNA AC VALOR DEL MOMENTO DE DESPLAZAMIENTO:  $-1004 - 6984$  $\epsilon$ ą,  $0.812$ MANENTOS AL .<br>Nomento de Giro Nudo (100) COLUMNA NO 1 SUPERIOR VALOR DEL MONENTC= ۔۔۔ 1000ھنے SUPERIOR MOMENTO DE GIRO NUDO **COLUMNA NO \_\_** VALOR DEL MOMENTOS 15004-8662 **HOMENTO DE GIRO NUDO NO 22** CJLUMNA I INFERIOR - INFERIOR VALOR DEL ROMENTOS 11253-6508 HOMENIA DE GIRO NIDO NO  $\overline{2}$ TRABE. **JERECHA MALOR OFL MOMENTS...**  $3376 - 550$ <u> જિલ્લાઓ</u> MOMENTO DE GIAO ALDO NO TR AHE  $\mathbf{r}$ **OF RECHA**  $5002 + 833$ VALOR DEL MONENTO SAL MARAGU HORENTO DE GTRO NUDO ... COLUMNA NO ... SUPERTOR ...<br>MALGRI DEL MONENTON MONENTO DE GIRO NUDO 5 COLUMNA NO **SUPERTOR VALOR DEL MONENTOS**  $-5763 - 2988$ MONENTO DE SIRO NUDO NO 5 SU COLUMNA J. LINFERLOR ... AHANG I MONENTO DE GIRO NUDO NO. **TRABE** NFR∑CHB  $\epsilon$ VALOR DEL MONENTO **PARTICIPATION CONTINUES. MARS** NTO. DE SIRO NUODENDO SAN EN REGIONALIZADO EN TOUTEROAM 1E. inan<br>Umum NUMENTO DE UIRO NUDO NO 6  $0.21$  191818 **INFF 07 0 B** VALOR-DEL MCNENTC=...  $-2901 - 1682$ <u>I TENTES VII DE LA DINAMBOR</u> 11 S. P. 25 NORENTO DE GIRO NUOO NOVICEI TRABE 10 DERECHA CONSTRUCTION أأتها الكتابات ومعر  $\mathcal{L}(\mathcal{B})$  . 120HTPDA عيهقد  $MTG, DE-GIRO. NUGO. N0. 6$ بالقصيح فالتقاعي VALOR-DEL-NONENTOT- $\overline{\mathbb{C}^*}$ nggy **Pinasa**rting . . . . NORENTO DE GIRO NUOCHA TERRITORIANA DE SUPERIORE DE SUPERIORE DE SUPERIORE DE SUPERIORE DE SUPERIORE DE SUPERIORE DE SUPERIORE DE SUPERIORE DE SUPERIORE DE SUPERIORE DE SUPERIORE DE SUPERIORE DE SUPERIORE DE SUPERIORE DE S VALOR OEL MONENTOS تمقصت suprator. MOMENTO OE GIRO NUDO COLUMNA NO VALOR-DEL-MONENTOS- $75.223.$ ಪಿತ್ರಿಯಿದ್ದರಿ ದೇಹಿಸ HOMENTO DE GIRO NUDO NO 8 2 COLUMNA 5 IMPERIOR  $\sim$ -41-9-0E-61R0-4U00-N0--8- $-1868$ <u>. soumana</u> MOMENTO DE GIRO NUDO NOS 9 1 COLUMNAS 6 SE EINFERIOR SE SESSES.

enganya, SBC, Indon

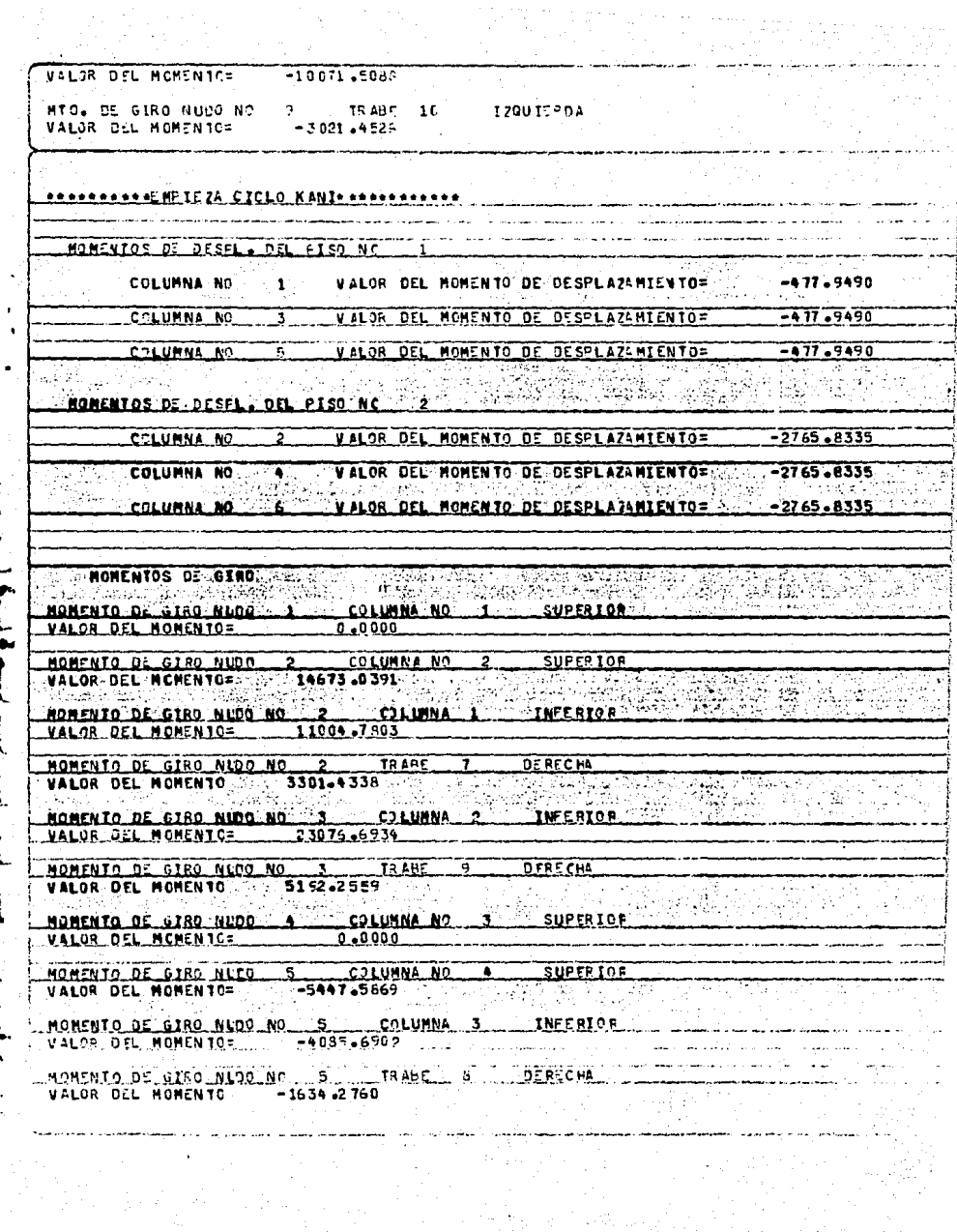

 $\overline{R}$   $\overline{R}$   $\overline{$ MTC. DE GIRO NUDO NO 5  $170$ u T $\approx$  CA  $-1225 - 7070$ VALOR DEL MOMENTC= MOMENTO OF GTRO NIDO NO. 4 CJLUMNA 4 INCERTOR WALDR DEL MOMENIC= - - 438.8525 MOMENTO DE GIRO NLOO NO 6 TRABE 10 DERECHA **MAIOR OFF MCHENIC -2231-6555** MTO. DE GTRO NUCO NO 6 TRARE 9 120UTEPDA  $-1673.7418$ VALOR DEL MOMENTO: こふくゅう ซี สวัน MOMENTO DE GIRO NUDO, A COLUMNA NO 6 SUPERICA VALOR DEL MOMENIC= - 7329.3740 ゆうぼうぶくり 風俗の  $\sim 2$  and  $\sim$ ਾ ਪਰ ਹੋਈ rie Fran HOMENTO DE GIRO NUDO NO ... COLUMNAI 5 INFERIOR MTO. DE GIRO NUCO NO 8 RABE 8 170UIERDA UALOR OFL MONENTOS - - 2198-6120 HOMENTO DE GIRO NICO NO 27 COLUMNA 6, INFERIOR NTO DE GIRO NUCO NO 9 TRANE 10 1700 TROL  $-2908 - 1821$ MALOR DEL MONENTOS ... e de la composició de la composició de la composició de la composició de la composició de la composició de la **RAAAAAAAAACHDICZA CICLO KANTAAAAAAAAAAAA.** MONENTOS DE DESPLS CORE PLAN NO PERSONALIST COLUMNA NOTICE IN THE RALDS OF BOREL TO COCADE AS ASSESSED TO A LITTLE AS RECT  $GALUMNA$   $RQ$   $\overline{X}$   $\overline{X}$ U ALCO DEL MOMENIO DE OFSPLAZAMIENIOS.  $-211 - 0298$ POLUMNA NO STREET VALORE DEL "MONENTO" DE DE SPLAZAMIENTO= 2 3 2 2 2 2 2 2 2 2 3 2 2 2 3 2 2 2 3 2 2 2 3 2 2 3 5575 MONENTOS DE OESEL FEL PISO NC. 2 <u>. Walas DEL MONENTO OE O SRLAZANTENTO – .</u>  $-3919 - 9917$ COLUMNA NO : SALO SALOR DEL NONEN TO DE DESPLAZANIENTO 2  $-3919.9517$ COLUMNA NO - 6- VALGR DEL NOMENTO DE DESPLAZANTENTOS - 5919.9517. **HOMENTOS DE STRONG EN ENGINEERING DE STRONG EN ENGINEERING** [*아래* 있다!] 이 있어요? AGAENTO-DE-GIRO-RUDO-1-1---CULUMNA NO --1-----SUPERIOR -V4LOR DEL-MONENTO=----------0-0000----MOMENTO DE GIRO NUDO : 2 : COLUMNA NO 12 : SUFERIOR<br>VALOR DEL MOMENTO= : 14792-7285

ł

٠

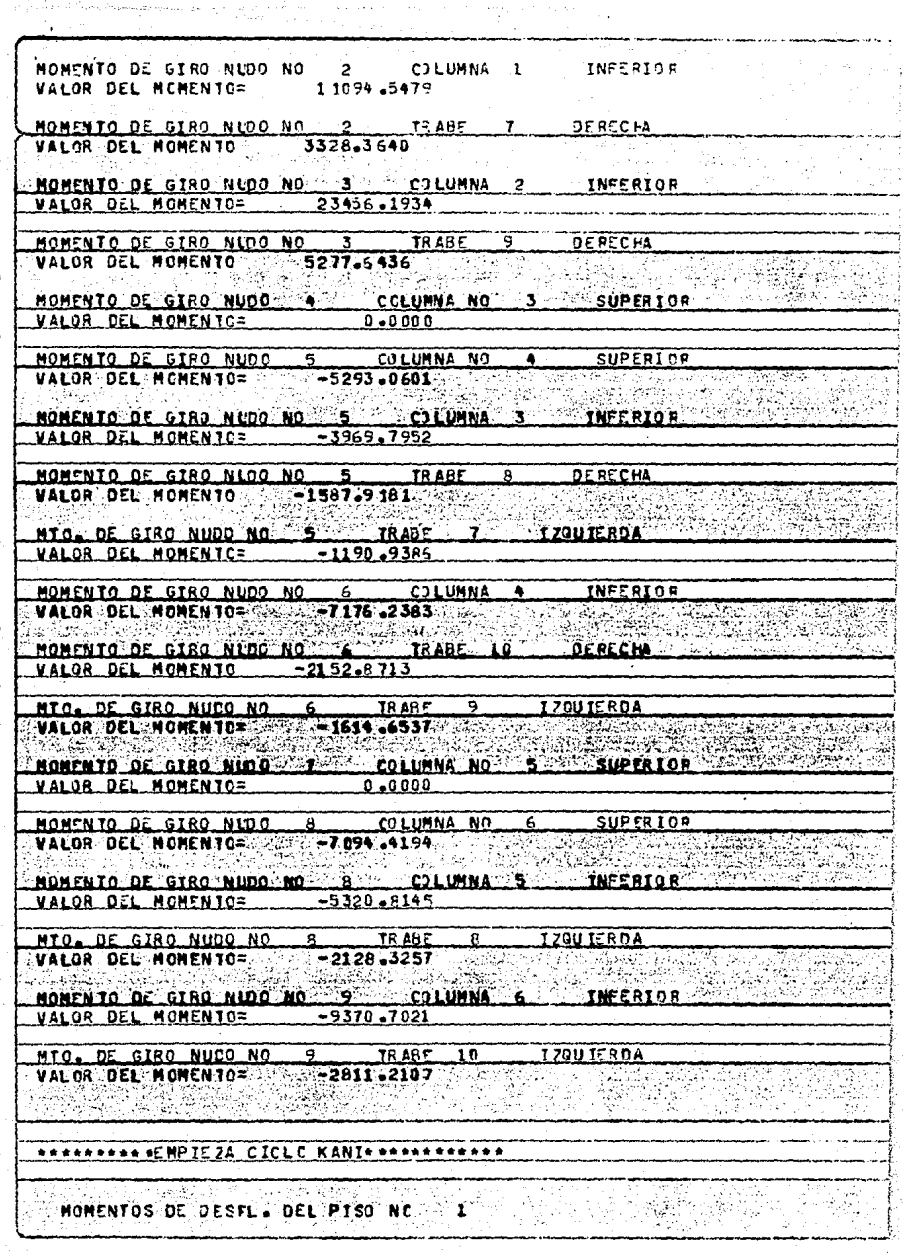

 $\mathbf{I}$ 

 $\mathbf{r}$ 

l,

 $\frac{1}{\sqrt{2}}$ 

.<br>Titul was pre

 $\frac{\partial \mathcal{L}^{\alpha}_{\mathcal{A}}}{\partial \mathcal{L}} \leq \frac{\partial \mathcal{L}^{\alpha}_{\mathcal{A}}}{\partial \mathcal{L}^{\alpha}_{\mathcal{A}}}\leq \frac{\partial \mathcal{L}^{\alpha}_{\mathcal{A}}}{\partial \mathcal{L}^{\alpha}_{\mathcal{A}}}\leq \frac{\partial \mathcal{L}^{\alpha}_{\mathcal{A}}}{\partial \mathcal{L}^{\alpha}_{\mathcal{A}}}\leq \frac{\partial \mathcal{L}^{\alpha}_{\mathcal{A}}}{\partial \mathcal{L}^{\alpha}_{\mathcal{A}}}\leq \frac{\partial \mathcal{L}^{\alpha}_{\mathcal{A}}$ 

COLUMNA NO  $\mathbf{1}$ VALOG OFF MONENTO OF DESPLAZANTENTOS  $-301 - 3652$ ÷ VALOR JEL MOMENTO DE GESPLAZAMIENTO= COLUMNA NO  $-901 - 9652$ **COLUMNA NO** ड VALOR DEL MOMENTO DE DESPLAZAMIENTOS  $-901 - 9692$ MONENTOS OF OFSEL. OFL PISO NC. 2 COLLUMNA, NO **JALOR DEL MOMENTO DE DESPLAZAMIENTO=**  $-4657 - 2515$  $\mathbf{I}$ COLUMNA NO ... A ... VALOR DEL HOMENTO DE DESPLAZANIENTO=  $-4657 - 2515$ COLUMNA NO  $\epsilon$ **MALOR DEL MOMENTO DE DESPLAZANIENTO=.**  $-4657 - 2515$ Г. MOMENTO DE GIRO NUDO.  $-$ COLUMNA NO 1 SUPERTOR HALDR OFL MONENTOS  $0.0000$ NONENTO DE GIRO NUOO DE COLUMNA NO 2 SUPERIOR CANADIANA CON VALOR DEL MONENTO= 1. 14922.0389 gu<sub>nd</sub>eration 562 an an **THEFPTOR** MOMENTO DE CIRO MURO NO 2  $C$  and  $C$  and  $C$  and  $C$  and  $C$  and  $C$  and  $C$  and  $C$  and  $C$  and  $C$  and  $C$  and  $C$  and  $C$  and  $C$  and  $C$  and  $C$  and  $C$  and  $C$  and  $C$  and  $C$  and  $C$  and  $C$  and  $C$  and  $C$  and  $C$  and  $C$  and  $C$  and  $C$  a **MALOS OFL MONENTOS - 11192-1299** MORENTO DE GIRO NIDO NO  $\mathbf{r}$  $C31.119994 - 2$ **INFERIOR** VALOR DEL MONENTOS  $-23679 - 8925$ HOMENTO DE GIRO NUO NOC 3 VIRAGE 9 OCRECHA SAN CORRECTE VALOR DEL MOMENTO 3327.9756 ed and MONENTO-DE-GIRO NUDO - A  $-$  COLUMNA NO. **SUPPLINE VALOR DEL MONENTOS**  $0.9.9999$ HOMENTO DE CATRO (MUDO) 25 (FRAME COLUMNARINO 27 AND STANDER TORE ACTOR CONTROL VALOR DEL-MONENTO= - - 516817035 - -NUMENTO DE UTRU NUDO NO 5  $C$  2.1. 1100 MA INFERIOR UAIDE DEL NONFNICE - 3876-5278 HOWENTO DE STRO. NUDO NON-35 TRABES A V OERECHA  $\mathbf{I}$  $\mathcal{L}(\mathcal{L})$ VALOR OEL MOMENTO CONCESS 0.61115 - 2012 k kara<del>tin</del>  $MTC$   $DE$   $G$   $H$ <sup>0</sup>  $H$ <sup>0</sup> $H$ <sup>0</sup> $F$   $F$  $T<sub>0</sub>$  and  $T<sub>0</sub>$  $1,20017304$ MOMENTO DE GIRO NUDO NO POSTE COLUMNA TO A CINFERIORA.<br>VALOR DEL MOMENTO - 19-7023-5830 VALOR DEL NOMENTO= -VALUR-BEL-MOMENTC------- -2107-0747-- $\overline{9}$ **IZQUIERDA** MTO. DE GIRO NUDO NO 6 TRABE.<br>VALOR DEL MOMENTO= - - -1580..3062

59. See 1940ad L

الى: ئېلى رايىلى ئۆزۈرلىسى) ئۇيغۇر **قى**يتىمارىي بۇيغان ئاتا

MOMENTO DE GIRO NUDO  $\mathbf{r}$ COLUMNA NO 5. **SUPERTOR VALOR OFL MOMENTC=**  $0 - 0.000$ MOMENIO DE SIRO NUOC **COLUMNA NO** Ŕ. SUPERIOR VALOR DEL MOMENTO=  $-6955.9673$ MOMENTO DE GIRO NUOO NO 8 COLUMNA INFERIOR **VALOR DEL MCMENTC=**  $-5216 - 9756$ TR ABE MTO. DE GIRO NUCO NO ۰ **T20U TERDA** VALOR DEL MOMENTO=  $-2086.7900$ NONENTO DE SIRO NUOO NO 9 COLUMNA **INFERIOR** VALOR DEL MOMENTO= r.  $-9158.0057$ **THANT** MTG. DE GIRO NUCO NO IZOUIERDA  $\overline{10}$ **VALOR OEL MOMENTO=**  $-2747.4016$ andri Gera 남조*요*간화의 က်များများ (၁၉၄၃ - ၁၉၄၃)<br>ကိုးကောင်း ရှိသည်။ ၁၉၄၃ - ၁၉၄၃ - ၁၉၄၃ - ၁၉၄၃ - ၁၉၄၃ - ၁၉၄၃ - ၁၉၄၃ - ၁၉၄၃ - ၁၉၄၃ - ၁၉၄၃<br>ထိုးပြီး **PROPRESSO AT MPTE ZA CICLO KANIS RESPONSORER** MOMENTOS DE OESPLA DEL PISO NC 'N. EF föranten.<br>E <u>o, katernativn</u> 그리고 나는 사람들은 아 ŧ. VALOR DEL MOMENTO DE DESPLAZAMIENTO= **CTLUMNA NO**  $-10.9.3132$ VALOR DEL MOMENTO DE DESPLAZAMIENTO= **COLUMNS NO**  $-1049 - 3132$ **COLUMNA NO.** VALOR DEL MONENTO DE DESPLAZANIENTO= 65 s.  $-1049 - 3132$ MONENTOS DE DESFL. DEL PISO NE COLUMNA NO **VALOR DEL MONFMTO DE DESPLAZANTENTOS**  $-5148 - 2363 - 7$ **AND 1999** V FLOR DEL NOMENTO DE DESPLAZANTENTO= COLUMNA NO  $-5148 - 2363$ **VALOR DEL MOMENTO DE DESPLAZAMIENTO=** COLUMNA NC ᠌  $-5148.2363$ ry yny Anglis 양의 가수 없는 MOMENTOS DE GIRO MOMENTO DE GIPO NUDE COLUMNA NO **SUPERIOR** VALOR DEL MCMENTC=  $0.0000$ NOMENTO DE GIRO NUDO 2 COLUMNA NO.  $\times$  2  $^{\circ}$ **SUPERTOR** STREET 15020-7245 CJLUMNA **TNFFRIOR** MOMENTO DE GIRO NUDO NO 5 VALOR DEL MOMENTO= 11265.5439 TRABE 7 MONENTO DE GIRO NUDO NO 2 **EXAMPLE DE RECHA**R VALOR DEL MOMENTO  $-3319.6631$ MOMENTO DE GIRO NURO NO 3 COLUMNA 2<br>VALOR DEL MOMENTOS 23829.3203 **INFERIOR DERECHA** MOMENTO DE GIRO NUDO NO 3 TRABE  $\blacksquare$ 

KARAN NG PANGALONG NASA NG KABUPATÈNG NANGKALAN

VALOR DEL MOMENTO 5360.5219 MOMENTO OF GIRO NUDO  $\bullet$ COLUMNA NO. 3 SHPERTOR 戸 VALOR DEL MONENTC=  $0 - 0000$ MOMENTO DE GIRO NUDO 5 COLUMNA NO  $\ddot{\bullet}$ SUPER TOR VALOR DEL NOMEN10=  $-5075 - 9321$ والموارثة والمستنا والمستكفين والمتعارف والمراد MOMENTO DE STRO NUOO NO 5 COLUMNA 3 . INFERIOR VALOR OFL MOMENTOS  $- -3805 - 9490$ MONENTO DE GIRO NUO NO 5 TRABE - 8 - DERECHA 20 12 12 13 14 15 VALOR DEL MONENTO 22 21522.7797 <u> 한 사이 있는 것이 있</u>습니다. MTO OF GIRO NUDO NO 5  $IRAE = 2$ **TZOUTERDA** VALOR OFL MONENTOS  $-1142.0847$ ROMENTO DE GIRO NUOD NON 6 COLUMNA 4 THERIOR CARDO CO **NOMENTO DE GIRO NUDO NUE DE 1957 - 1957**<br>VALOR DEL MONENTO - 1968 - 1978 - 1978 - 1988 - 1988 - 1988 - 1988 - 1988<br>VALOR DEL MONENTO - 1988 - 1988 - 1988 - 1988 - 1988 - 1988 - 1988 - 1988 - 1988 - 1988 - 1988 - 1988 - 19 a na matangan na kabupatèn Kabupatèn Kabupatèn Kabupatèn Kabupatèn Kabupatèn Kabupatèn Kabupatèn Kabupatèn Kab TRARE 10 **DE RECHA** NOMENIO OF GIRO NUOL NO VALOR DEL MOMENTO -2017-4211 COLUMNA NO. 5. SUPERTOR MOMENIO DE CIRO NUOD. 7 **MALOR OFL MONENTOS**  $0.0000$ **CHOMENTO: DE-GIRO NUODI BO SE COLUMNAINO SE PROPERTOR E PROPERTOR EN ESTADO NO SE PROPERTOR E INFERIOR** MOMENTO DE GIRO NIDO NO - A  $-$  C  $-$  LIMNA  $-$  5 MALOR OF MONENTEL  $-2075$ **CALIBRAL TNEFRIGE** MONENTO OF GIRO NIDO NO ے ۔ VALOR DEL MONENTOS  $-9.017 - 8.867$ MTC. DE GIRO NUDO NO 5 CO TRABE 10 TZQUIEROA AAAAAFMDTEJA FTCLG KANIAAAAAAAAAAAA  $22.56.2$ **HOMENTO & DESPECT ON PEG PROPERTY AND RESIDENCE** Dan Mille Britan Shir ಕ ಕ್ರಿಮಿಷ್ COLUMNI NO. 1-1 VALOR DEL MOMENTO DE OESPLAZANTENTOS - 1338 COLUMNA NOTIFICATION ALOR DEL NOMENTO DE DE SPLAZAMENTO= TELEVISTADE TO CHERLE ALOR DEL MONEN TO DE RESPLAZANTENTOS ممر بيسيد محت HONENTOS BE JESFL DEL FISO NE - 2 ... W ALOR DEL. MOMENTO DE OESPLAZAMI ENTO= 5 - 5484 .7695 COLUMNA NO 2

كرياض ويكلمك

and the control of the components

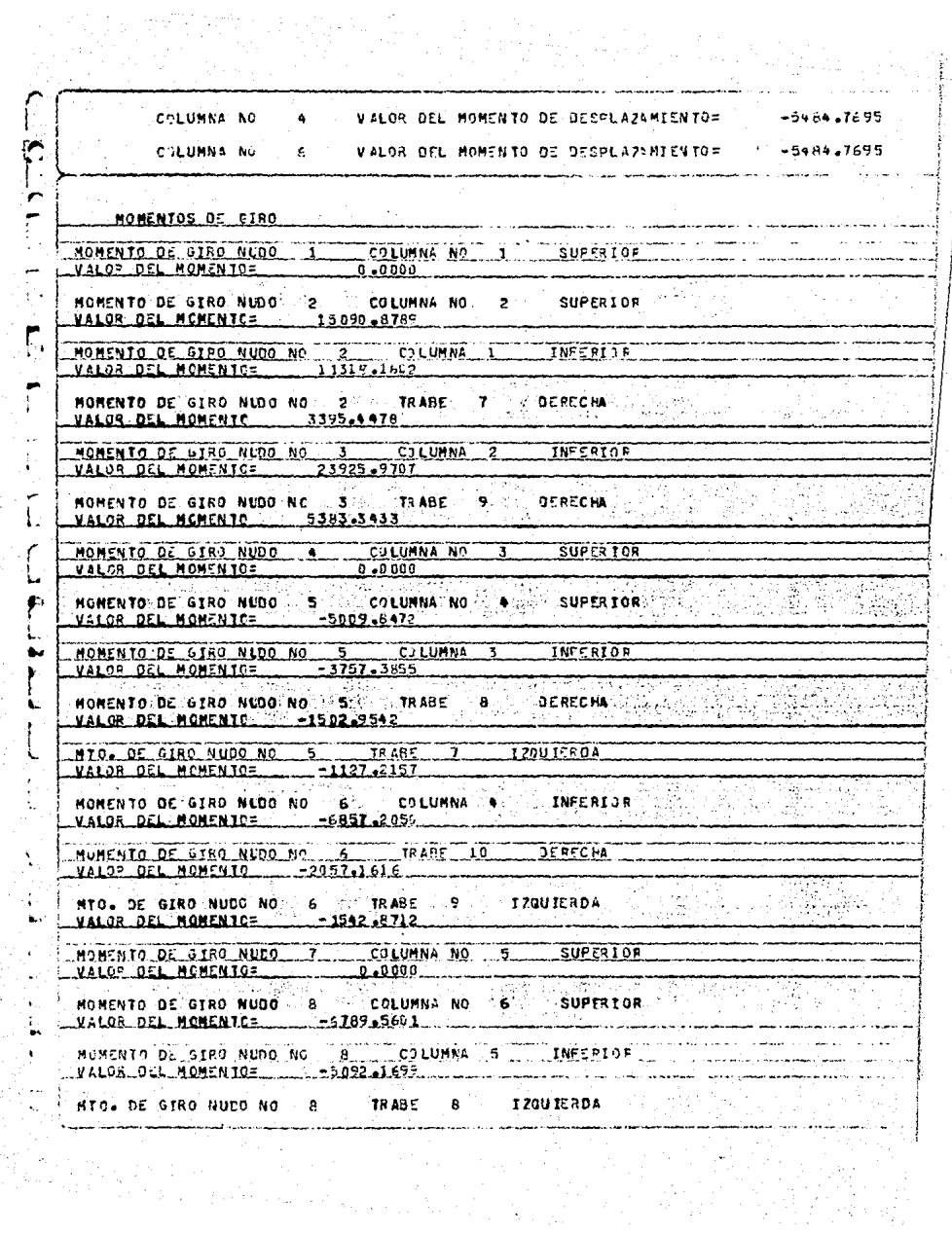

VALOR DEL MOMENTOS  $-2035 - 5679$ MONENTO DE GIRO NLOO NO 19 - COLUMNA 6 - INFERIDA VALUR DEL MONENTOS  $-9922 - 7287$ 9 : TRARF 10 ZZOUIERDA MTC. DE GIRO NUEO NO  $-2675.8787$ VALOR DEL MOMENTO= SERKEREREZENETEZA CICLO KANTA ARRAHAMANA A RONENTOS DE DESEL DEL PISO NEL 1 946. pr. n. COLUMNA NO WALDR OFL MOMENTS OF DESPLAZIMIENTO= -12.34-3025  $\ddot{\phantom{1}}$ COLLMNA NO. . . . 3  $M$  at OR. Oft. MONENTO OF DESPLAZANT ENTO=  $1239 - 3025$ **MALOR DEL NONENTO DE DESPLAZANTENTO: 1234-3025 COLUMNS** SO िक्रा MOMENTOS OF GESEL, DEL PISO NC. WALOR DEL MONENTO DE DESPLAZAMIENTO= COLUMNA NO . . 2  $-5718 - 6548$  $CCLUMMA$   $AO$ **VALOR OFL MONENTO DE DESPLAZAMIENIOS**  $-5718 - 654.8$ ганина ко. VALOR OFL MOMENTO DE DESPLAZAMIENTOS  $-5738 - 654P$ Elements G. RASK KO ina nj MONENTOS OF GIRO VALOR DEL HOMENTO CONTRA DO COLORADO  $-$  superton <u> 1995 - Jacques Germany</u> MONERARC ATA AND A CONTRACTOR CONTRACTOR UALOR DEL MONENTC= 15141-6191 MONENTO DE GIRL NUO NO IN CILIADO LUMNA I INFERIGA. VALOR DEL MONENTO= 11355 4656 eter trafi SI STAR lindi. HONENTO DE CIAO NUO NO MO ta ABR 200 **DE BETHA** MONENTO DE CIRO NIDO NO ... I ........ CJLUNNA ...... **LESSES** VALOR DEL NOMENTO= 2, 22990.9297 بالمورد ويورد readh ಾಗಿಕೆ HONENTO OF STRO NUO NO SAL TE ARE . O **DE BECHA** UNALGR DEL NONENTO ..........5358.R585 WONENTO DE CINO NUDO -- COLUMN<br>VALOR DEL MOMENTO - 0.000 --- CO LUMNA-NO--بعدد معمسف نفقه فعقنتك **JNESSIOR**  $-3722.5313$ VALOR OF MONTNICS

MOMENTO DE GIRO NUDO NO 5 TRABE **DERECHA** Ā VALOR DEL MOMENTO  $-1469.0125$ TRABE 7 MTO. DE GIRO NUDO NO 5 **TZOUTERDA VALOR DEL MOMENTC=**  $-1116 - 7599$ NONENTO DE GIRO NUDO NO 6 6 COLUMNA 4 **INFERIOR** VALOR DEL MOMENTO=  $-6810,1955$ THEABY ID MOMENTO DE SIRO NIDO NO 6 **DERECHA** VALOR DEL MONENTO  $-2043 - 0555$ 6 TRABE 9 TZOUIERDA MTO. DE GIRO NUCO NO.  $-1532, 2919$ VALOR DEL MOMENTOS MONENTO DE GIRO NUOO **COLUMNA NO** SUPER I CR VALOR DEL MOMENTC=  $0 - 0001$ HOMENTO DE GIRO NUDO DE SE COLUMNA NO CONST **SUPERTORS** VALOR DEL MOMENTO= 400 -6740.2690 000  $\sqrt{2}$ MOMENTO DE GERO NIDO NO  $\overline{H}$ COLUMNA<sub>5</sub> **TNFFRIOR**  $-5055.2017$ VALOR DEL MOMENTC= NTO. OE GIRO NUDO NO. 8. TRABE 8 **T20UIERDA** VALOR DEL NOMENTOS  $-2022.0806$ MOMENTO DE GIRO NIDO NO न CILUMNA 6 **INFEPIOR** VALOR DEL MOMENTO=  $-8857.3574$ NTO. DE GIRO NUCO NO S 9. SA TRABE 10. 1200 TERDA ... VÄLGR DEL MOMENIOS  $-2637.2073$ bin R ZEMAGHE NA rissi. MONENTOS DE JESFL. DEL PISO NC COLUMNA NO VALOR DEL MOMENTO DE DESPLAZAMIENTO=  $-1286.5665$ VAL OR DEL MONENTO. DE DESPLAZAMIENTO=  $-1288.8665$ **CALUMNA NO 5** larri **VALOR DEL MOMENTO DE DESPLAZAMIENTO=**  $-1288.8665$ **CCLUMNA NG** MOMENTOS DE DESPL. DEL PISO NO 25 VALOR DEL MONENTO DE DESPLAZAMIENTO=  $-5862 - 1816$ COLUMNA NO. **VALOR DEL MOMENTO DE DESPLAZAMIENTO=**  $-5882.1816$ COLUMNA NO ٠ **VALOR DEL MONENTO DE DESPLAZANIENTO= 3682.1816 COLUMNA NO** ē MOMENTOS DE GIRO COLUMNA NO SUPERTOR MONENTO DE GIRO NUDO 1.  $\mathbf{1}$ y à VALOR OEL MOMENTO= 000000000000

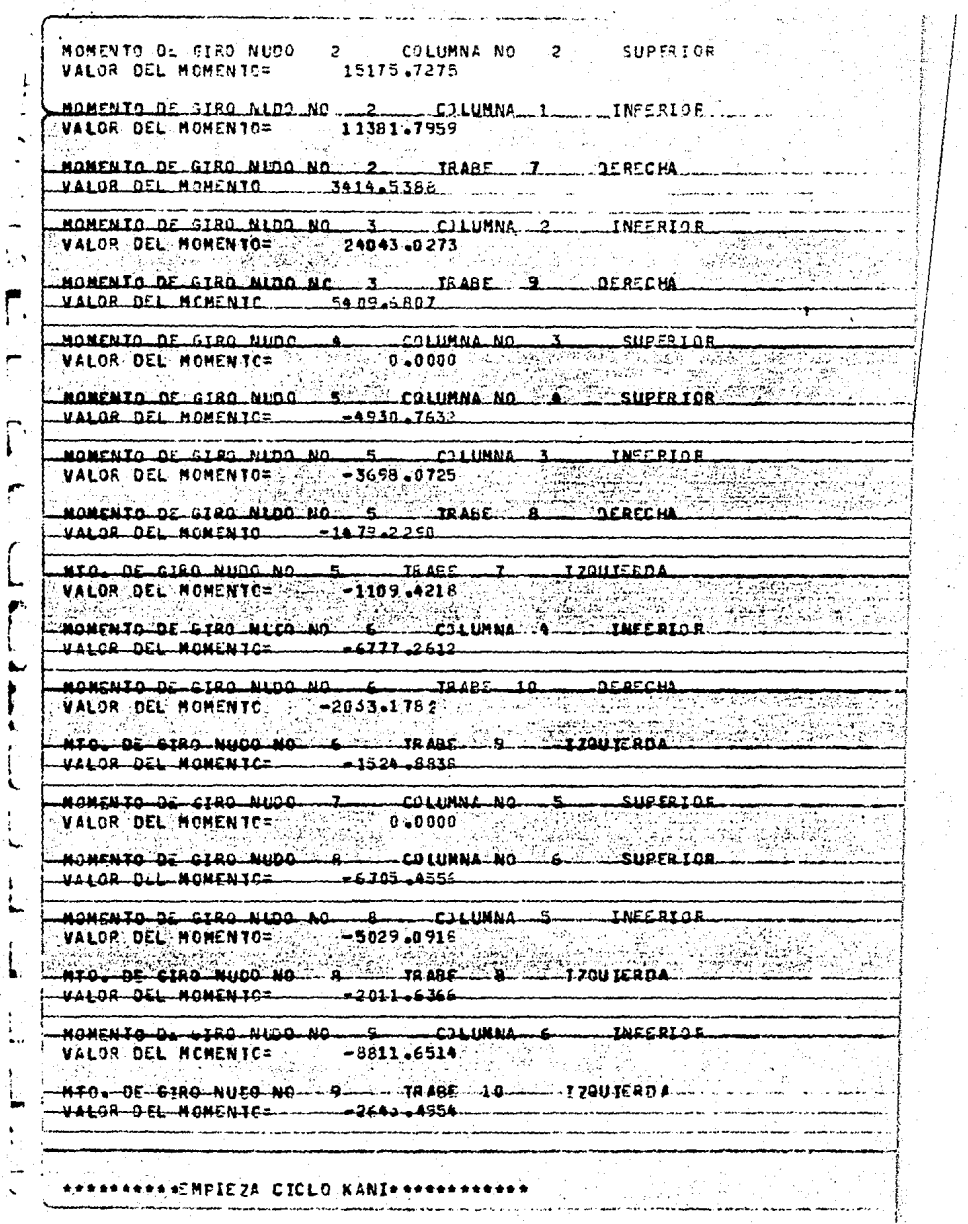

ya

 $\frac{1}{3}$ 

 $\frac{1}{l}$ 

국민 ÷. 99 N.Y 72.<br>Li

362  $(2.77) \times$ 

<u> 1918년</u>~ 1919년

j

Participation Point

MONOVERS SU DESPLA CEL 4190 NT Super Line L.C. LOMNA No. 1 1  $-13.37 - 31.59$ **A VALOR DEL MOMENTO DE DESPLAZIMIDUTOR COLUMNA NU** n met i **VALOR OFL MONENTO DE OFSPLAZIMIENTOS**  $-1321 - 3159$ ్క C'EUMRS AL **VALOR DEL MOMENTO DE DESPLAZEMIENTOS**  $-1327.3157$ MOMENTOS DE DESPL. DEL PISO NC  $\overline{a}$ C CLUMNA NO 2 VALOR DEL MOMENTO DE DESPLAZAMIENTO= -5775.8120 VALGR DEL MONENTO DE DESPLÁZIMIENTOS **COLUMNAL NO ...**  $\sim$  $-5956 - 8120$ VALOR OEL MOMENTO DE DESPLAZAMIENTOS C.ILUMNA NO  $\sim$  $-59.5 - 81.20$ **MONENTOS DE GIPO** MOMENTO DE GIRO NUDO 1 COLUMNA NO. 1 SUPERIOR  $0 - 0000$ **VALOR DEL MCMENTC=** MOMENTO DE SIPO NUDO 2 COLUMNA NO 2 SUPERTOR MONENTO DE GIRO NUDO NO 2 COLUMNA I INFERIOR **VALOR DEL MOMENTO=** 11400.3359 HONENTO DE GIRD NUOD NO 2. TRAUF 7 DERCHA VALGR DEL MOMENIC 3420.1008 MOMENTO DE GIRO NUDO NO 3 COLUMNA 2 INFERIOR 24075.7012 **VALOR DEL MOMEN10≈** MONENTO DE GTAD NUCO NO 1 3 1 TRANS 1 9 1 DE CHA VALOR DEL MOMENTO ..... 5417.2574 HOMENTO DE GIRO NUDO TA COLUMNA NO 3 SUPERICE **VALOR DEL MOMENTC=**  $0 - 0.000$ NUMENTO DE GIFO NUCC. 5 COLUMNA NO 4 SUPRATOR VALOR DEL MOMENTOS .... 94707.8735 change of the company of the MOMENTO DE GIRO NUDO NO "5 " CJLUMNA 3 INFERIDE  $-2680.5053$ VALOR DEL MOMENTC= HOMENTO DE 6170 NUCO NO "S" TRABE "8" **DEPTCHA** VALOR DEL HOMENTO : 1-1472-3-521 MTO. DE GIRO NUDO NO "S STRANE 7 120U IERDA  $-1104.2715$ VALOR DEL MOMENTO= ່ 6 ∴ **COLUMNA 4 INFORTOR** MOMENTO DE GIRO NUDO NO: VALUE DIL MOMENTOS  $-2759 - 151$ MONENTO DE 1180 NUDO NO 18 1 TRAGE 10 1 D.RTCHA VALDR DEL MONENTO - - 2026+2434

MTC. DE GIRO NUCO NC TRABE 9  $6$ . **IZOUIERDA**  $-1519 - 6669$ VALOR DEL MONENTO= a MOMENTO DE GIRO NUDO COLUMNA NO. 5. SUPER 10P. VALOR DEL MCHENTC=  $0 - 0000$ MOMENTO DE GIRO NUDO 8 COLUMNA NO 6. SUPERIOR MONENIO DE SIECINEDO NO **C3 LUMNA** INFERIOR حمقت  $-5010 - 7061$ VALOR DEL-NONENTO= ... TRABE Sβ. DI KA MTG. OF GIRO NUCO NO ٠ **120HTERDA** ∴ AL. VALOR DEL MOMENTOS  $-2004 - 2223$ MONTHIA DE GIRD NIDO NO 9 **INFERIOR** CJLUMNA 6 **PTA: DE-SIBO NUCO NO 1999 - 1999 - 1999 - 1999 - 1999 - 1999 - 1999 - 1999 - 1999 - 1999 - 1999 - 1999 - 1999**<br>PALOR DEL MANTULA VALOR DEL REMENTCS -2633-8970 **ANNANDA AND IE ZA CICLO KANIA ANNANDA ANN** MONENTOS DE JESEL DEL RISO NC. 1 COLUMNA (NOSSES) A VISSA PALOR. OEL "MONENTATOERE OESPEAZA MIENTOER" (2009) A 1982 TA 1982 TA 1982 T THE RAID ON HONERIO OF DESPLAYAMENTOS COLINNA NO. فغدقت 13623 WILDR DEL MOMENTO DE DESPLAZAMIENTOS  $-1356 - 3623$ CCLUMMA NO. PACKERS AND THE HOMENTOS IE OESPL. DEL PISO NO 2007 ranger<br>Linker A SSARN **UALOR DEL NONENTO DE DESPLAZANTENTOS**  $-5.077 - 2568$ CJLUMNA ND KALOR DEL MONEMIO DE DESPLAZAMIENTOS. COLUMNA-NO 4. VALOR DEL MONENTO DE DE SPLAZINIENTOS -6077-2568 COLUMNA NO. Honentoe-de-ciro  $\sim$ 新設 NONENTO DE STRO NUOD- 12 - COLUMNA NO - 1 - SUPERIOR<br>VALOR OEL HOMENTOS 23.  $\sim 1.3\times 10^{-2}$ NONENTO DE 6180 NIDO - 2 COLUMNA NO -\_\_super tek 4ALGA DEL HONENTO - 15217-8311-NONENTO DE GIAO NUDO NO 22 COLUMNA 19 TIMENTO A 22 COLUMNA DE CONSTRUIREA DE CONSTRUIREA DE CONSTRUIREA DE CON<br>VALOR-DEL NONENTO - 1946-18-1974 - 41109-061- MCMENTG------3121-0122 MOMENTO DE GIRO NUDO NO 13 COLUMNA 2 ANTERIOR

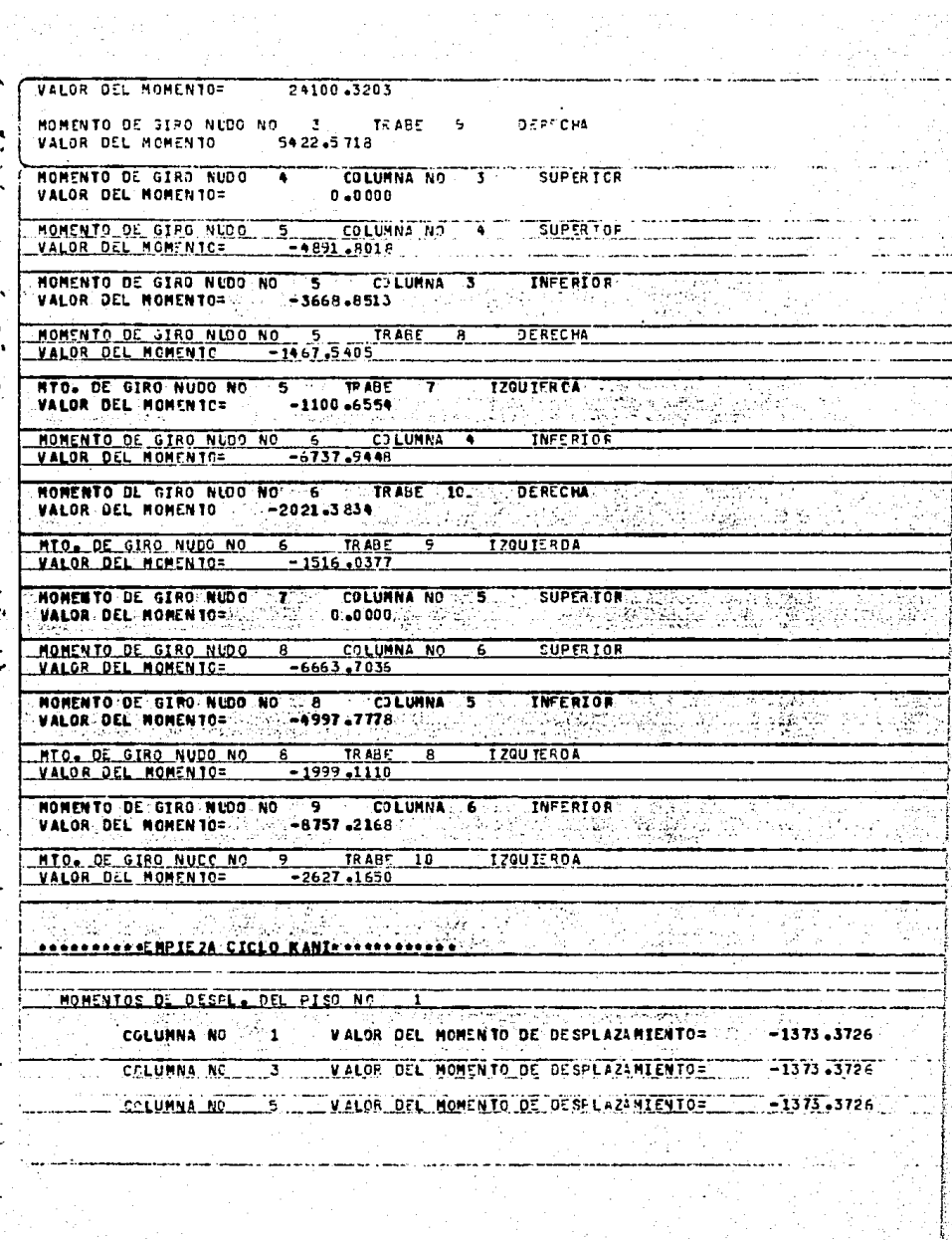

 $\label{eq:2.1} \mathcal{L}(\mathcal{L}^{\text{max}}_{\text{max}}) = \mathcal{L}(\mathcal{L}^{\text{max}}_{\text{max}})$ 

MOMENTOS OL OESFL. DEL PISO NC  $\overline{a}$ VALOR DEL MOMENTO DE OESPLAZAMIENTO=  $-6133 - 7432$ COLUMNA NO ò. COLUMNA NO VALOR DEL MOMENTO DE DESPLAZAMIENTOS.  $-6133.7932$ **COLUMNA NO VALOR DEL MOMENTO DE DESPLAZAMIENTO=**  $-6133 - 7432$ Ġ. MOMENTOS DE GIRO MOMENTO DE GIRO NUDO : 1 COLUMNA NO : 1 SUPERIOR<br>NALOR DEL MOMENTO : 1 DE DODO : 1 SUPERIOR **BANG CARDER** г. MOMENTO DE GIRO NUDO 2 COLUMNA NO 2 SUPER TOR **VALOR DEL MOMENICS** 15230-0488 NONENTO OF GIRO NUOD NO 2 - CLUNNA DI STATE RIDA CONSTITUITO ANNO 1999.<br>NAIDR DEL MONENTOS MONENTO OF GIRO NIDO NO TR ARE **DERFCHA NALOR DEL MONENIO 3426-7610** 収支 **HOMENTO DE GIÃO NUDO NO 5 5 0000** iza Per **COLUMNAL 24 TARGETON** SACTOR AND THE STATE OF **OF PEP HA** MOMENTO DE GIRO NICO NO 13.4RF 9 **MALOR OFL MOMENTO** 5426.3022 REARCH COMPUTER المتقذات tian f <u>Samon an Salaman and Color are</u> MONENTO DE GTRO NUODE A COLUMNA NO SUPERIORE EN ENTREGIO DE CONSTANTE DE CONSTANTE DE CONSTANTE DE CONSTANTE DE<br>VALOR DEL MONENTO DE CONSTANTE DE CONSTANTE DE CONSTANTE DE CONSTANTE DE CONSTANTE DE CONSTANTE DE CONSTANTE D MONENTO DE GIRO NUDO 5 COLUMNA NO A SUPERIOR -------------MALOR OFL MONENTOS RA TERLETAK ANG KASAMAT DAN MANGKAN KALA PASA PASA PASA  $-4.4$ . . . <del>.</del> HORENTO DE STRO NUOD NO 5 COLUMNA 3 - INFERTOR IN 2007 **AFRECHA** MOMENIO DE CIRO NUDO NO 5 TRARE. WALOR DEL MONENTO للمحدود فالمتعلب geografis Croand NTO-DE GIRO NUDO NO 3 TRABE - TRABE - TZQUIE ROA المؤدودة والمستناخر المالا المضاور  $-$ INFERIOR MONENTO DE STRO NICO NO ... E ... CILUMNA A **MTO. DE GIAO NUCO NO 6**  $-$ TRABE 120HIER04 **ROBERTO DE STRO NUDO 77 COLUMNA NO 25 CO CUPRIZON EN 2009 EN 2009 EN 2009 EN 2009 EN 2009 EN 2009 EN 2009 EN 2009 EN 2009 EN 2009 EN 2009 EN 2009 EN 2009 EN 2009 EN 2009 EN 2009 EN 2009 EN 2009 EN 2009 EN 2009 EN 2009 EN** ت 0.000 ق میں ش uli ar-afil Manfn tarill  $c$ 11950.702 -NONEN TO -DE-GIRO-NUDO -- 8 -- - - CJLUNNA NO--VALOR-BEL-MOMENTO=---ذيانا زبد ذوذنب منكه بالذ MONENTO DE GIRO NUDO NO CO BILLO COLUMNA SOCIALISTA DE SE SOCIALISTA DE CONSTITUITO

VALOR DEL MOMENTO=  $-4588.6914$ MTO. OF GTRO NUCO NO TRABE 8 p. 170UTERDA **VALOR DEL MOMENTC=**  $-1995.4766$ **HOMENTO DE GTRO NUDO NO** 9 COLUMNA 6 **INFERIOR** VALOR DEL MOMENTC=  $-8741 - 4648$ MTO. OF GIRO NUCO NO **TZQUIERDA** ë TRABE 10 VALOR OEL MOMEN 10=  $-2622 - 1395$  $\mathbf{L}$ **\*\*\*\*\*\*\*\*\*\*ENPIEZA CICLO KANI\*\*\*\*\*\*\*\*\*\*\*\*** Г, NOMENTOS DE DESPL. DEL PISO NC **COLUMNA NO**  $\setminus 1$ VALOR DEL MONENTO DE DESPLAZARIENTO=" -1386.7302 a al 1960 est. 234.2020 VALOR DEL MOMENTO DE DESPLAZAMIENTO=  $-1396 - 7302$ COLUMNA NO 3 VALOR DEL MOMENTO DE DESPLAZEMIENTO=  $-1386.7302$ **COLUMNA NO** Ξ, era B MOMENTOS DE DESPL. DEL PISO NO VALOR DEL MOMENTO DE DESPLAZAMIENTO=  $-6173 - 4121$ **COLUMNA NO** VALOR DEL MONENTO DE DESPLAZANTENTO= **COLUMNA NO**  $-6173.4121$ **PAI DR "DEL" HONEN TO DE DE SPLAZENTEN TO="**  $-6173 - 4121$ **EL COLUMNA RO** HOMENTOS. DE GIAO 55673826  $\mathcal{H}_\mathbf{Z}$  , where SUPER TOR 5583 COLUMNA NO. <u>HOMENTO DE GIRO NUODI 11</u> VALOR DEL MOMENTO=  $0 - 0000$ **NOMENTO DE GIRO NUDO SUPERIOR** <u>COLUMNA NO</u> VALOR DEL NOMENTO= 3. 15238 .6338. HOMENTO DE GIRO NUID NO 2 CILUNNA **INFERIOR**  $11328.9765$ VALOR DEL MOMENTC= MOMENTO DE GIRO NUOO NO 2 TRABE DERECHA VALOR OEL MOMENTO ... 3428-6926 MOMENTO DE GIRO NUDO NO 2 3 22 COLUMNA INFERION VALOR DEL MONENTO= 24128.5410 DERECHA MOMENTO DE GIRO NUDO NO **TRABE**  $\mathbf{3}$ ິ VALOR DEL NONENTO  $-5428 - 9214$ 25aug أفيتها **MOMENTO DE GIRO NUDO 4 COLUMNA NO SUPERIOR** VALOR DEL MOMENIOS <u>0.0000</u> **SUPERIOR** MOMENTO DE GIRO NUDO **COLUMNA NO**  $5 -4872.5859$ VALOP DEL MOMENTO= it for u det

ل فارس التواريخ ويتحدده وبالمهم الارتباعية والمالي المالي .<br>במחשבת המודע המודע המודע המודע בין המודע המודע המודע המודע. MOMENTO DE GIRO NUOD NO 15 - COLUMNA 3 - INSEPTOR<br>VALOR DEL MOMENTOR - 1654-4575 MORENTO DE GIRO NUDO NO 15 - TRIABE 18 - DERECHA VALOR DEL MOMENIO ... -1961-7756 TRABE 7 IZQUIERDA MOMENTO DE GIRO NUDO NO 6. 6. COLUMNA 4. INFERIOR  $V = 0.3$   $R = 0.5$   $R = 0.4$   $R = 0.5$   $R = 0.5$   $R = 0.5$   $R = 0.5$   $R = 0.5$   $R = 0.5$   $R = 0.5$   $R = 0.5$   $R = 0.5$   $R = 0.5$   $R = 0.5$   $R = 0.5$   $R = 0.5$   $R = 0.5$   $R = 0.5$   $R = 0.5$   $R = 0.5$   $R = 0.5$   $R = 0.5$   $R = 0.5$   $R = 0.5$   $R = 0$ MOMENTO DE GIRO NUDO NC. 6 TRABE 10 DERECHA VALOR DEL HONENTO 2015-5673 .... THE RESERVE AND RESERVE TO A MIC. DE GIRO NUEO NC 6 TRASE 9 1 IZQUIERDA ļ, VALUE DEL MCMENIC= - 1511-6755 MONENTO DE GIRO NUDO 7 COLUMNA NO 5 SUPERIOR<br>VALOR DEL MONENTO: 0 0000 0000 MONENTO DE GIRO NUDO A COLUMNA NO 6 SUPERIOR  $M$ ALDR DEL MONENTOS ... P6643-0776 MOMENTO DE GIRO NUDO NO 6 COLUMNA 5 INFERIOR<br>VALOR DEL MONENTO - 4592-3081 - 1 NTO. DE GIRO NUCO NO 8 TRASE 8 1200 IERDA UALOR DEL MONENTOS - 1932-5231 NONENTO DE GIRO NUDO NO 19 COLUMNA 6 MERIDO DE 1 VALOR DEL NCHENTOS - AZZO ADAL NTO. DE GIRO NUEO NO 9 TRABE 10 TZOUIERDA VALOR DEL MONENTO - 02615-1213 **Mark of Contract Ward Card Contract** - NONENTOS FINALES चन सम्बद्ध \_\_NU90-NG \_\_\_ 2 \_\_\_ PON=NTO-DEL VOLADI 20 = \_\_\_\_\_\_\_ 48.00 = 0.00 DEKG = N.3\_\_\_\_\_ ကို တွေ့ရှိတာ အသုံးပြုပြီး အသုံးပြုပြီး အသုံးပြုပြီး အသုံးပြုပြီး အသုံးပြုပြီး အသုံးပြုပြီး အသုံးပြုပြီး အသုံး<br>အရာရှိခြင်း အချို့ရေး ပြုပြီး အသုံးပြုပြီး အသုံးပြုပြီး အသုံးပြုပြီး အချို့ရေး အသုံးပြုပြီး အသုံးပြုပြီး အသုံး વાદ પ્રમાણ પ્રાપ્ય છે. <sup>2</sup>િલેવા મ

EL SIGUIENTE LISTADO, MUESTRA LOS MOMENTOS FINALES Y EL DISERO DE COLUMNAS Y TRABES RESULTANTES DEL PRIMER CI--<br>CLO ANALISIS-DISERO.

COLUMNA ND  $\mathbf{I}$ FXT.TNF. VALOR MOM. INICIAL=  $\mathbf{1}$  $0.0000$ FKG+F3 THT.SUP. COLUMNA NO VALOR MOM INICIALE And a service **EXTAINEA**  $\overline{ }$ 0.0000EKGEMI **EXTASHPA**  $\mathbf{v}$ 0.0000CKG . PJ VALOR MON.INICIAL= **COLUMNA NO.** - 38 13 M 20 74 N WALDR HON.INICIAL= COLORED D.O.DOODTKG.NI **EXTATNELL** FATASUP.  $\blacksquare$ VALOR MOM.INICIAL= 0.000DEKG . M] दर्शन काल्याद्वार करें में स COLUMNS NO. 4 120576 EXTAINE. S VALOR NON-INITIAL= 2000 CODDOCKG+01 **EXT.SHD.** CALUMNA NO. EXT.INE. 7 VALOR MOM.INICIAL=  $0.0000$  KG+ MT: **0.0000CKG+PJ** VALOR MON.INICIAL= EXT.SUP. . . 9. COLUMNA NO NALOR MON. INTETALS A. AAAAATKG.AMA **EXILINE** EXT.SUP. 9 VALOR NON. INICIAL= 0.00000ENS. 1 ಿ ಸಂಪರ್ಕಗಳನ್ನು ಸಂಸ್ಥೆ<br>ಪ್ರಾಯಾಕ ರೂಪ್ಯೂ ಸಂಸ್ಥೆ <u> Lighter and the statistics of </u> TRADE NO.  $\mathsf{E}$ XT<sub>8</sub>120. 2 VALOR NON-TINICIAL= -80451.2500CK6+KJ<sup>2</sup> ANALON MONTINI CLALE AND THUS SISTEM UL NATURAL CONTROL.<br>ANALON AND NO INIC CRAIGE AND SODE CONTROL DESCRIPTION OF THE CONTROL OF THE CONTROL OF THE CONTROL OF THE CON<br>AND THE CONTROL OF THE CONTROL OF THE CONTROL OF THE C 88. **FXT DER .** international controlled and 1982 - 1990 - 1990 - 1990 - 1990 - 1990 - 1990 - 1990 - 1990 - 1990 - 1990 - 1990 - 1990 - 1990 - 1990 - 1990<br>1991 - 1992 - 1992 - 1992 - 1992 - 1992 - 1992 - 1992 - 1992 - 1992 - 1992 - 1992 - 1992 - 1992 - 1992 - 1992 TRABE NO. 8 VALOR MON SINT CIAL - - 45 0 00 000 0 2NG + NJ<br>- VALOR MON SINT C - - - - - 45000 - 000 0CKG+NJ  $FXT - IZQ -$ 's ا علام<br>الروائي بحاثيا FAL DER. TRACE NO. 2<br>  $\frac{1}{2}$  =  $\frac{1}{2}$  =  $\frac{$ VALO2 NOM TNIC == 66656 6719LKGAN] **FYT NEB** ads alaber in 1822 - 114 L TRABE NO LAD -EXT.DER - 9 WALOR MON.DUIG. - - 37534-103.ACKGAN] in marka

() 회사는 4.1.2.2K 내로 관리하는 한 번 1 ARDD ANN COLKS & MT  $M11700 \, M2 \, C$ VALOR OFL MOM. OF VELSOTZC= NUDO NO. 3 VALOR DEL MOM. DE VOLADTZO= 0.0000EKG+M7 NUDO NO - R. VALOR DEL MON. OF VOLADIZOR  $0 - 200000000000$ N1100 NO 9 VALOR DEL MOM. DE VOLADIZO= 0.0000EKG+M3 27675.XG t (SATA) AZ TOPOLOGI (SATO)<br>STAGE (STAGE SEG PART A SEG L ka di Santan MOMENTOS FINALES Anticip NUDO NO.  $2$  MORENTO DEL VOLADIZO= 4800.000 DENG=H ] NUDO NG CCLUMNA NO MOMENTO FINAL= 10042-2461CKG\*MT NUDO NO 2 COLUMNA NO **1: MOMENTO FINAL =** 21471 2227 KG\*NJ MOMENTO DEL VOLADIZO=  $0.0000$ CKS .MJ **NUDO NO.** Ŧ **2 COLUMNA NO 2** ≪NUND©NO MOMENTO FINAL= 484 32.3.984C KG+HJ 医线细胞 电电磁电磁电磁 COLUMNA NO. 2 MOMENTO FINAL= E7322.3 086EKG\*MI NUDO NO ÿ **CCLUMNA NO. 3** HOMEN TO FINAL = 5041-1699EK6+M] MUNO NO.  $\overline{\bullet}$ <u>Standar</u> 错误 ki menji 不利害 MONENTO EINAL= NUDO NO **COLUMNA NC** -8695.6094EKG+M7 NUDO NO CUL UMNA NO MOMENTO FINAL=  $-22637 - 1426$  KG \* MT ç.  $\bullet$ NUDO NO **CCLUMNA NO** MOMENTO FINAL= - - 24463 1152EKG+H3 `c NUDO NO. 8 MOMENTO DEL VOLADIZO= 0-0000EKS\*MJ ៈ សបពិក ( NO ...) 7. CELUMNA NO 5 MOMENTO FINAL= - 6369-0386EKG+MT COLUMNA NO 5 MOMENTO FINALE -11351 3 467EKG \*\* J NUDO NO . 8 MONT NTO DEL VOLAGIZO= 0.0000 FK6+MT  $NUBO: NQ<sub>2</sub>$  $\overline{9}$ 

t Personal

NUDO NO 8 8 CCLUMNA NO 5 MONENTO FINALE -29183-7270KS-MI NUDO NO  $\blacksquare$ COLUMNA NC. 6 MOMENTO FINAL:  $-30277 - 2335$  SEKS+M3 **NUDG NO 2** TRABE NO 7. MOMENTO FINAL= -74690.1953EKG+M3 NUDO NO 5 TRABE NO 7. MOMÉNTO FINALE 31259.781 3EKS\*MJ a complete constant contract comments NUDO NO TRABE NO 8 **NOMENTO FINAL=** -49916.4756EK3+M3 5. t I **Contact Contact** NUDO NO ٠n TRABE NO. 8 ... MOMENTO FINALE ....... 39552.373.9EKGeMJ. Ρ, مستمسة  $\bullet$ TRANE NO. 2 ... MOMENTO FINALE ...... 51320 50351KG .MJ. TRABE NO COP COMMENTO FINAL=35 69072.2422EKG+M1 NUDO NO €÷  $IBABF$ ,  $NA$ ,  $10$ MOMENTO FINALS - - - - 44585.803.6EKG+M1 **MUDO NO** NUDO NO TRABE NO 10 HOMENTO FINAL= 30277-300 SCKG+MJ 9 CARGAS ANIALES Y FACTOR "K"DE LONG EFECTIVA" 단장(11) 2010년 COLUMNA NO. 1 LONG = 600-000ECM1 a postoj koji in privlada povez<br>1941. godine u Tipoliji da 1. stolje<br>1952. godine u Agir Heodorea  $CTE = 23089256$ <br>CTE EXT SUP = - -5252+244 ECKGJ<br>CTE CNT TNCT - - -5252+2446CKGJ CORTANTE MARS 5252.2AA6FKGJ. KTO . EINAL EXI SUB=----2147122.2500CKG+CNJ H10 FINAL EXT INF= 00 1004224 5250EKG-CH3-2009-00-2009 MTO MAX= 2197122.250 OL KG+CM3 A ... 0.00LCMS3 OEL EXT SUP SECCION DE DISERO PROPUESTA: ALING & ALMAS ... 33.02ECH3. . ESPESOR ALNA≑ ( 196795CC P3)<br>Seancho-Patin=> ( 18710CCP3) ( 1968-1968) ( 1968-1968) **ESPESOR PATTN: ITT TANTE A 1 AND RESERVE TO A SECOND PATTNERS** A7030-176ECNA7--2554.59SCCM33-سعى FLEEHA Hus ------- - 0 LOBECH --RFLEX= 16.34ECNT  $\sim 1.7$  $17516.021$ CCM43 .YY± ∷∷  $ARE4 = -1 - 475 - 1500 + 250$ шынад ± нышшшшшш 214.6534 Е К67-С#23. просто области поддерж  $F3 =$ 840-455EKG/CM23  $EC74 =$  $1.57$ 

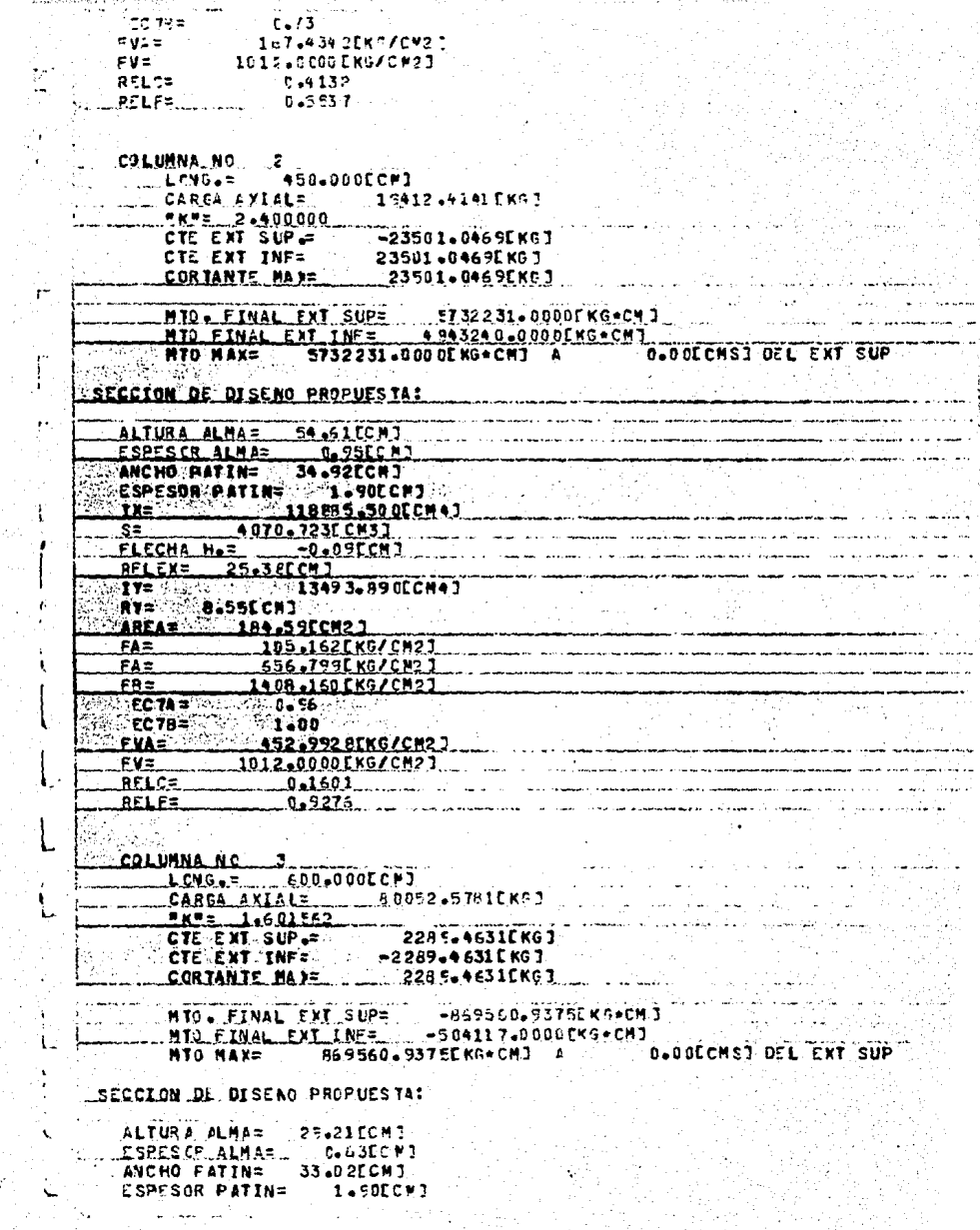

ţ

 $\overline{\mathbf{I}}$ 

Í

 $1x =$ 21706.131CCM47  $s =$ 1921-001FCM33 FLECHA H.=  $-0.13$ CM $3$ RELEX= 14.84ECM7  $122$ 11401-3660CM47 RY= R.SOFCHT  $-143.880$ CM23 **AREA=** 556-351 FKG/C#23 **FAZ**  $FA =$ 839-806 [KG/CM2] FRE **952-660 EKG/CN27**  $E P T A =$  $0.99$  $EC 7B =$ **12 866 224 225 225** 裁定 į۰ **SALA LIREKG/CH2 7 SALA LIBRARY** FVA= rang 1934 dan kal ev=: 1012-0000EKG/CH2J REI CE  $0 - 6625$ Į٠ **RELES**  $0 - 252$ COLUMNA NO 4 - ANNO 1999 - ANNO 1999 - ANNO 1999 - ANNO 1999 - ANNO 1999 - ANNO 1999 - ANNO 1999 - ANNO 1999 -<br>Columna no 4 - Anno 1999 - Anno 1999 - Anno 1999 - Anno 1999 - Anno 1999 - Anno 1999 - Anno 1999 - Anno 1999 -CARGA AXIAL= 37009-1563frg.1 **NEWS 1.7121A1** CIE EXT SUB 10471-16PBTKGJ CTC EXT. INF =  $-10471 - 1680CK67$ <br>CORTANTE MAT=  $-10471 - 1680CK67$ **PARTIE** MID. FINAL EXT SUP= - - 2448311.50000 KG+CM3 NTO FINAL EXT INF= 02263714.2500EXGACN3  $-244.9311 - 500.05 \times 0.01$ , 1, MTO MAYS **A ADECHS1 BEL EXT SUP** SECCTON QC DI SE NO PROPUES TA ICI الأمناني المدا  $-0.507$ ALTURA ALMA= 39.37ECM3 <u>دە ئۆكتەن ب</u> ESPESCA ALMA= SSCHO BATTNE 27.31 [ CM ] ESPESOR PATTN= 01-90 CHIP PRESS CORPORATION CONTRACT PATTLE AT ALCOHOL: <u> Alian adalah perintahan adalah sebagai pada adalah salam dalam dalam dalam dalam dalam dalam dalam dalam dala</u> عدة **ca 221CM3 FLECHA-Net-**851 EXC -- 19-20FCM 1 6447.JGJLCHAJ 242 <u> 1988 - John Johnson, masong p</u> 'n v= ∷ **PLOBECH3** All Mar AREA= 20 128 - 5 EECR2 3 المركب مذنه -207.A62EK4/CH22 FA-831.855CKG/CM23 FRE 1114.538EXG/CH23 سيتهج RELC=  $-0 - 3 + 6 - 9$ **ASLF-**-0-7342 GRO MENTORIA સ્તાની તમાન તો તેની જેવી સુધી હતાની મેં પ્રાપ્ત પ્રાપ્ત કરી છે.<br>પ્રાપ્ત કરવાની પ્રાપ્ત કરવાની સુધી હતાની પ્રાપ્ત કરવાની પ્રાપ્ત કરવાની પ્રાપ્ત કરવાની પ્રાપ્ત કરવાની પ્રાપ્ત ક<br>પ્રાપ્ત કરવાની પ્રાપ્ત કરવાની પ્રાપ્ત કરવાની પ **SERACTORES VARIATE ANN** vers the COLUMNA NO. 25 SERVED ON **CHOOSE** SEA CARGA AXIAL= --31388.494LKGJ **CTE-ENT-SAP-2-**<del>- 295 3, 397 EE KG 3</del> CTE EXT INF= -2953.3975EKG3 rie Gius

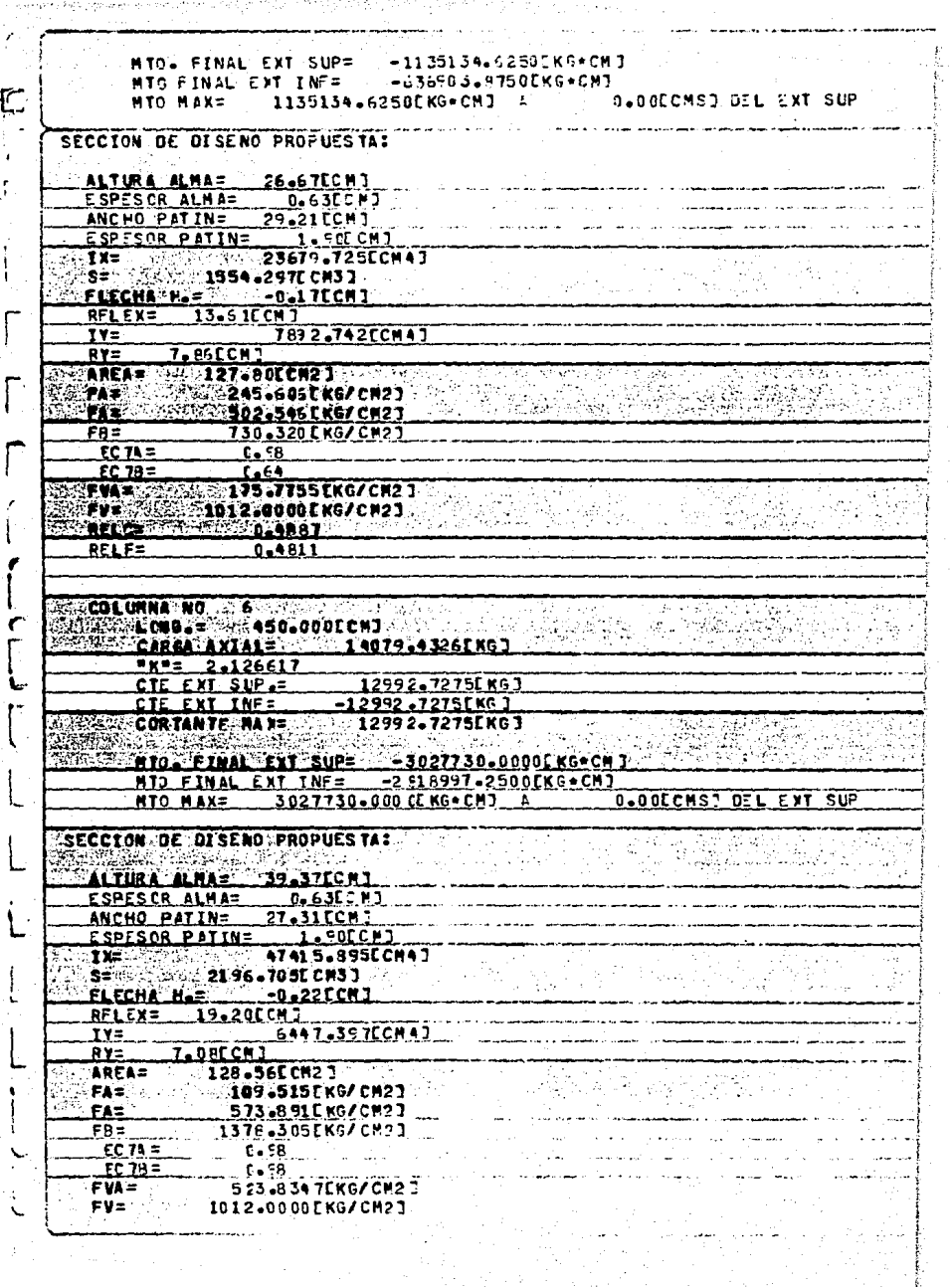

 $\mathcal{A}=\{1,2,3,4\}$ 

 $\mathbb{R}$
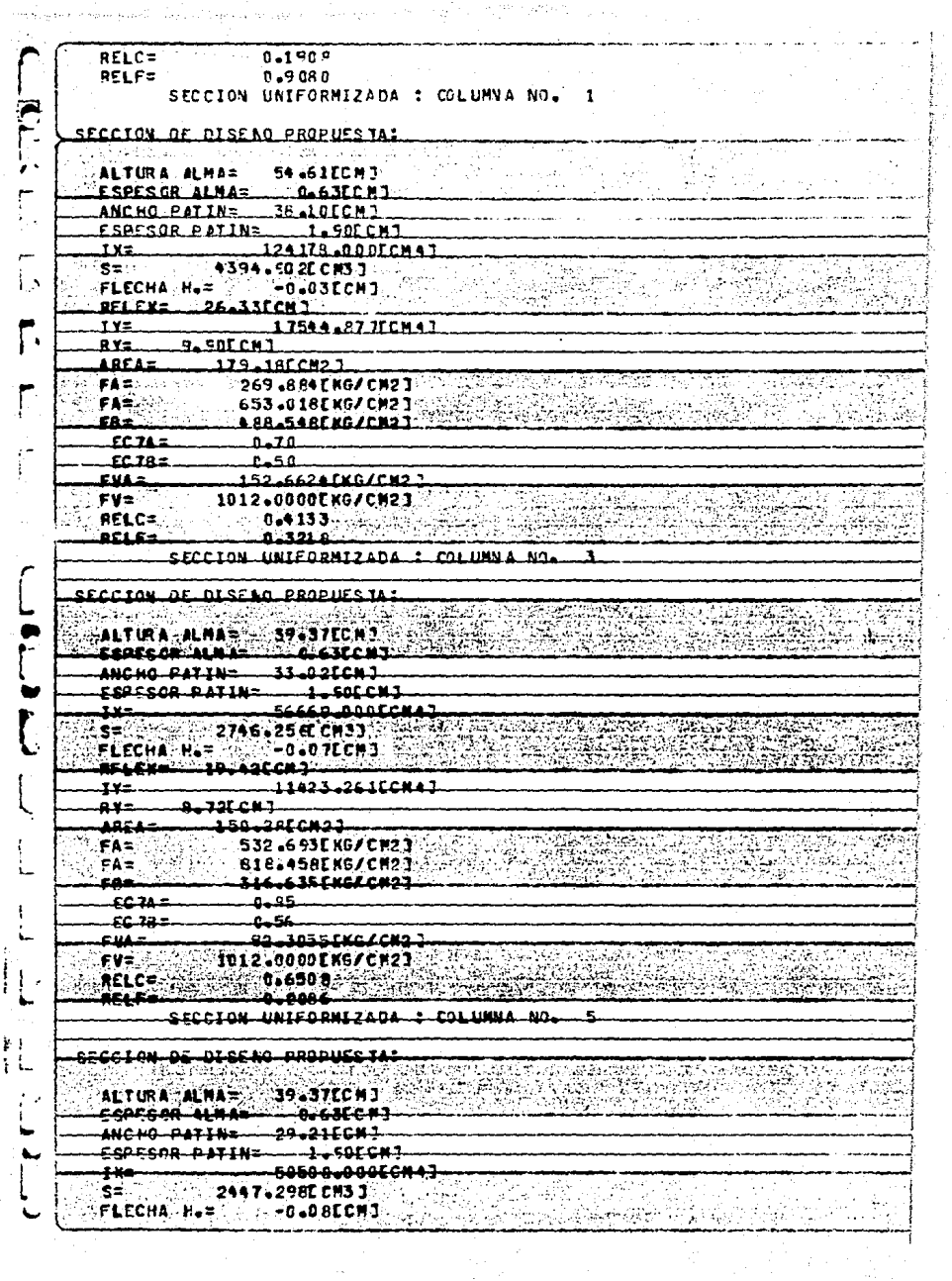

 $\mathcal{A}^{\mathcal{A}}$ 

 $\begin{array}{c} \begin{array}{c} \begin{array}{c} \end{array} \\ \begin{array}{c} \end{array} \\ \begin{array}{c} \end{array} \end{array} \end{array}$ 

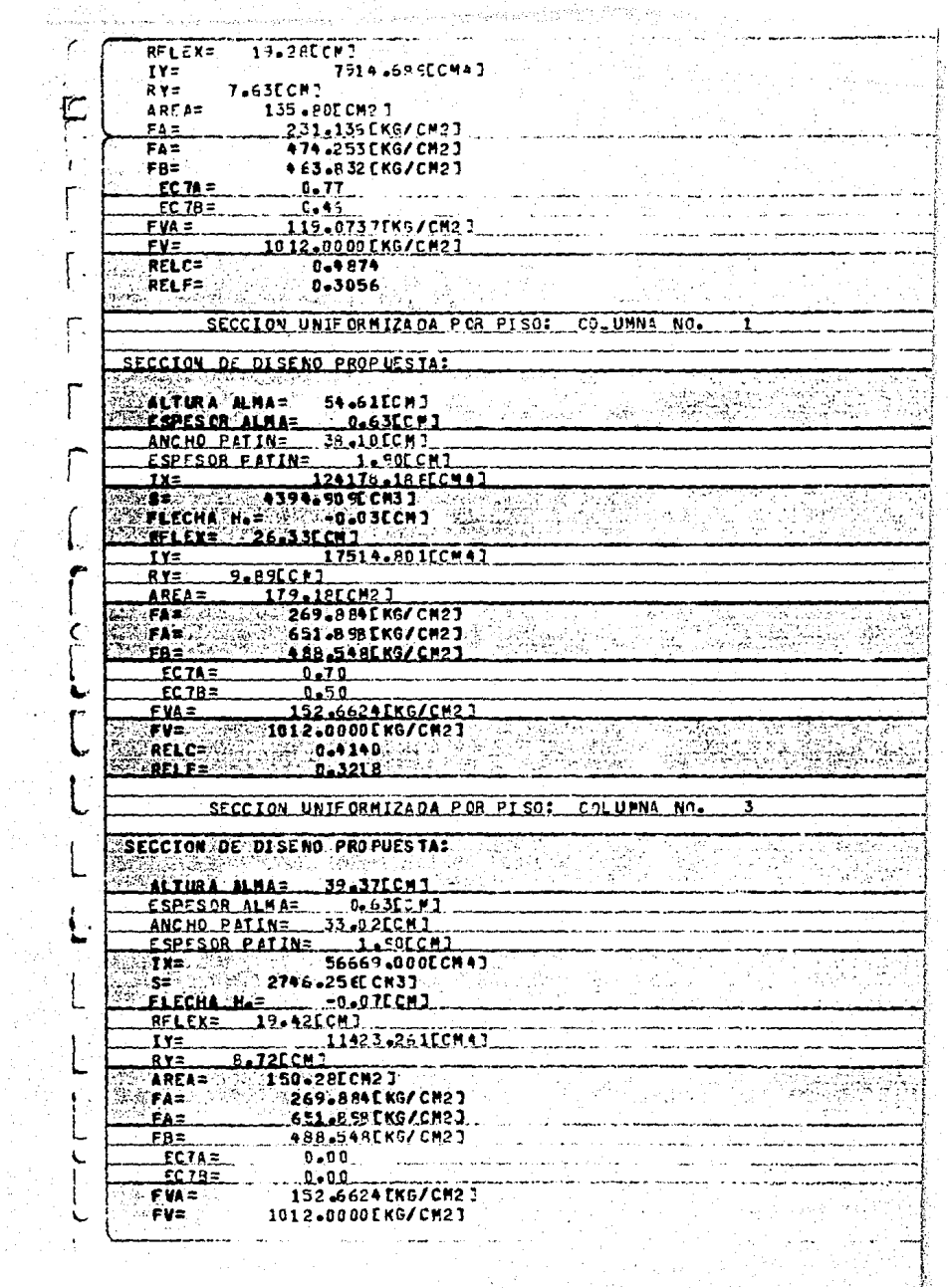

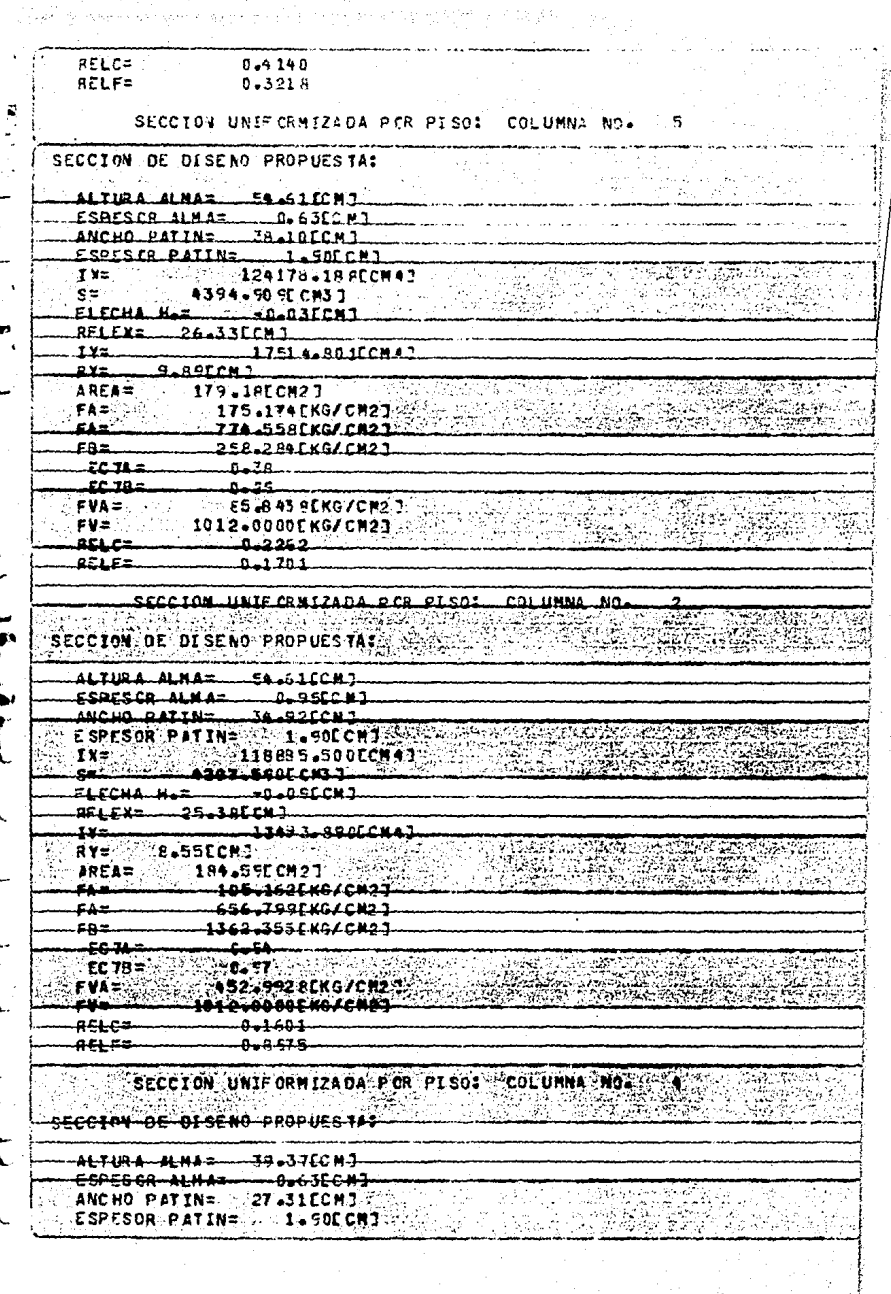

Í

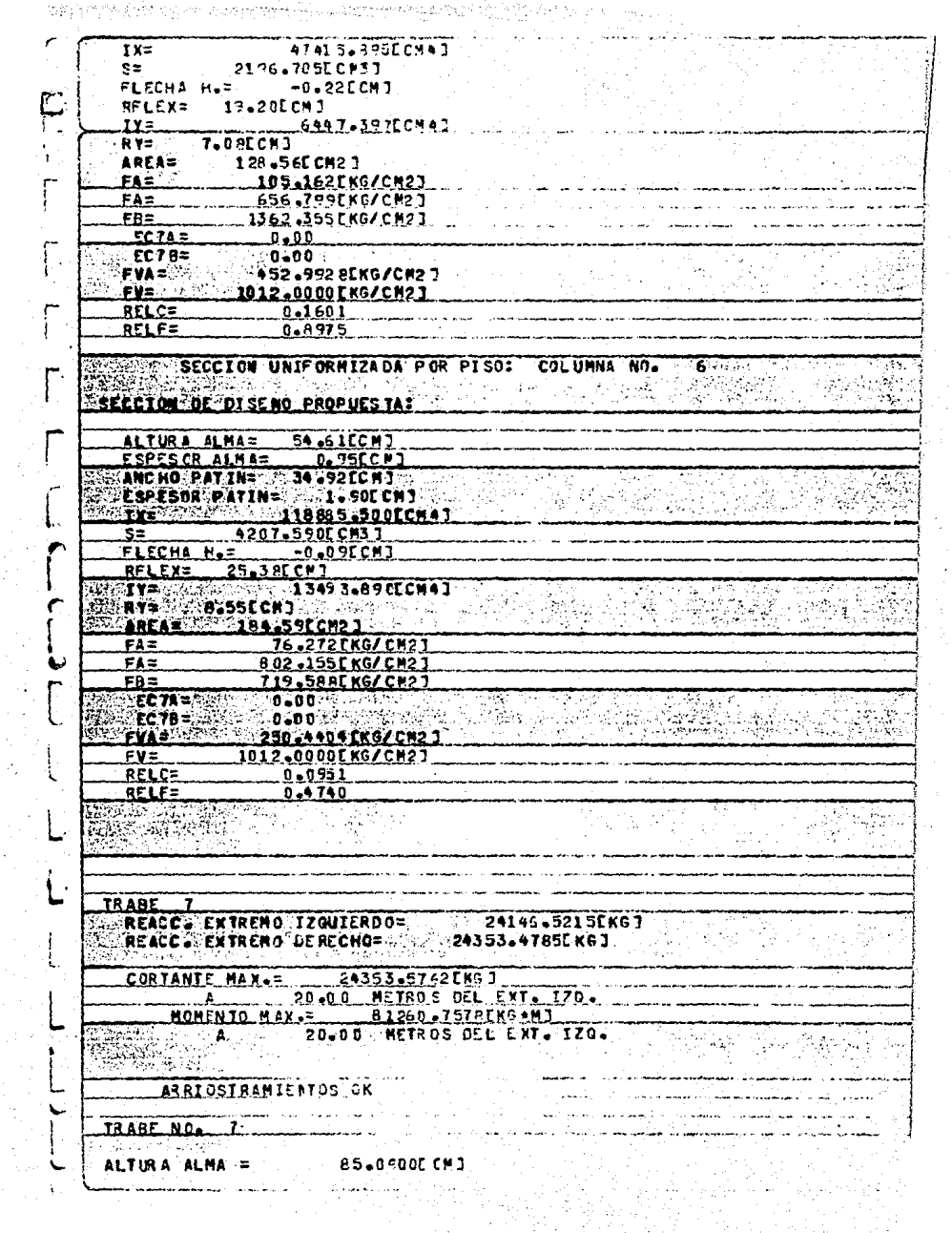

 $\frac{Q}{\sqrt{2}}$   $\frac{1}{2}$  $\frac{1}{2}$ 

ESPESOR ALMA= 0.6300ECMJ ANCHO PATIN=  $.33,0200$ CP3 **ESPESOR PATIN=** 1.9000 CCM1 Э **FLECHA=**  $-2.0248$ CPJ 1338-8147EKG/CM23 FRA= THE TELEVISION FB11= 2000 - 2000 0.0000EKG/C#21 19752 1202 - Paul II BREST= 33.0200CCM1 HRTS **E 100-DROOFF MT** 269759.2500ECNA7TY\*T\*=  $IX =$ 5700.6743LCMA1 AREAWTER **71.6725FCM21**  $RY = T^* =$ **B.9124ECM1** TENS NO. SUJECTONE S= 3.3.2000 S LATER Pist Mongol (1974) 2월 TAPLEROS DISENADOS POR ESE. CORTANTES Ţ, **PACES APPLICATE** TABLERONC. 1 **LONG DEL TABLERN= 152 BACCHT** DIST. DEL FIRA IZQUIFROG AL FINAL DIL TABIFROS 152 AALCHI 578-0703EKG/CM21 ESFUERZO CORTANTE ADMISTRLE= μ. ESEUERZO CCRIANTE ACTUANTES 451.2993FKG/CM2.1 ESFUERZA CORT. DESGARRAMIENTO ACTUANTE= 47.4224EKG/CN23 ESFUERZO CORT. DE SG ARRAM JENTO ADMISIBLE= 259.732 OC KG/CH2J. DISCAR DEL ATTESADDAS FSPESOR PLACES تائك للاخصاب ANCHO TOTAL DEL ATTESADOR DO PAR DE ATTESADORES 7=  $5.34001$ 23.73 <u>Tanzana</u> DIST. DEL EXTR. LZQUIERDO AL FINAL DEL JARIEROS 363.76CCM 7 ESEUERZO CORTANTE ADMISIBLE= 129.8213IKG/CP21 ESEUERZO CORTANTE ACTIVANTES **385-8723FKG/CM23** ESFUERZO CORT. DESGARRAN IENTO ACTUANTE 38 19982ER G/CH23 DISCNO DEL ATTESADORI CSPESOR PLACA= 0.63CCM] ANCER TOTAL REL ATTESARDE FO RAR RELATTESARDRES 1= **S.JALCHI** liya aki bili diga m an robert t an dia <u>e de</u> la 1993 (1994)<br><u>Nord (1999)</u> de la 1992 (1994) FABLE FO-N Co-3-LONG DEL TABLEROS 1278 ABLC NJ aist art sxig iznuleana at INIC.DEL TABLEROS 360-75 CCM3 ECFUERZO CORTANTE ADMISIBLES 200-0772EKG/CM22 ESEUERZO CORTANTE ACTUANTE - 292.7856EKG/CH2J DISENG DEL ATTESADORE حسمعمتم E SPESAR-FLACAT ANCHO TOTAL DEL ATTESADOR LO PAR DE ATTESADORESJ= 20 0 0 DECHJ 2002 NOTA: COTE TAR FLO OUEDA CENTRADO AFERECTA DEL CENTRO DE LA TRADE ski gjenerali ved mill i in de ster kismang kantang) e skog pin

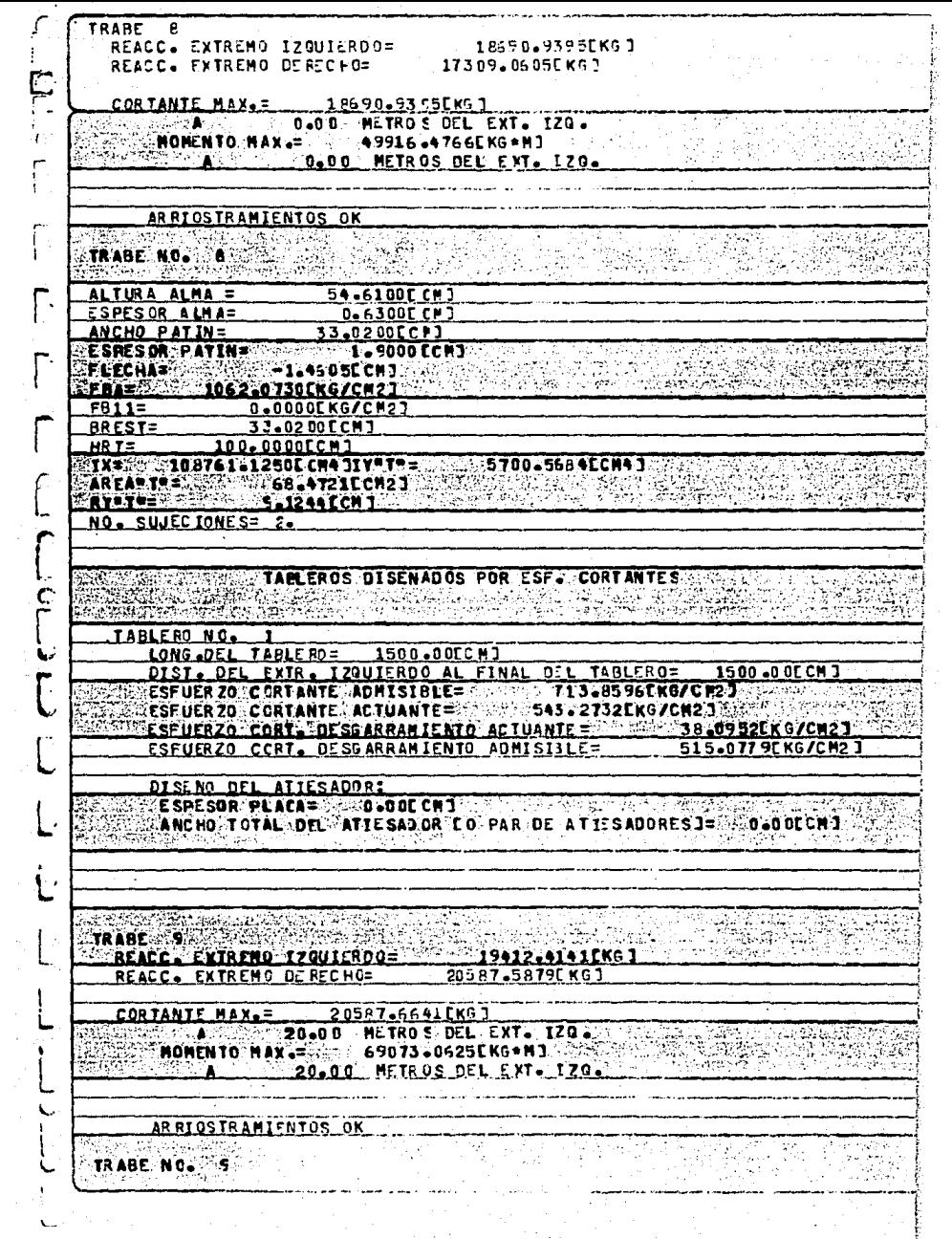

ALTURA ALMA = 85.0900ECM3 ESPESDR ALMA= **0.630ULCM3** ANCHO PATIN= 27-3050LCPT ESPESOR PATIN=  $-1.9000$  remai FLECHA= - -2.1594CCM3 والتوافي والمتقاولين والمتالة es Indes.  $\mathbb{R}^n$  is the  $\mathbb{R}^n$ 우리 많임? EA112. 0-0000EKG/CM23 **BRESTE** 27.3050FCM1 **HR Is......**  $100.00000001$ 226668-1250FCMAJIY\*I\*=  $T =$ 3223.5837CCM43 AREA\*T\*= 3. 3. 60.8140ECM23.3<br>RY\*T\*= 3. 7.2806ECM3  $\chi^{\rm P}$  ,  $\chi^{\rm I}$ بتعبيثة وبالأبار NO. SILIEC IONE S. ŗ. TAFLEROS DISENADOS POR ESE. CORTANIES idad a Swang E.DEC **TABLE SOLMEL** LONG OF L TABLE ROW <u>.201.9253.11</u> OISI, DEL FXIR, IZQUIERDO AL FINAL OFL TABLE POS 201492COMO ESFUER 70 CERTANTE ADMISIBLES 525.9213EKG/CH21 ESFUERZO CORTANTE ACTUANTE CONTRAS 0489EKG/CH23 ESFUERZO CORT. DESGARRAM IENTO ACTUANTE - 31.7460CKG/CM23 <u> Perufeya Part af Scarean (Fryd Admistal Fryd</u> 237.1715CKG/CK2 ALSENG DEL ATTESADORS ESPESOR PLACA = \_\_\_\_\_ 0\_63 CH O ANCHO TOTAL DEL ATTESADOR CO PAR DE A TIESADORES 1= 5.3 4ECH 1 valous se sua conservação de la proprieta de la proprieta de tempo de la de Alberta.<br>Nas establecimos de la proprieta de la proprieta de la proprieta de la proprieta de la proprieta de la proprie TARLE FO-NC-LONG OFL TABLE ROL 255.27ECMJ OIST OF FYTR IZOUIFROO AL FINAL OIL TABLERDE. **CASS LAZABLE** ESFUERZO CCRT. DESCARRANIENTO ADMISIBLE= <u> 225-0820EKG/CN21</u> BIRING BEL ATTERADDAS ESPESUR PLACA= 0.63C CMT STATE STREET SIMPLE COMPLETE ANCHO TOTAL DEL ATIESAD OR CO PAR-DE ATIESADORES I= 334CCMI TAMLEFO NEL Long Del Tablero - 1973 625CM3. DIST NOEL EXTR'S I ZOU LERO 0 ALS INIC. OEL TABLERO= 463, 1960 13 ESFUER 20 CORTANTE AOMISIBLE - 300-0772EKG/CP21 ESFUERZO CORT. DESGARRANIENTO ACTUANTES 31.7460fKG/CM23 ESEUFRZO CORT. DESGARRANIENTO ADNISIBLES. <u> 212.92265 KG/CH23</u> DISENO DEL ATTESADORIA ANTE ESPESBRIPEACA - SIMO CO CHO SAN SAN AND ANCHO TOTAL OR ATTECADOR CO PAR DE ATTENDARE I= 0 0 0 CCM3 **NOTA4** ESIE IAELEAD QUEDA CENTRADO RESPECID DE L'EENTRO DE LA IRABE المراكبين المراجعة er van die sees

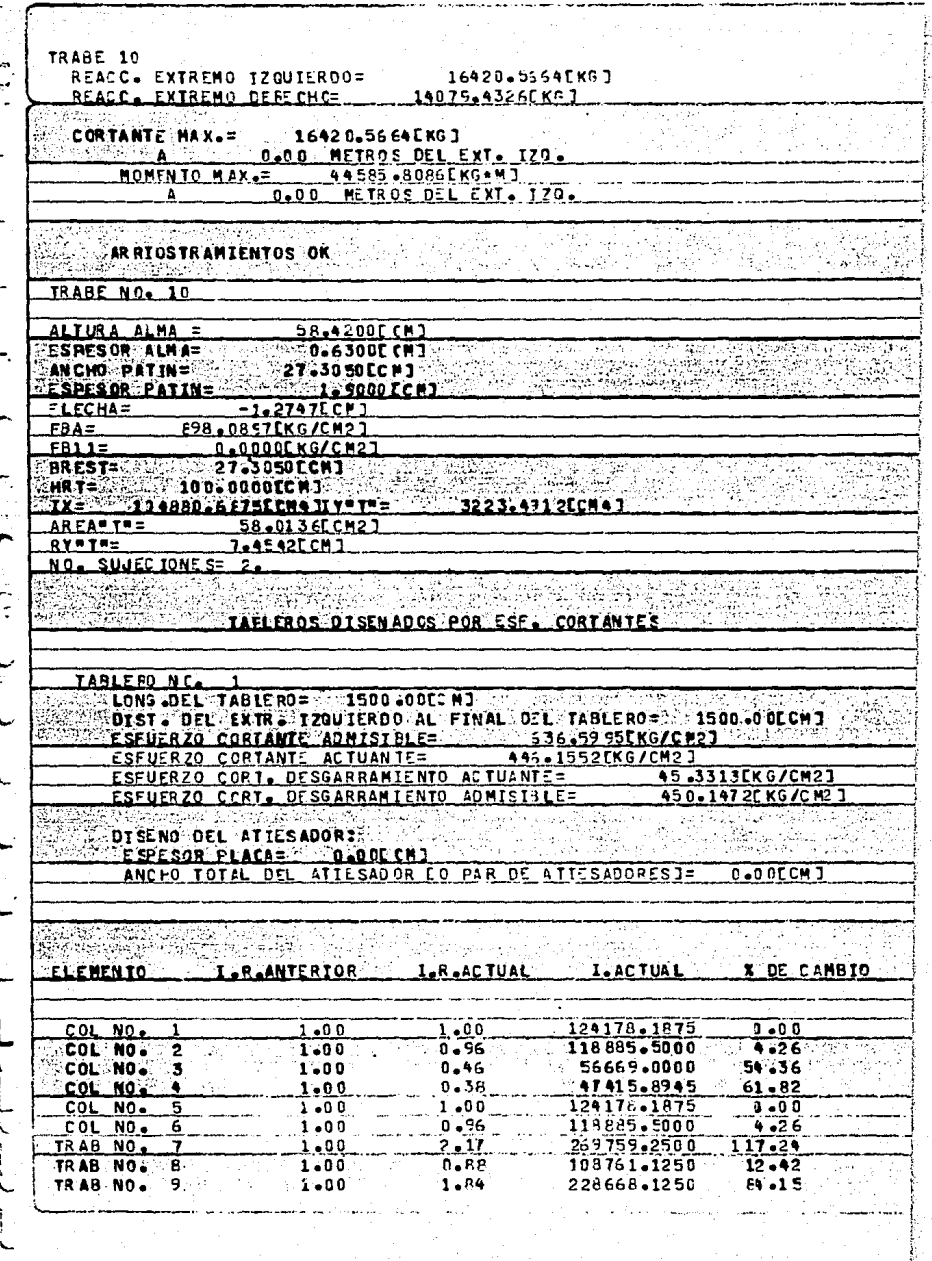

 $\mathcal{F}(\mathbf{z},\mathcal{F})\subset\mathcal{F}(\mathbf{z})$ 

 $\bar{\mathbf{r}}$ 

a stalo populari pre Populari po la sela con preprincipale di Piperteno de Parteio, che come e casso  $T348 N0.10$ 104860.6875  $15.54$  $1.00$  $0.84$ स्कार, studiĝo  $\sim 1.8\,$ 그렇게 지금도 20. Pilote la co **成本 油瓶** Ã CARANA<br>Akhirana à. 鳞 a at 35. 425 hindel.<br>Alimento al la 무리나라 a cear) **DESCRIPTION** 55 i. 35 1999년<br>1999년 - 대한민국의 대한민국<br>1999년 - 대한민국의 대한민국의 Ъ.  $f \nightharpoonup$  $\mathcal{M}_{\mathcal{K}}$ 4225 रुकु रक्षानु राजन FGr Ł ing.<br>Mga أفاريكا V <u>. पर मा</u>म  $\mathbb{R}^3$ 1758F فرز بالرئد i.  $\frac{1}{2}$  ,  $\frac{1}{2}$  , k Ĺ. िल्हा 64.923  $\mathcal{L}^{\mathcal{L}}$  $\frac{1}{2}$ TAL. mes A a Tanah  $\mathcal{L}(\mathcal{L})$ Ľ 薄胸 <u>a presentas esta</u> PARTER : RESERVE **TA** W स्त्री स्टब्स्<br>जन्म अधिकारि  $\overline{\mathcal{L}}$ lip yakne i an la teac<br>Saintean Lay, Sprin i varia Saland African

EN EL SIGUIENTE LISTADO, SE MUESTRAN LOS MOMENTOS FINALES Y<br>EL DISERO DE COLUMNAS Y TRABES RESULTANTES DEL SEGUNDO CI--<br>CLO ANALISIS-DISERO.

AQUI NO SE ILUSTRA EL PROCESO COMPLETO DEL KANI.

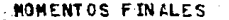

石灰叶

C

L

NU00 NO. POMENTO DEL VOLADIZO= 4800.0000EKG \*MJ  $\sim$ 

**CCLUMNA-NORTH 1 100 MOMENTO FINALE** 5598-7871EKG+MJ NUDO NO . . 1 NUDO NO  $Z$  COLUMNA NO 1 MOMENTO FINAL= 22001-2715EKG+M1

NUDO NO. MOMENTO OFL VOLADIZO= 0.0000EKG+M3

HOMENTO FINAL= 44600 3242LKG+MT COLUMNA NO 2 **FALIDO NO** NUOO NO  $\overline{\mathbf{z}}$ **COLUMNA NO** 2 MONENTO FINAL= 53075.1719EK6\*MJ

*<u><b>SIE NUOD NO.*</u> Se 5 **COLUMNA-NO** 739 MOMENTO FINAL= USS: -4914.8843EKG+MI

NUDO NO  $\blacksquare$ **COLUMNA NO** ъ. **MOMENTO FINAL:**  $-85.50.2549$ **CKG = M3** 

NUDO NOZVESIMA COLUNNA NO 3.4. T **MONENTO FINAL: C-18014.0332EKG+MT**  $T^{\left( 2,4\right) }$ NUDO NO 6 CHUMNA NO 4 MONENTO FINAL  $=$   $-19326$   $\triangle$  645FKG  $\triangle$  MT

**MONENTO DEL VOLADIZO=** 0.0000EKG.MJ NUDO NO.  $\mathbf{R}$ 

NUDO NO 1973 COLUMNA NO 1988 HOMENTO FINALE 1988 - 6966 - 9 STOPKG AND

**CELUMNA NO** - 5 -MOMENTO FINAL= -11130-216PEKG+M3 NUDO NO  $\mathbf{B}$ 

**MAGALAR GULARAY** (INUL) **Teaching the contract of SENUDO NO.**  $\sim$  MONE NT O $\sim$  DEL $\sim$  Nolad ( 20 =  $\sim$   $\sim$ √. g. 0.0000 CKG\*MJ

NUDO NO  $\mathbf{a}$ **CCLUMNA NO** MOMENTO FINAL= -25175.5367CKG+MJ - 6

NUDO NO CO 9 **COLUMNA NO REAG NOMENTO FINALE**  $-31040 - 01760 \times 6 + M$  $\mathcal{L}_{\mathcal{H}}=\mathcal{L}_{\mathcal{H}}\otimes\mathcal{L}_{\mathcal{H}}\otimes\mathcal{L}_{\mathcal{H}}$ 

 $-71388 - 6016263 - M3$ NUDO NO  $\overline{ }$ TRABE NO  $\mathbf{r}$ MOMENTO FINAL= TRABE NO 79634.500 DCKG .M2 NUCO NO  $\mathbf{r}$ MONENTO FINALE **Carl**on **IRAEL NO. A** Muna na MOMENTO FINALE -53.067.323.4CKG+M1 MOMENTO FINALE NUDO NO ... E. TRABE NO. 8 40319.0977EK6=M3 era 1 NUDO NO 3 TRABE NO  $\cdot$  9 MOMENTO FINAL= -53074.3750EKG.MI

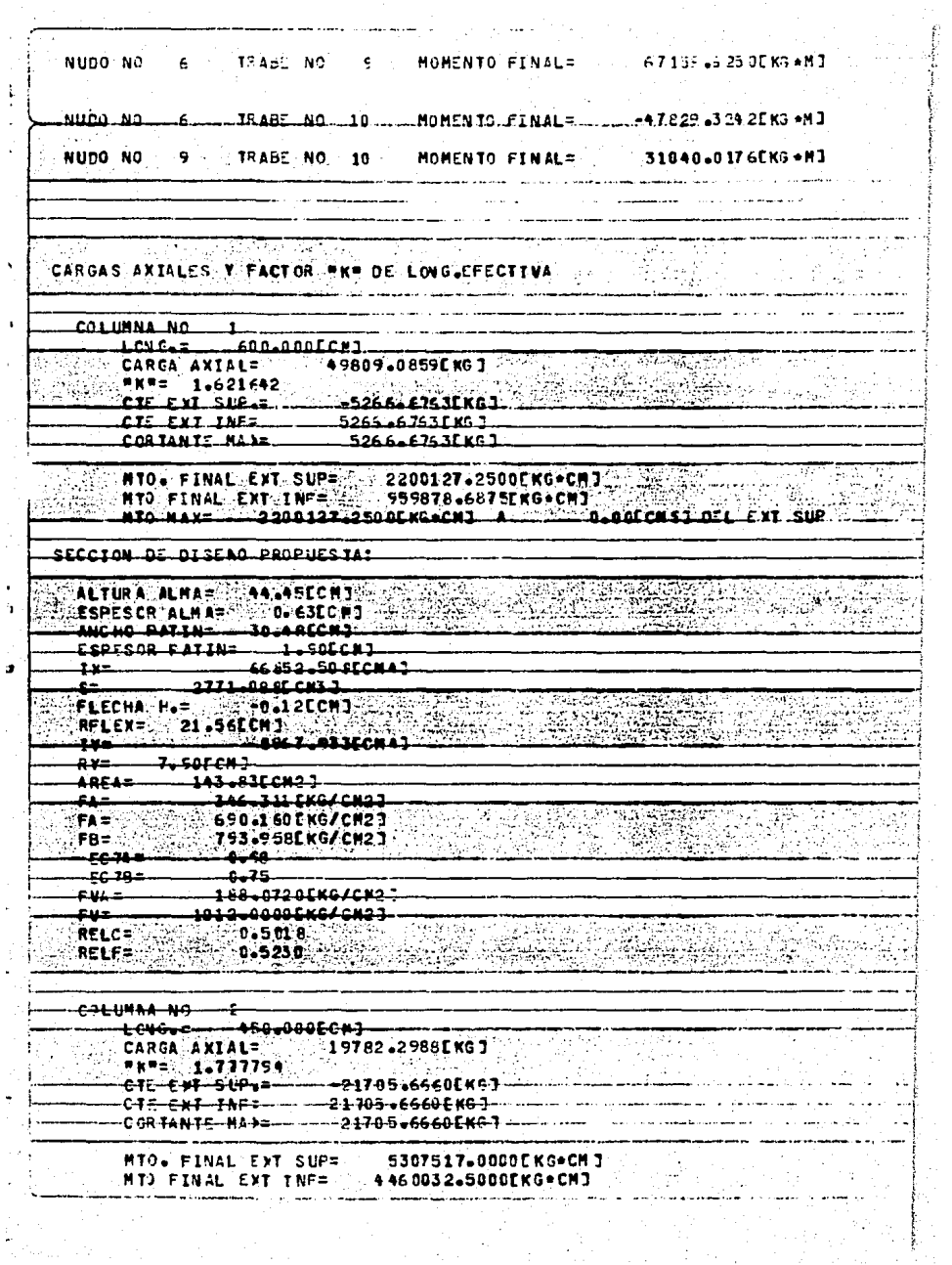

 $\ddot{\ddot{\cdot}}$ 

 $\frac{1}{2}$ 

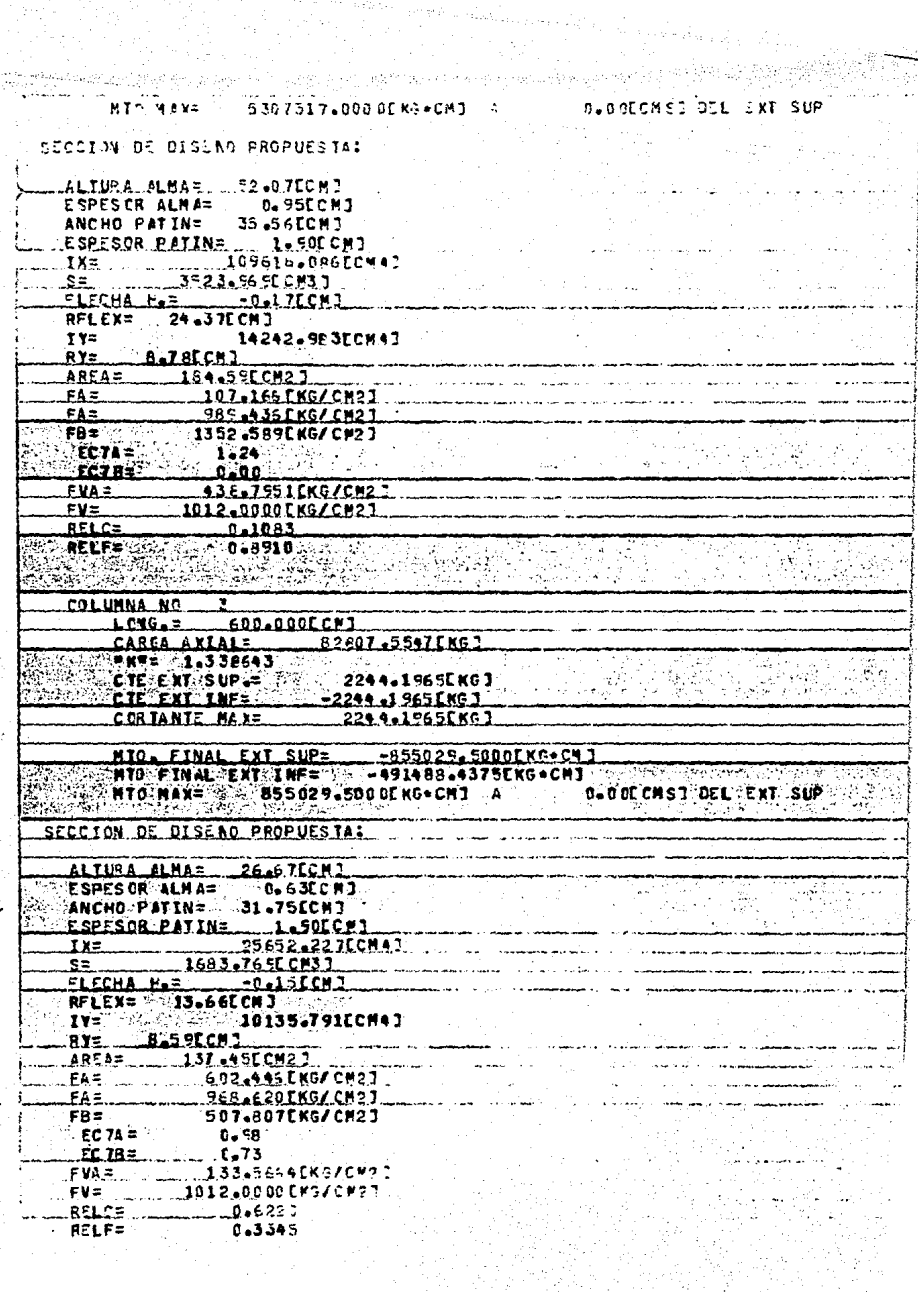

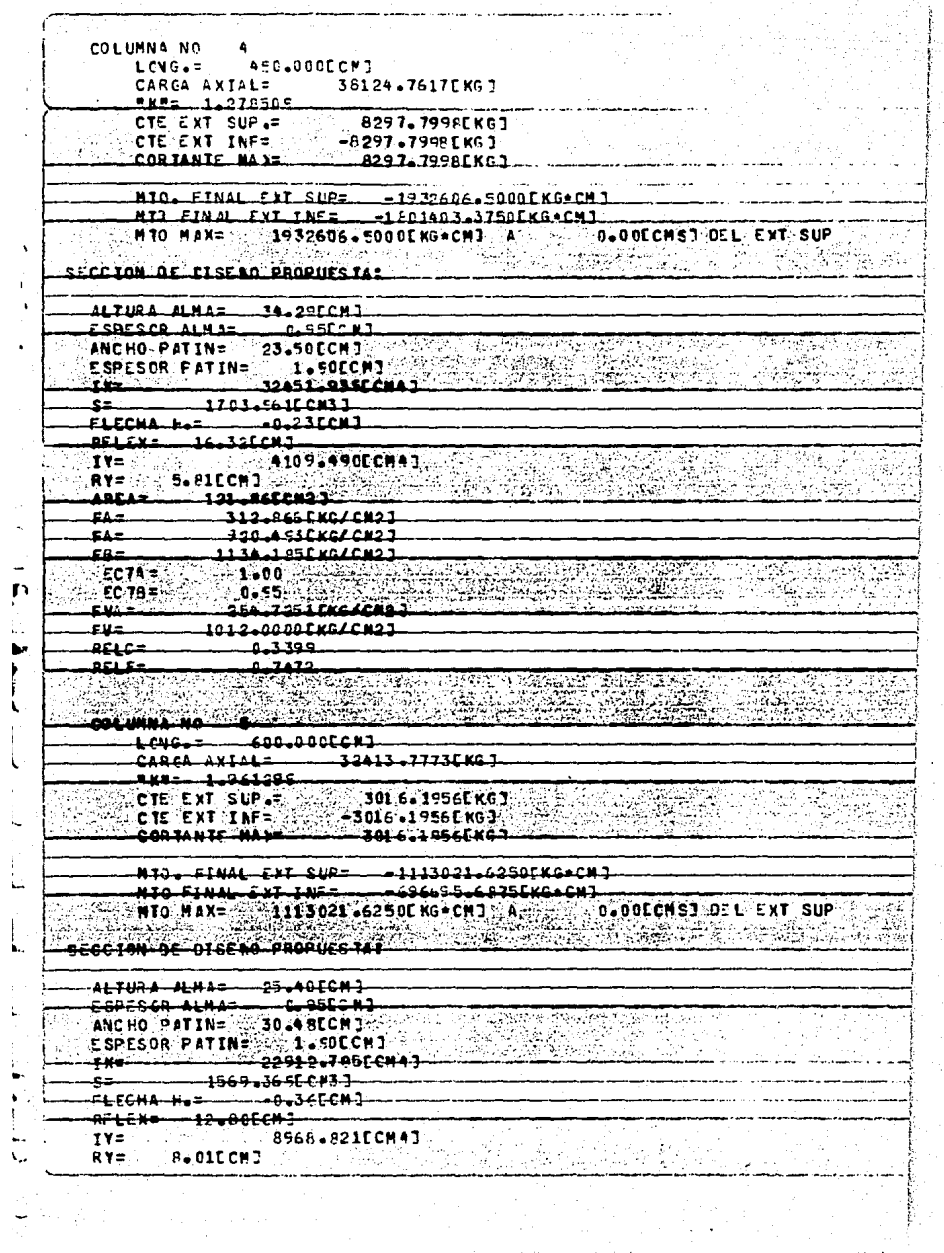

 $\mathcal{L}^{(N)}\left(\mathcal{D}^{(N)}_{\mathcal{M}}\right)\cong\mathcal{L}^{(N)}_{\mathcal{M}}\left(\mathcal{D}^{(N)}_{\mathcal{M}}\right)\cong\mathcal{L}^{(N)}_{\mathcal{M}}\left(\mathcal{D}^{(N)}_{\mathcal{M}}\right)\cong\mathcal{L}^{(N)}_{\mathcal{M}}.$ 

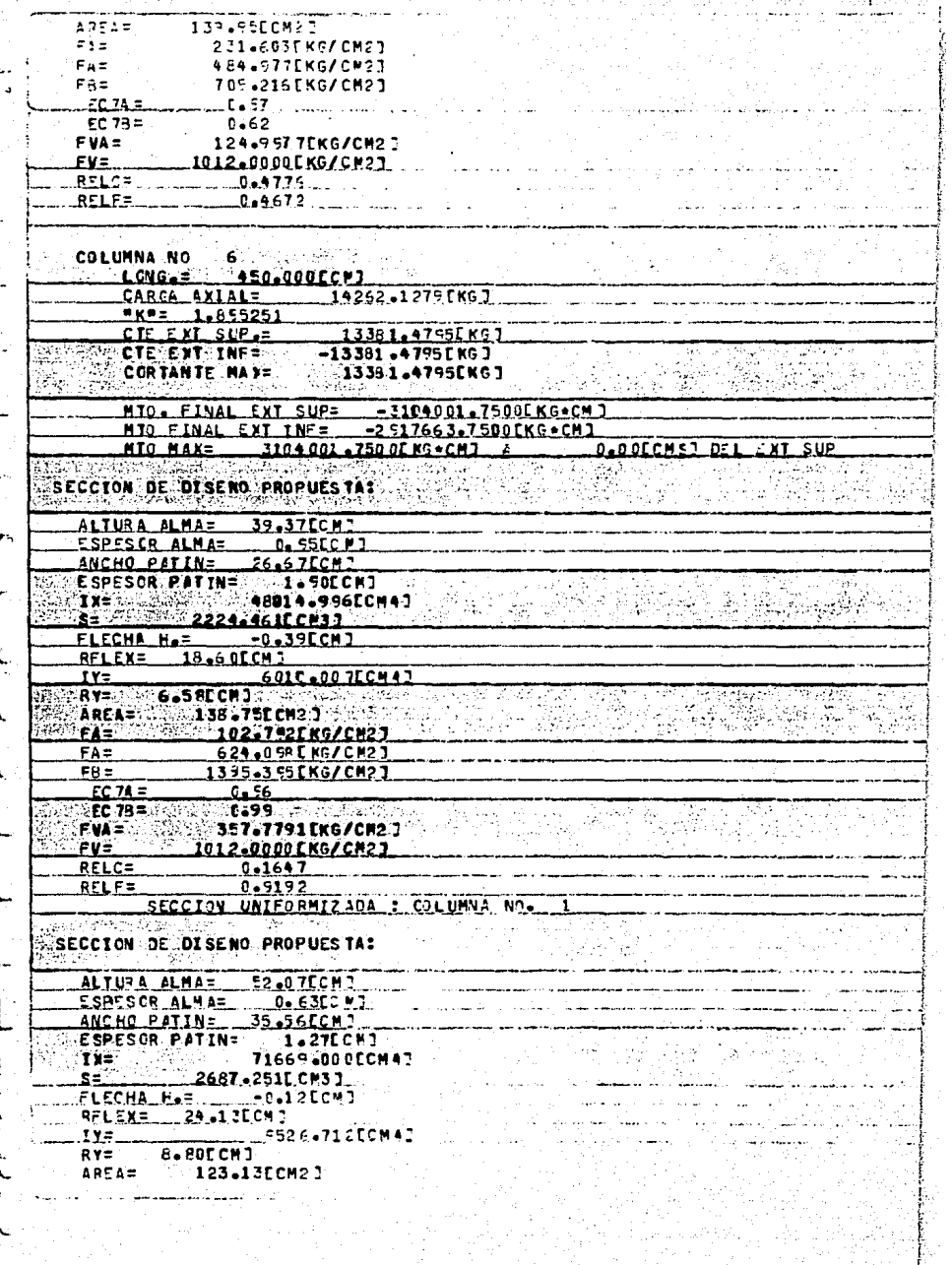

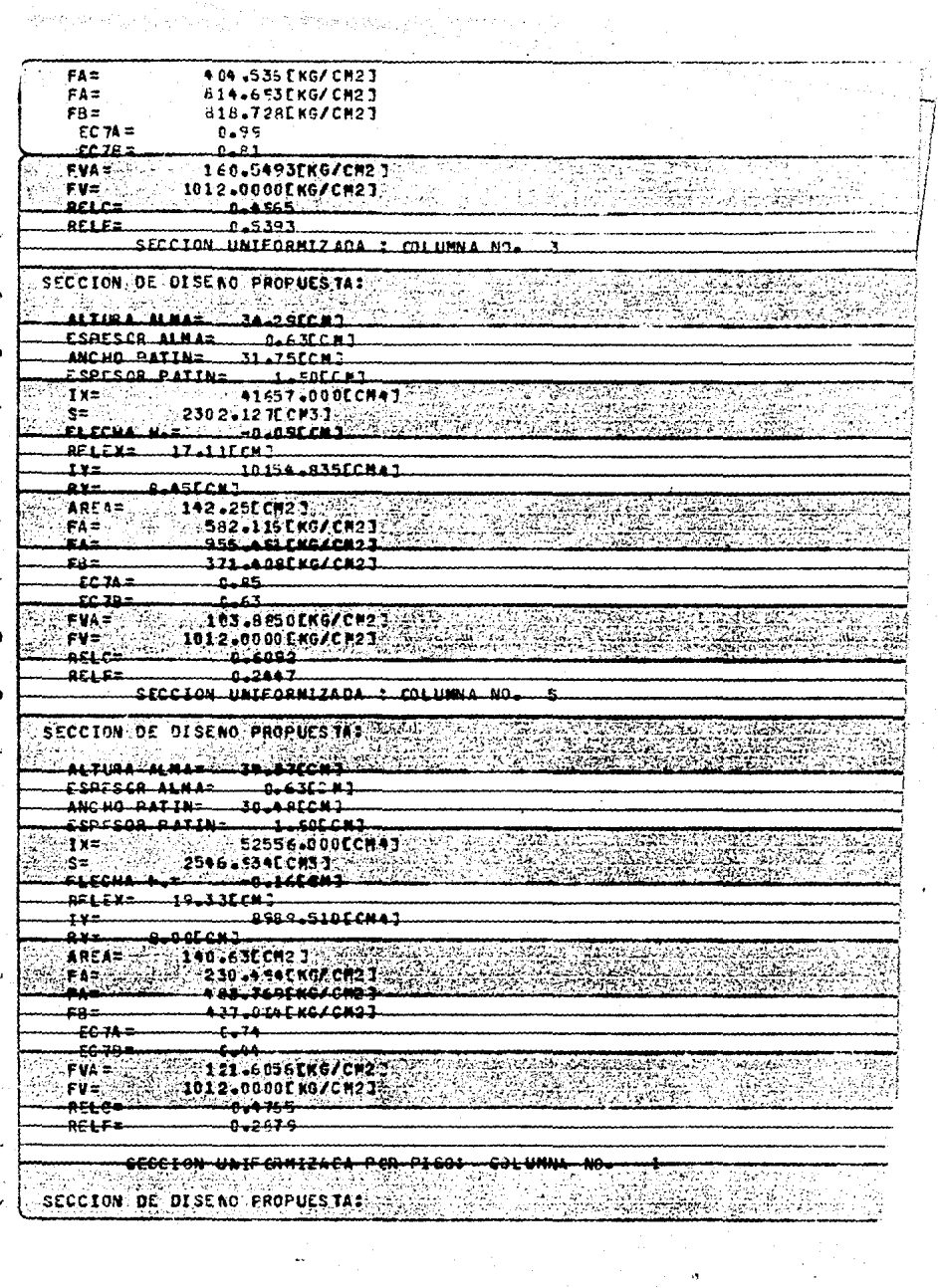

 $\frac{d}{dt} \left( \frac{d}{dt} \right) = \frac{1}{2} \left( \frac{d}{dt} \right) \left( \frac{d}{dt} \right) = \frac{1}{2} \left( \frac{d}{dt} \right) \left( \frac{d}{dt} \right) = \frac{1}{2} \left( \frac{d}{dt} \right)$ 

Ë

 $\begin{bmatrix} \mathbf{r} \\ \mathbf{r} \end{bmatrix}$ 

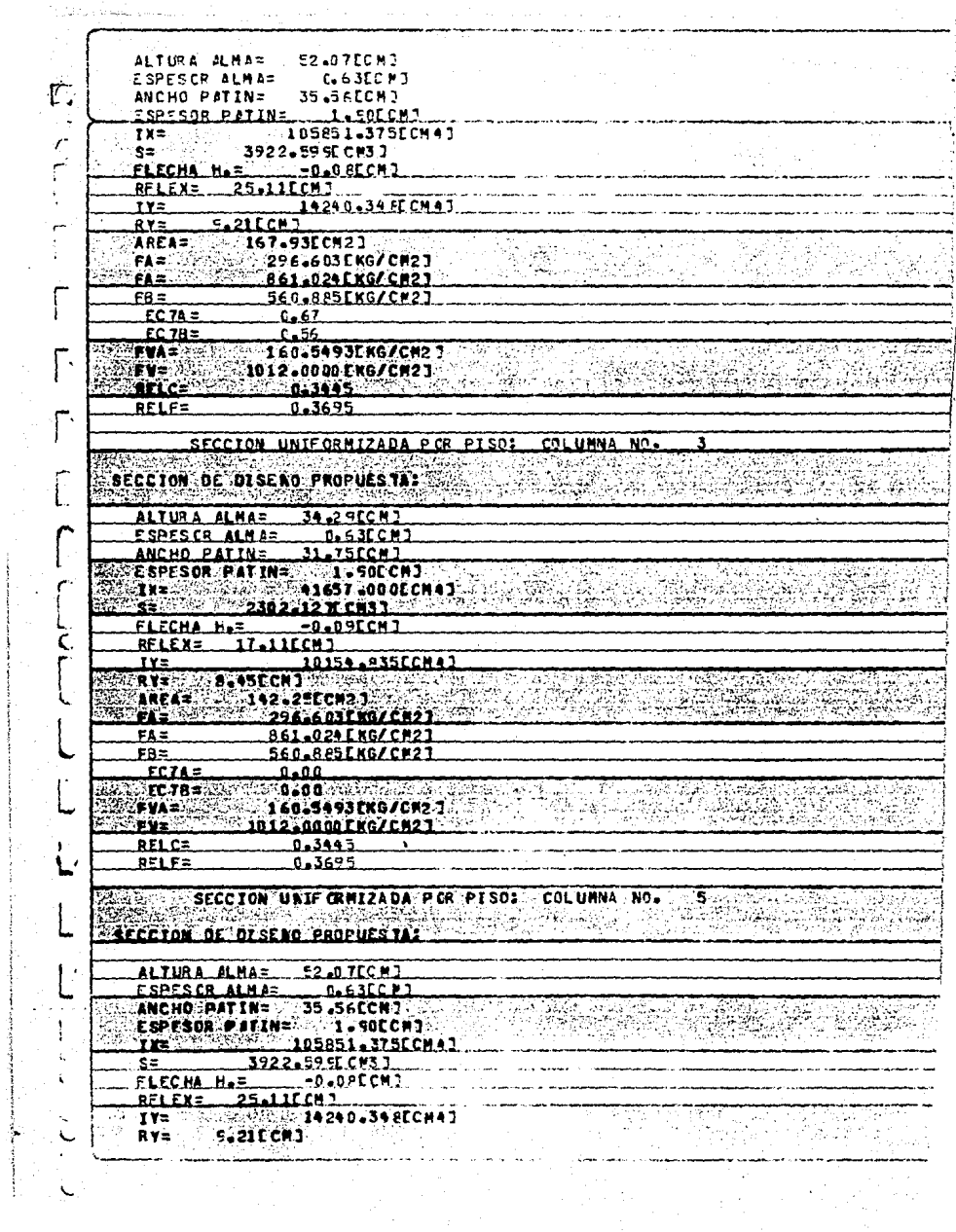

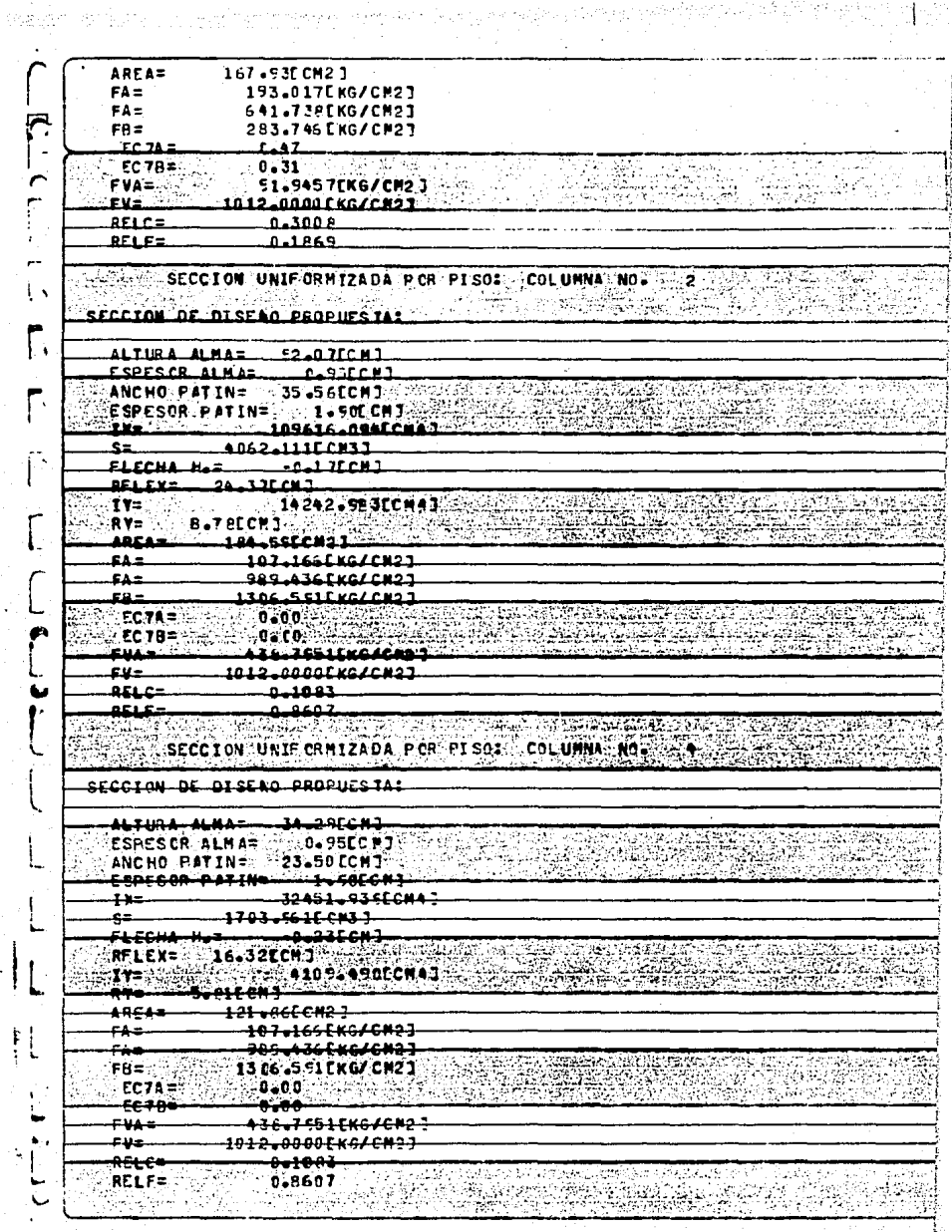

로벌

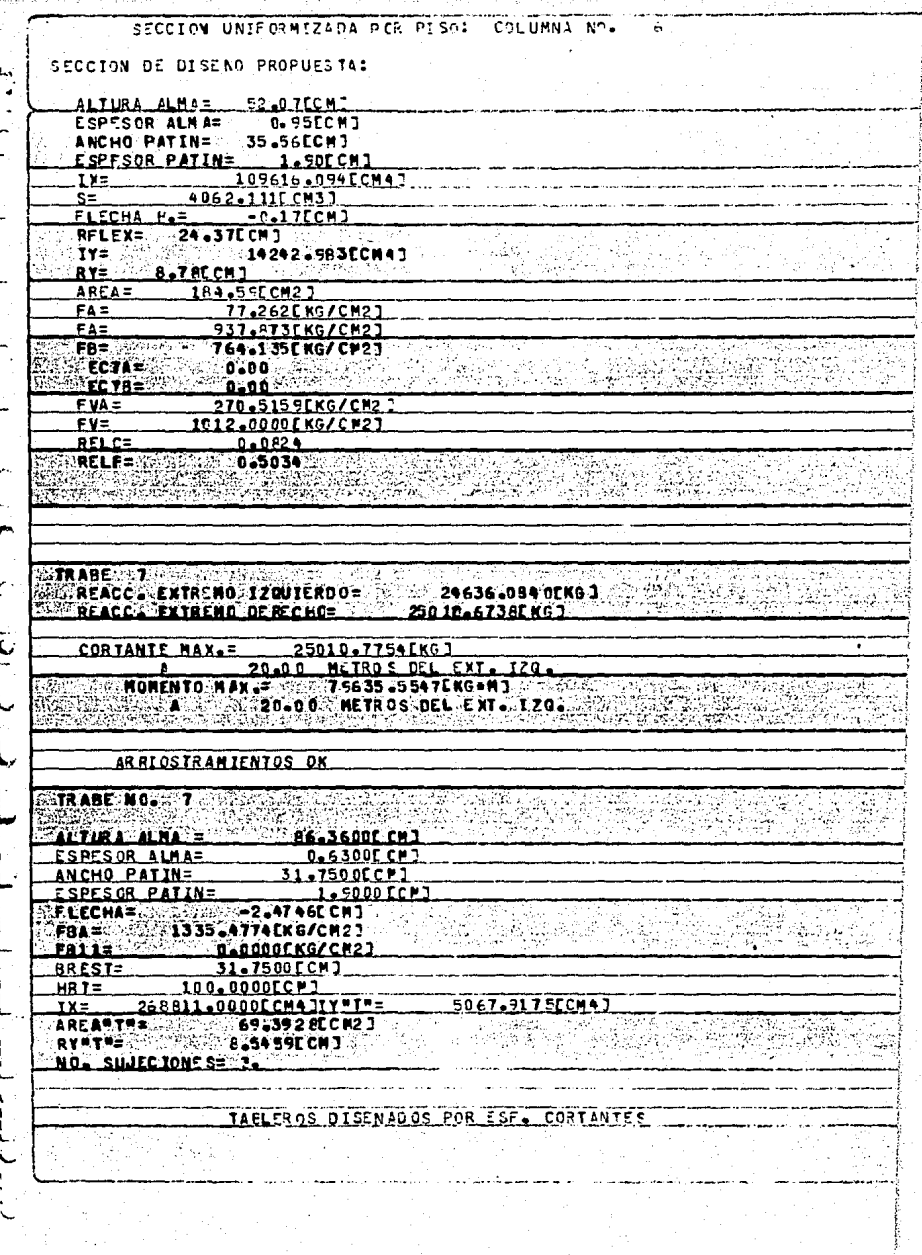

The same state and the con-TABLE FO N.C.  $\mathbf{I}$ LONG DEL TABLERO= 85.60ECP1 DIST. DEL EXTR. IZQUIERDO AL FINAL DEL TABLEPO= 85.800CM3 ESPUERZO CORTANTE ADMISIBLE= 740.93081KG/CM21<br>ESPUERZO CORTANTE ACTUANTE= 459.69781KG/CM21 ESFUERZO CORT. DESGARRANIENTO ACTUANTE= 39.0054EKG/CM23 ESPUERZO CONT. DESGARRANJENTO ADMISTRIES 19957.37490 KG/CH23 OISEAO DEL ATTESATORI ESPESOR PLACAR ... 0-635 CMT ANCHO TOTAL OFL ATTESATOR TO PAR DE ATTESADORES 1=  $3.39$ CMJ المنتقل المرادين.<br>المنتقل المرادين. TABLESO N.C. LONG OFL TABLEROS ... 190.45ECMT Г.  $275.2$  FCM 1 OIST, DEL FATR, TZCUTFRDO AL FINAL DIL TABLERO= ESEUERZO CIRTANTE ADMISIBLEE 539-4212FKG/CH23 ESFUFRZO CORTANTE ACTUANTES (1990-9454 EKG/CH23) **ESPUERZO CCRT. DESPARRAN LENTO ACTUANTES 48.1954 EK 6/CH21.**<br>ESPUERZO CCRT. DESPARRANTENTO ADMISITELE 236-5376 KG/CH21. ESFUERZO CORT. DESGARRANTENTO ADMISILIE: DISE NO. DEL. ATTESADOR: ESPESOR PLACAS, D.630 CM3 ANCHO TOTAL DEL ATTESADOR EN PAR DE ATTESADORESJE 5.34CCMJ TABLE ED. N.C. 7 LONG OFL TABLEROS  $-259 - 0.65$  C M  $$ nict. net swip, violiteens at stual het fasishne. 535.335.CM3. SENGREY CORTANTS ADMISLELES 33469279EKG/CM23. ¢. ESFUERZO CCRT DESGARRANTENTO ACTUANTE - 39-005 EX GACNOT 22.3.3939F KG AC NO 1  $ESEIIP220.0021.05SGAPRABIFNIO. ADMISI31E=$ hrstan hei Alifeannas. -OISEAD DE FILACIA<br>- Espesor Flacia (110 escendi de fila de arte sadores = 1 ), s. 3 (cm ) (110 espesor<br>- Ancho Total de 2 Atlesador Co. Par. de arte sadores = 1 , s. 3 (cm ) (110 espes TABLEFO NC. 4 LONS OCL TABLEBOS DIST. DEL EXTR. IZQUIERDO AL INIC.DEL TABLERO : 535.33COMI ESFUER 20 CORTANTE ADMISIBLE= 291-31630 NG/C #23<br>ESFUER20 CORTANTE ACTUANTE= 217-9117EK64CM23 ESFUERZO-GCRI OESGA FRANJENTO ACTUANTES - 39-0051EK G/CH23 ESFUERZO-CCRT. DESGARRANIENTO ADMISTRIES  $-207 - 0585$  SE KG/CH2.7 DISENO DEL ATTESADORI STA ESPESCR PLACA= 0.00 CH3 NGTAS-ESTE TABLERO QUEDA CENTRADO RESPECTO DEL CENTRO DE LA TRABE  $70485 - 8$ <del>reace. Extreme 120UIER00=-------19260.713.2EKG3</del> du guerra Anglia REACC. EXTREMO DE RECHO= 2000 17560. 7453E KGJ ر<br>در استخدام المواقع المستخدمات المواقع المواقع المواقع المواقع المواقع المواقع المواقع المواقع المواقع المواقع<br>المواقع المواقع المواقع المواقع المواقع المواقع المواقع المواقع المواقع المواقع المواقع المواقع المواقع الموا ستورد

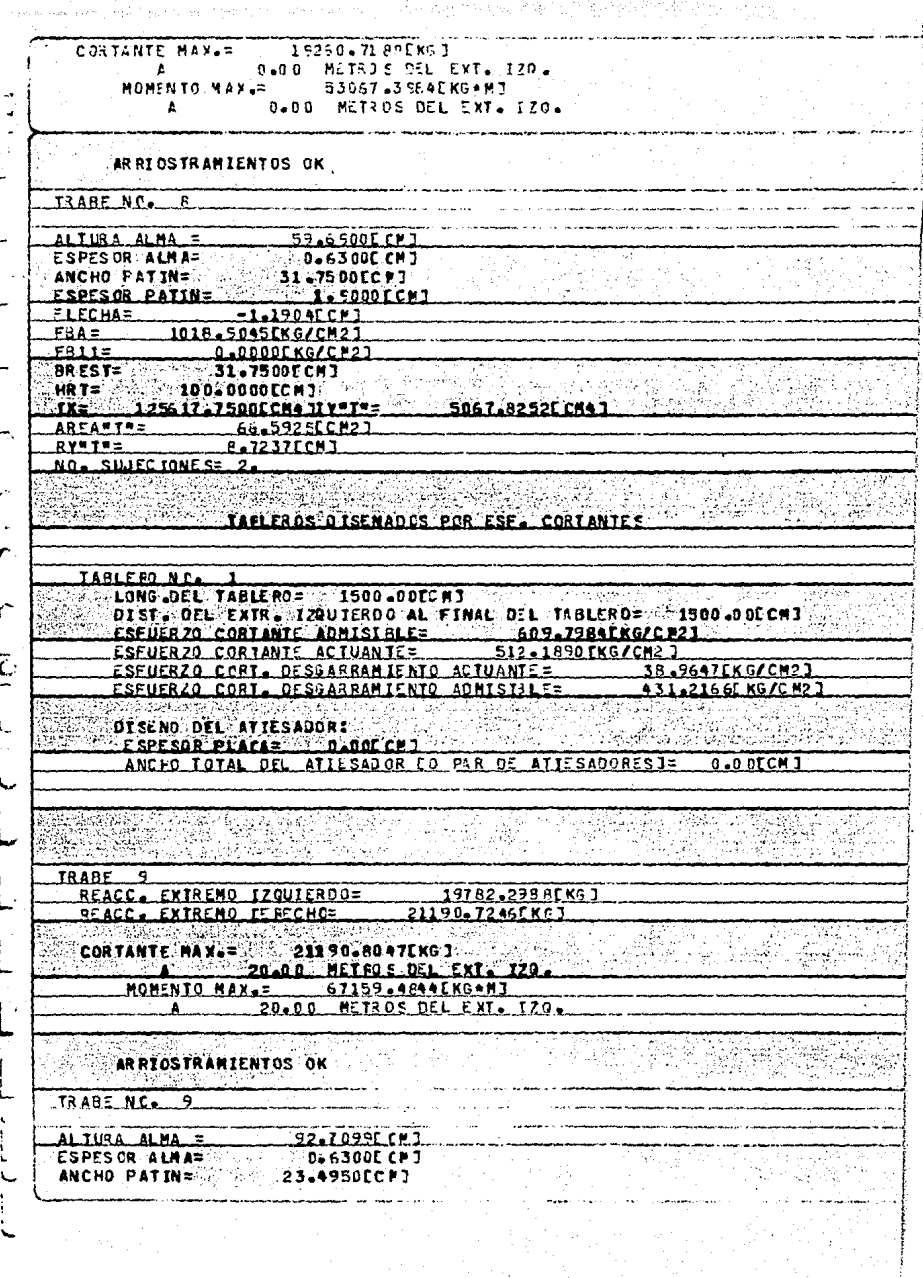

 $\hat{\boldsymbol{\beta}}$ 

**ESPESOR PATIN=** 1.5000 FCM1 FLECHA=  $-2.5617001$ FBA= 1341.0BSPEKG/CM21  $FBI1=$ 0.0000EKG/CH21  $PQFCY:$ **23.4550FCM1** <u> Terre</u> NRT= :: 100.0000CCM3 241651-37500 CHA 31Y = 1 = 2053-84 23CCH4 3 nga d 主义学会のこと AREAFTRE 54.3750CCM23  $9 \times 9 \times 9 =$  $6.1459$  CM  $1$ MO. SILIFO IONESS AL ( 대표 : 1957 : The AN WARD AT A REAL AND THE LAND AND THE STATE OF THE STATE OF THE STATE OF THE STATE OF THE S<br>The State of the State of The State of The State of The State of The State of The State of The State of The St TAELEROS DISENADOS POR ESE CORTANTES i s Ł.  $TABLEB. XC.1$ LONG OF LITARIEROS ... 225-5ACCHI г. FSEUERZO CCRT. DESGARRANIENTO ACTUANTES 32-5183FCG/CH23 ESEUFRIA CCRI, DESCARRANTENTO ADMISTRIFE **ORALDO 1F KG MMOT** DISENO DEL ATTES ADONT NOTE RECEIVED BOT *NETWORK ARE TO A* ESPESOR PLACA - 1006SL CP3 AUCLO TOTAL ARMITTER AND FOUR INFO THE HOND EXTENSIVE TO A EARLESS N.C. LONG-DEL TABLERO= 400278-13CHT HANG BUCKCALLER 200 DIST DEL EXTR. TZGUTEROJ AL FINAL DI L'INBLE ROSSI SON STECHO FSEUERZO CORTANTE ACTUANTER 283-3507FKG/CHO3 ESFUERZO CORT. DESGARRANIENTO ACTUANTES 32.51835x6/CM23 FRENCEZA CART. DERGARRAMIENTO ADMIRILLE-1 9 3 4 7 3 3 4 5 6 7 8 9 7 AL ATTENDIBUTION DISENT DEL ATTESADORES w. E RPERON PLACAT WWW.ASECASE ANCHO TOTAL DEL ATTESADOR EO PAR DE ATTESADORESTE - S. 9 ACCHI TABLE ROWN CONTRACT OF SPOTS CONTRACT ON A PROPERTY OF THE CONTRACT OF SPOTS en a skildere S OIST - DEL ENTRE FZQUIERDO AL INTELDEL TANLERO - LA LEIZERA ESSUERZO CORTANTE ADMISIBLE - 252-7757EMG/CM2] ESEIIERZO CORTANTE ACTUANTES 185-7959fKG/CM3-1 ESFUERIO, CORT. DESSABRANIENTO, ACTULNITZA. ESFUERZO CORT. OESGARRAMIENTO ADMISILE = 1756017CKG/CH2] ter for the company of the second construction of the company of the construction of the construction of the c<br>OF COMPANY OF THE ADDRESS OF THE COMPANY OF THE CONSECTION OF THE CONSECTION OF THE CONSECTION OF THE PRODUCT  $r$  corone of  $r = 0.00$  cm ANGLO TOTAL DEL ATTESADOR EO PAR DE ATTESADORES 1- DIADECHI عدعته **ESTE TAEL ERO QUEDA CENTRADO RESPECTO DEL CENTRO DE LA TRABE** TRABE 10. 200 PARTIES AND RESEARCH 

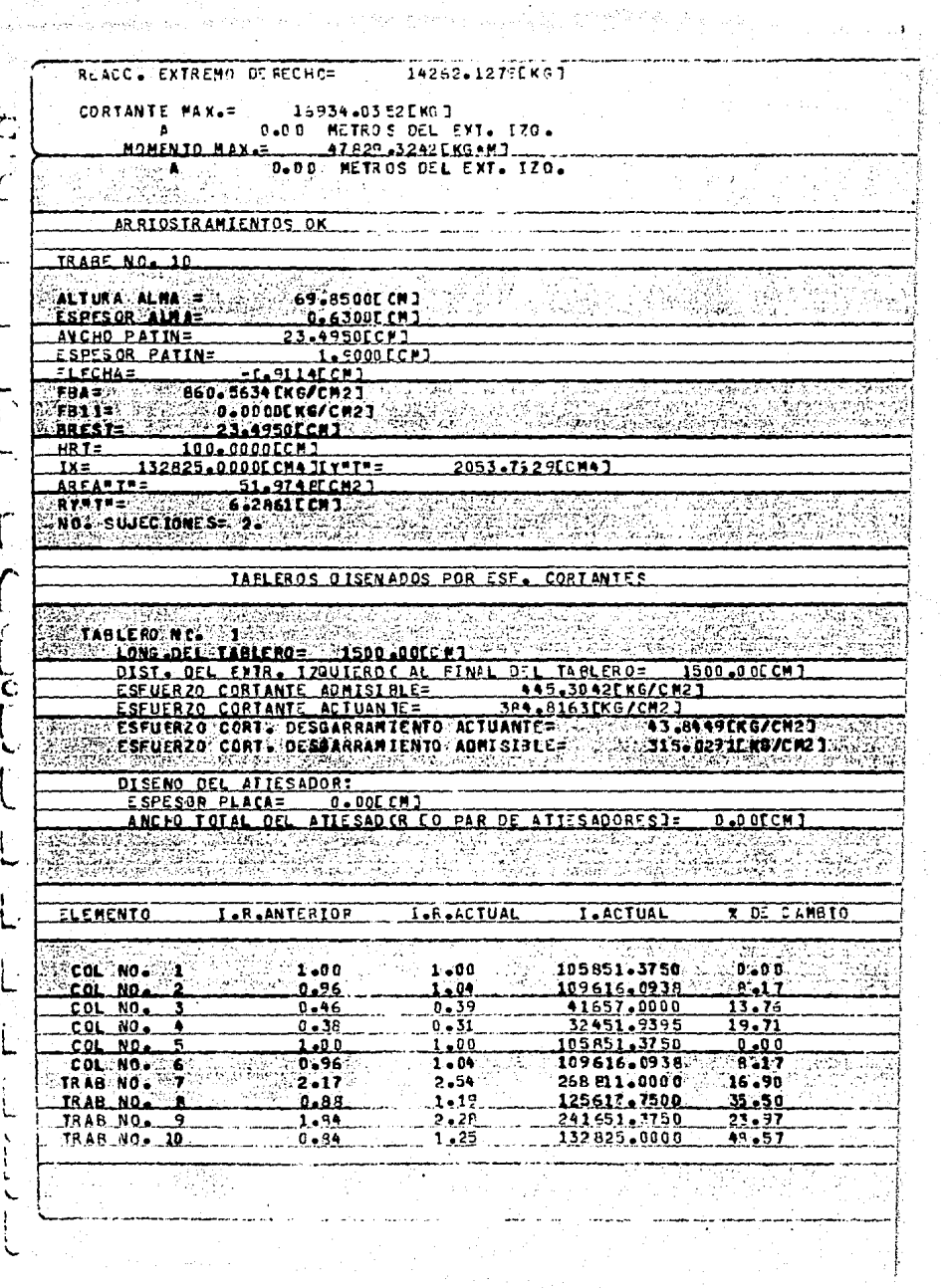

A.

EN EL SIGUIENTE LISTADO, SE MUESTRAN LOS MOMENTOS FINALES<br>Y EL DISERO DE COLUMNAS Y TRABES RESULTANTES DEL TERCER -<br>CICLO ANALISIS-DISERO.

AQUI NO SE ILUSTRA EL PROCESO COMPLETO DEL KANI.

HOMENTOS FINALES NUDO NO. MOMENTO DEL VOLADIZO= 4300.0000EKG.MJ NUDO NO 1 CELUMNA NO 1 **NONENTO FINAL=** 8541.5117CKG.MJ NUDO NO 22 COLUMNA NO 1 **MONENTO FINAL=** 21404.4961EKG-NJ MOMENTO DEL VOLADIZO= NUDO NO. 0.0000EKG\*MJ HOMENTO FINALE 42737-9453EKG+M1 a Moo ano. **COLUMNA NO.** `a7∖ NUDO NO **CCLUMNA NO.**  $\overline{2}$ MOMENTO FINAL= 50042.3633EKG\*MJ  $-124.5 - 1$ ふかん ひんこう ridas las l サーマングル ウェイシ COLUMNA NO ... J **HONENTO FINALS:** -4917-7612EKG+MI NUDO NO MCMENTO FINAL= -8134-8403EKG+M7 NUDO NO 5 **CCLUMNA NO**  $\mathbf{B}$ 4.8800 MOMENTO FINAL= 00000-16020-7197EKG+M3 **ENUDO NO AL 5000 CCLURNA NO.** NUDO NO 4 **CCLUMNA NO. MOMENTO FINAL= 2006-16732.S484EKG4MI** MCMENTO DEL VOLADIZO= 0.0000 [KG.W] NUDO NO.  $\mathbf{8}$ **SERIOR** 7 COLUMNA NO 5 MOMENTO FINAL= MINO NO. **Priori 1494CKG - MI** NUDO NO  $\overline{8}$ **COLUMNA NO**  $5^{-}$ MOMENTO FINAL= -5800-8271EKG \*\*\* **SOUTH MONENTO DEL VOLADIZO= A. 200000EKG+NJ** NUOO NO .  $-29705 - 2012$  KG  $+$  M] NUDO NO R **COLUMNA NO** 6 MOMENTO FINAL=  $-30213.5820$  KG  $\bullet$  M] **SWUND NO S** COL IMMA NO **NONENTO FINALS** ۵. 看好な it. Christian School NUDO NO 5 TRABE NO Ŧ HOMENTO FINAL= -68 930 -1 95 3E KG + MT TRABE NO MOMENTO FINAL= 79218.132 8EKG .N1 **NUDO NO** -7 الوفرا NUDO NO .e **TRABE NO** MOMENTO FINALE  $-55060 - 34580$  KG  $+11$ A NUDO NO ä TRABE NO ື8⊟ **MOMENTO FINAL=** 39517.390 6EKG \*\* 1 NUDO NO 33 TRABE NO 9. -50042.707 OF KG+H3 MOMENTO FINALS

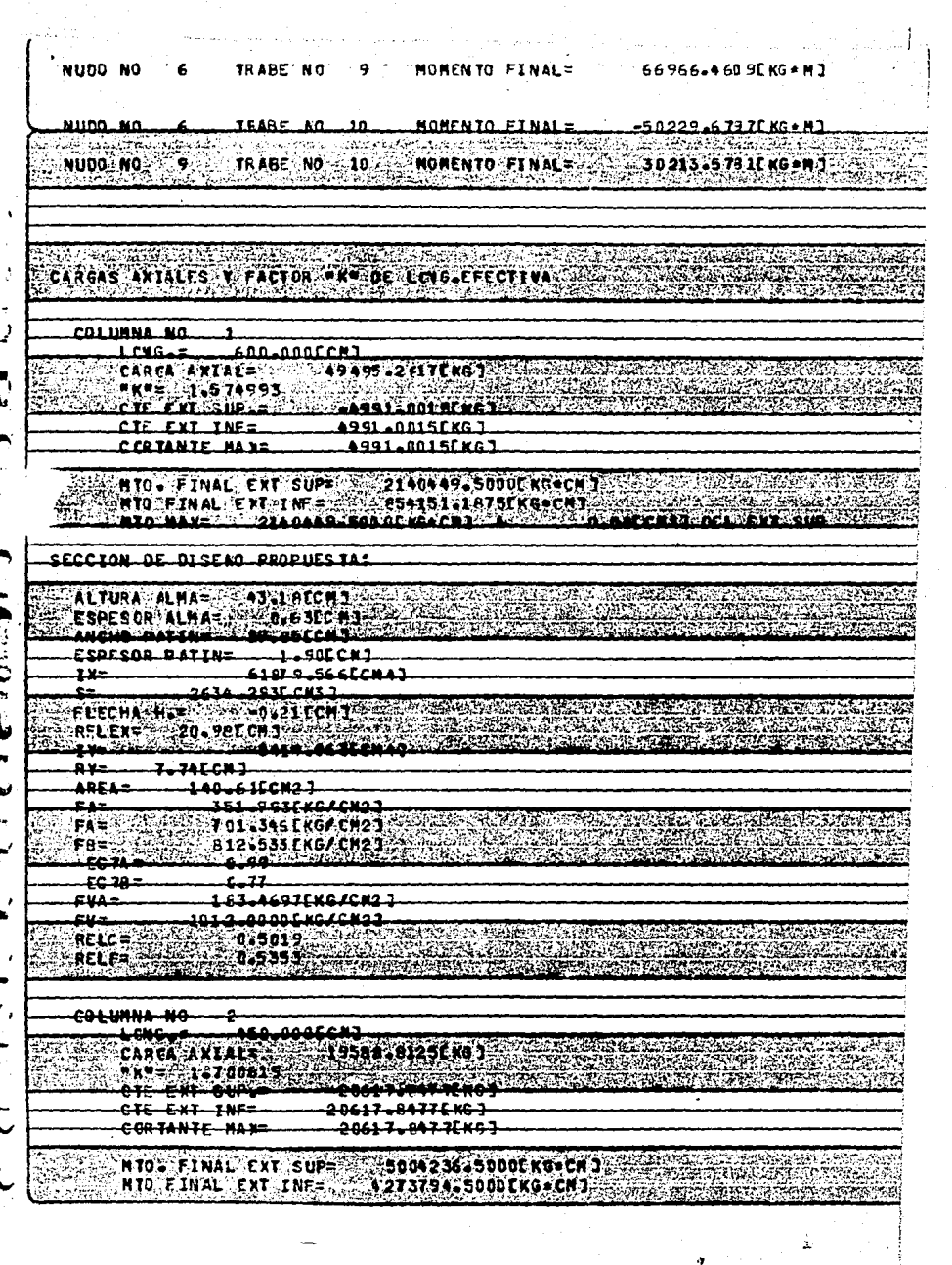

Ö

## MTO MAX= 5004236.5000EKG\*CMJ A

## D.ODECHSI ULL EXI SUP

机构数据系统机构

## SECCION DE DISENO PROPUESIA: <u>ALTURA ALMA=</u> **50.00CCM7 EXESPESOR ALMA= CO-95ECN]** ANCHO PATIN= 34.92ECM1 不是死人 IS website 남음 ESPESOR PATIN= 1.90CCM1  $IX =$ 102565.46 SLCM4 J  $S =$ 3756, 576[ CH3] FLECHA H.E.  $-0.29$ CMJ RFLEX= 23.81[CN] 172 1349 3.63 ECH41 Alban **AREAZ**  $-180 - 980$ CM2J 108-240 [KG/CM2] FA= FA= 1009.864EKG/CM21 **TB+**<br>| CIA+ = C = CIA+ = CIA+ = CIA+ = CIA+<br>| CIA+ = CIA+ = CIA+ = CIA+ = CIA+ = CIA+ = CIA+ = CIA+ = CIA+ = CIA+ = CIA+ = CIA+ = CIA+ = CIA+ = CIA+ = CI Services of **Secret School And Service** Ð Adaga ya <u>IS A GENERAL A COMTUL</u> 75) 427.2242EKG/CH2 1 **FVA=**  $FV =$ 1012-0000 ENG/CH21 REL.C=  $0.1072$ **RIME & SAN 10:3775** *ڲڲٙٵۯڂڸڹۮڒڮۮۿ* **TI SANGGUN** a de la componencia de la componencia de la componencia de la componencia de la componencia de la componencia<br>La componencia del componencia de la componencia de la componencia de la componencia de la componencia de la c Y. **Side Article COLUMNA NO** J.  $LONG<sub>0</sub> =$ 600.000LCM1 83314.3438[KG] CARGA AXIAL=  $\begin{array}{lll} \text{MSE} & \text{NSE} & \text{NSE} & \text{NSE} & \text{NSE} \\ \text{MSE} & \text{MSE} & \text{MSE} & \text{MSE} & \text{MSE} & \text{MSE} \\ \text{MSE} & \text{MSE} & \text{MSE} & \text{MSE} & \text{MSE} & \text{MSE} \\ \end{array} \end{array}$ CORTANTE MAX= 2175.4336EKG1 MTO. FINAL EXT SUP=  $-813484 - 0525$  [KG+CM] **RACIAL STRAIGHT AND RESIDENCE ASSOCIATED** HIGHNES CHECK CHECK CHECK AND CONCERTS DELIERT SUP SECCION OF DISEND PROPUES TA: ALTURA ALMA= 26.67ECM1 **CRESPESCR ALMA= 32 0.63ECM1** SARA DI ESPARANTA PRODUCTO DE GALEGADO DE CONSTRUIRO DE CAMBRO DE CONSTRUIRO DE CAMBRO DE CAMBRO DE CAMBRO DE<br>SARA DE CAMBRO DE LA CAMBRO DE CAMBRO DE CAMBRO DE CAMBRO DE CAMBRO DE CAMBRO DE LA CAMBRO DE LA CAMBRO DE LA<br>SA g si Be 30.000 地方运输后 ロートスイ  $11 =$ 2515°-104ECM47 ن په 1651-401ECM31 S≡.  $-9.20$ CM<sub>1</sub> FLECHA H.F  $\frac{1}{11}$   $\frac{1}{11}$  **EST FREXES IS 65 CCN 7 AND RESIDENT** 135.04ECM21 AREA= 616.964EKG/CH23 FA= **FA=** 977-857EKG/CM21  $\triangle$ Fas A92.602CK6/CM23.  $7.78.$  $ECM = 3$  $TEC$  IR  $=$ **FVA=** 129.4739EKG/CM2 fv= 1012.0000EKG/CM2J **RELC=**  $0.6305$ **RELESS.**  $0.3245...$ ¥, - 14

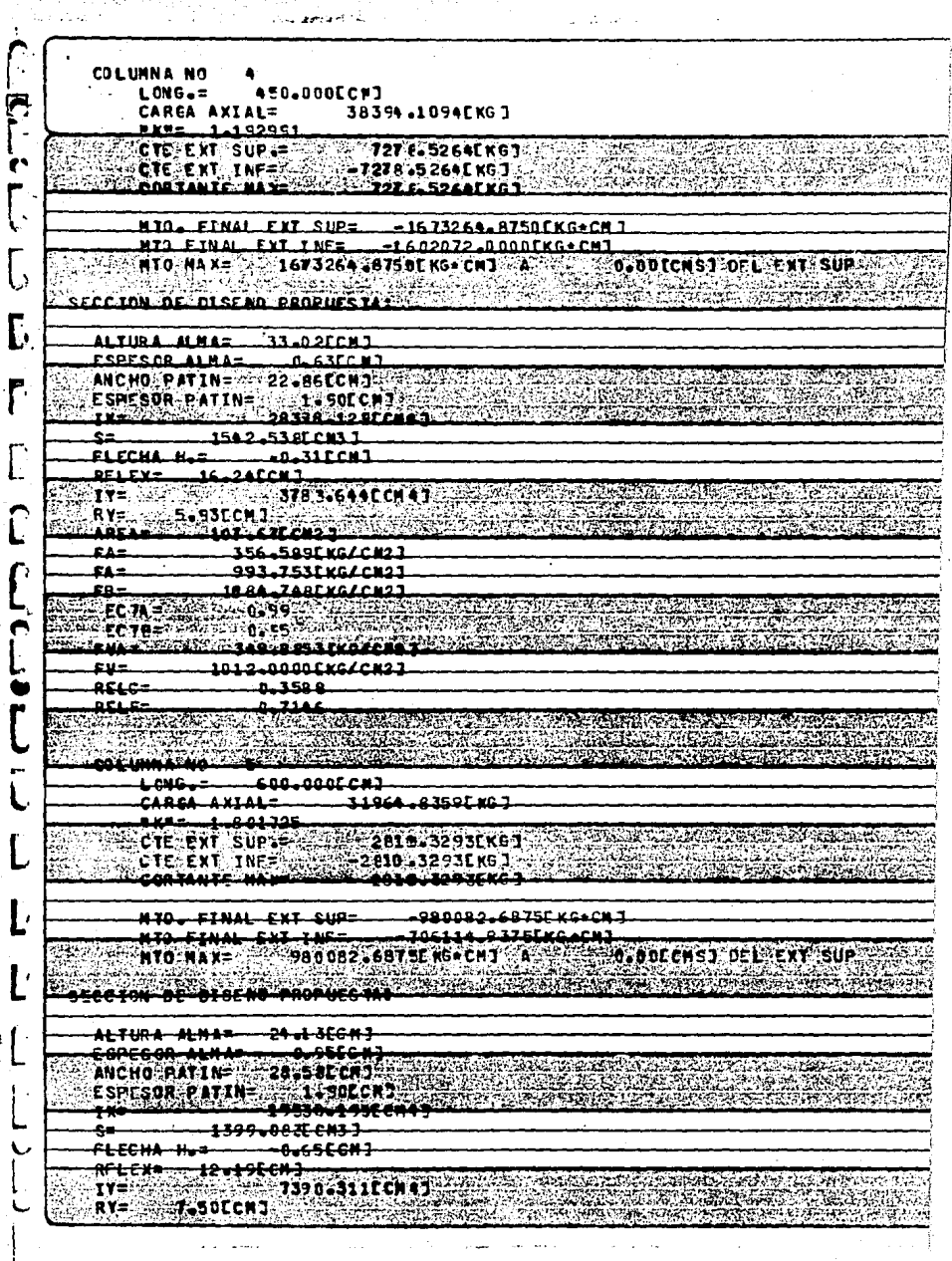

the Castell

2 ka

 $\sqrt{2} \sqrt{2}$  .

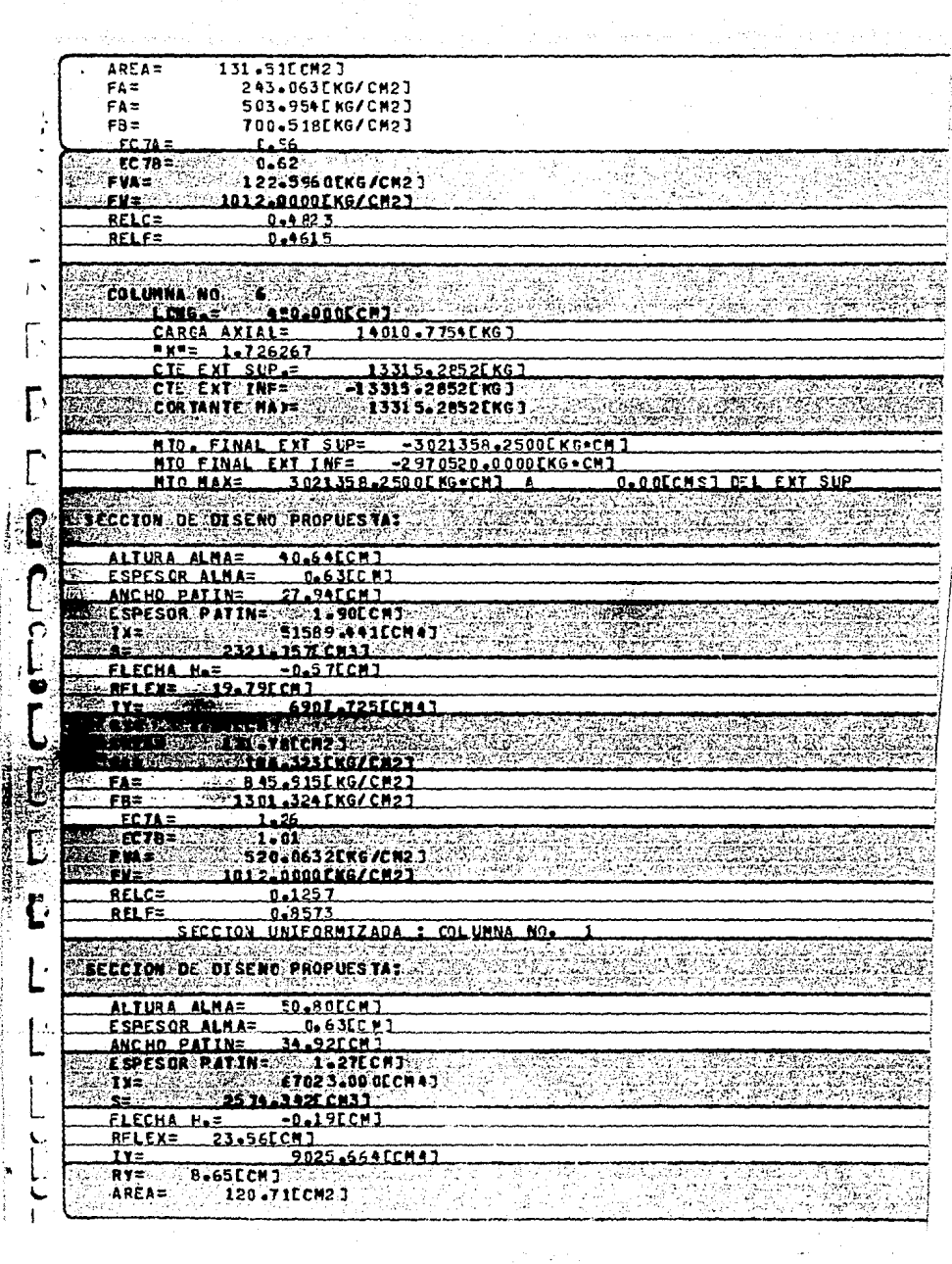

 $\mathcal{A}=\{x_i\}_{i=1}^n$ 

ţ.

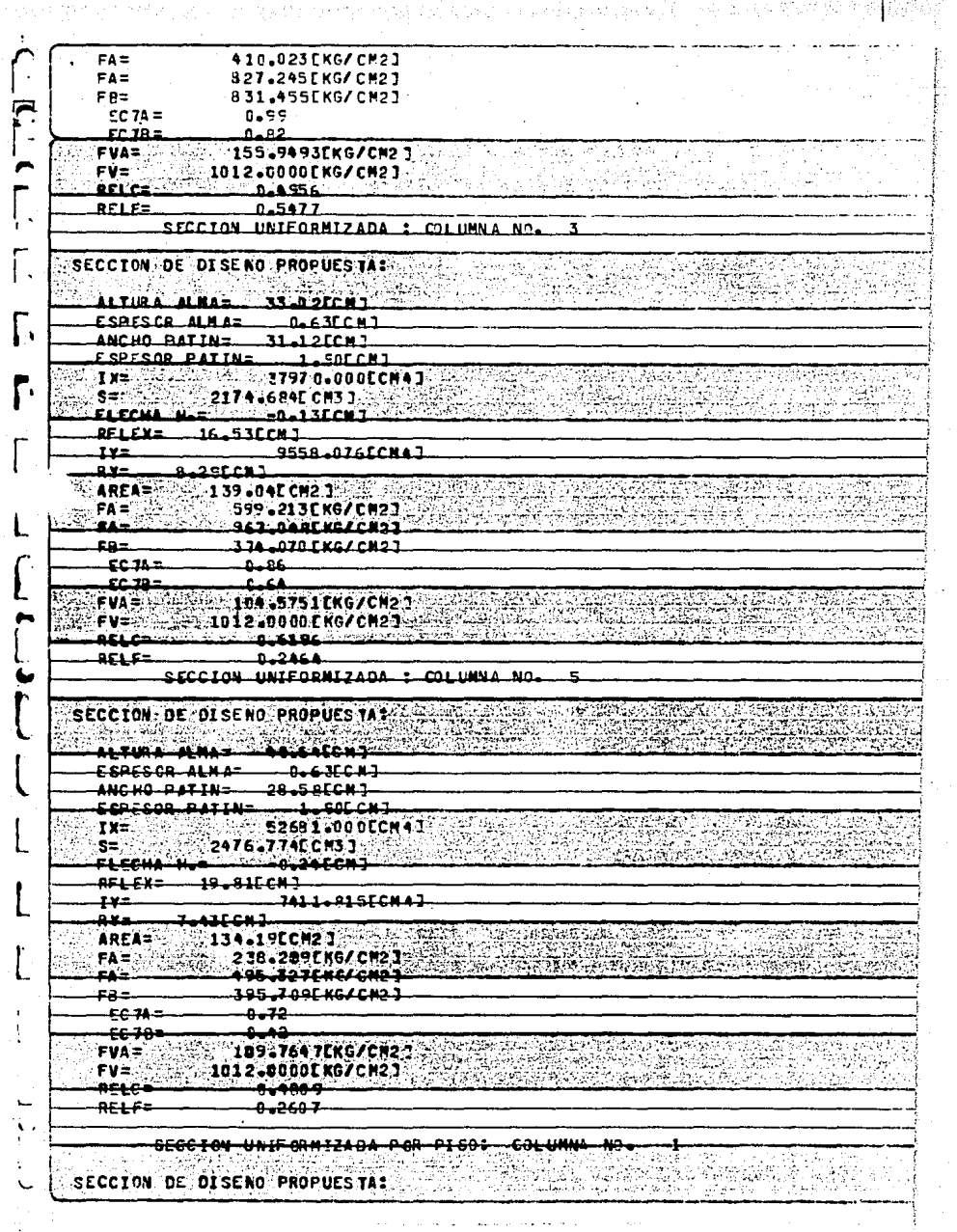

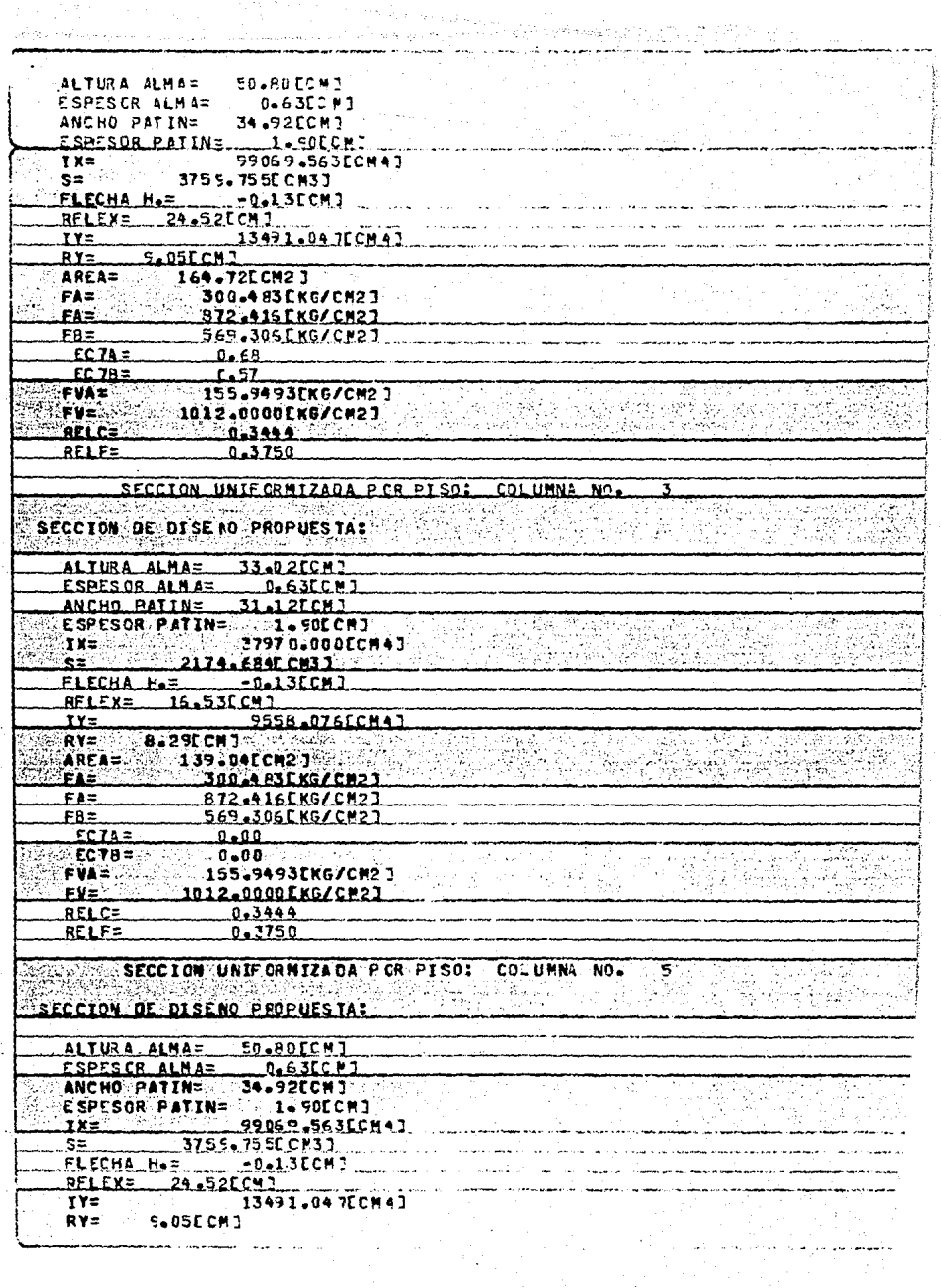

 $\mathcal{I}(\cdot)$ 

k,

والأرابي برازير والمراسلين والمرساكين والموقعين

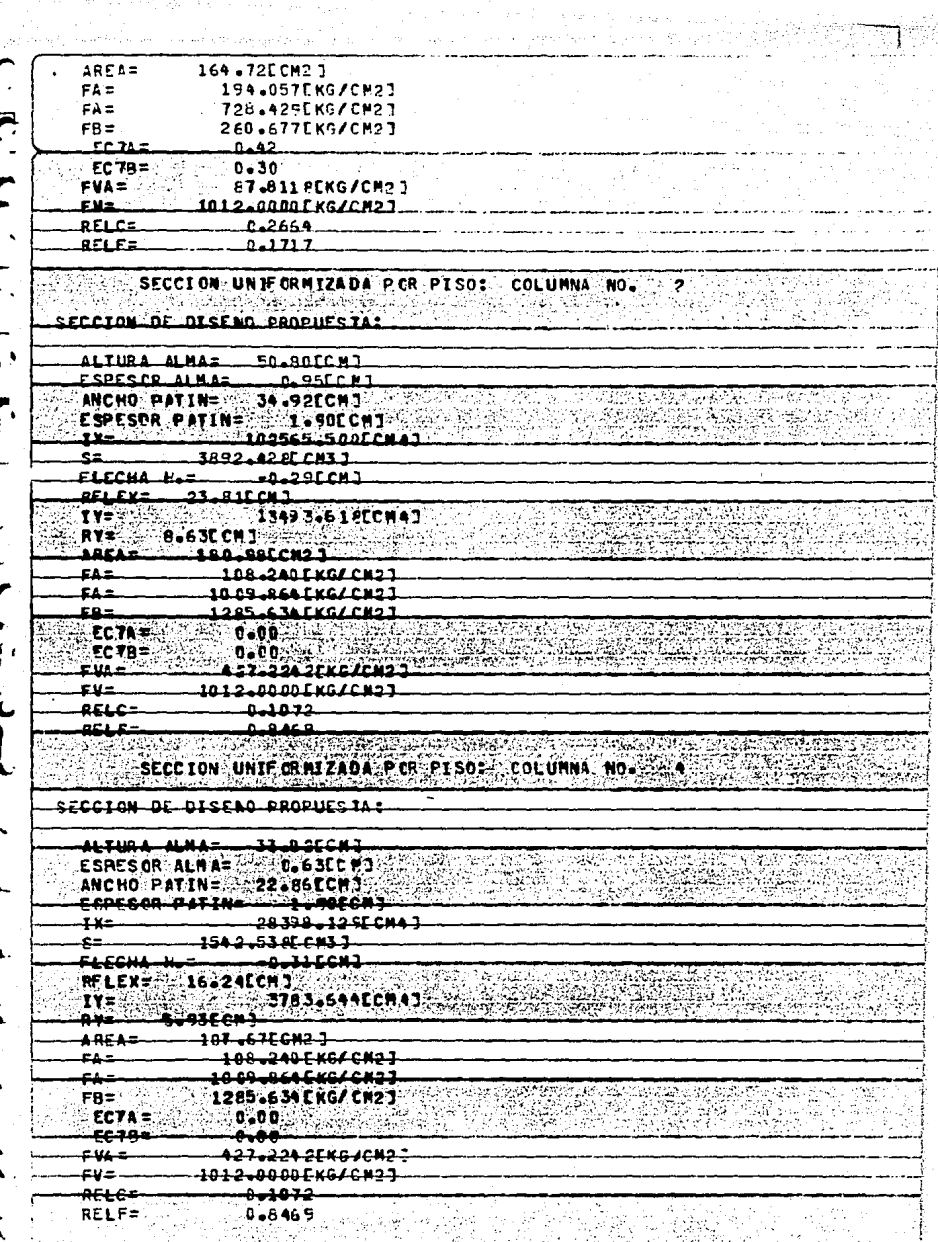

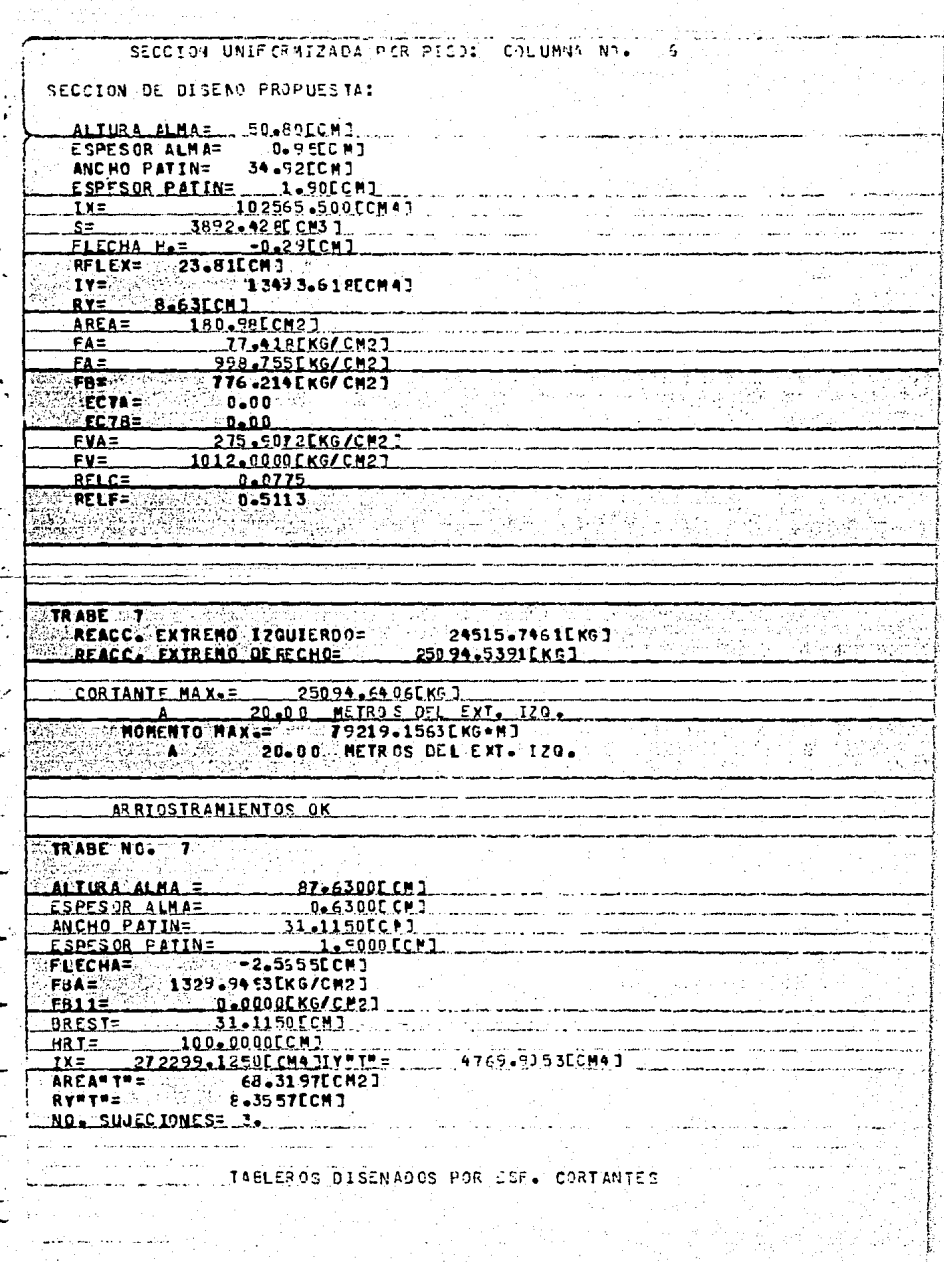

TABLE FO. N.C.  $\mathbf{1}$ LONG.DEL TABLERO= 85.28ECM3 OIST. DEL EXTR. IZOUIEROO AL FINAL OEL TABLERO= 85.ZdCCMJ **ESFUERZO CORTANTE ADMISTBLE=** 736-1542FKG/CN27 **ESEUFR20 CCRIANTE ACTUANTES** ....... 454.5545fKG/CM2.1 ESFUERZO CORT. DESGARRAMIENTO ACTUANTE= 38 .9764 EK G/CM23<br>34 9.757 TE KG/CM2 3 ESFUERZO CORT. DESGARRAMIENTO ADMISIBLE= DISENO DEL ATTESADORI ESPESOR PLACA= 0.63ECM3 ANCEO TOTAL DEL ATTESADOR EO PAR DE ATTESADORES 1= 5.56ECM3 لولوانا اله Santa (1992) e a cidade da Conseja TABLESD MC. 3 LONG OFL TABLEROS 203-42ECMT DIST. DEL EXTR. IZQUIERDO AL FINAL DEL TABLEROS. 289-700 CM1 **ESENER 20 CORTANTE ADMISIBLES** 523-8910 FKG/CR21 ESFUERZO CORT. DESGARRAN IENTO ACTUANTES 483 (333EK G/CH23) **BESEND DEL ATTESADDES** FORESSE PLACE \_\_ B.63FCM3 ANCHO TOTAL OF ATTESADOR EO PAR DE ATTESADORES 2= 5.56ECH 2 dinadika (C. 2 i in tant to general statistics. Serie an ant **BLEBO NC.** LONG OFL TABLEROS 262 BSECK3 DIST. OFF. EXTR. TZGHIFRDG AL EINAL OFF. TAGHEROS. 552.59ECMT .<br>ESFUERZO CORTANTE ACTUANTES : : : : : : 325 + 6993 (KG/CR2)<br>ESFUERZO CORTANTE ACTUANTES : : : : : : : 325 + 6993 (KG/CR2) FIRING CONTRACT THE PUBLIC CONTRACTOR OF THE CONTRACT TO A LITTLE CONTRACTOR OF THE CONTRACTOR OF THE CONTRACTOR ESENFRZA CART. DESGARRANIENTA ADNISIBLEZ... 215-996 AF KGJC N2 3 DISCAN OF ATICCADARS ESPESOR PLACA = 000 0 65CENT A DISTURBATION AND AUTORESTIC DEST ANCHO TOTAL DEL ATTE SADOR E D'PAR DE ATTESADORES 3- 5.5 GECHJ TARLERO NE DIST. DEL EXTR. 1200 IERDO AL INIC.OEL TABLERO= 552.59 CCHI ESFUERZO CORTANTE ADMISIBLE 282-7356CKG/CR23 ESFUFR20 CORT OFSCARRANIENTO ACTUANTER 38.976AEX G/CH23 ESFUERZO CORT. DESGARRANIENTO ADMISIALES  $-201 - 233 - 25$  KG/CH2.3 DISEND DEL ATIES ADORT Albandin ESPESOR PLACATE D.DOCCHO ANCHO-TOTAL DEL ATIESADOR EN PAR DE ATIESADORESSE LA BORCH 1 جددهد -STE TAN FRO ANEDA CENTRADO RESPECTA DEL CENTRO DE LA TRABE 33. EU الكلاءاتي 7<del>948E - 2</del> REACC. EXTRENO DE RECHC= 17363-3574EKG3

CORTANTE MAX. = 19435.75 20EKS 1 0.00 METROS DEL EXT. 170.  $\Delta$ MOMENTO MAX = 55000.3436EKG+M1 0.00 METROS DEL EXT. IZG.  $\mathbf{A}^{\prime}$ المناول والمتحدث والمتحدث والمتحدث والمستعد ARRIOSTRAMIENTOS OK TRABE NO. 8 ALTURA ALMA = 63.5000ECM] ESPESOR ALWA=<br>
MACHO PATTN= 31-1150CCP3<br>
ESPESOR PATTN= 31-1150CCP3<br>
ELECHA= 100066CCP3<br>
FLECHA= 100066CCP3 FBA= 950.4505[KC/CM2]  $F3117$  $0 - 0.00001$ KG/CM23 **RARESTERS REPORT 31.1159 CCM3** AREA"T"= 65.7850ECM2. RYWTW= E.515UDCMJ NO. SILIEC TONE S= 2. AS TALLAN is and the company of the company of the company of the company of the company of the company of the company o<br>The company of the company of the company of the company of the company of the company of the company of the c<br> ા અને તરીજે પ **WARE EROS DISENADOS POR ESF. CORTANTES** TABLE R2 NC. 1 **CALONG ADEL TABLERO= 1500.000CM1 AND TABLES CON** DIST. DEL EXTR. IZOU TERDO AL FINAL DIL TABLERO= 1500.00CCMJ ESFUERZO CORT. DESSARRAMIENTO ACTUANTE= 38.9409CKG/CM2] ESPUERZO CCRT. DESGARRAMIENTO ADMISTRLE= 381.0808 KG/CM2 J DISENO DEL ATIESADORE DE i budin ES 1993 ESPESOR PLACA= \_ D\_DOCCH1 ANCHO TOTAL DEL ATIESADOR ES PAR DE ATIESADORESJ= 0.00CCMJ **SPACE** YANG MAL TRARE 9 REACC. EXTREMO IZQUIERDO= 19583.4125EKG3<br>REACC. EXTREMO DE RECHO= 21281.1475EKG3 Constitution of CORTANTE MAY.= 21281.2676EKG3 20.00 METROS DEL EXT. 120 MARCINES AND AN **MOMENTO MAX<sub>9</sub>= 66567.3359EKG+MJ** A 20.00 METROS DEL EXT. 120. **EXPRICSTRAMIENTOS OK** TRABE NO. 9 ESPESOR ALMA= 0.6300CCM]

**CSPESOR PATIN=** 1.5000 CCM7 **FLFCHA=**  $-2-6857$  CNJ FHA= . 1345-954 PCKG/CH27  $F3112$ **D.OOOCKG/CN27 ARESTS**  $2.2 - P500$  CCM  $2$ HRT= 00-100-0000CCM3<br>IK= 243247-6250ECM4-1IY97"=  $1891 - 8043$ CM47 51.101.90CH21 ADS AU THE RVPTUS 5.5575CCM1 NO. SILIECIONESE 4. Franke AT A PART OF THE REPORT OF A LIMIT ಿಕೊಂಡುತ  $\mathbb{R}$  $\begin{array}{c} \begin{array}{c} \dots \\ \dots \\ \dots \end{array} \end{array}$ TABLEROS OTSENADOS POR ESP. CORTANTES .<br>અને જંડાને અને સર્જર أنتهاب المناج TABLE 50 N.C. LONG\_DEL\_TARIERO= 229-64ECM1 ESEUFRZO CORT. OESGARRAMIENTO ACTUANTES. 32.4365EX.G/CM23 ESEUFR20 CORT, DESGARRANTENTO ADMISTRIES 194-9154" KG/CM2 1 DISENO DEL ATIESADORI E SPESOR PLACA - GLOBE CHO a katalog क्रिकेटर ANCHE TOTAL AND ALTERNATIVE OF THE LOCAL COMPLETED IN A TARIESA N.C. LONS OF LANGE OF 281 94ECH A SECURE OF REAL CLEAR DEL CATA LA SULTADORA CAMILLOS LA ABLERO DE SIN 38 BCM 3 ESFUERZO CORTANTE ACTUANTE 280.1756FKG/CM23 ESFUERZO CCRT. DESGARRANIENTO ACTUANIES **32.Algirs/CH2J** COCHERZA CORT. OFSCARRAMICATO ADMISIZIES 18.2.792.1EKG/EN2.3 **CDISEND DEL ALIESADORIS TERMINE IN A CASE OF LATER AND A** و عام عامليتها ANCHO TOTAL DEL ATIESADOR CO PAR DE ATIESADORES 1= TABLE RO N'C. SONS a Bara da Bara **ANG PARTICIPAL** LONS DEL TABLE NEWS 976 194C +1 0107. OCL ENTRY TROUTEROO AL INICIDEN MAIN ADAM - BILLOCKE ESFUERZO CCRIANTE ADMISIBLES -245.9211 EKG/CR21 ESFUERZO CORTANTS ACTUANTES 182 BEELEKE/CH23 ECFUERZO CORT. DEEGARRANIENTO ACTUANTEZ... حمامه <u>cirrascupio</u> ESFUERZO CORT. DESGARRAMIENTO ADMISIBLER 2000 1739212 RGZEZ **STAR AND ALL TO BE ALL TO BE A THE** OF SCANS TO A 4-4 MARCHAN ESPESOR PLACA---D.OGECH3 ANC+0 TOTAL DEL ATTESADOR EO PAR DE ATTESADORES 2- DJOCCH 3 سمعه تمن **ESTE TIL ERD QUEDA CENTRADO RESA ETO DEL CENTRO DE LA TRABE** TRACE 10 PROPERTY AND RECORD OP TO PLACE OF A ABRASSED OF THING OF ite s RAEC. IU<br>"REACC- EXTREMO TZQUIERDO=" 17112-921 9EKG 1
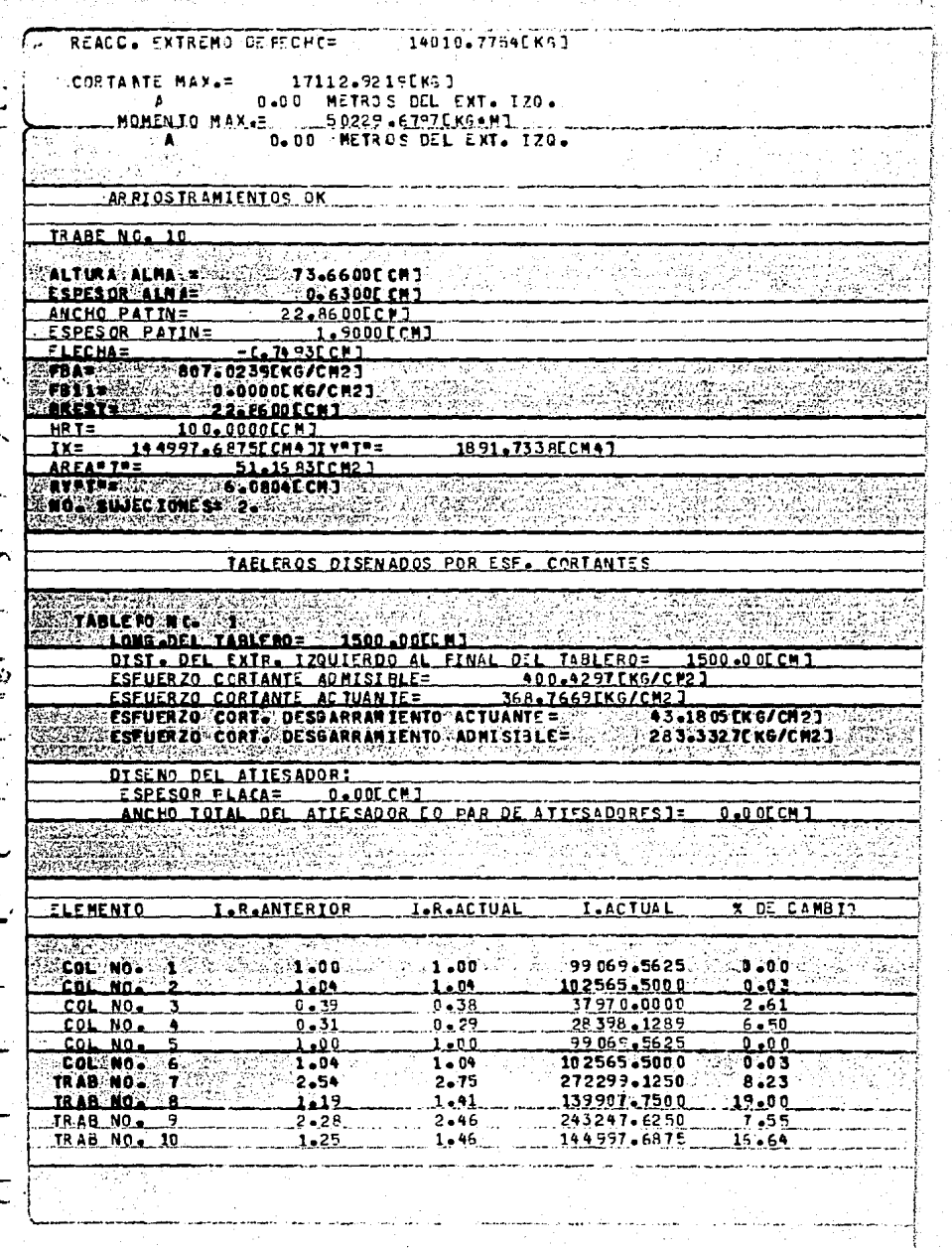

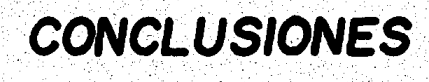

## e o N e L u s 1 o N E .s

Al llegar al t~rmino del desarrollo de la tesis, pod! mos extraer algunas conclusiones, tomando en cuenta los ob jetivos que se perseguian en un principio.

Al operar el sistema, result6 evidente la ventajaque significa para el diseñador el uso del mismo, al que--<br>dar libre de la intervención en el cálculo y dedicarse Oni camente a supervisar el rumbo del diseño y a proponer múltiples alternativas.

El usuario puede observar el proceso completo de anátoda la información generada por las diversas corridas qu<u>e</u><br>da almacenada en la memoria dentro de archivos diferentes,<br>lo que permite examinar dicha información posteriormente,o bien, mandarla imprimir. De hecho, el sistema Vax permi te una gran flexibilidad en la manipulación de los archi<del>-7</del><br>vos.

Se observ6 la complejidad que entraña intentar el<u>a</u><br>borar un programa de carácter muy general, como serfa el del análisis de marcos en tres dimensiones o con una geom<u>e</u><br>tría cualquiera, puesto que se hace necesario recurrir a <del>-</del> métodos más sofisticados de análisis y además se precisa -<br>de un volumen considerablemente mayor de espacio de memo--<br>ría que si se opta por circunscribirse a resolver un pro--<br>blema más particular, como es el análisis bid

*Aan* asf, este enfoque deja margen para resolver una - gama razonablemente amplia de problemas.

- Se apreció que el programa que maneja la entrada -<br>de datos en el sistema adquiere una importancia muy gran--<br>de, pues es el que permite que el sistema establezca una -<br>comunicación efectiva con el usuario y que éste últ

Al estimar la capacidad que es necesaria para ope- rar el conjunto de programas, se observ6 que es consideraprincipal es de 171.17 K bytes, y además es necesario con-<br>siderar el espacio que se requiere para almacenar varios -<br>archivos de datos, que pueden llegar a ser considerablement<br>te mayores. Por otra parte, el sistema VAX p te for otra parte, el sistema VAX permite manera de datos almacena--- dos en archivos, cosa que puede resultar bastante más pro- .<br>Dos en archivos, cosa que puede resultar bastante más pro- .blem&tica en máquinas pequeñas.

Pensamos que el presente sistema es un núcleo base que puede complementarse con subprogramas adjcionales queque puede comprementarse con supprogramas autoronares que<br>a partir de los datos de salida o la manipulación de gráficas<br>asignación de las dimensiones de las variables, de manera-<br>que para cada problema se utilice la memori vos m6dulos que se requieran al sistema principal.

1 ja<br>11

**19**  $\mathbf{r}$ ~ l

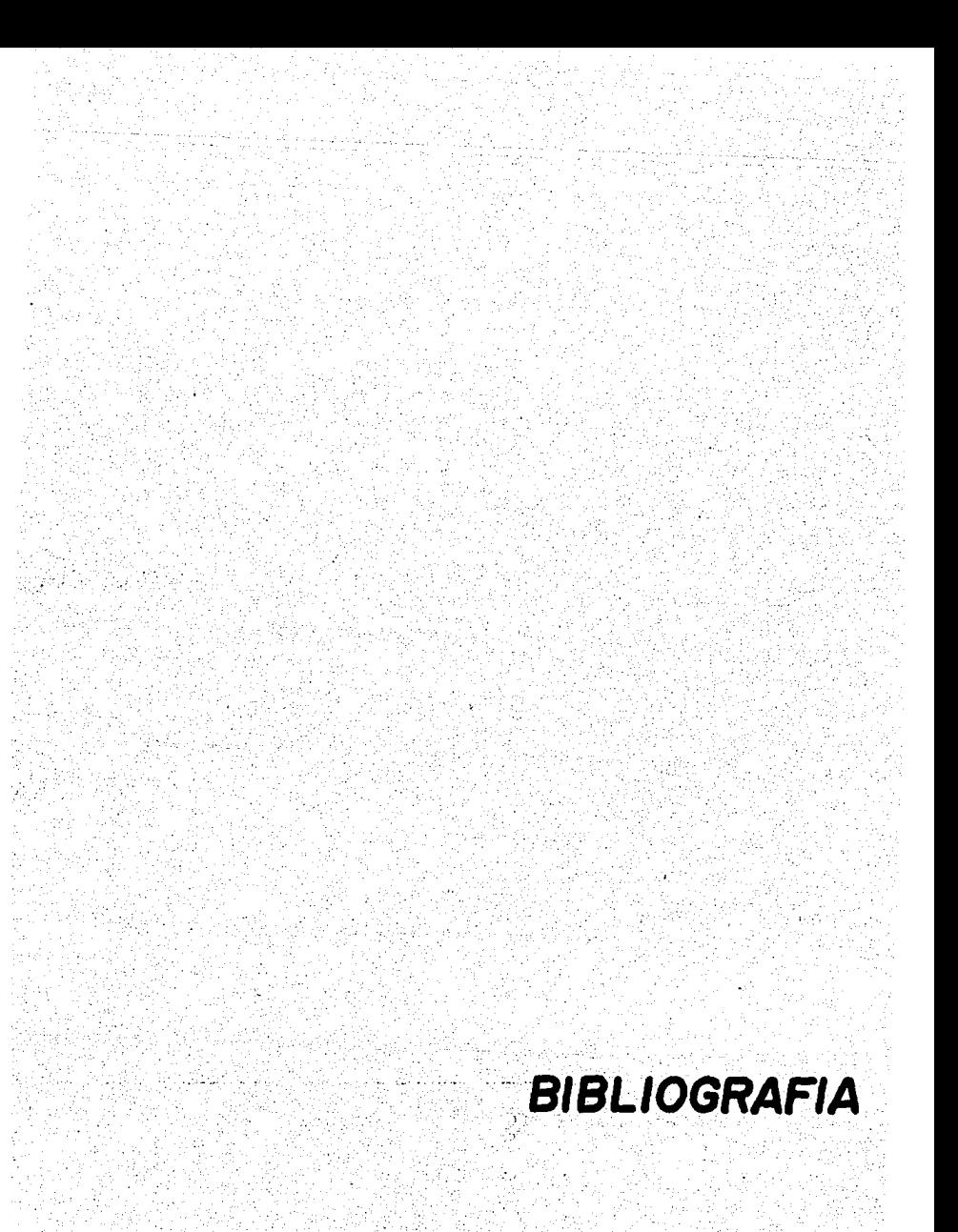

## B I B L I O G R A F I A

- C61culo de Porticos de Varios Pisos, G. Keni
- Diseño de Estructuras de Acero, Bresler, Lin y Scalzi. LIMUSA
- Manual para Constructores. Cía. Fundidora de Fierro y Acero de Monterrey, s. A. (1965)

Reglamento de las Construcciones de concreto reforzado ACI 318-77 IMCYC.

Cálculo Superior de Estructuras de Acero. 3ohn E. Lothers CECSA 1964.

- Structural Steel Oesign Beedle, Blackmon et al. Ronald, 1964.
	- Teorfa Elemental de Estructuras. Yuan-Yu Hsieh. PHI
	- Apuntes de "Estructuras Metálicas" Cátedra Ing. Martin López Gudiño . U.A.G.
	- Apuntes de " An61isis Estructural ll" Cátedra Ing. Martin López Gudiño. U.A.G.
	- Programación con Fortran. Upschutz, Seymour; Poe, Arthur. MacGraw-Hill, serie Schaum
	- Instructivo del Sistema VAX/VMS. (Fortran}